**République Algérienne Démocratique et populaire** 

**Ministère de l'Enseignement Supérieur et de la Recherche scientifique**

**Université Saad Dahleb -Blida**

**Institut d'Aéronautique et des Etudes Spatiales**

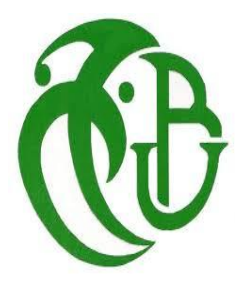

# **Projet fin d'étude pour l'obtention du diplôme de Master Aéronautique**

Option : Propulsion Avion

# **Thème :**

# **Analyse des caractéristiques aérodynamiques des profils supercritiques**

**Elaboré par : Mr. CHEGRANI Ahmed**

**Le Co-promoteur : Mr. sbaa Laazab** 

**Réalisé par : -Berchiche Sabrina**

 **-Hamza Abderrahmane** 

 **Année universitaire:**2016/2017

#### **RESUME**

Dans cette étude, notre objectif principal est d'analyser les caractéristiques aérodynamiques des profils supercritiques, cette étude nous aide à bien comprendre les avantages d'utilisation de ce type de profil (supercritique) et aussi d'obtenir les performances aérodynamiques de ce dernier.

On se propose de présenter les résultats d'une étude comparative des différentes méthodes de calcul des coefficients aérodynamiques. Cette étude est effectuée d'une part, par leslogiciels ANSYS et XFLR5 et d'autre part le programme élaboré en langage FORTRAN basé sur la méthode des panneaux. Elle est appliquée sur le type de profil NASA SC(2) 0010 à Mach égal à 0.3 (domaine incompressible) et à un Mach égal 0.7 et 0.8 (domaine compressible), les coefficients aérodynamiques sont calculés pour différents valeurs de l'angle d'attaque. Nous avons validé notre programme grâce aux résultats expérimentaux qui sont disponibles dans des références publiées [5,6].

## **ABSTRACT**

In this study, our main objective is to analyze the aerodynamic characteristics of supercritical airfoil; this study helps us to understand the advantages of using this type of airfoil (supercritical) and also to obtain the aerodynamic performances of the latter.

It is proposed to present the results of a comparative study of different methods of determining the aerodynamic coefficients. This study is carried out on the one hand, by the code ANSYS and XFLR5on the other hand by a FORTRAN program of the panel's method.

This study is applied to the type of NASA SC  $(2)0010$  airfoil with M=0.3 (incompressible domain) and M=0.7 and M=0.8 (compressible domain), the aerodynamic coefficients are calculated for different values of the angle of attack. We validated our software with the experimental results which are available in published references [5, 6].

#### ملخص

في هذه الدراسة، هدفنا الرئيسي هو تحليل الخصائص الديناميكية الهوائية للجنيجات فوق الحرجة،، فإن هذه الدراسة تساعدنا على فهم فوائد استخدام هذا النوع من للجنيحات (فوق الحرجة)، وكذلك للحصول على الأداء الديناميكي الهوائي لهذه الأخيرة.

ونحن عازمون على تقديم نتائج دراسة مقارنة لأساليب مختلفة لتحديد معاملات الهوائية. وأجريت هذه الدراسة من جهة بواسطة من برنامج ANSYS و5XFLR, و برنامج fortran الذي خالله يتم استعمال طريقة األلواح لحساب المعامالت الهوائية.

يتم تطبيق هذه الدراسة على نوع الجنيح0010 (2) SC NASA مع0.3=M( المجال الغير قابل لالنضغاط( ,و أيضا مع

0.7=Mو 0.8=M( المجال القابل لالنضغاط(, و تحسب المعامالت الهوائية بداللة قيم مختلفة من زاوية الهجوم آلفا. بصدد التحقق

و ذلك لتوفر النتائج التجريبية في المراجعمن صحة نتائج البرامج المستعملة المنشورة[6 5,]

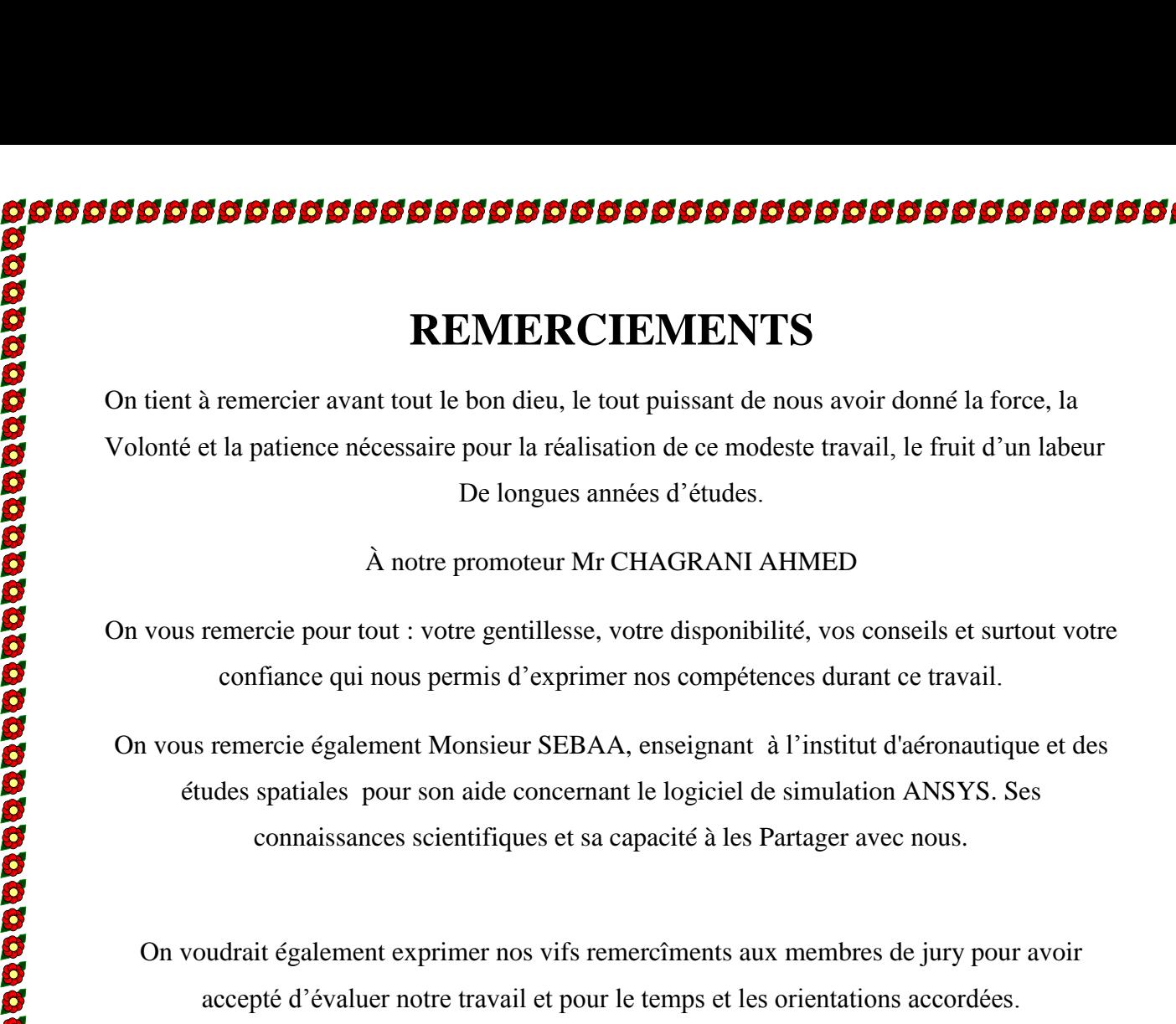

# **REMERCIEMENTS**

On tient à remercier avant tout le bon dieu, le tout puissant de nous avoir donné la force, la Volonté et la patience nécessaire pour la réalisation de ce modeste travail, le fruit d'un labeur De longues années d'études.

#### À notre promoteur Mr CHAGRANI AHMED

On vous remercie pour tout : votre gentillesse, votre disponibilité, vos conseils et surtout votre confiance qui nous permis d'exprimer nos compétences durant ce travail.

On vous remercie également Monsieur SEBAA, enseignant à l'institut d'aéronautique et des études spatiales pour son aide concernant le logiciel de simulation ANSYS. Ses connaissances scientifiques et sa capacité à les Partager avec nous.

On voudrait également exprimer nos vifs remercîments aux membres de jury pour avoir accepté d'évaluer notre travail et pour le temps et les orientations accordées.

Nos remercîments vont également à l'ensemble des enseignants du l'institut d'aéronautique et des études spatiales et nos responsables de la promo

#### 2016-2017.

On voudrait aussi exprimer notre profonde gratitude à nos familles pour leur soutient moral et leur encouragement prodigué pendant toute ces année d'études.

Notre reconnaissance va également à tous nos amis.

*Je dédie ce modeste travail à :*

*A mes très chers parents « tout les mots du monde ne sauraient exprimer l'immense amour que je vous porte, ni la profonde que je vous témoigne pour tous les efforts sacrifices que vous n'avez jamais cessé de consentir pour mon instruction et mon bien être. J'espère avoir répondu aux espoirs que vous avez fondés en moi. Que dieu tout puissant garde et vous procure santé, bonheur et longue de vie inchallah ».*

*A moi-même* 

*A mon unique et très chère frère TOFIK qui a toujours su me comprendre, pour son affection, son soutien et ses orientations accordées.* 

*A mes chère sœurs SOMIA et ROMAISSA qui m'ont beaucoup aidés par leur présence, leur encouragement et leur amour.*

*A mes grandes mères et mes grands pères*

*A mes adorables amis avec qui j'ai partagé mes moments de joie et de bonheur.*

*A tout mes amis de la section du master 2 de l'institut d'aéronautique.*

*Et particulièrement à : mes amis dans l'option Master 2 propulsionavions.*

*A tous mes amis dans toute l'Algérie et hors l'Algérie.je dédie ce travail. Hamza Abderrahmane* 

**បថ្មជូងប្រជូនដូច្នូដូច្នូដូច្នូដូច្នូដូច្នូដូច្នូដូច្នូដូច្នូដូច្នូដូច្នូដូច្នូដូច្នូដូច្នូ** 

# *Dédicace*

 *A la mémoire de ma grand-mère HOURIA,*

*A la mémoire de mon défunt père. Celui qui s'est toujours sacrifié pour me voir réussir, que dieu te garde dans son vaste paradis.*

*À la plus belle créature que Dieu a créée sur terre,,, À cet source de tendresse, de patience et de générosité,,, A la lumière de mes jours, la source de mes efforts À maman que j'adore.*

*Aux personnes dont j'ai bien aimé la présence dans ce jour, À mon chère frère FAOUZI, et ma chère sœur FATIHA qui m'ont toujours aidé, encouragé et soutenue À ma belle sœur ASMA et surtout mon petit MUSTAPHA qui n'a jamais laissé mes affaires tranquilles.*

*À celui que j'aime beaucoup et qui m'a soutenue tout au long de ce projet : mon fiancé BOUHADOUZA MOHAMED, et bien sur a ma belle mère ZAHIDA et mon beau père Abid. À toute ma famille* 

*Aux personnes qui m'ont toujours aidé et encouragé, qui étaient toujours à mes côtés, et qui m'ont accompagnaient durant mon chemin d'études supérieures, mes aimables* 

# *amies, collègues d'étude*

*Et à tous ceux qui ont contribué de près ou de loin pour que ce projet soit possible, je vous dis merci.*

 *Berchiche SABRINA*

# **TABLES DES MATIERES**

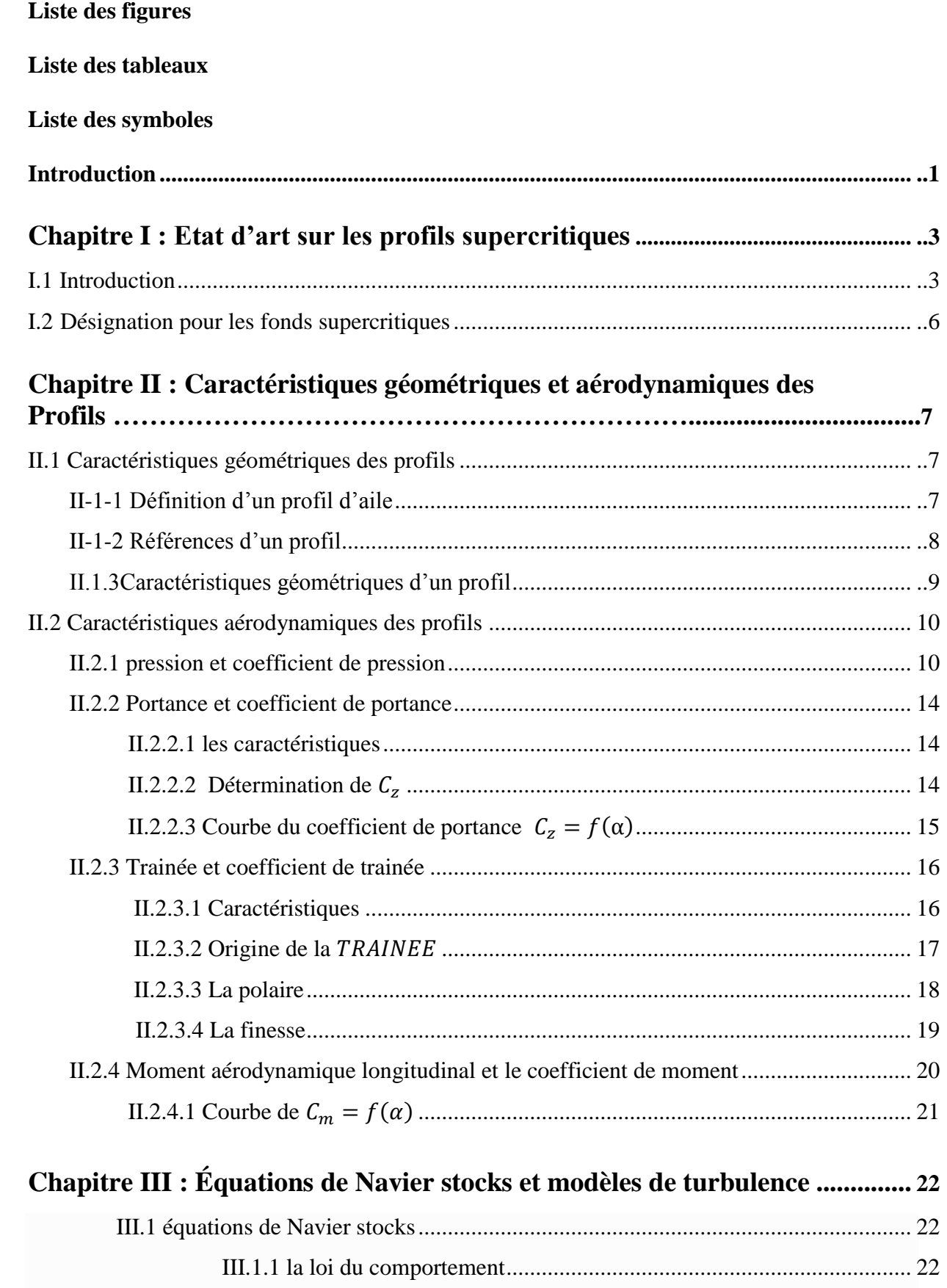

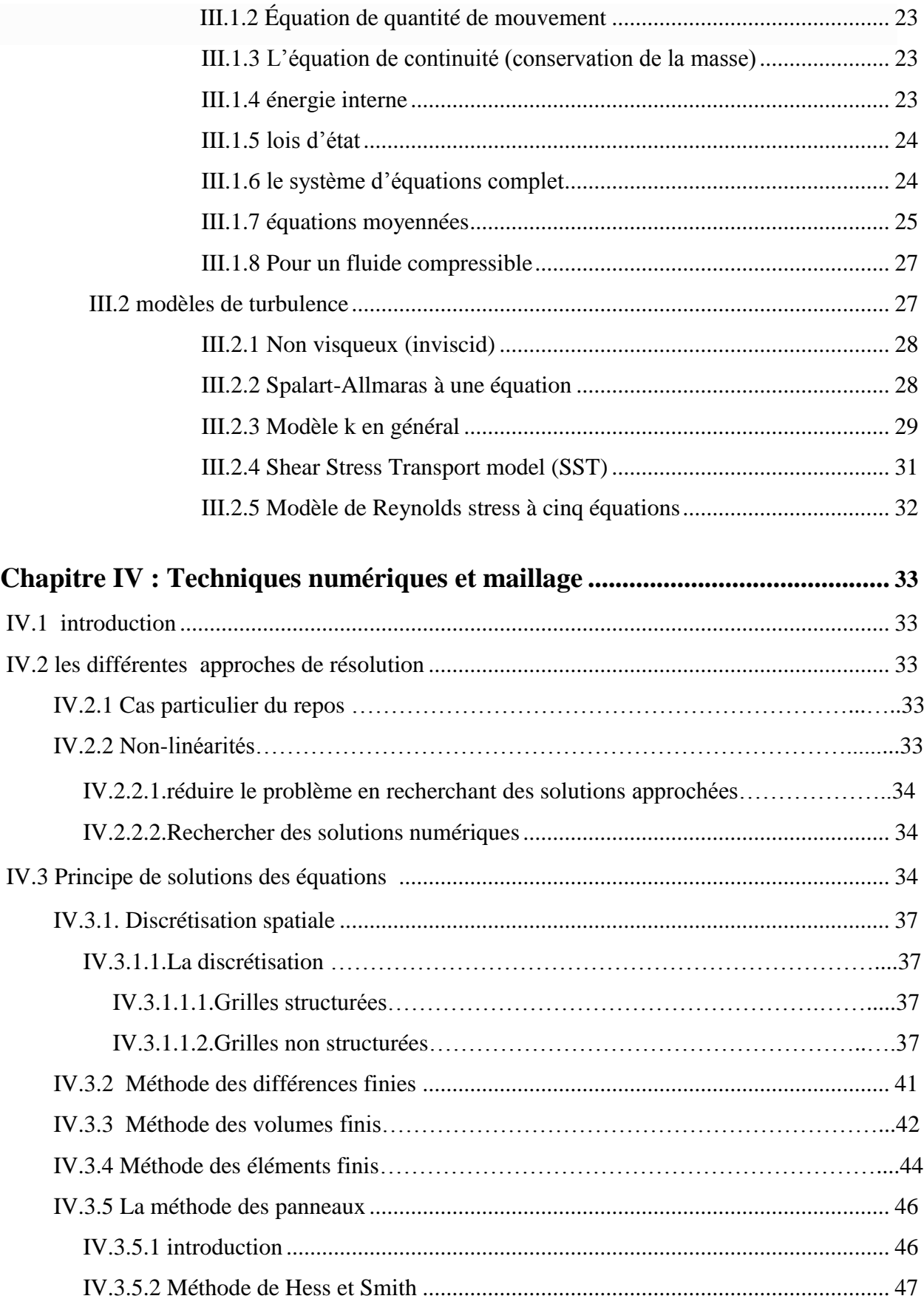

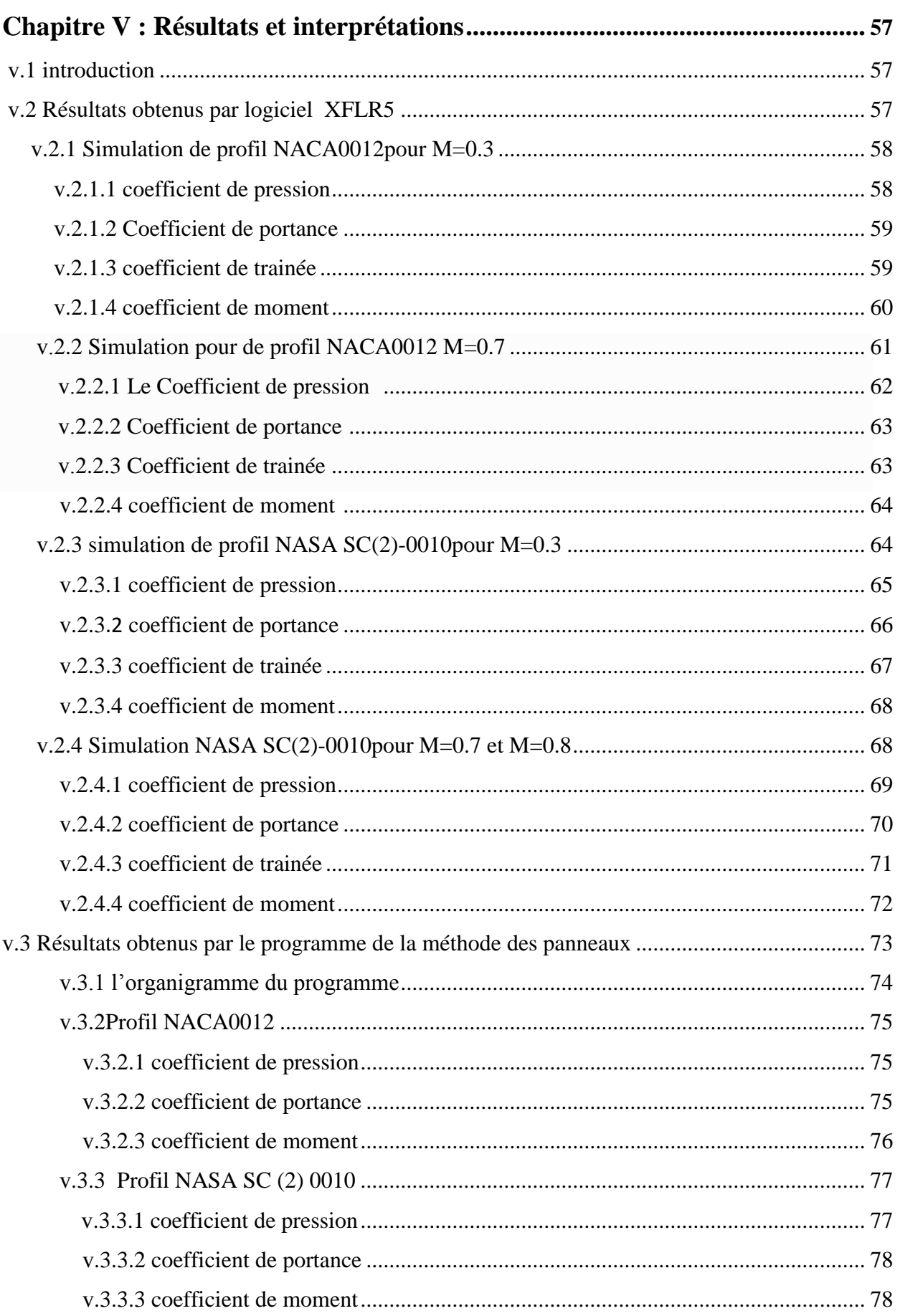

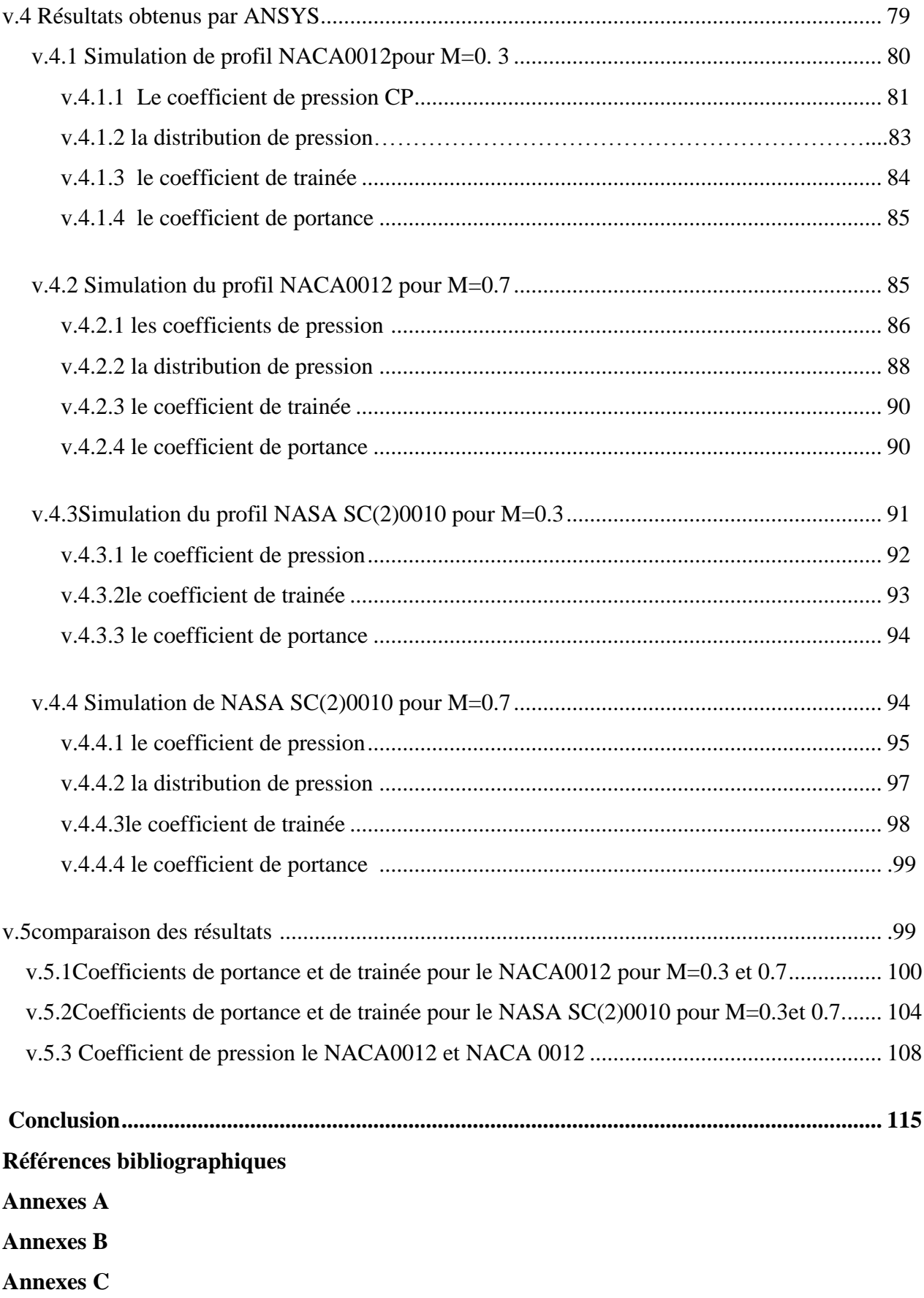

# **Liste des figures**

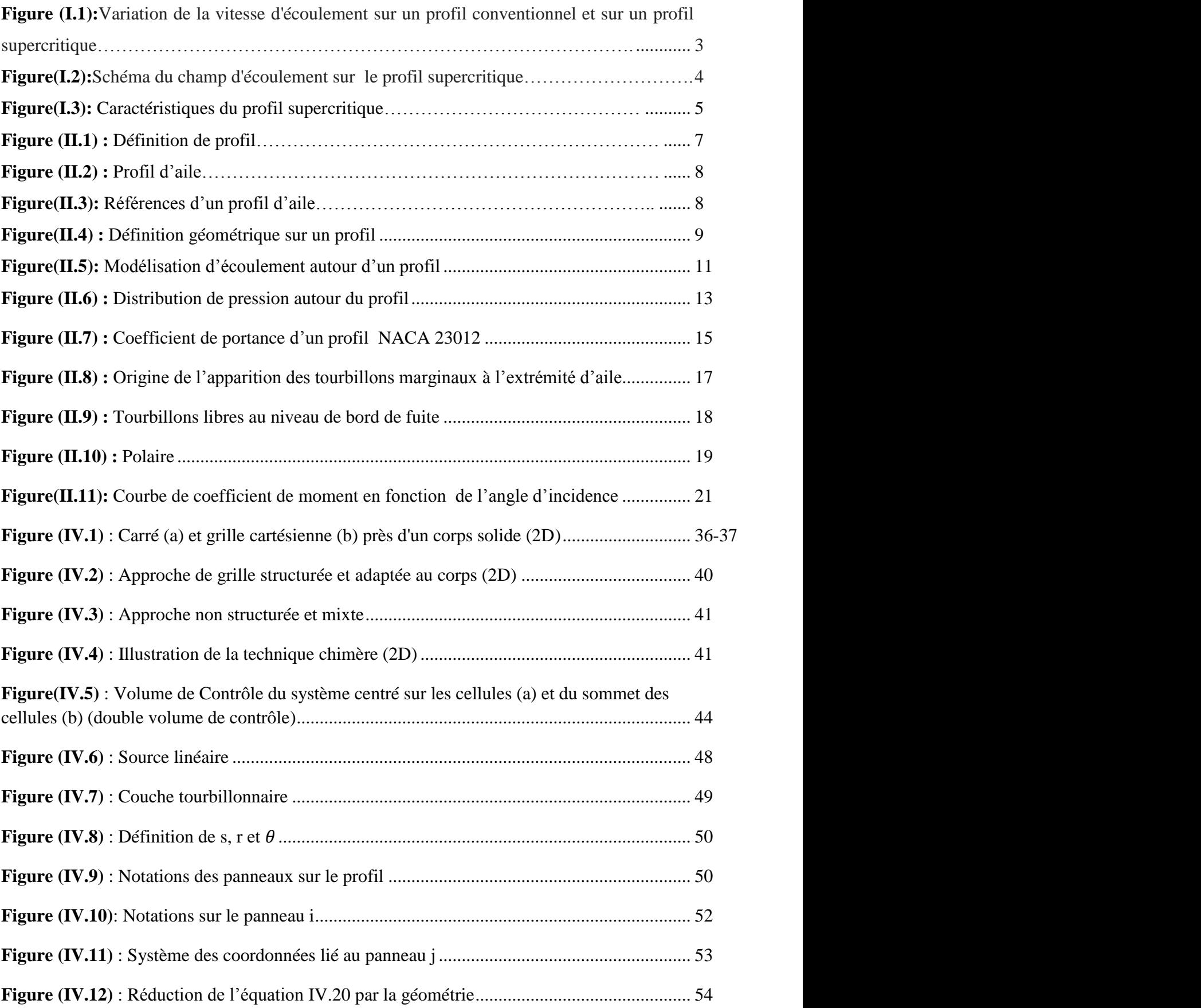

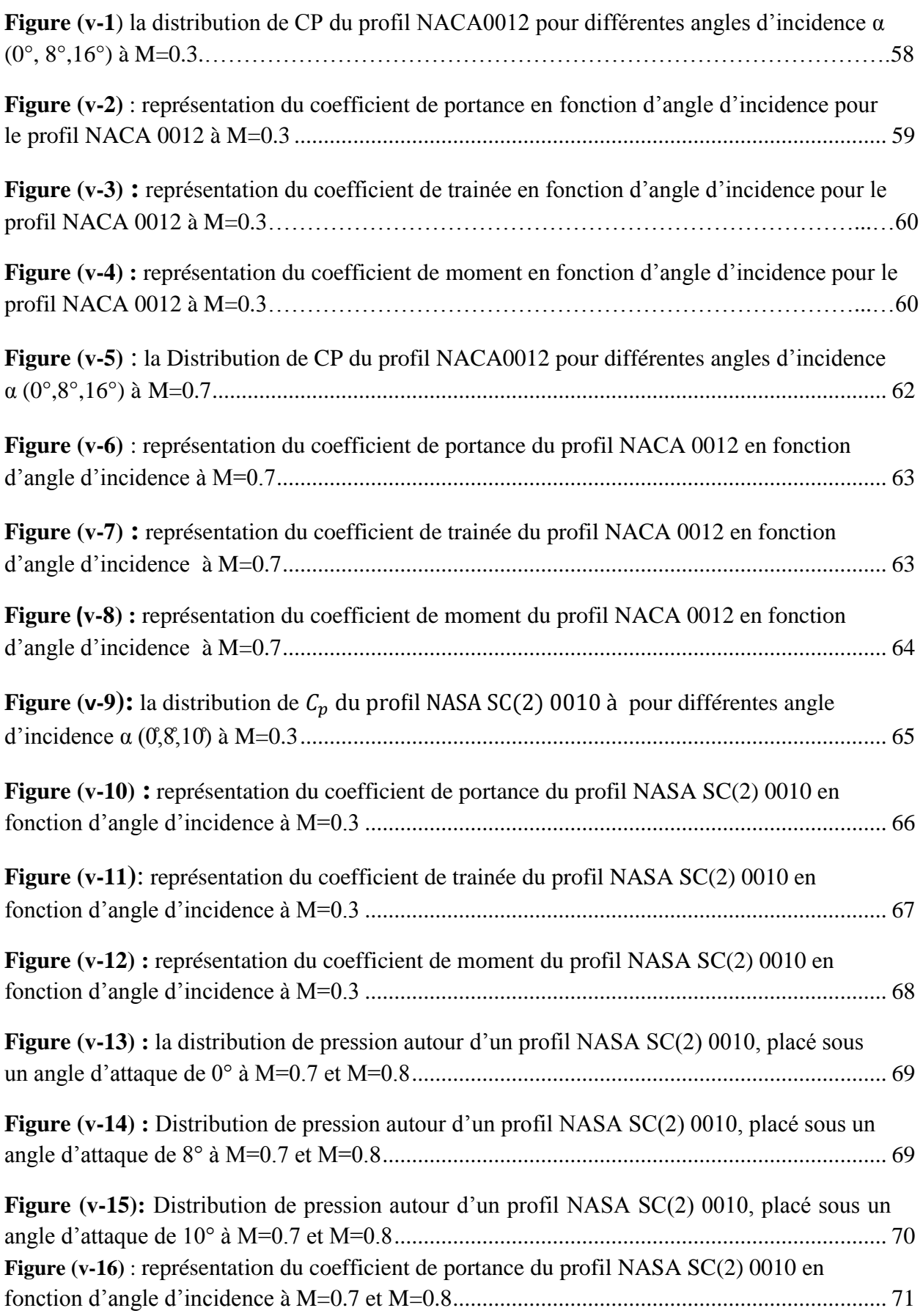

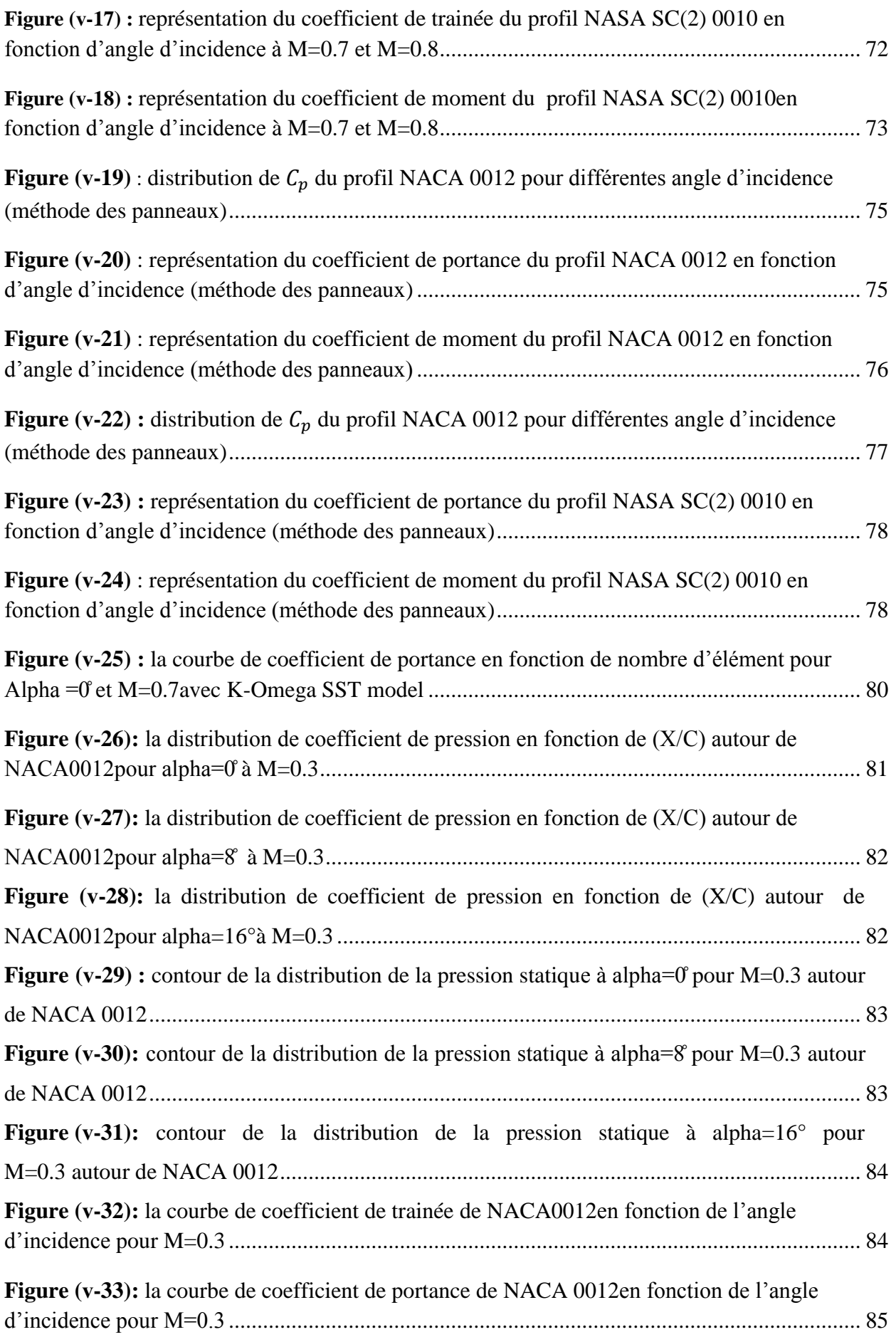

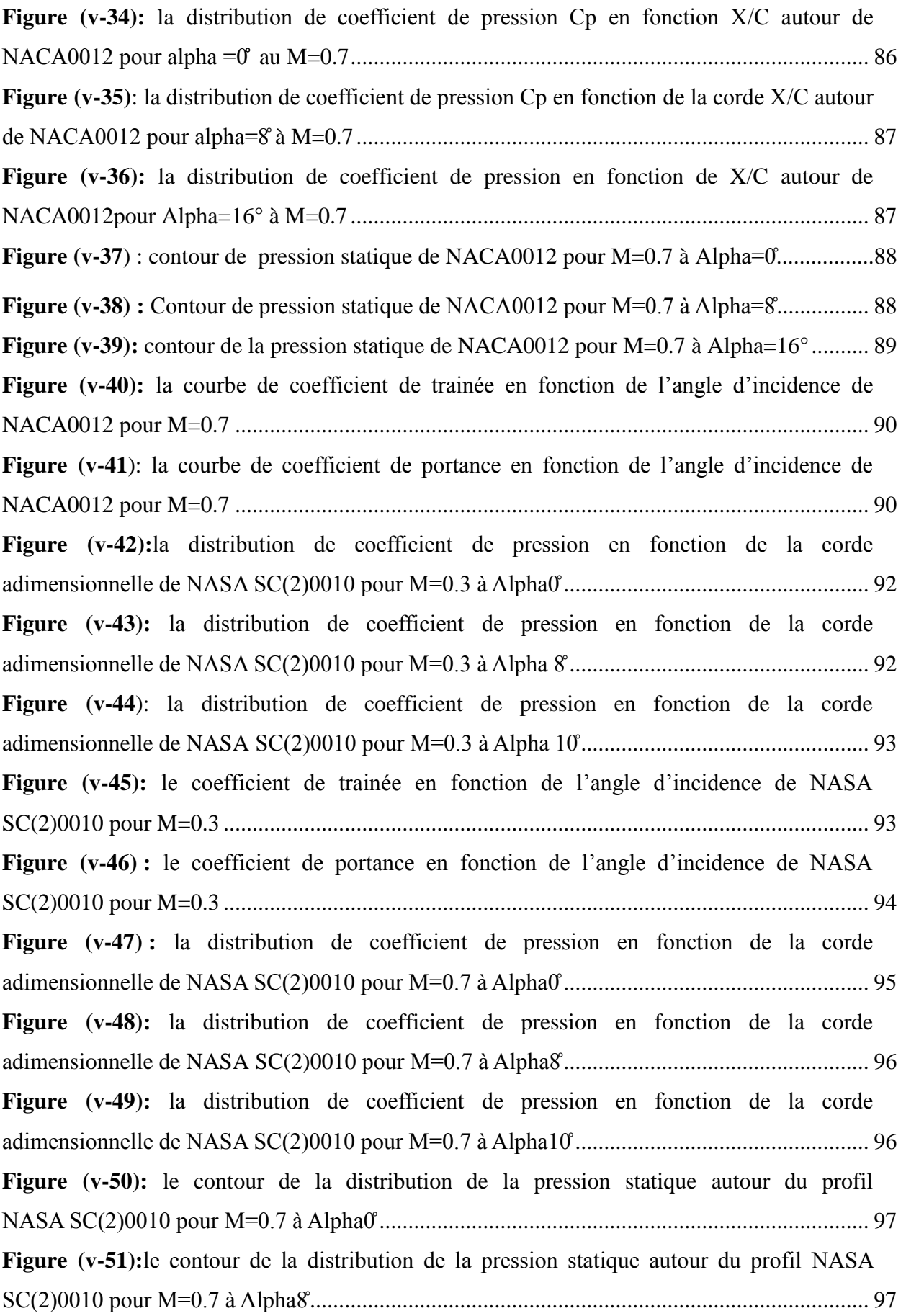

**Figure** ( $v$ -52): le contour de la distribution de la pression statique autour du profil NASA SC(2)0010 pour M=0.7 à Alpha10 ............................................................................................... 98 Figure (v-53): le coefficient de trainée en fonction de l'angle d'incidence de NASA SC(2)0010 à M=0.7..................................................................................................................... 98 **Figure** (v-54): le coefficient de portance en fonction de l'angle d'incidence de NASA SC(2)0010 à M=0.7..................................................................................................................... .99 Figure (v-55): la comparaison de la variation de coefficient de portance en fonction de l'angle d'incidence entre ANSYS et FLR5 de NACA0012 pour M=0.3.................................. 100 Figure (v-56): la comparaison de la variation de coefficient de trainée en fonction d'Alpha entre ANSYS et XFLR5 de NACA0012 à M=0.3....................................................................... 101 Figure (v-57): la comparaison de la variation de coefficient de portance en fonction de l'angle d'incidence entre ANSYS et FLR5 de NACA0012 à M=0.7 ....................................... 102 **Figure (ᴠ-58):** la comparaison de la variation de coefficient de trainée en fonction d'Alpha entre ANSYS et XFLR5 pour NACA0012 à M=0.7 ................................................................... 102 **Figure (ᴠ-59):** la comparaison de la variation de coefficient de trainée en fonction d'Alpha entre ANSYS et XFLR5 pour NASA SC (2)0010à M=0.3 ......................................................... 104 **Figure** ( $v$ -60): la comparaison de la variation de coefficient de portance en fonction d'Alpha entre ANSYS et XFLR5 pour NASA SC (2)0010à M=0.3 ......................................................... 105 **Figure** (**v-61**): la comparaison de la variation de coefficient de trainée en fonction d'Alpha entre ANSYS et XFLR5 pour NASA SC (2)0010à M=0.7 ......................................................... 106 **Figure** ( $v$ -62): la comparaison de la variation de coefficient de portance en fonction d'Alpha entre ANSYS et XFLR5 pour NASA SC (2)0010à M=0.7 ......................................................... 106 **Figure (v-63):** la comparaison de la variation de coefficient de pression en fonction de X/C entre ANSYS et XFLR5 de NACA0012 à M=0.3 et Alpha=0° .................................................. 108 **Figure** (v-64): la comparaison de la variation de coefficient de pression en fonction de X/C entre ANSYS et XFLR5 de NACA0012 à M=0.3 et Alpha=8̊.................................................... 108 **Figure (v-65):** la comparaison de la variation de coefficient de pression en fonction de X/C entre ANSYS et XFLR5 de NACA0012 à M=0.3 et Alpha=16° ............................................... 109 **Figure (v-66):** la comparaison de la variation de coefficient de pression en fonction de X/C entre ANSYS et XFLR5 de NACA0012 à M=0.7et Alpha=0 .................................................... 109 **Figure (v-67**): la comparaison de la variation de coefficient de pression en fonction de X/C entre ANSYS et XFLR5 de NACA0012 à M=0.7 et Alpha= .................................................... 110 **Figure (ᴠ-68**): la comparaison de la variation de coefficient de pression en fonction de X/C entre ANSYS et XFLR5 de NACA0012 à M=0.7 et Alpha=16° ............................................... 110

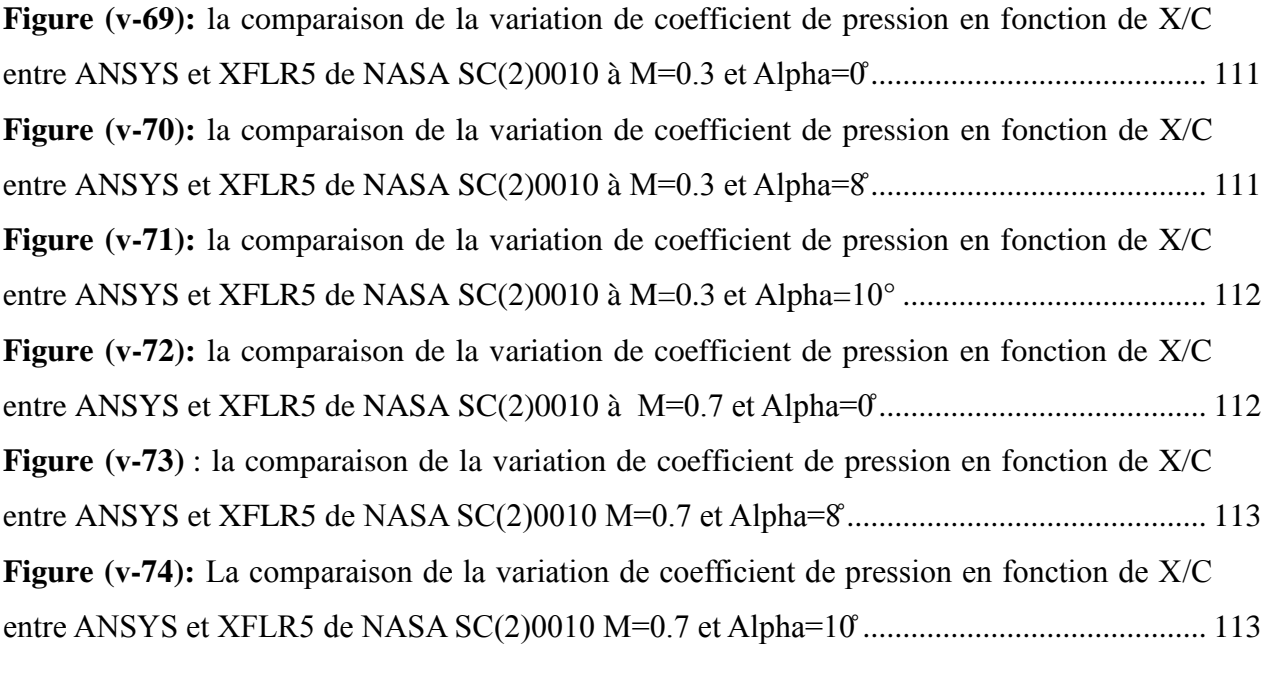

# **Liste des tableaux**

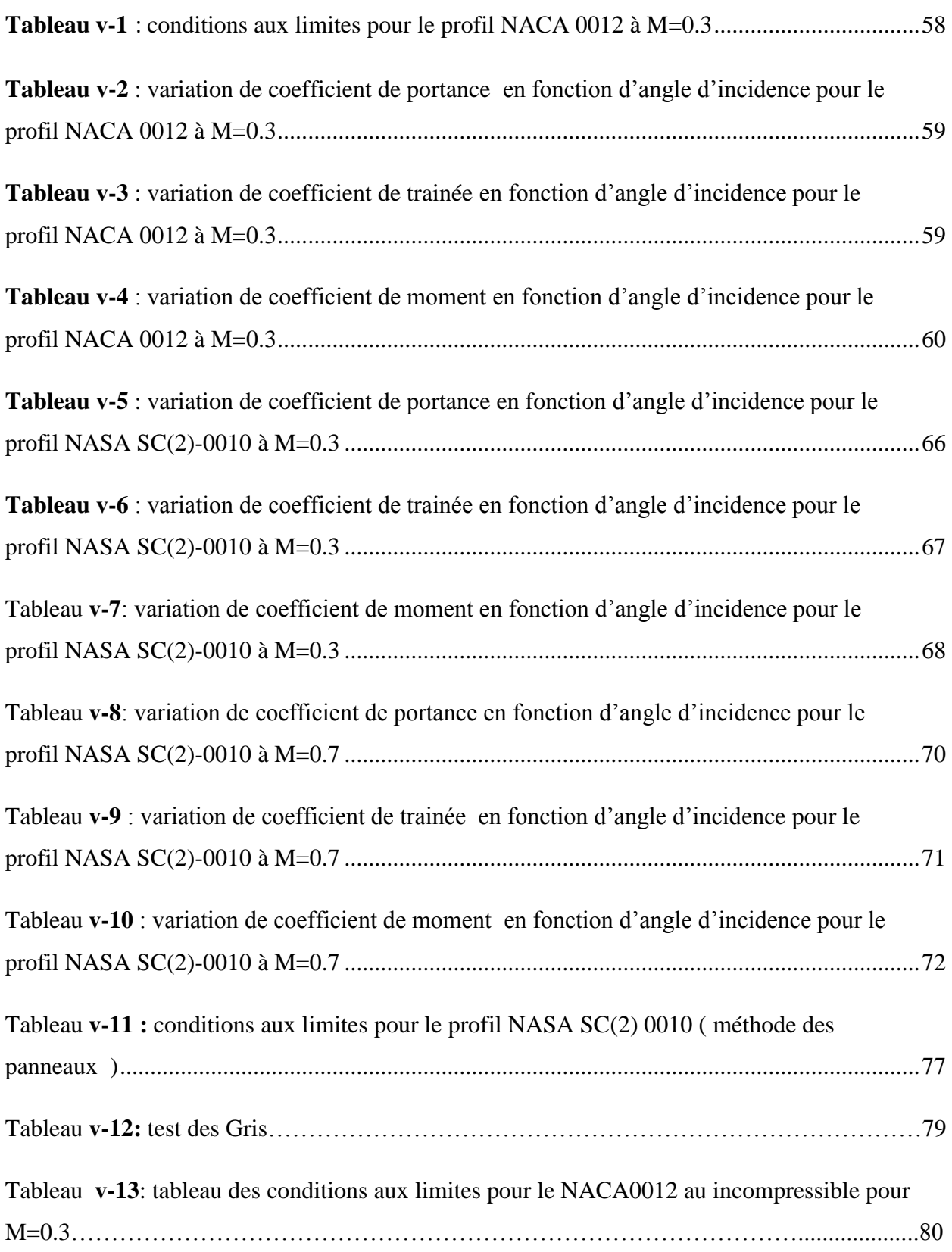

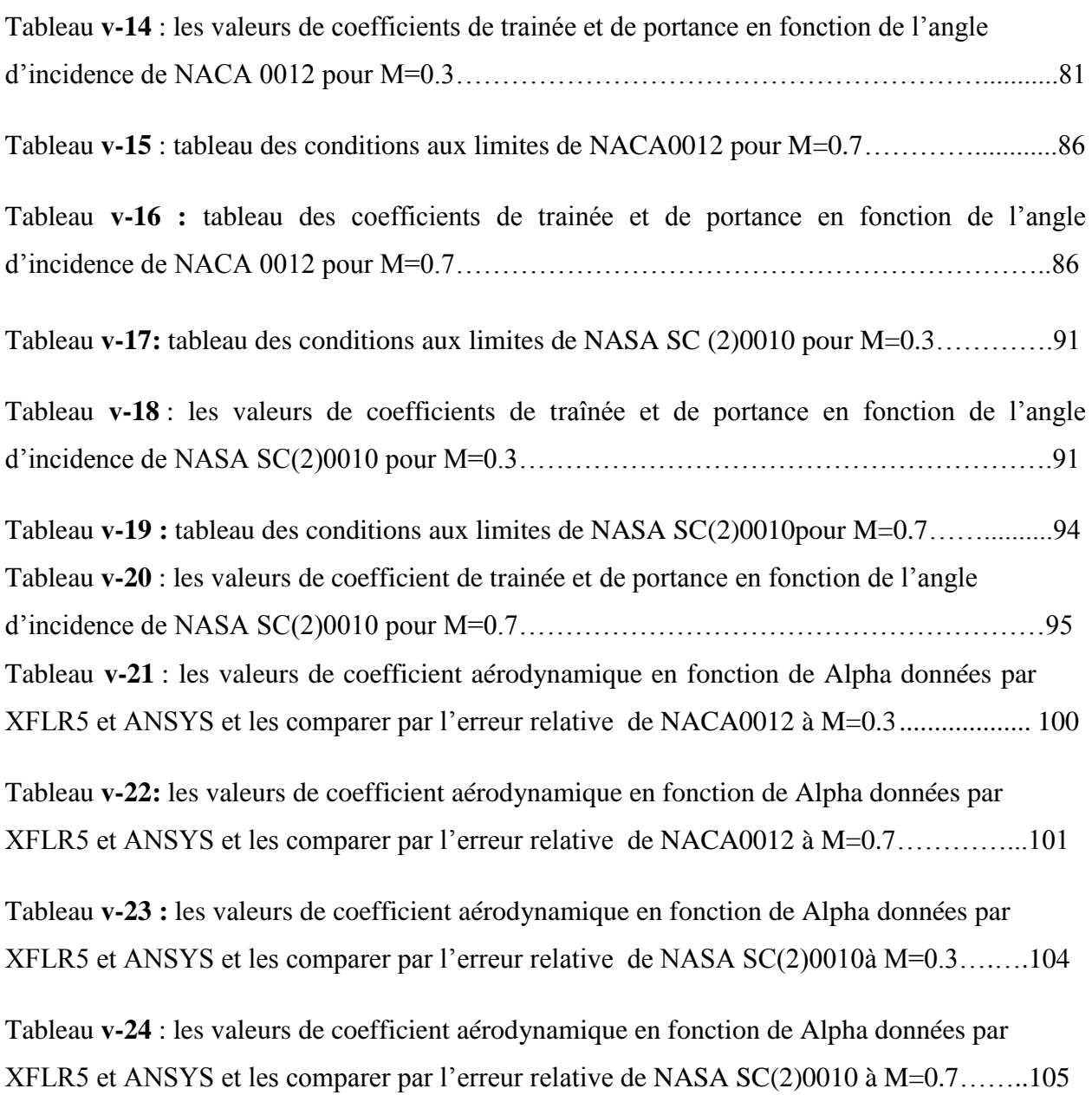

# **Liste des symboles**

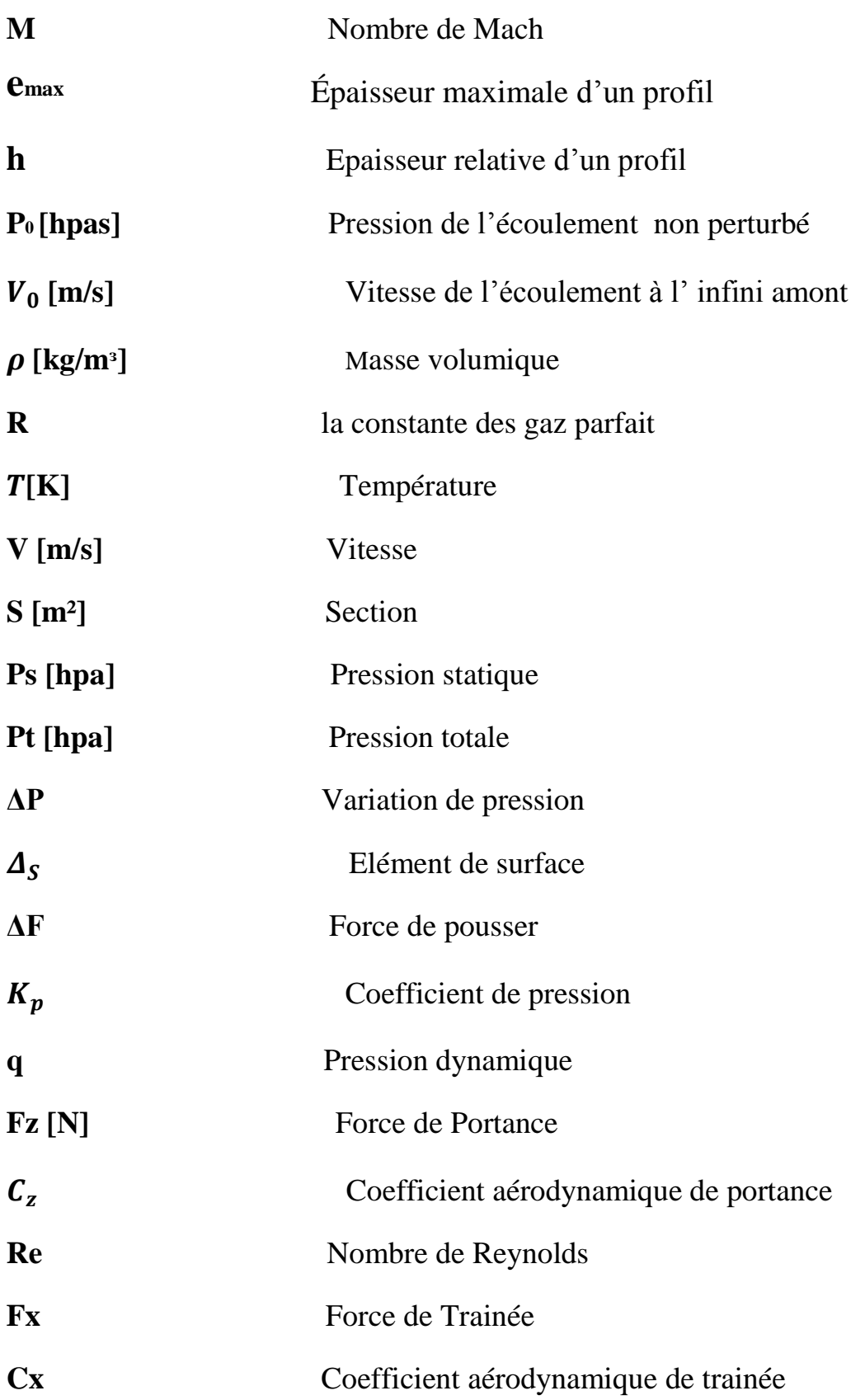

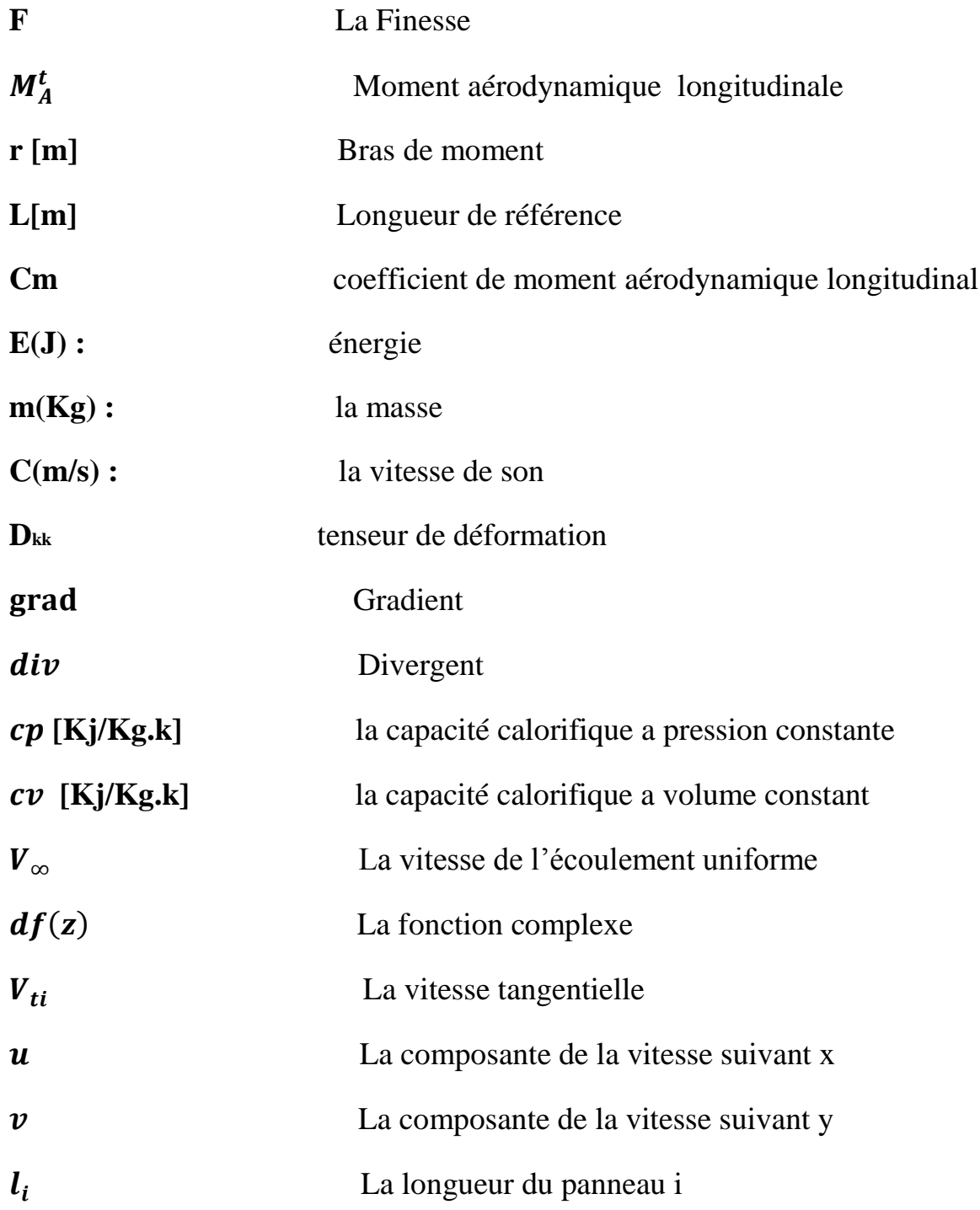

# **Lettres Grègues**

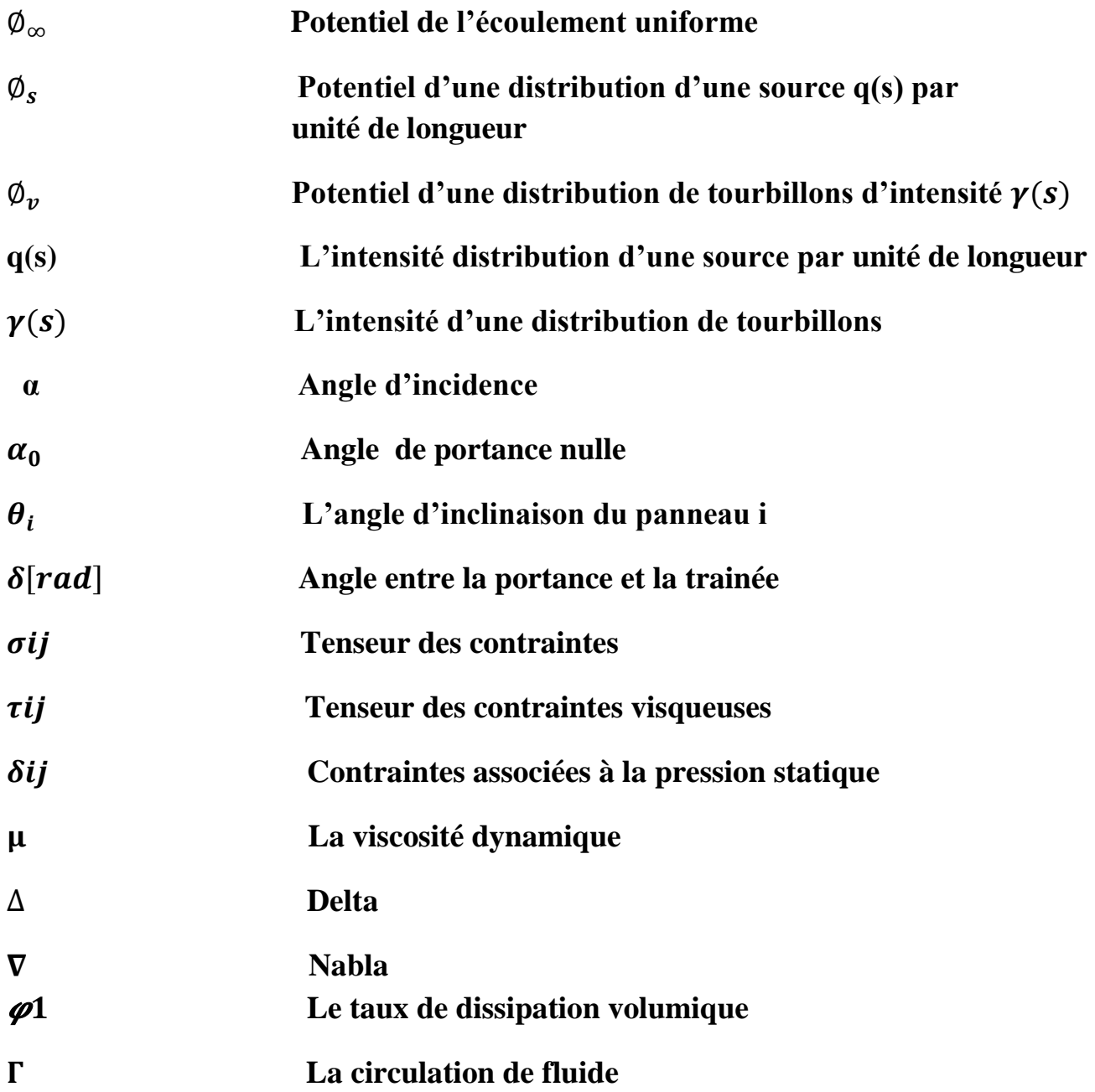

# **Introduction**

Les profils supercritiques sont des profils turbulents bidimensionnels avec un bon comportement transsonique tout en conservant des caractéristiques acceptables à basse vitesse. Ils sont basés sur le concept d'écoulement supersonique local caractérisé par un grand rayon d'attaque, une courbure réduite sur la région médiane de la surface supérieure.

L'efficacité aérodynamique joue un rôle crucial dans la conception et la performance des aéronefs. Une amélioration de la performance aérodynamique est corrélée à l'amélioration de l'efficacité globale de l'aéronef. Ce n'est pas seulement pour augmenter la portance mais aussi pour réduire la traînée. Les concepteurs d'avions transsoniques cherchent des moyens d'obtenir la vitesse plus proche de Mach 1 sans rencontrer une grande traînée transsonique.

Un profil supercritique est formé spécifiquement pour rendre le nombre de mach de divergence de traînée le plus élevé possible, permettant aux aéronefs de voler avec une traînée relativement inférieure à des vitesses subsoniques élevées. Les concepteurs peuvent y parvenir en retardant le phénomène de divergence de traînée à des nombres de mach plus élevés.

Les profils supercritiques peuvent être utilisées indépendamment ou en conjonction avec des profils minces.

Ce mémoire traite des caractéristiques aérodynamiques des profils supercritiques, Il fait l'analyse des coefficients aérodynamiques des profils supercritiques a travers un code de calcul en programme Fortran et des logiciels ANSYS et XFLR5.Les résultats obtenus sont tracés sous forme des courbes. De même, une comparaison est faite pour estimer les erreurs et valider notre programme.

Ce mémoire est structuré en cinq chapitres :

**Chapitre 1 :** État d'art sur les profils supercritiques

Ce chapitre donne une généralité sur les profils supercritiques ainsi que les progrès faites lors de l'évolution des profils classique vers ces nouveaux profils dit supercritiques.

**Chapitre 2 :** Caractéristiques géométriques et aérodynamiques des profils

Ce chapitre donne la nomenclature géométrique et décrit les caractéristiques aérodynamiques des profils en particulier les profils supercritiques.

# **Introduction**

**Chapitre3 :** Équations de Navier Stocks et les modèles de turbulence

Ce chapitre consiste à déterminer les équations utilisées en simulation numérique des écoulements externes tels que les profils supercritiques ; connues sous le nom Navier stocks en intégrant les modèles de turbulences.

**Chapitre4 :** techniques numériques et maillage

Ce chapitre couvre d'une manière détaillée les différentes techniques de maillage utilisées à savoir, la théorie mathématique, les méthodes de discrétisation et de résolution utilisées dans la simulation numérique.

Il couvre aussi la définition de la méthode des panneaux appliquée sur notre cas de profil, avec la discrétisation et les équations qui contiennent.

**Chapitre 5** : dans ce chapitre on présente les résultats numériques obtenus.ces résultats seront discutés et comparés avec d'autres travaux des les mêmes domaines d'études.

En fin, Le présent mémoire se termine par une conclusion générale résumant les contributions de la thèse et présentant les difficultés et perspectives à court terme qui en découlent.

# **Chapitre I Etat d'art sur les profils supercritiques**

### **I.1/Introduction:**

Les avions de ligne évoluent à des vitesses élevées, de l'ordre Mach 0.8 qui est relativement proche de la vitesse du son. Les filets d'air accélèrent autour des profils, en particulier sur l'extrados, ce qui donne naissance sur les profils classiques à des zones où la vitesse d'écoulement est localement supersonique. Ces zones génèrent une onde de choc qui s'accompagne d'une forte dégradation des performances de l'avion [9].

Les aérodynamiciens ont été confrontés pendant longtemps à un problème à la fois théorique et pratique c'est le passage du régime de vol transsonique au supersonique. Ce régime implique une forte augmentation de la trainée au temps que l'écoulement amont s'approche de Mach 1 et on s'aperçoit que le coefficient de pression tend vers l'infini ce qui induit la divergence de la traînée [9].

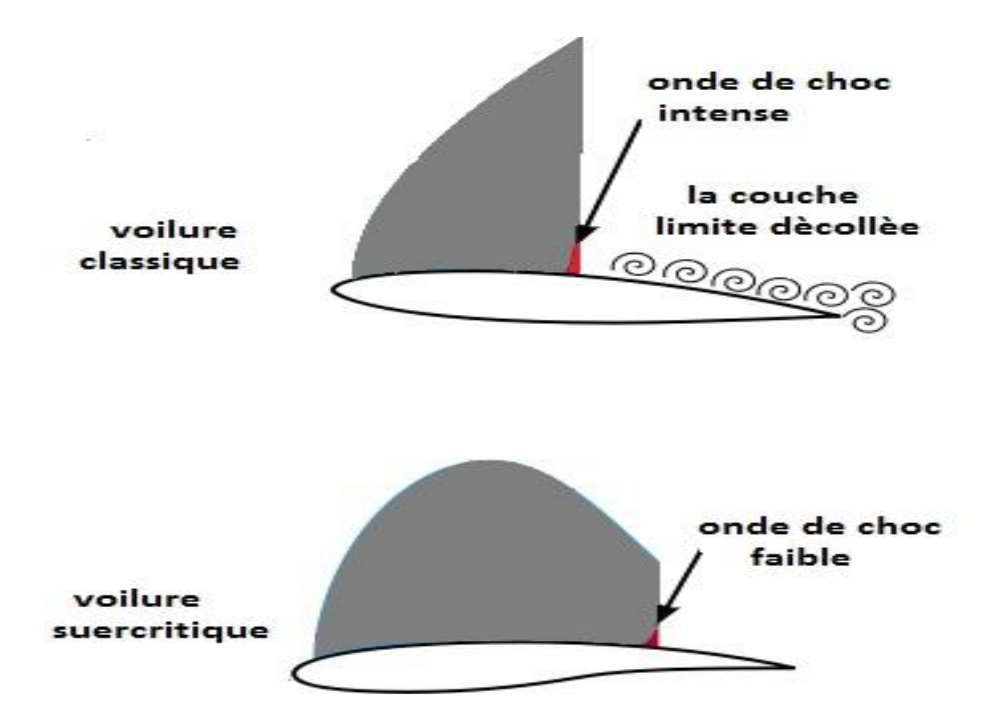

**Figure(I.1): Variation de la vitesse d'écoulement sur un profil conventionnel et sur un profil supercritique**

Les ingénieurs ont trouvés une philosophie de la conception des profils tel qu'elle donne une solution pour le problème rencontré, en repoussant le plus loin possible le Mach critique et en affinant le plus possible le profil ; mais pour les avions de ligne pose un problème de résistance de la structure et du stockage de carburant [9].

D'après les études faites sur les profils d'aile dont la vitesse est plus élevée que celle des avions conventionnelles, cette vitesse provoque un écoulement supersonique de l'air localement sur la partie supérieure de l'aile et génère une traînée d'onde [9].

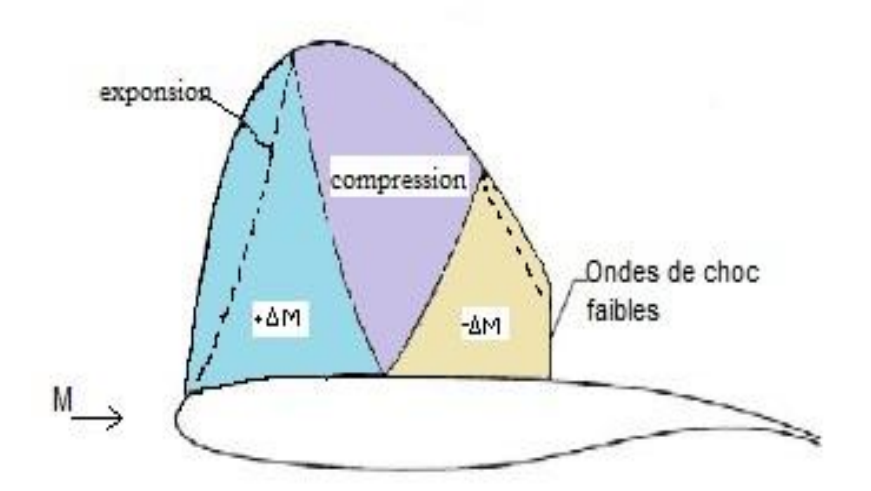

**Figure(I.2): Schéma du champ d'écoulement sur Profil supercritique**

L'approche qui a été mise au point, c'est le principe des profils supercritiques d'une manière à mettre accent sur le mach limite de divergence de la traînée. Le but étant d'augmenter l'écart entre le mach critique (correspond au nombre de mach de l'écoulement amont à partir duquel commencent à apparaitre les premières régions supersoniques) et le mach de divergence de la traînée (correspond à la valeur de mach amont pour lequel la traînée commence à diverger) [1].

Ce type de profil favorise les nombres de mach plus faibles dans la région supersonique pour que l'onde de choc générée soit le plus faible possible ce qui à tendance à réduire considérablement la traînée [1].

En plus des avantages aérodynamiques, des caractéristiques essentielles du profil supercritique sont [10] :

- Une ligne moyenne à double courbure inversée dans la partie avant (concavité vers le haut)
- Extrados très tendu, aplati (grand rayon de courbure), par contre l'intrados creusé dans sa partie arrière (changement de concavité)
- Épaisseur relative de l'ordre de 17%, capacité de stockage de carburant dans la voilure d'aile.
- Localisation du point de survitesse maxi où rayon de courbure mini, près du bord d'attaque de l'extrados, après une forte survitesse dans cette zone, apparait un plateau, l'onde de choc recule mais ne se renforce pas, il n'y a pas d'augmentation importante du coefficient de traînée.
- Maître couple en arrière

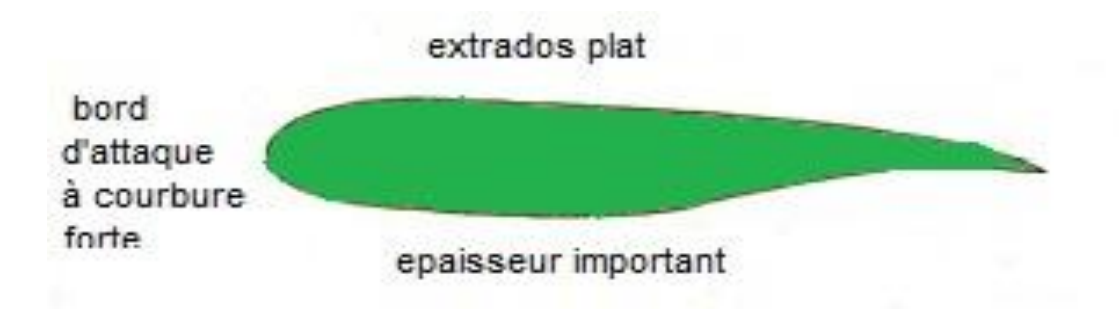

#### **Figure(I.3): caractéristiques du profil supercritique**

Les voilures classiques sont remplacées par les voilures supercritiques qui sont conçu dans les années 1965 qui doit permettre à la couche limite de demeurer laminaire le plus longtemps possible et la transition est estimée à 30% de la corde, ce type de profil est bien adapté aux avions volant en subsonique élevé, car il limite les instabilités liées au Mach critique ; apparition de zones soniques ou supersoniques sur les ailes et d'ondes de choc bien avant Mach1. Ils équipent actuellement les avions de ligne moderne (Dassault, airbus) [9].

### **I .2/Désignation pour les fonds supercritiques :**

La désignation aérodynamique est sous la forme SC (X) -ABCD, où [1] :

• SC (X) indique Supercritique (Phase X).

- Les deux chiffres suivants(AB) désignent le coefficient de levée de conception aérodynamique en dixièmes (A.B),
- les deux derniers chiffres CD désignent l'épaisseur maximale du profil aérodynamique en pourcentage d'accord (CD pourcent).

Exemples:

Les profilés supercritiques développés au cours de la Phase 2

- SC (1) -0714: Coefficient de levée de conception supercritique (Phase 1) -0,7, épaisseur 14%
- SC (2) -0714: Coefficient de levée de conception supercritique (Phase 2) -0,7, épaisseur 14%
- SC (3) -0610: Coefficient de levage de conception supercritique (Phase 3) -0,6, épaisseur 10%

# **Chapitre II**

# **Caractéristiques géométriques et aérodynamiques des profils**

## **II.1/caractéristiques géométriques des profils :**

**II-1-1 /Définition d'un profil d'aile :**

On définie un profil d'aile comme étant la section de l'aile par un plan parallèle au plan de symétrie de l'avion [2].

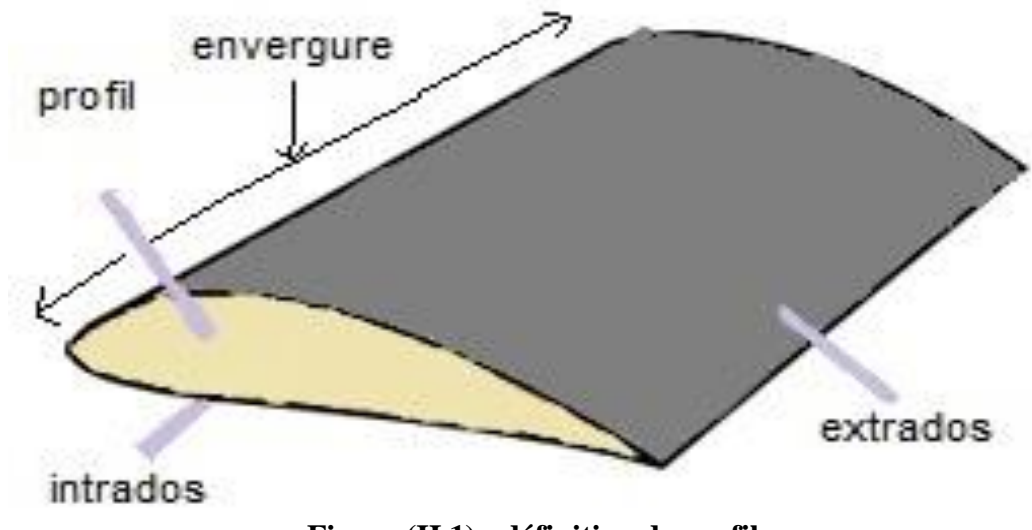

**Figure (II.1) : définition de profil**

## **Dans un profil [2] :**

- Le point le plus avant **A** s'appelle BORD D'ATTAQUE.
- **-** Le point le plus arrière **F** s'appelle BORD DE FUITE.
- La courbure supérieure (AEF) s'appelle l'EXTRADOS.
- La courbure inferieure (AIF) s'appelle l'INTRADOS.

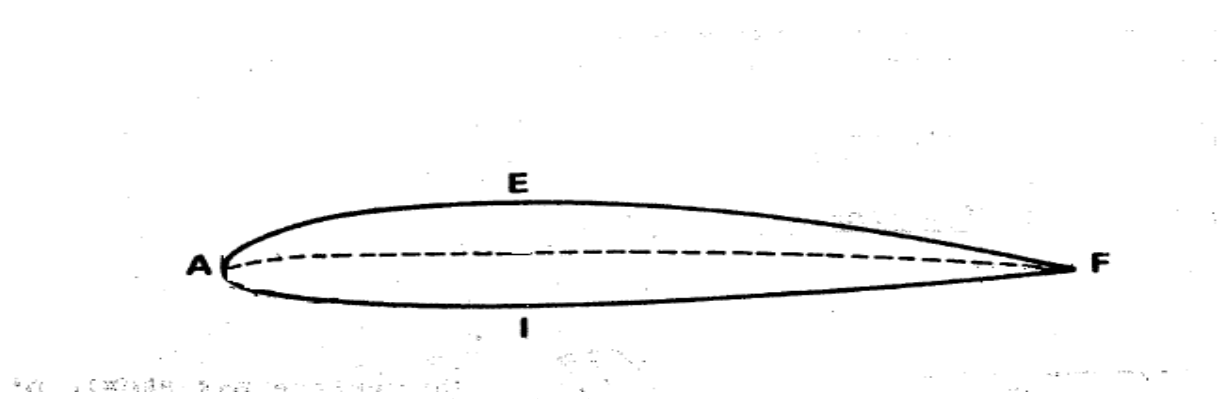

**Figure (II.2) : profil d'aile**

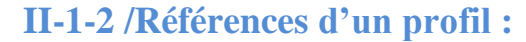

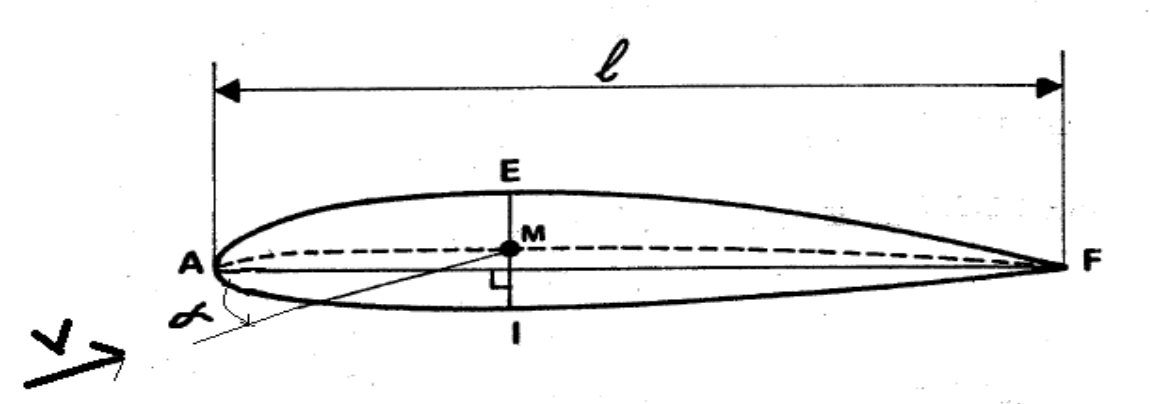

**Figure(II.3): les références d'un profil d'aile**

- **Corde du profil de référence:** c'est la droite AF. Sa longueur est l encore appelée profondeur de l'aile.

**- Ligne moyenne :** lieu des points milieu (M) des segments EI perpendiculaire en chaque point à la corde AF.

Si le profil est symétrique la ligne moyenne et la corde du profil sont évidemment confondues.

**- Angle d'incidence(α) :** c'est l'angle formé par la corde du profil et le vecteur vitesse, il est orienté de la corde AF vers le vecteur vitesse, il est positif si le sens est celui inverse des aiguilles d'une montre, il est désigné par la lettre α.

**- Angle de portance nulle :** c'est l'angle d'incidence correspondant à une portance nulle du profil  $(\alpha_0)$ . Pour un profil biconvexe symétrique,  $\alpha_0 = 0$  et pour un profil biconvexe dissymétrique, il est généralement négatif de l'ordre de à -2 à $-3^{\circ}$ .

**- Angle de calage :** c'est l'angle formé par la corde de profil et l'axe longitudinal de l'avion. Il est généralement de l'ordre de 2 à . Comme, il peut être variable tout le long de l'aile si l'aile est vrillée [2].

**II.1.3**/**Caractéristiques géométriques d'un profil :**

- **Extrados :** Partie supérieure du profil.
- **Intrados : Partie inférieure du profil.**
- **Bord d'attaque :** Point amont du profil.
- **Bord de fuite:** Point aval du profil.
- **La corde de profil :** C'est la droite qui lie le bord d'attaque au bord de fuite notée c.
- **Ligne moyenne :** Lieu des points milieu entre l'extrados et l'intrados Si le profil est symétrique la ligne moyenne et la corde sont confondues.
- **Angle d'incidence :** C'est l'angle formé par la corde du profil et le vecteur vitesse relative.
- **Angle de portance nulle :** C'est l'angle d'incidence correspondant à une portance nulle du profil (α0).
- **Angle de calage :** C'et l'angle formé par la corde du profil de référence et l'axe longitudinal de l'avion.
- **L'épaisseur maximale :** c'est le plus grand segment perpendiculaire à la corde et qui est noté par la lettre **emax**.
- **L'épaisseur relative** : c'est le rapport de l'épaisseur maximale et la corde du profil et elle est notée par la lettre **h**.

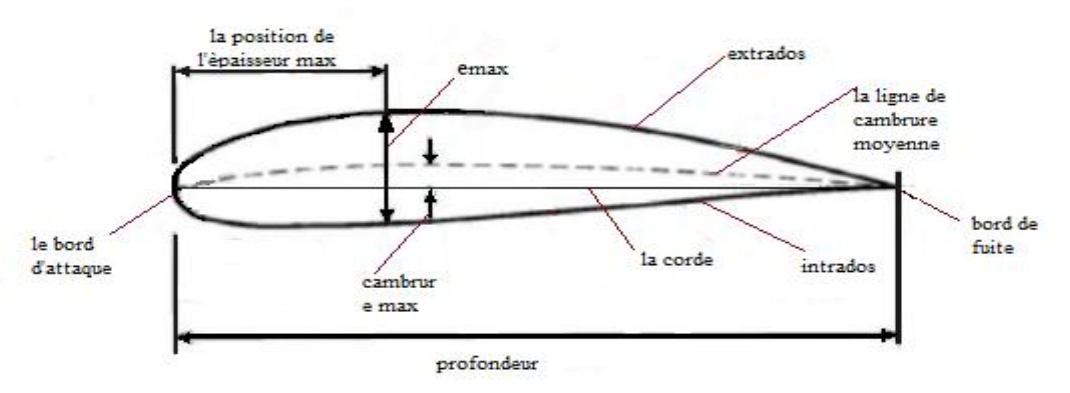

**Figure(II.4) : définition géométrique sur un profil**

L'épaisseur relative permet aussi de classer les profils :

- $\bullet$  Si h < 6% le profil est mince.
- $\bullet$  Si  $6\% < h < 12\%$  le profil est semi-épais.
- $\bullet$  Si h >12% le profil est épais.

*Cambrure maximale*: *c*'est la distance maximale entre la ligne de courbure moyenne et la corde du profil.

*Cambrure relative* : c'est le rapport de la cambrure maximale et la corde du profil [4].

#### **II.2/caractéristiques aérodynamiques des profils [2]:**

#### *-Généralité :*

Un corps crée localement des perturbations soit  $P_0$ ,  $\rho_0$ ,  $V_0$  et  $T_0$  les conditions en écoulement non perturbé, en avant du corps (condition à l'infini amont). Soit P,  $\rho_0$ , V et T des conditions en un point voisin du corps perturbateur.

### **II.2.1/pression et coefficient de pression :**

#### **Répartition des pressions et des vitesses autour d'un profil :**

L'écoulement de l'air autour d'un profil peu être assimilé à l'écoulement de l'air dans une tuyère. En effet, considérons un profil plan convexe à simple courbure comme sur le schéma ci-dessous, placé à une incidence nulle dans un écoulement d'air.

A une certaine distance du profil (B pour l'extrados, C pour l'intrados), les filets d'air ne sont plus perturbés par ce dernier.

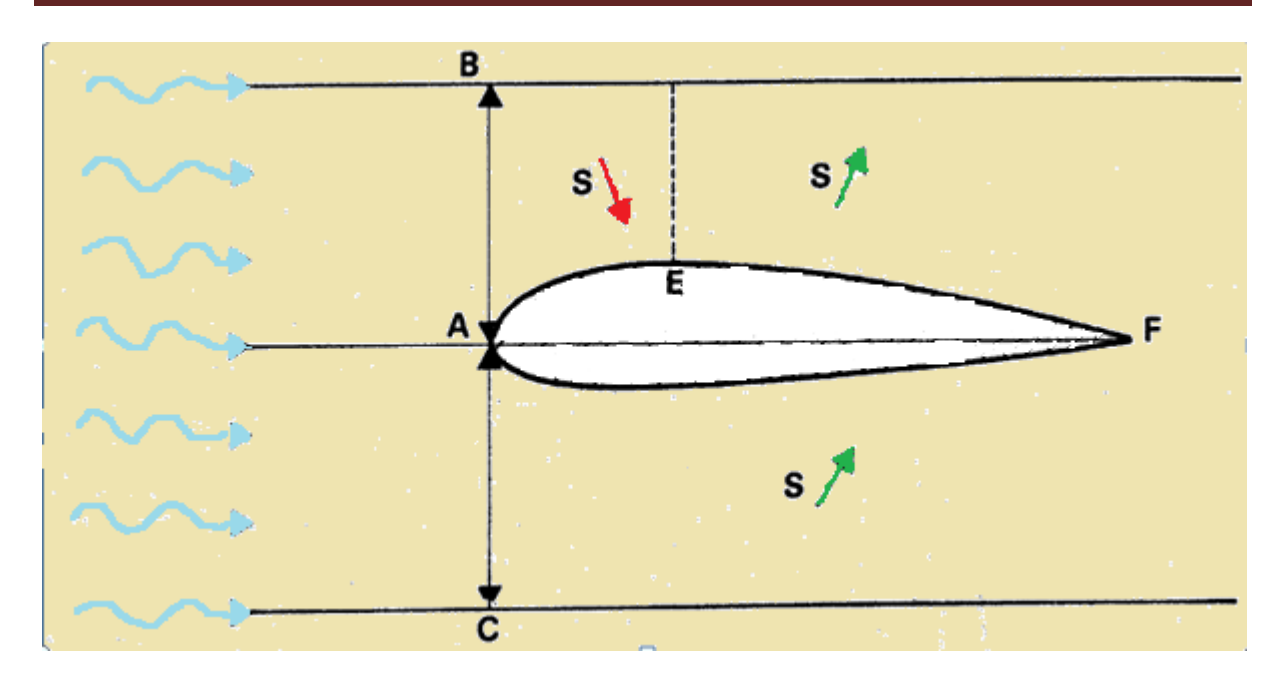

**Figure(II.5): Modélisation d'écoulement autour d'un profil**

Il s'ensuit que l'écoulement d'air se fait : À l'**extrados** :- de A à E dans un convergent.

- de E à F dans un divergent.

À l'**intrados** : pratiquement dans un divergent seulement.

Les variations de pressions et de vitesse seront alors régies, **en incompressible**, par :

d'une part, la loi de conservation du débit :

$$
SV = cte \tag{II.1}
$$

d'autre part, le théorème de Bernoulli :

$$
P_s + \frac{1}{2}v^2 = \text{Cte}
$$
\n<sup>(II.2)</sup>

Ce qui donne :

 $\checkmark$  De A à E : si la section diminue la vitesse augmente (conservation de débit) Une augmentation de vitesse implique une diminution de la pression statique (Conservation de l'énergie).

 $\checkmark$  De E à F : si la section diminue la vitesse augmente. et une diminution de vitesse implique une augmentation de la pression statique.

D'après l'équation de Bernoulli :

$$
P_0 + \frac{1}{2}\rho_0 v^2{}_0 = P + \frac{1}{2}\rho_0 v^2 = P_t \tag{II.3}
$$

La pression statique extérieure  $P_0$  a été transformé localement en P soit  $\Delta_s$  l'élément de surface entourant le point considéré on a les deux cas suivants :

Si P  $P_0$  apparaitra une force à pousser.

$$
\Delta F = (P - P_0) \Delta S \tag{II.4}
$$

$$
\Delta P = \frac{\Delta F}{\Delta S} \tag{II.5}
$$

- Si  $P < P_0$  apparaitra une force à aspirer, la force élémentaire étant proportionnelle à la variation de pression, on défini comme suit le coefficient de pression ( $K_p$ ):

$$
K_p = \frac{p - p_0}{\frac{1}{2}\rho_0 v^2_0} = \frac{p - p_0}{q_0}
$$
 (II.6)

En utilisant la relation de Bernoulli, le coefficient de pression s'écrit :

$$
K_p = \frac{P - P_0}{q_0} = 1 - \left(\frac{V}{V_0}\right)^2 = \frac{P - P_0}{P_t - P_0}
$$
\n(II.7)

- Si  $K_p > 0$ on a une surpression locale.

- Si  $K_p < 0$  on a une dépression locale.
- Si  $K_p = 0$ localement, on a recrée les conditions infini amont  $(P_0, \rho_0, \nu_0)$ .

Le rôle d'une voilure est de générée une force ascendante pour équilibrer le poids de l'avion. La forme d'un profil répondra à cette exigence et pour avoir une force aérodynamique importante, on conçoit que l'extrados aspire et l'intrados pousse [4].

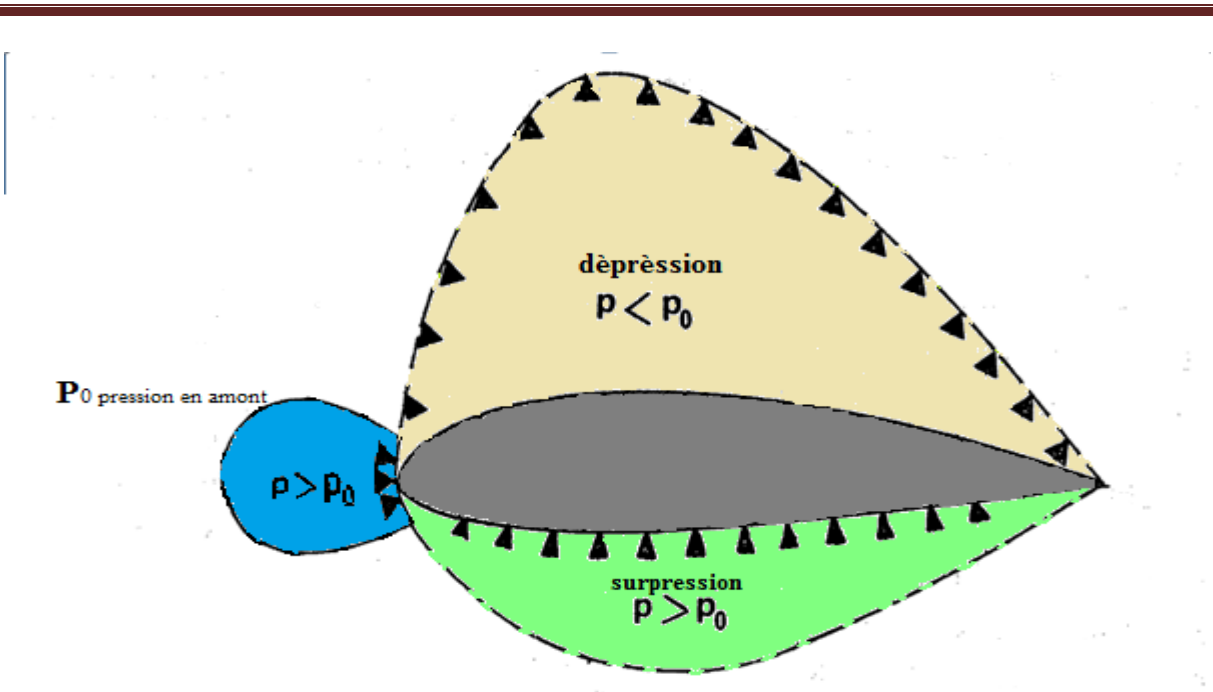

**Figure (II.6) : Distribution de pression autour du profil**

Il est noté que l'impacte des filets d'air sur le bord d'attaque crée une zone de surpression en amont de ce dernier. Il est évident que les variations de pression et de vitesse dépendent de :

- la forme de profil.
- L'incidence.

Au point de l'impact, on retrouve les conditions génératrices :  $P_i$ ,  $T_i$  et  $V_i = 0$ , ce point d'arrêt sera le plus chaud du profil. Sa position est de fonction de l'incidence, au contraire de bord d'attaque qui est un point géométrique. La génération d'une dépression à l'extrados reviendra à crée une survitesse :

$$
P + \frac{1}{2}\rho v^2 = cte \tag{II.8}
$$

L'inverse qui se produit pour l'intrados. Si les filets d'air partent du point d'arrêt ou la vitesse est nulle et se dirigent vers l'extrados ou la vitesse augmente rapidement pour devenir supérieur à  $V_0$  lorsqu'ils arrivent au bord de fuite, la perturbation disparait et on retrouvera progressivement les conditions infini amant. Si les filets d'air à partir d'une vitesse nulle parcourent l'intrados, une surpression qui se produit.

La surface représentant les dépressions extrados est bien plus importante que celle correspondant à la surpression intrados, par conséquent :

- une aile sera plus aspirée par son extrados que soufflé par son intrados. Les revêtements extrados seront systématiquement plus résistants et plus épais que ceux d'intrados.

- si l'incidence augmente, la dépression maximum avance sur l'extrados. Ainsi que le point rebroussement, le point d'arrêt recule sur l'intrados.

- à l'incidence nulle, la répartition des pressions est symétrique sur l'extrados et l'intrados.

#### **II-2-2/Portance et coefficient de portance [2]** *:*

La portance est la partie utile de la résultante aérodynamique pour s'opposer au poids de l'avion pour se maintenir en équilibre dans l'air.

#### **II-2-2-1/les caractéristiques :**

La portance est la composante de la résultante aérodynamique perpendiculaire à la vitesse [4].

-**point d'application** : E (centre de poussée).

-**direction** : perpendiculaire à l'écoulement de l'air prés en avant du profil.

**-sens :** du centre de poussée vers l'extrados.

**-intensité :**

$$
L = F_z = \frac{1}{2}\rho v^2. S. C_z
$$
 (II.9)

La portance est proportionnelle à:

-la pression dynamique

$$
q = \frac{1}{2}\rho v^2 \tag{II.10}
$$

-la surface de référence S.

-un coefficient aérodynamique $C_z$ .

#### **II.2.2.2/Détermination de**

À partir de la valeur de portance  $F_z$ obtenue en soufflerie, le coefficient de portance  $C_z$ est expérimentalement déterminer, pour un profil donné par :

$$
C_z = \frac{F_z}{\frac{1}{2}\rho v^2 \cdot S} \tag{II.11}
$$

 $F<sub>z</sub>$  est donnée par le dynamométres

ρ masse spécifique de l'air au moment de l'expérience

V est donné par l'anémomètre

S surfaces de référence

Le coefficient de portance  $C_z$  dépend des paramètres suivants:

- l'incidence α (essentiellement en incompressible)

-la forme des profils.

-l'état de surface du profil

-la forme de l'aile (allongement, flèche et géométrie).

-le nombre de Reynolds(Re)

- la compressibilité.

On peut ainsi déterminer la valeur de  $C_z$  pour chaque valeur de α, ce qui permet de construire la courbe  $C_z = f(\alpha)[4]$ .

## **II.2.2.3/Courbe du coefficient de portance**  $C_z = f(\alpha)$ :

La courbe du coefficient de portance correspondant à un profil NACA 23012 avec un allongement de 6:

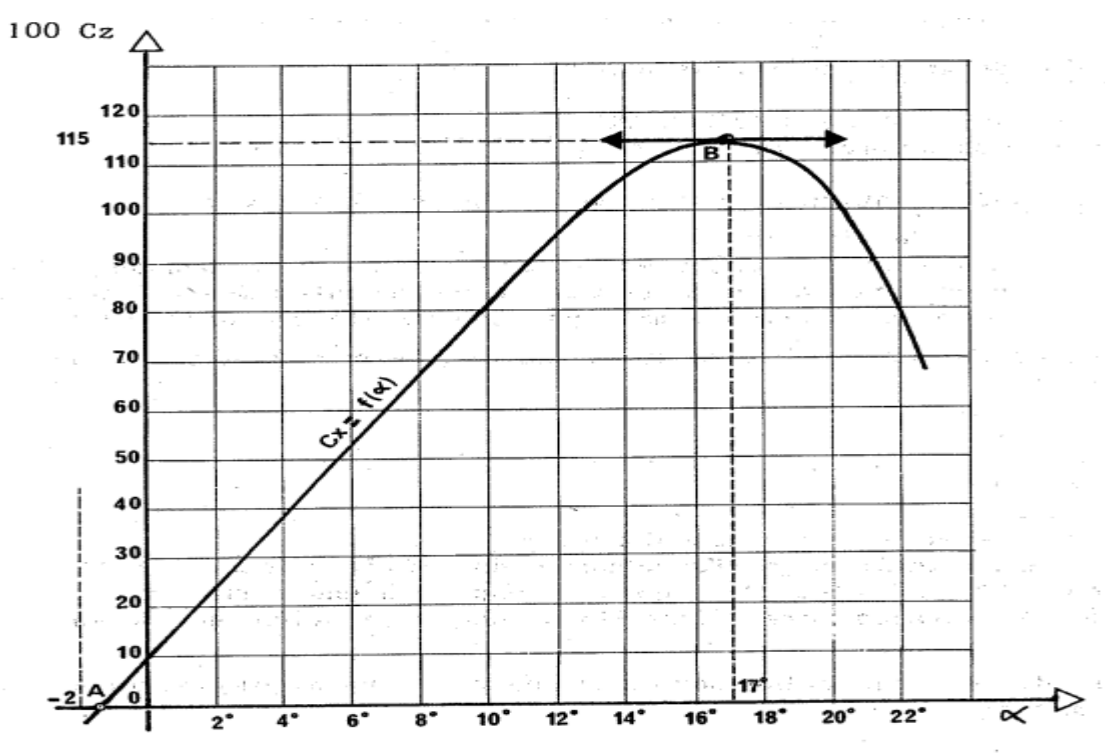

**Figure (II.7) : Coefficient de portance d'un profil NACA 23012**
Les courbes analogues sont obtenues pour les autres profils qui présentent les mêmes caractéristiques [4].

- Elle est linéaire pour  $\alpha$  compris entre  $-10^{\circ}$ et 13<sup>°</sup>.
- Elle est d'abord croissante puis décroissante et passe par un maximum : c'est le point B.
- Coupe l'axe des  $\alpha$ ,  $C_z$  peut s'annuler, c'est le point A.

#### **Ordres de grandeur :**

Pour d'autres profils α de décrochage est compris entre  $15^{\circ}$  et  $20^{\circ}$  alors que

 $C_z$  maximal est entre 1 et 1.15

# **II-2-3/Trainée et coefficient de trainée [2]:**

La trainée est la résistance de l'air.

**II.2.3.1/Caractéristiques :** 

-**point d'application :** centre de poussée

**- direction :** parallèle à l'écoulement de l'air (pris en amont du profil)

-**sens :** du bord d'attaque vers le bord de fuite

-**intensité :**

$$
F_x = \frac{1}{2}\rho v^2 \cdot S \cdot C_x \tag{II.12}
$$

En effet  $F_x$  est proportionnelle à :

- La pression dynamique

$$
q = \frac{1}{2}\rho v^2 \tag{II.13}
$$

- La surface de référence S
- Un coefficient aérodynamique de trainée  $(C_x)$  qui tient compte de :
	- $\checkmark$  la forme
	- l'état de surface
	- $\checkmark$  l'incidence

Il est plus commode de raisonner sur le coefficient de trainée  $C_x$  qui est dans le cas incompressible fonction que de l'angle d'incidence α. Il est déterminé par la formule :

$$
C_{\chi} = \frac{2F_{\chi}}{\rho v^2 S} \tag{II.14}
$$

- $\checkmark$   $F_x$  est donné par le dynamomètre
- ρ est la masse volumique de l'air au moment de l'expérience.
- V est donné par l'anémomètre.
- S est la surface de référence.

On peut ainsi déterminer la valeur du le coefficient de trainée  $C_x$  pour chaque valeur de α, ce qui permet de construire la courbe de  $C_x = f(α)$ .

#### **II.2.3.2/Origine de la**

La trainée totale est la somme de trois trainées élémentaires :

- Trainée de forme, liée au dessin et à l'épaisseur du profil.
- Trainée de frottement, due au ralentissement des filets d'air dans la couche limite.
- Trainée induite due à la sustentation.

$$
F_x = F_x \text{forme} + F_x \text{frottement} + F_x \text{induite}
$$

Ce dernier type de trainée est indépendant du profil, elle existe dés que la voilure assure la portance :

Aux extrémités des ailes la surpression d'intrados a tendance à passé à l'extrados et apparaisse deux tourbillons dits "tourbillons marginaux" contra rotatifs.

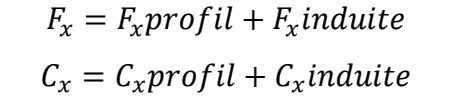

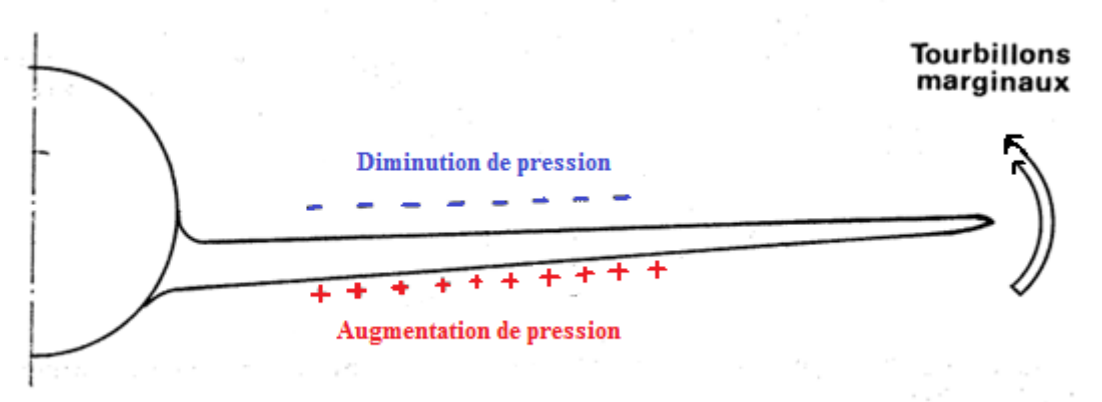

#### **Figure (II.8) : l'origine de l'apparition des tourbillons marginaux À l'extrémité d'aile**

Au bord de fuite, les filets d'air d'intrados et d'extrados se présentent suivant des directions différentes. Ceci donne naissance à des tourbillons tout au long du bord de fuite. Ces tourbillons sont appelés « tourbillons libres » .

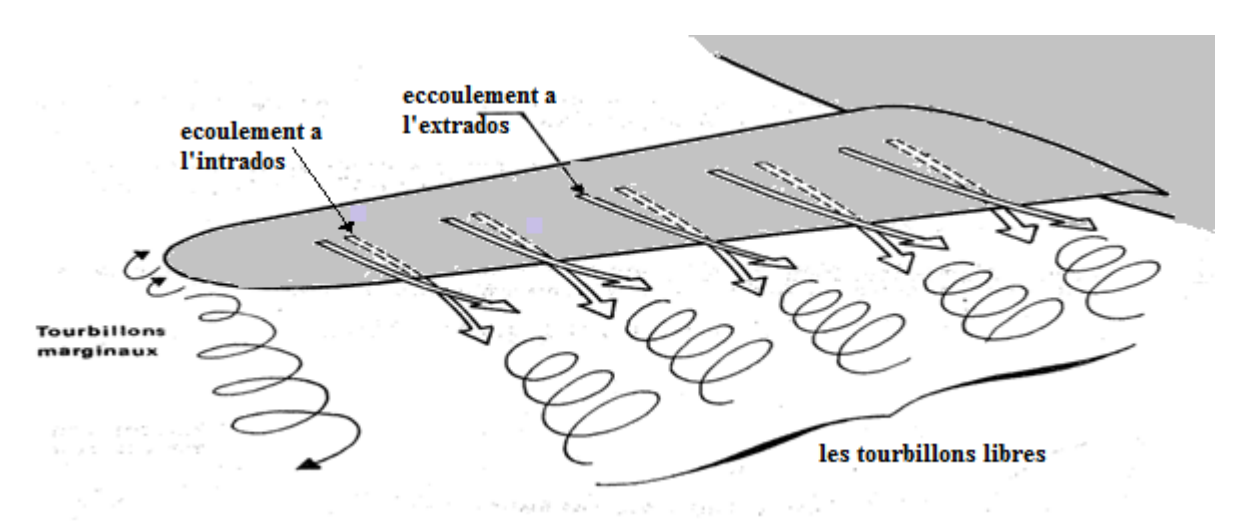

**Figure (II.9) : les tourbillons libres au niveau de bord de fuite** 

Ces tourbillons absorbent de l'énergie et créent une force résistante : c'est la trainée induite ; Si la portance est nulle, la trainée induite est nulle.

La valeur le coefficient de trainée induite est donnée par la formule de Prandtl :

$$
C_{\chi i} = \frac{C_z^2}{\pi A} \tag{II.15}
$$

La trainée induite sera plus importante que :

- Le coefficient de portance sera élevé (pression différentielle importante entre intrados et extrados)
- L'allongement sera faible pour une aile très longue, les déviations d'intrados et d'extrados seront moins importantes et par suite les tourbillons libres moins intenses.

# **II.2.3.3/La polaire :**

Le physicien EIFFEL a appelé POLAIRE la courbe donnant les variations du coefficient de portance  $C_z$  en fonction du coefficient de trainée  $C_x$ .

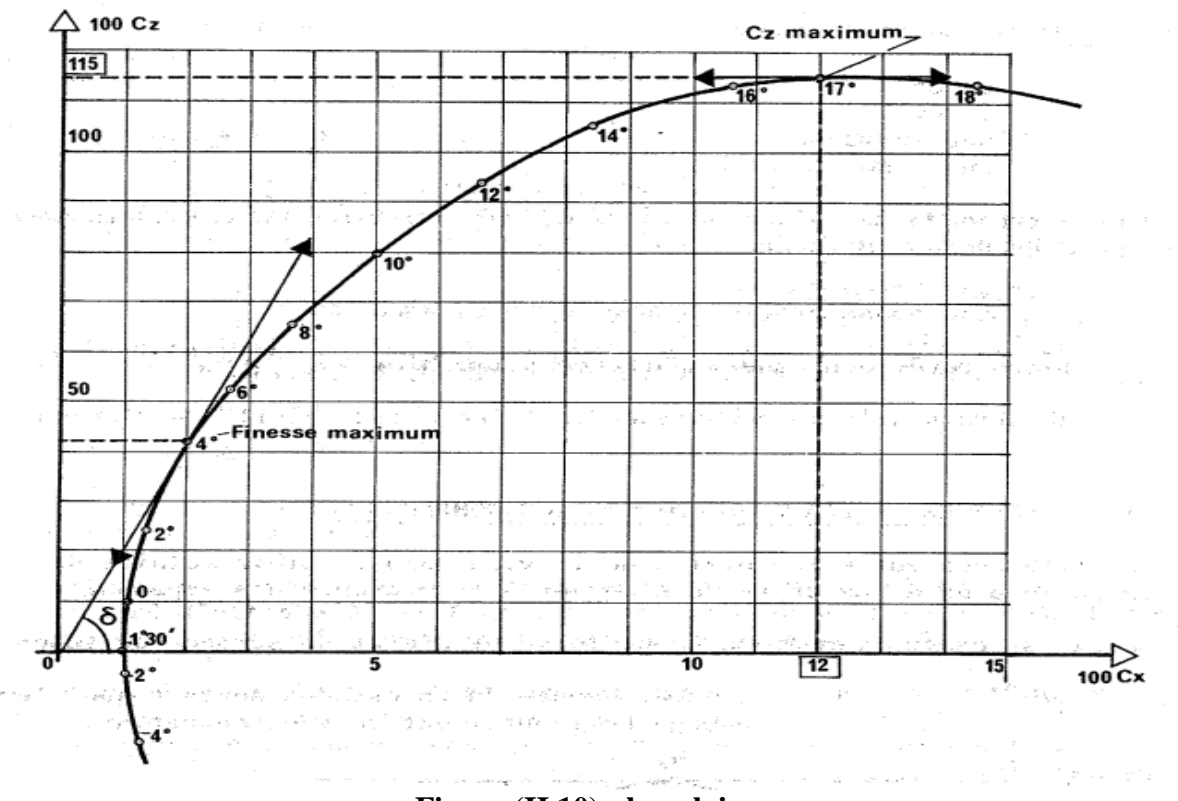

**Figure (II.10) : la polaire** 

## **II.2.3.4/La finesse :**

Par définition, la finesse est le rapport de la portance sur la trainée, soit

$$
f = \frac{F_Z}{F_X} = \frac{\frac{1}{2}\rho v^2 . S.C_Z}{\frac{1}{2}\rho v^2 . S.C_X} = \frac{C_Z}{C_X}
$$
 (II.16)

$$
tg\delta = \frac{c_z}{c_x} \tag{II.17}
$$

La finesse sera maximale quand la tangente sera maximale. Chaque point de fonctionnement présente :

- une incidence
- Un coefficient de portance  $C_z$
- Un du coefficient de trainée  $C_x$
- une finesse.

# **II-2-4/Moment aérodynamique longitudinal et le coefficient de moment :**

Soit une voilure seule (sans fuselage ni empennage) formée d'un profil à simple courbure, à chaque position d'équilibre, le moment aérodynamique est :

$$
M_A^t = \mathbf{P}.\ \mathbf{r} \tag{II.18}
$$

Ce moment aérodynamique est proportionnel à :

- La pression dynamique :

$$
q = \frac{1}{2}\rho v^2 \tag{II.19}
$$

- La surface de référence S
- La corde de référence l
- Un coefficient aérodynamique Cm qui tient compte de :
	- La forme.
	- L'état de surface.
	- L'incidence.

Donc:

$$
M_A^t = \frac{1}{2} \rho v^2. S.L. Cm
$$
 (II.20)

Le moment aérodynamique dépend de plusieurs variables :

- La masse volumique ρ.
- La vitesse V
- L'incidence α

Il est commode de raisonner sur le coefficient de moment Cm qui fonction que de l'angle d'incidence α. Il est déterminé par :

$$
C_m = \frac{2.M^t.a\acute{e}rodynamique}{\rho.v^2.S.L} \tag{II.21}
$$

Le moment aérodynamique est donné par la balance  $M_A^t = P$ . r

- ρ est la masse volumique de l'air au moment de l'expérience
- S surfaces de référence
- l longueur de référence de profil.
- V vitesse qui est donnée par l'anémomètre.

On peut ainsi déterminer la valeur du coefficient de moment Cm pour chaque valeur de l'incidence α, ce qui permet de construire la courbe  $C_m = f(α)$ .

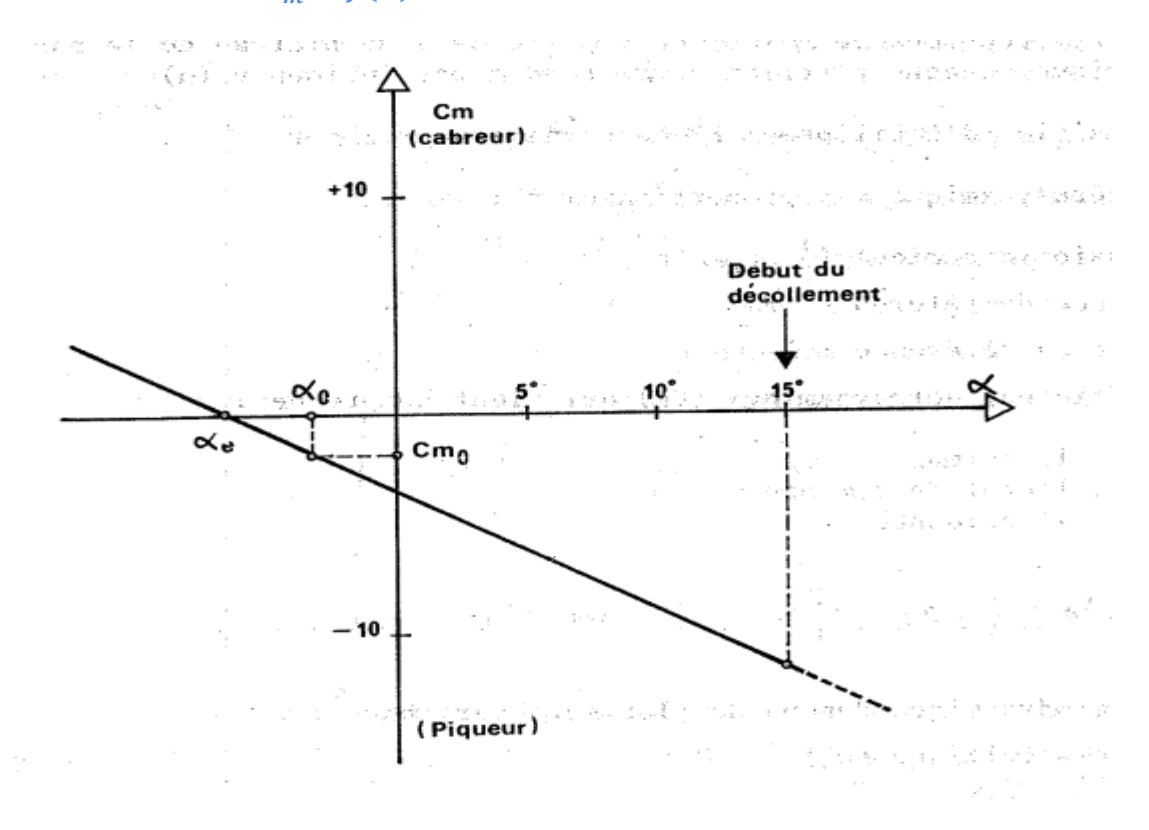

#### **II.2.4.1/Courbe de**  $C_m = f(\alpha)$ **:**

**Figure(II.11):la courbe de coefficient de moment en fonction De l'angle d'incidence**

# **Chapitre III**

# **Équations de Navier stocks et modèles de turbulence**

L'équation de Navier-Stokes est l'une des plus importantes de toute la physique. Si elle n'a pas la chance d'être aussi connue  $E=mc^2$ , elle nous sert pourtant à prédire la météo, simuler les océans, optimiser les ailes des avions et même améliorer le réalisme des jeux vidéo.

Le principal objectif de cette équation, c'est de décrire le mouvement des fluides**.** Puisqu'un fluide, ça peut être un liquide ou un gaz, on comprend que l'équation de Navier-Stokes concerne tous les problèmes réels qui nous entourent.

## **III.1/équations de Navier stocks [4]:**

On appelle l'équation de Navier stocks l'ensemble des équations de bilan spécifiquement formulées pour les fluides newtoniens, la méthode d'obtention consiste simplement à reporter dans les équations de bilan établies par :

## **III.1.1/la loi du comportement:**

Dans cette loi ou le fluide est considéré newtonien qui est décrit par des lois linéaires qui fait apparaitre le tenseur des contraintes en fonction du tenseur des déformations et le flux de chaleur en fonction du gradient de température

Loi de newton :

$$
\sigma ij = -p\delta ij + \tau ij \tag{III.1}
$$

$$
\tau ij = -\frac{2\mu}{3} Dkk \delta ij + 2\mu Dij \tag{III.2}
$$

D'après Fourier :

$$
\mathbf{qj} = -\mathbf{k} \frac{\partial T}{\partial x j} \tag{III.3}
$$

Les équations classiques de la mécanique des milieux continus restent applicables dans le cas d'écoulements turbulents ; ainsi, le point de départ de toute simulation numérique d'écoulement est l'ensemble des équations de Navier-Stokes sous leur forme instantanée auxquelles s'ajoute l'équation d'état du fluide permettant de fermer le système.

Les équations de Navier-Stokes sont uniquement celles qui expriment la variation de la quantité de mouvement auxquelles on y ajoute les équations de conservation de la masse et de l'énergie. Ainsi, pour un écoulement de fluide visqueux, compressible et conducteur de chaleur en négligeant les forces volumiques extérieures (pesanteur).

**III.1.2//Équation de quantité de mouvement :**

L'application des lois de conservation et les lois de comportement permettent de trouver :

$$
\rho \frac{dv_i}{dt} = \rho f i - \frac{\partial P}{\partial x_i} + \frac{\partial \tau ij}{\partial x_j}
$$
 (III.4)

$$
\tau ij = -\frac{2\mu}{3} Dkk \delta ij + 2\mu Dij \tag{III.5}
$$

$$
\rho \frac{dvi}{dt} = \rho f i - \frac{\partial}{\partial x i} \left( P + \frac{2\mu}{3} \, div V \right) + 2\mu \frac{\partial Dij}{\partial x j} \tag{III.6}
$$

La définition du tenseur Dij est:

$$
2\mu \frac{\partial Dij}{\partial x^j} = \mu \frac{\partial}{\partial x^j} \left( \frac{\partial Vi}{\partial x^j} + \frac{\partial Vj}{\partial x^j} \right) = \mu \frac{\partial^2 Vi}{\partial x^j \partial x^j} + \mu \frac{\partial}{\partial x^i} \left( \frac{\partial Vj}{\partial x^j} \right) \tag{III.7}
$$

Il vient :

$$
\frac{\rho dV i}{dt} = \rho f i - \frac{\partial}{\partial x i} \left( P - \frac{\mu}{3} \text{div} V \right) + \mu \frac{\partial^2 V i}{\partial x j \partial x j}
$$
(III.8)

$$
\rho \frac{dV}{dt} = \rho f - grad \left( P - \frac{\mu}{3} div V \right) + \mu \Delta V \tag{III.9}
$$

**III.1.3/L'équation de continuité (conservation de la masse):**

$$
\frac{\partial \rho}{\partial t} + \nabla \, (\rho v) = 0 \tag{III.10}
$$

$$
\frac{d\rho}{dt} + \rho \text{ div } V = 0 \tag{III.11}
$$

**III.1.4/énergie interne:**

$$
\rho \frac{de}{dt} = r - \frac{\partial qj}{\partial xj} + \tau ij \; ; \quad Dij - P \frac{\partial Vj}{\partial xj} \tag{III.12}
$$

$$
qj = -k \frac{\partial T}{\partial x^j}
$$
 (III.13)

$$
\rho \frac{de}{dt} = r + div(k \, gradT) - PdivV + \varphi 1 \tag{III.14}
$$

$$
\rho \frac{de}{dt} = r + \frac{\partial}{\partial x_j} \left( k \frac{\partial T}{\partial x_j} \right) - P \frac{\partial Vj}{\partial x_j} + \varphi \mathbf{1}
$$
\n(III.15)

Avec ; ϕ1 : la fonction de dissipation visqueuse, elle apparait dans les équations de bilan d'énergie cinétique, est positif ; et dans l'équation de bilan d'énergie interne comme taux d'accroissement irréversible.

**III.1.5/lois d'état** : on considère R la constante des gaz parfait :

$$
O\hat{u} \quad \mathbf{R} = c\mathbf{p} - c\mathbf{v} \tag{III.16}
$$

$$
P = \rho RT \tag{III.17}
$$

# **III.1.6/ le système d'équations complet :**

Les grandeurs locales et instantanées que l'on cherche à déterminer sont en général au nombre de six P, T, Vi, elles sont liées par six équations couplées qui expriment pour un fluide newtonien :

\_l'équilibre local du fluide (équation d'état)

\_ La conservation de la masse (équation de continuité)

\_ La loi fondamentale de la dynamique (équation de bilan de quantité de mouvement)

\_ La conservation de l'énergie (équation de bilan de l'énergie)

Dans le cas d'un fluide dont la viscosité et la conductivité thermique varient assez peu avec les paramètres d'état :

$$
\int \mu = \mu \, (P, T) \tag{III.18}
$$

$$
K=K(P,T) \tag{III.19}
$$

Ces caractéristiques du fluide peuvent être supposées constantes.

Les équations de Navier Stocks s'écrivent :

- Équation d'état

$$
F(P, \rho, T)=0; P V=\rho RT
$$
 (III.20)

- Équation de continuité

$$
\frac{d\rho}{dt} + \rho \, divV = 0 \tag{III.21}
$$

- Équation de quantité de mouvement

$$
\rho \frac{dV}{dt} = \rho f - grad \left( P - \frac{\mu}{3} div V \right) + \mu \Delta V \tag{III.22}
$$

- Équation d'énergie

$$
\rho \frac{de}{dt} = r + div(KgradT) - PdivV + \varphi 1
$$
 (III.23)

# **Chapitre III Équations de Navier stocks et modèles de turbulence**

- la forme de l'équation d'état dépend de la nature du fluide considéré.
- f et r sont des données .le plus souvent les forces de volume se traduisent aux seules forces de gravité ; dans ce cas f≡ g, g désignant l'accélération locale de la pesanteur.
- $\bullet$   $\varphi$ 1 est le taux de dissipation volumique donnè par :

$$
\varphi 1 = 2\mu [Dij \; Dij - \frac{1}{3}Dkk^2] \tag{III.24}
$$

- **cas d'un fluide parfait :**

 Si le fluide peut être considéré comme parfait (non visqueux et non conducteur de la chaleur) et non chauffé (r=0), le système se simplifie en termes d'équations suivantes :

- Équation d'état

$$
P V = \rho RT \tag{III.25}
$$

- Équation de continuité

$$
\frac{d\rho}{dt} + \rho \, divV = 0 \tag{III.26}
$$

- Équation de quantité de mouvement

$$
\frac{dV}{dt} = f - \frac{1}{\rho} grad P \tag{III.27}
$$

- Équation d'énergie

$$
\rho \ c p \frac{dT}{dt} = \frac{dP}{dt} \tag{III.28}
$$

# **III.1.7/équations moyennées [3]:**

 La simulation directe des équations instantanées de Navier-Stokes reste pour l'instant limitée à des écoulements à faible nombre de Reynolds. Dans le cas d'un écoulement turbulent, les quantités instantanées de l'écoulement peut être décomposée selon Reynolds en une partie moyenne v et une partie fluctuante v' :

$$
V = \overline{v} + v' \tag{III.29}
$$

Avec :

$$
\overline{\mathbf{v}} = \lim_{\Delta t \to \infty} \frac{1}{\Delta t} \int_{t0}^{t0 + \Delta t} \mathbf{v}(t) dt
$$
 (III.30)

En déduire une relation entre la moyenne de Reynolds et Reynolds pondérée par la masse volumique :

$$
V = \overline{V} + v' = v + \overline{v'}
$$
\n(III.31)

Lorsqu'on s'intéresse à des écoulements réalistes, une alternative consiste à ne s'intéresser qu'aux quantités moyennes et donc à obtenir le système d'équations vérifiées par ces quantités.

Pour ce faire, on applique l'opérateur de moyenne d'ensemble sur les équations instantanées en pratiquant la Décomposition de Reynolds sur les inconnues du problème. Les nouvelles équations obtenues sont dites équations moyennées. Dans la littérature anglosaxonne on utilise l'acronyme RANS (Reynolds Averaged Navier Stokes).

En introduisant la décomposition de Reynolds dans l'équation de continuité et en prenant la moyenne d'ensemble on obtient pour le champ moyen :

$$
\frac{\partial v i}{\partial x i} = 0 \tag{III.32}
$$

On obtient pour les fluctuations de vitesse :

$$
\frac{\partial v i'}{\partial x i} = 0 \tag{III.33}
$$

Les trois composantes de la vitesse moyenne sont données par :

$$
\frac{\partial v\bar{i}}{\partial t} + \bar{v}j\frac{\bar{\partial}v\bar{i}}{\partial x\bar{j}} + \bar{v}j\frac{\partial v\bar{i}'}{\partial x\bar{j}} = -\frac{1}{\rho}\frac{\partial P}{\partial x\bar{i}} + \gamma\frac{\partial^2 v\bar{i}}{\partial x\bar{i}\partial x\bar{j}} \tag{III.34}
$$

La condition d'incompressibilité sur les fluctuations implique que :

$$
vj'\frac{\partial v i'}{\partial x j} = \frac{\partial vj'vi'}{\partial x j}
$$
 (III.35)

Définissons alors le tenseur de Reynolds par :  $\text{Rij} = \rho \, \nu i' \nu j'$ (III.36)

Finalement les équations moyennées s'écrivent :

$$
\frac{\partial \overline{v}j}{\partial t} + \overline{v}j\frac{\partial v\overline{t}}{\partial xj} = -\frac{1}{\rho}\frac{\partial P}{\partial x\overline{t}} + \frac{1}{\rho}\frac{\partial}{\partial xj}(\tau\overline{t}j + R\overline{t}j)
$$
(III.37)

$$
\text{Avec}: \n\tau ij = \mu \frac{\partial \overline{\nu} i}{\partial x_j} + \frac{\partial \overline{\nu} j}{\partial x_i}
$$
\n(III.38)

Le tenseur de Reynolds est un tenseur symétrique :

$$
Rij = -\rho \begin{bmatrix} u'u' & u'v' & u'w' \\ u'v' & v'v' & v'w' \\ u'w' & v'w' & w'w' \end{bmatrix}
$$
 (III.39)

Ce tenseur introduit donc 6 inconnues supplémentaires. On a donc un problème de fermeture. Le rôle des modèles de turbulence sera donc de fournir des lois phénoménologiques (algébriques ou différentielles) pour fermer le problème.

#### **III.1.8/Pour un fluide compressible [4]:**

Équation de conservation de la masse :

$$
\frac{\partial \rho}{\partial t} + \frac{\partial \rho u i}{\partial x^i} = 0 \tag{III.40}
$$

Équation de la quantité de mouvement :

$$
\frac{\partial \rho u}{\partial t} + \frac{\partial \rho u}{\partial x} = -\frac{\partial P}{\partial x} + \frac{\partial \tau}{\partial x} \tag{III.41}
$$

Équation de l'énergie totale :

$$
\frac{\partial \rho E}{\partial t} + \frac{\partial \rho E u j}{\partial x j} = \frac{\partial u i \tau i j}{\partial x j} - \frac{\partial q j}{\partial x j}
$$
(III.42)

 $\tau i j$  Est le tenseur des vitesses de déformations :

$$
\tau ij = -P\delta ij + \mu \left(\frac{\partial vi}{\partial x_j} + \frac{\partial v_j}{\partial x_i}\right) - \frac{2}{3}\mu \frac{\partial vk}{\partial x_k} \delta ij
$$
\n(III.43)

Le flux de chaleur d'exprime par :

$$
qj = -\lambda \frac{\partial T}{\partial x_j} \tag{III.44}
$$

L'énergie totale est donnée par :

$$
\rho E = \rho e + \frac{1}{2}\rho u i \, u i \tag{III.45}
$$

#### **III.2/modèles de turbulence [12]:**

Les équations de continuité et de Navier stocks ne suffisent pas à fermer le problème du système étudié ; pour calculer l'écoulement, il faut donc utiliser un modèle de turbulence.

Les modèles de turbulence introduisent des relations supplémentaires permettant le calcul des contraintes de Reynolds à partir des caractéristiques du mouvement moyen et de données empiriques supplémentaires.

Ces modèles étudient les équations statistiques aux dérivées partielles obtenues par passage à la moyenne des équations de Navier- Stokes, on obtient alors un système ouvert ; mais

ce passage engendre une perte d'informations, il convient alors de choisir judicieusement les schémas de fermeture pour qu'ils réintroduisent les informations perdues dans un nouveau système fermé celui-ci, que l'on pourra résoudre numériquement.

On peut classifier ces modèles suivant deux critères : on distingue les modèles par leur ordre

(Un ou deux en général) et par le nombre d'équations de fermeture supplémentaires (Plutôt une ou deux selon la complexité du modèle de fermeture).

#### **III.2.1/ Non visqueux (inviscid) :**

Le flux visuel est l'écoulement d'un fluide non visqueux, dans lequel la viscosité du fluide est égale à zéro ;bien qu'il existe des exemples limités de fluides invisibles, connus sous le nom de superfluides, le flux invisible a de nombreuses applications dans la dynamique des fluides. Le nombre de Reynolds de fluides invisibles approche l'infini, alors que la viscosité approche de zéro.

Lorsque les forces visqueuses sont négligées, comme le cas du flux non visqueux, l'équation de Navier-Stokes peut être simplifiée à une forme connue sous le nom de l'équation d'Euler. Cette équation simplifiée est applicable au flux non visqueux ainsi qu'à l'écoulement à faible viscosité et à un nombre de Reynolds bien supérieur à un.

En utilisant l'équation d'Euler, de nombreux problèmes de dynamique des fluides impliquant une faible viscosité sont facilement résolus, cependant, la viscosité présumée négligeable n'est plus valable dans la région du fluide près d'une limite solide.

### **III.2.2/Spalart-Allmaras à une équation:**

Ce modèle a pour avantage d'être assez simple et de prendre en compte l'histoire de la turbulence, mais le choix de l'échelle de longueur est empirique et l'extension au cas tridimensionnel est difficile.

Le modèle Spalart-Allmaras est un modèle à équation unique qui résout une équation de transport modélisée pour la viscosité cinématique turbulente, le modèle Spalart-Allmaras a été conçu spécifiquement pour les applications aérospatiales impliquant des flux délimités par les parois et s'est avéré donner de bons résultats pour les couches limites soumises à des gradients de pression défavorables. Il gagne également en popularité dans les applications de turbomachines.

# **Chapitre III Équations de Navier stocks et modèles de turbulence**

Dans sa forme originale, le modèle est effectivement un modèle de nombre de Reynolds faible, exigeant que la région affectée par la viscosité de la couche limite soit correctement résolue  $(y + \sim 1)$ . Dans ANSYS FLUENT, le modèle Spalart-Allmaras a été étendu avec un traitement par mur intuitif y + (Enhanced Wall Treatment), qui permet l'application du modèle indépendamment de la résolution proche du mur y +.

La formulation se mélange automatiquement d'une formulation de sous-couche visqueuse à une formulation logarithmique basée sur  $y +$ . Sur les grilles intermédiaires, (1 <y + <30), la formulation maintient son intégrité et fournit des contraintes de cisaillement et des coefficients de transfert de chaleur cohérents. Alors que la sensibilité  $y + est$  supprimée, il faut toujours s'assurer que la couche limite est résolue avec une résolution minimale de 10 à 15 cellules.

Le modèle Spalart-Allmaras a été développé pour les flux aérodynamiques. Il n'est pas étalonné pour les flux industriels généraux, et produit des erreurs relativement plus importantes pour certains flux de cisaillement gratuits, en particulier les flux d'avion et de jet circulaire. De plus, on ne peut pas compter sur la prévision de la désintégration des turbulences homogènes et isotropes .Il résout une équation de transport pour une variable semblable à la viscosité  $\widetilde{\gamma}$ . Cela peut être appelé la variable Spalart-Allmaras.

#### - **Modèle pour les flux compressibles :**

Il existe deux approches pour adapter le modèle aux flux compressibles. Dans la première approche, la viscosité dynamique turbulente est calculée à partir de :

$$
\mu t = \rho \tilde{\gamma} f v 1 \tag{III.46}
$$

 $\rho$  Est la densité locale. Les termes convectifs dans l'équation  $\widetilde{\gamma}$  sont modifiés pour :

$$
\frac{\partial \widetilde{\gamma}}{\partial t} + \frac{\partial}{\partial x_j} (\widetilde{\gamma} u j) = RHS \tag{III.47}
$$

Où le côté droit (RHS) est le même que dans le modèle d'origine.

# **III.2.3/Modèle k en général :**

 Les deux autres modèles (k-Omega standard et SST) donnent principalement des résultats plus cohérents que ceux apportés par le modèle Spalart-Allmaras. La plupart des résultats qui sont décris dans la suite du rapport sont alors obtenues à l'aide de ces deux modèles. Ces deux types de résolutions ont des formes similaires avec des équations de transport pour les variables k et oméga.

#### - **le model K-epsilon :**

Le modèle de turbulence K-epsilon (k-ε) est le modèle le plus courant utilisé dans Dynamique des Fluides (CFD) pour simuler les caractéristiques de flux moyen pour les conditions d'écoulement turbulent. C'est un modèle à deux équations qui donne une description générale de la turbulence au moyen de deux équations de transport (PDE). L'impulsion originale pour le modèle K-epsilon était d'améliorer le modèle de longueur de mélange, ainsi que de trouver une alternative à la prescription algébrique d'échelles de longueur turbulente dans des flux de complexité modérée à élevée.

La première variable transportée détermine l'énergie dans la turbulence et s'appelle énergie cinétique turbulente (k). La deuxième variable transportée est la dissipation turbulente (ε) qui détermine la vitesse de dissipation de l'énergie cinétique turbulente.

Le principe est Contrairement aux modèles de turbulence antérieurs, le modèle k-ε se concentre sur les mécanismes qui affectent l'énergie cinétique turbulente. Le modèle de longueur de mélange manque de ce type de généralité. L'hypothèse sous-jacente de ce modèle est que la viscosité turbulente est isotrope, en d'autres termes, le rapport entre le stress de Reynolds et le taux moyen de déformations est le même dans toutes les directions.

Le model d'équation est sous forme qui suit :

# **Taux de changement de k ou ε + Transport de k ou ε par convection = Transport de k ou ε par diffusion + Taux de production de k ou ε - Taux de destruction de k ou ε**

#### - **k-oméga standard :**

 Le modèle k-oméga est un modèle largement répandu basé sur les équations de transport de l'énergie cinétique turbulence et de dissipation. Il prédit des résultats cohérents notamment pour les écoulements cisaillés simples. Néanmoins il a une dépendance locale et linéaire des tensions de Reynolds et du champ moyen et il est peu adapté pour les écoulements complexes (recirculation, anisotropie forte, production négatives,…).

Dans la dynamique des fluides informatiques, le modèle de turbulence k-Omega (kω) est un modèle commun de turbulence à deux équations, qui est utilisé comme une

# **Chapitre III Équations de Navier stocks et modèles de turbulence**

fermeture pour les équations Navier-Stokes en moyenne de Reynolds (équations RANS). Le modèle tente de prédire la turbulence par deux équations différentielles partielles pour deux variables, k et ω, la première étant l'énergie cinétique de la turbulence (k) tandis que la seconde (ω) est la vitesse de dissipation spécifique (de l'énergie cinétique de la turbulence k En énergie thermique interne).

$$
\frac{\partial}{\partial t}(\rho k) + \frac{\partial}{\partial x^i}(\rho kui) = \frac{\partial}{\partial x^j}(\Gamma \mathbf{K} \frac{\partial k}{\partial x^j}) + Gk - Yk + Sk \tag{III.48}
$$

Avec:

- G terme de production.
- T terme de diffusivité.
- Y terme de dissipation.
- S terme source.

#### **III.2.4/Shear Stress Transport model (SST):**

 Nouveau modèle, qui comporte un avantage certain en ayant les avantages de koméga en proche paroi et de K-epsilon loin du corps mais qui n'a pas la même notoriété que k-oméga. Il comporte également un terme supplémentaire de diffusion dans l'équation de transport de la dissipation pour que la prédiction dans les zones transitoires (prêt de la paroi) soit bonne.

Le modèle SST de transition est basé sur le couplage des équations de transport SST k- $\omega$  avec deux autres équations de transport, une pour l'intermittence et une pour les critères de transition, en termes de nombre de Reynolds. Une corrélation empirique exclusive d'ANSYS (Langtry et Menter) a été développée pour couvrir la transition de dérivation standard ainsi que les flux dans des environnements de turbulence à faible flux libre. En outre, une option très puissante a été incluse pour vous permettre d'entrer votre propre corrélation empirique définie par l'utilisateur, qui peut ensuite être utilisée pour contrôler l'équation du moment de transition de l'équation du nombre de Reynolds.

La Différence notable entre les deux modèles :

 La principale différence résulte dans le fait que le modèle SST utilise le modèle koméga en zone de proche paroi et le modèle k-epsilon dans les zones loin des parois à nombre de Reynolds important.

 Modification de la formulation du terme de viscosité turbulente pour exprimer correctement les effets de transport de la contrainte de cisaillement turbulente.

# **III.2.5/ Modèle de Reynolds stress à cinq équations:**

Le modèle d'équation de contraintes de Reynolds (RSM), également appelé bouclage du deuxième instant, est le modèle de turbulence classique le plus complet. Dans ces modèles, on évite l'hypothèse de viscosité de Foucault et les composants individuels du tenseur de Reynolds sont directement calculés.

Ces modèles utilisent l'équation exacte de transport de contraintes de Reynolds pour leur formulation. Ils expliquent les effets directionnels des contraintes de Reynolds et les interactions complexes dans les flux turbulents. Les modèles de contraintes de Reynolds offrent une précision nettement supérieure à celle des modèles de turbulence basés sur la viscosité par Foucault, tout en étant moins coûteux que les simulations numériques directes et les simulations de grandes éprouvettes.

# **Chapitre IV Techniques numériques et maillage**

# **IV.1/introduction [3]:**

Le point de départ de toute simulation numérique d'écoulement est l'ensemble des équations de Navier-Stokes sous leur forme instantanée auxquelles s'ajoute l'équation d'état du fluide permettant de fermer le système.

 La simulation numérique de l'écoulement est réalisée sous Fluent. Ils résolvent les équations de Navier-Stokes avec une approche RANS (Reynolds Averaged Navier Stokes). Pour modéliser les tensions de Reynolds qui apparaissent dans les équations, on peut utiliser divers modèles de turbulence. Au cours de l'étude, plusieurs modèles ont été testés : modèle de Spalart-Allmaras, modèle k-oméga standard et modèle k-oméga SST.

#### **IV.2/les différentes approches de résolution [3]:**

Après la présentation des équations de Navier-stocks, il convient d'analyser la structure du système obtenu pour évaluer les difficultés de résolution et envisager la méthodologie la mieux adaptera chaque type de problème concret.

#### **IV.2.1/Cas particulier du repos :**

Le système de Navier-stocks est évidemment adapté à l'étude des configurations de repos, c'est-à-dire des conditions de l'équilibre statique d'un fluide. En fait, les équations de la statique ne sont pas seulement un cas particulier des équations de Navier-stocks puisque, en l'absence des déformations, on fait l'économie d'une loi de comportement. Elles sont également valables pour l'étude des fluides non newtoniens en situation de repos.

#### **IV.2.2/Non-linéarités:**

Le système de Navier-stocks est constitué d'équations aux dérivées partielles non linéaires et couplées. Les non-linéarités apparaissent dans les termes d'advection, par exemple le terme d'accélération :

$$
\frac{dV_i}{dt} = \frac{\partial V_i}{\partial t} + Vj \frac{\partial V_i}{\partial x_j}
$$
 (IV.1)

En dehors de quelques configurations assez académiques pour lesquelles les équations sont linéaires et découplées, il n'est pas possible d'envisager, dans le cas général, une résolution analytique directe par intégration du système. Plusieurs voies sont alors envisageables :

## **IV.2.2.1.réduire le problème en recherchant des solutions approchées :**

De nombreuses approches ont été développées pour établir un système réduit dans le cadre d'hypothèses uniquement justifiée dans un domaine de validité clairement défini: écoulement permanent, unidimensionnels, bidimensionnels, irrationnels, iso-volumes, laminaires…de fluides non visqueux, isentropiques, isothermes, non pesants. Les outils qui permettent d'apprécier, pour chaque configuration particulière, la validité des approximations, reposent essentiellement sur l'analyse dimensionnelle, l'analyse physique (recherche des échelles caractéristiques du problème), l'analyse de similitude (théorie des maquettes), mais aussi l'intuition fondée sur la connaissance des phénomènes physiques et l'étude des expériences.

#### **IV.2.2.2.Rechercher des solutions numériques :**

L'augmentation rapide de la puissance des calculateurs scientifiques s'est accompagnée, depuis les années soixante-dix, d'un développement considérable des méthodes numériques adaptées à la résolution des équations aux dérivées partielles. Ces méthodes conduisent à une formulation discrète linéarisé du problème continu et à la résolution d'un système linéaire de relations algébriques couplées. La mécanique des fluides numérique trouve cependant ses limites (en particulier pour la simulation des écoulements tridimensionnels turbulents) dans la puissance encore insuffisante des supercalculateurs et les couts importants des calculs. La recherche des formulations réduites (classes d'approximations) des problèmes de mécanique des fluides est indispensable.

## **IV.3/Principe de solutions des équations [3]:**

Il existe un grand nombre de méthodologies de solutions. Si nous ne considérons pas les méthodes analytiques, qui ne sont applicables qu'aux problèmes de flux simplifiés, presque toutes les stratégies de solution suivent le même chemin.

Tout d'abord, l'espace doit être déterminé car il est divisé en un grand nombre d'éléments géométriques appelés cellules de grille. Ce processus est appelé génération de grille (maillage). Il peut également être considéré comme la mise en place première des nœuds (sommets) dans l'espace physique puis de les relier par des lignes droites ; lignes de la grille. La grille consiste en deux dimensions des triangles ou des quadrilatères et en trois dimensions des tétraèdres, d'hexaèdres, de prismes ou de pyramides.

Les exigences les plus importantes placées sur un outil de génération de grille sont qu'il ne doit pas y avoir de trous entre les cellules de la grille mais aussi que les cellules de la grille ne se chevauchent pas. En outre, la grille doit être lisse, c'est-à-dire qu'il ne devrait pas y avoir des changements brusques dans le volume des cellules de grille ou dans le rapport d'étirement et les éléments doivent être aussi réguliers que possible. De plus, si la grille est constituée de quadrilatères ou d'hexaèdres, il ne devrait pas y avoir de grands plissements dans les lignes de la grille, sinon les erreurs numériques augmenteraient considérablement. D'une part, la grille peut être générée pour suivre de près les limites de l'espace physique, auquel cas nous parlons de corps-équipé grille (Fig. IV.1.a). Le principal avantage de cette approche est que le flux peut être résolu très précisément aux limites, ce qui est essentiel dans le cas des couches de cisaillement le long des corps solides. Le prix à payer est un haut degré de complexité des outils de génération de grille, en particulier dans le cas des géométries "réelles".D'autre part, les grilles cartésiennes, où les bords des cellules de la grille sont orientés en parallèle aux coordonnées cartésiennes qui peut être générée très facilement. Leur avantage est que l'évaluation des flux est beaucoup plus simple que pour les grilles à corps, il devient clair qu'un traitement général et précis des limites est difficile à réaliser.

En raison de cet inconvénient sérieux, l'approche ajustée au corps est préférée, en particulier dans l'environnement industriel, où la complexité géométrique d'une configuration est habituellement très élevée.

De nos jours, le nombre croissant de méthodes numériques pour la résolution des équations d'Euler et de Navier-Stokes utilise une discrétisation séparée dans l'espace et dans le temps ; la méthode dite des lignes. Par la suite, en fonction de l'algorithme choisi, la grille est utilisée soit pour construire des volumes de contrôle, soit pour évaluer les intégrales de flux, soit pour approximer les dérivées spatiales des quantités de flux.

Dans une autre étape, les équations résultantes dépendant du temps sont avancées dans le temps, à partir d'une solution initiale connue, avec l'aide d'un procédé approprié. Une autre possibilité, lorsque les variables de débit ne changent pas dans le temps, est de trouver la solution en régime permanent des équations gouvernantes au moyen d'un processus itératif.

La méthodologie faite pour dérivé les équations gouvernantes, l'équation de continuité contient une dérivée temporelle de la densité. Puisque la densité, en tant que variable indépendante, est utilisée pour calculer la pression, il existe un couplage entre la variation temporelle de la masse volumique et la pression dans les équations de quantité de mouvement.

Les méthodes de solution utilisant des discrétisations des équations gouvernantes sont pour cette raison appelées schémas basés sur la densité.

Le problème avec cette formulation est que pour un fluide incompressible la pression n'est plus entraînée par une variable indépendante, parce que la dérivée temporelle de la densité disparaît de l'équation de continuité.

Une autre difficulté résulte de la disparité croissante entre les vitesses acoustiques et convectives avec la diminution du nombre de Mach, ce qui rend les équations gouvernantes de plus en plus rigides et difficiles à résoudre. Fondamentalement, trois approches ont été développées pour faire face à ce problème. La première possibilité est de résoudre une équation de Poisson en pression, qui peut être dérivée des équations. Ces méthodes sont désignées par pression.

La seconde approche, appelée méthode de compressibilité artificielle, est basée sur l'idée de substituer la dérivée temporelle de la pression à celle de la densité dans l'équation de continuité. De cette façon, la vitesse et le champ de pression sont couplés directement.

La troisième solution, la plus générale, est basée sur le pré conditionnement des équations gouvernantes. Cette méthodologie lui permet d'utiliser le même schéma numérique pour des débits très faibles ainsi que des nombres de Mach élevés.

Nous allons maintenant en apprendre davantage sur les principes fondamentaux de diverses méthodes de solutions pour l'approximation numérique des équations gouvernantes dans l'espace et dans le temps, pour la modélisation de la turbulence et aussi pour le traitement des conditions aux limites.

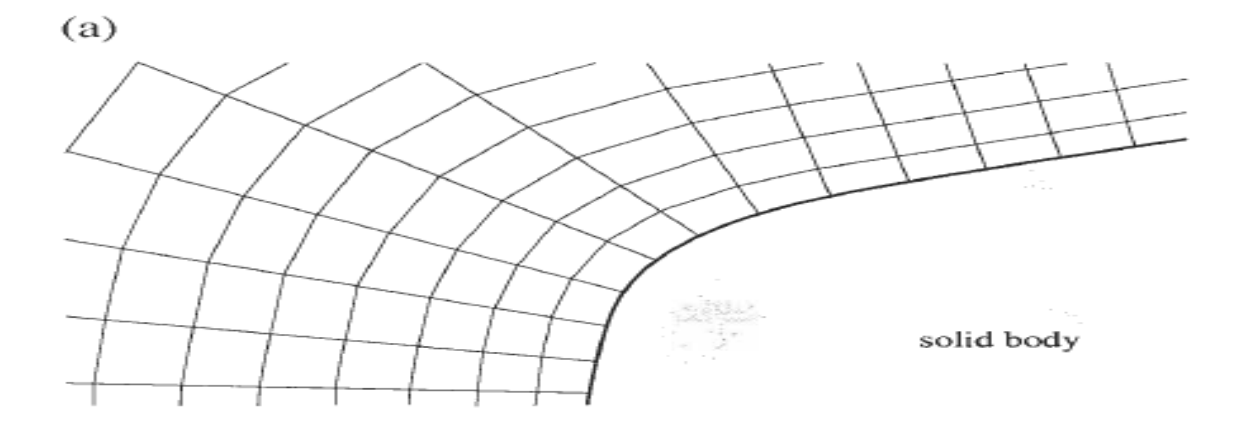

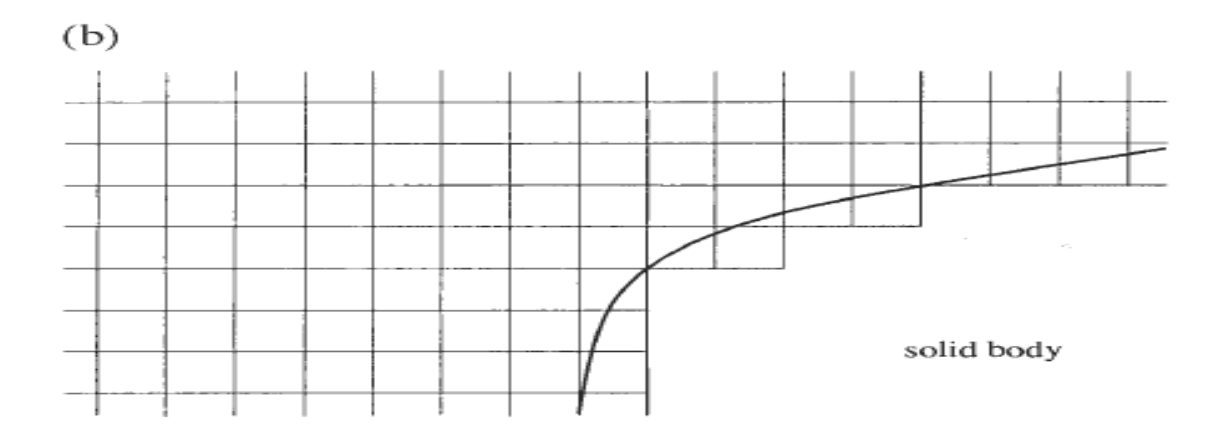

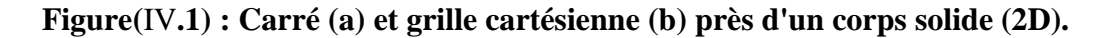

### **IV.3.1. Discrétisation spatiale:**

Commençons d'abord par la première étape **:**

### **IV.3.1.1.La discrétisation :**

Des équations de Navier-Stokes, c'est-à-dire l'approximation numérique des flux convectifs et visqueux, ainsi que du terme source. De nombreuses méthodologies différentes ont été conçues à cette fin dans le passé et le développement se poursuit. Pour les trier, nous pouvons d'abord diviser les schémas de discrétisation spatiale en trois méthodes: différence finie, volume fini et élément fini. Toutes ces méthodes s'appuient sur une sorte de grille pour discrétiser les équations. Il existe essentiellement deux types de grilles:

# **IV.3.1.1.1.Grilles structurées (figure IV.1)** :

Chaque point de grille (sommet, nœud) est unique et identifiés par les indices i, j, IC et les coordonnées cartésiennes correspondantes XI, j, k ; Y i, j, k et ZIC, j, k. Les grilles sont des quadrilatères en deux dimensions, Hexaèdres en trois dimensions. Si la grille est adaptée au corps, on parle aussi de la grille curviligne.

# **IV.3.1.1.2.Grilles non structurées (figure IV.3)** :

Les grilles n'ont pas d'ordre, c'est-à-dire que les cellules voisines ou les points de grille ne peuvent pas être directement identifiés par leurs indices. Dans le passé, les cellules de la grille étaient des triangles en deux dimensions et des tétraèdres en trois dimensions.

Aujourd'hui, les grilles non structurées consistent généralement en un mélange de quadrilatères et de triangles en deux dimensions et d'hexaèdres, de tétraèdres, de prismes et de pyramides en trois dimensions, afin de résoudre correctement les couches limites. Par conséquent, nous parlons dans ce cas de grilles hybrides ou mixtes.

Le principal avantage des grilles structurées résulte de la propriété que les indices i, j, k représentent un espace d'adressage linéaire et également appelé espace de calcul, puisqu'il correspond directement à la façon dont les variables de flux sont stockées dans la mémoire de l'ordinateur. Cette propriété lui permet d'accéder à un point de grille voisin, très rapidement et facilement, simplement en ajoutant ou en soustrayant une valeur entière à l'index correspondant comme  $(i + 1)$ ,  $(k-3)$  (figure IV.2).

Comme on peut l'imaginer, l'évaluation des gradients, des flux et aussi du traitement des conditions aux limites est grandement simplifiée par cette caractéristique.,il en va de même pour la mise en œuvre d'un schéma implicite, à cause de la matrice jacobéenne à flux bandés bien ordonnée, il s'agit de la génération de grilles structurées pour des géométries complexes.

Comme esquissé à la (Fig. IV.4), une possibilité est de diviser l'espace physique en un certain nombre de parties logiquement plus simples; blocs qui peuvent être plus facilement maillées. Nous parlons d'approche multi bloc. Bien entendu, la complexité du solveur de flux est augmentée car une logique spéciale est nécessaire pour échanger des quantités physiques ou des flux entre les blocs.

Une interface peut être placée indépendamment l'une de l'autre, c'est-à-dire si les lignes de grille sont autorisées à ne pas se rencontrer à une limite de bloc,ces points de grille, qui sont situés seulement d'un côté d'une interface de bloc sont appelés nœuds suspendus.

L'avantage de cette approche est tout à fait évident ; le nombre de lignes de grille peut être choisi séparément pour chaque bloc, au besoin. Le prix à payer pour la flexibilité améliorée est une augmentation des frais généraux pour le traitement conservateur des nœuds suspendus. La méthodologie multi blocs offre également des possibilités intéressantes en ce qui concerne la mise en œuvre du solveur de flux sur un ordinateur parallèle par décomposition du domaine.

Cependant, des durées très longues (semaines ou mois) sont encore nécessaires pour la génération du réseau dans le cas de configurations complexes.

Une autre méthodologie, liée aux grilles structurées par bloc, représente la technique chimère. L'idée de base est de générer d'abord les grilles séparément autour de chaque entité géométrique dans le domaine ; Ensuite, les grilles sont combinées de telle sorte qu'elles se chevauchent l'une sur l'autre où elles se rencontrent, La situation est décrite à la (Fig. IV.4) pour une configuration simple.

L'opération cruciale est un transfert précis des quantités entre les différentes grilles au niveau de la zone de chevauchement ; Par conséquent, l'extension du chevauchement est ajustée en conséquence à l'ordre d'interpolation requis.

L'avantage de la technique chimère sur l'approche multi bloc est la possibilité de générer les grilles particulières indépendamment l'une de l'autre, sans avoir à prendre en charge l'interface entre les grilles, d'autre part, le problème de la technique chimère est que les propriétés de conservation des équations gouvernantes ne sont pas satisfaites par la région de chevauchement.

Le deuxième type est les grilles non structurées. Ils offrent la plus grande souplesse dans le traitement des géométries complexes. Le principal avantage des grilles non structurées est basé sur le fait que les grilles triangulaires (2D) ou tétraédriques (3D) peuvent en principe être générées automatiquement, indépendamment de la complexité du domaine.

En pratique, il est bien entendu encore nécessaire de définir certains paramètres de manière appropriée, afin d'obtenir une grille de bonne qualité. En outre, Afin de résoudre les couches limites de façon précise, il est conseillé d'employer en 2D rectangulaire et en 3D des éléments prismatiques ou hexaédriques près des murs solides. Un autre avantage de ces réseaux mixtes est la réduction du nombre de cellules de grille, des arêtes, des faces et éventuellement également des points de grille. Mais, il faut garder à l'esprit que la génération de grilles mixtes est non trivial pour les cas géométriquement exigeants. Cependant, le temps requis pour construire une grille mixte non structurée pour une configuration complexe est encore nettement inférieur à celui requis pour une grille structurée à plusieurs blocs. De nos jours, la fidélité géométrique des simulations d'écoulement augmente rapidement, la capacité à générer des réseaux rapides et avec une interaction minimale de l'utilisateur devient de plus en plus importante.

Cela est particulièrement vrai dans l'environnement industriel. Un autre avantage des grilles non structurées est que le raffinement et le grossissement de la grille dépendant de la solution peuvent être manipulés de manière relativement native et sans faille, pour mentionner également les inconvénients des méthodes non structurées, l'une d'entre elles est la nécessité d'employer des structures de données sophistiquées à l'intérieur du solveur de flux.

De telles structures de données fonctionnent avec un adressage indirect qui, selon le matériel informatique, conduit à une efficacité de calcul plus ou moins réduite ,en outre, les besoins en mémoire sont en général plus élevés par rapport aux schémas structurés, mais en dépit de tous les problèmes, la capacité de gérer les problèmes de flux complexes en temps court. De ce point de vue, il n'est pas surprenant que, par exemple, presque tous les fournisseurs de logiciels CFD commerciaux soient passés à des solveurs de flux non structurés.

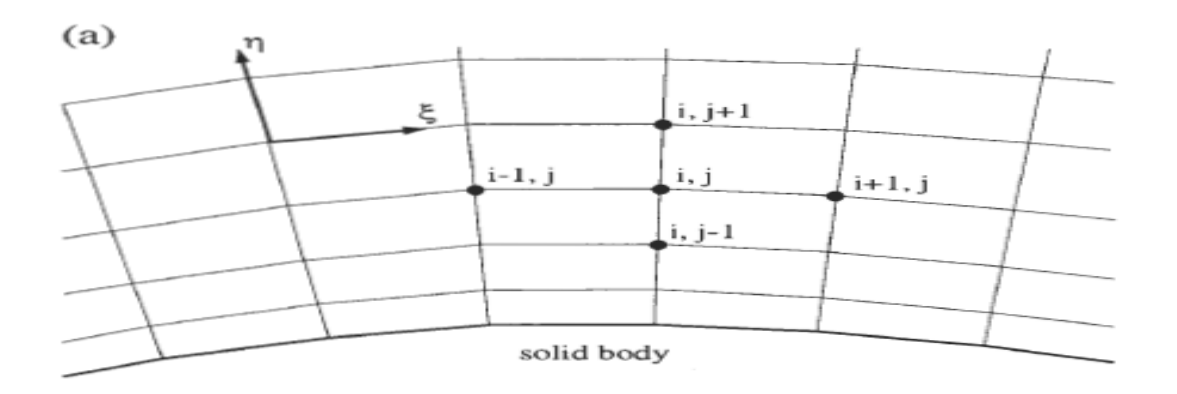

(a) L'espace physique

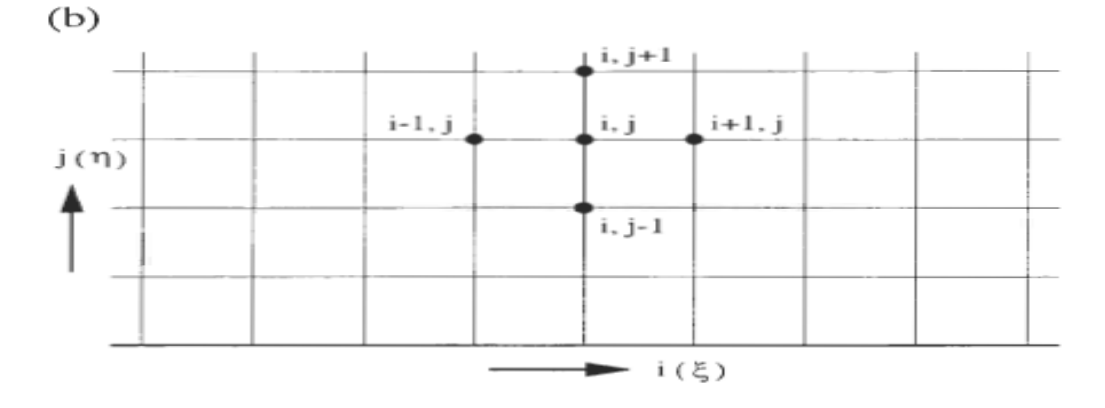

(b) L'espace de calcul

**Figure(IV.2) : Approche de grille structurée et adaptée au corps (2D)**

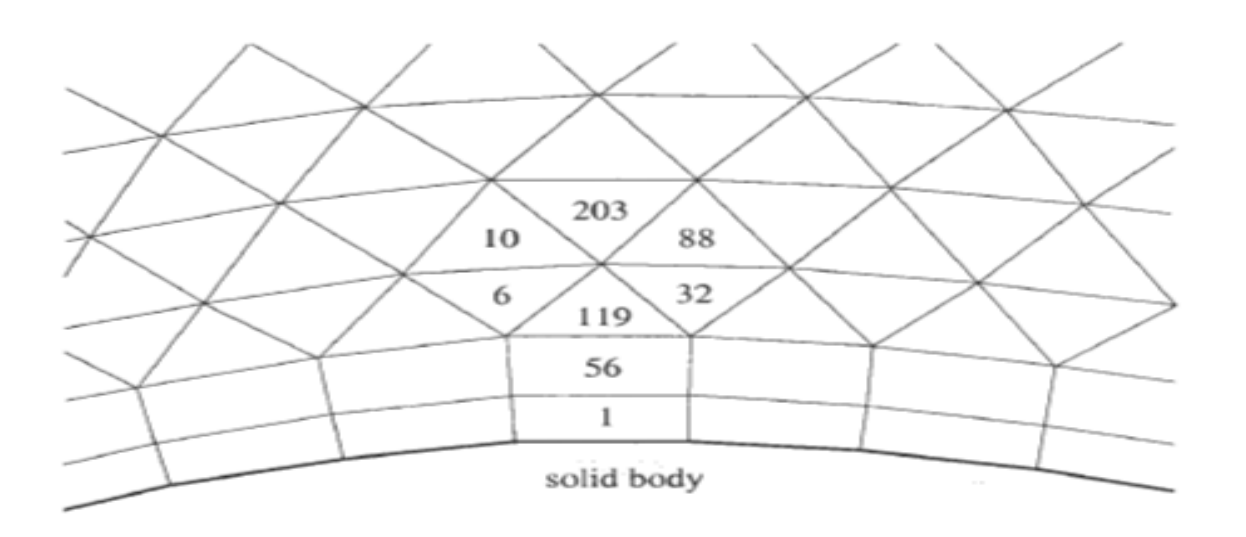

**Figure (IV.3) : Approche non structurée et mixte**

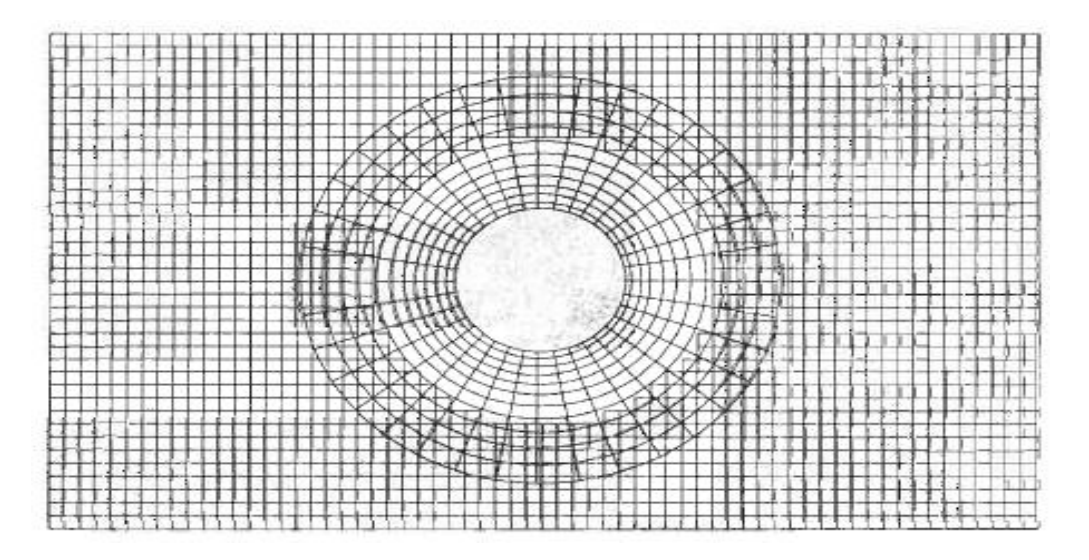

**Figure(IV.4) : Illustration de la technique chimère (en 2-D).**

Après avoir généré la grille, la question suivante est de savoir comment discrétiser les équations gouvernantes.

Comme nous l'avons déjà dit, nous pouvons essentiellement choisir entre trois méthodologies: les différences finies, les volumes finis et les éléments finis.

# **IV.3.2/Méthode de différence finie :**

La méthode des différences finies a été l'une des premières méthodes appliquées à la solution numérique des équations différentielles, elle a été utilisée pour la première fois par Euler, probablement en 1768. La méthode des différences finies est directement appliquée à la forme différentielle des équations gouvernantes.

Le principe est d'utiliser un développement en série de Taylor pour la discrétisation des dérivées des variables de flux, pour calculer la dérivée première d'une fonction scalaire  $U(x)$ à *un point donné* $x<sub>0</sub>$ si on développe  $U(x0+x)$ *en série de Taylor à x, on obtient :* 

$$
U(XO+X)=U(XO)+\Delta x\frac{\partial u}{\partial x}XO+\frac{\Delta x^2}{2}\frac{\partial u^2}{\partial x^2}XO+\cdots
$$
 (IV.2)

La première dérivée de U peut être approximée par:

$$
\frac{\partial u}{\partial x} = \frac{u(x_0 + \Delta x) - u(x_0)}{\Delta x} + \theta(\Delta x) \tag{IV.3}
$$

L'approximation est de premier ordre, puisque l'erreur de troncature  $\theta(\Delta x)$ ; qui est proportionnelle au plus grand terme du reste, tend vers zéro avec la première puissance de  $\Delta x$ . La même procédure peut être appliquée pour dériver des formules des différences finies plus précises et pour obtenir des approximations aux dérivées d'ordre supérieur. Un avantage important de la méthode des différences finies est sa simplicité.

Un autre avantage est la possibilité d'obtenir aisément des approximations d'ordre élevé pour une précision élevée de la discrétisation spatiale.

D'autre part, comme la méthode nécessite une grille structurée, la plage d'application est limitée. En outre, la méthode des différences finies ne peut pas être appliquée directement dans les coordonnées curvilignes mais les équations gouvernantes doivent d'abord être transformées en un système de coordonnées cartésiennes en d'autres termes de l'espace physique à l'espace computationnel , le problème ici est que le Jacobien de transformation de coordonnées apparaît dans les équations d'écoulement, ce Jacobien doit être constamment discrétisé afin d'éviter l'introduction d'erreurs numériques supplémentaires ; ainsi, la méthode des différences finies ne peut être appliquée qu'à des géométries assez simples.

Aujourd'hui, il est parfois utilisé pour la simulation numérique directe de la turbulence (DNS), mais il est très rarement utilisé pour des applications industrielles.

### **IV.3.3/Méthode des volumes finis :**

La méthode du volume fini utilise directement les lois de conservation et la formulation intégrale des équations de Navier-Stokes ou Euler, elle a été employée pour la première fois par McDonald 1421 pour la simulation des flux non visqueux deux dimensions.

La méthode du volume fini discrétise les équations gouvernantes en divisant d'abord l'espace physique en un certain nombre de volumes de contrôle polyédriques arbitraires. L'intégrale de surface du côté droit de l'équation est ensuite approchée par la somme des flux traversant les faces individuelles du volume de contrôle.

La précision de la discrétisation spatiale dépend du schéma particulier avec lequel les flux sont évalués, il existe plusieurs possibilités de définir la forme et la position du volume de commande par rapport à la grille, deux approches de base peuvent être distinguées :

- **-** Schéma de la cellule (figure IV.5a), les quantités de flux sont stockées aux centroïdes des cellules de la grille. Ainsi, les volumes de contrôle sont identiques aux cellules de grille.
- **-** Schéma des cellules-sommets (figure IV.5b), les variables de flux sont stockées aux points de la grille. Le volume de contrôle peut alors être soit la réunion de toutes les cellules partageant le point de grille, soit un volume centré autour du point de grille. Dans le premier cas, nous parlons de chevauchement des volumes de contrôle et dans le second cas de volumes à double contrôle.

Le principal avantage de la méthode des volumes finis est que la discrétisation spatiale est réalisée directement dans l'espace physique ; ainsi, il n'y a aucun problème avec une transformation quelconque entre systèmes de coordonnées comme dans le cas de la méthode des différences finies.

Par rapport aux différences finies, un autre avantage de la méthode du volume fini est qu'il est très flexible ; il peut être facilement mis en œuvre sur des grilles structurées ainsi que sur des grilles non structurées ceci rend la méthode du volume fini particulièrement adaptée au traitement des écoulements dans des géométries complexes.

Puisque la méthode du volume fini est basée sur la discrétisation directe des lois de conservation, la masse, la quantité de mouvement et l'énergie sont également conservées par le schéma numérique. Ceci conduit à une autre caractéristique importante de la méthode à savoir la capacité à calculer correctement les solutions faibles des équations gouvernantes.

Cependant, dans le cas des équations d'Euler, une condition supplémentaire doit être remplie, c'est ce qu'on appelle l'entropie. Il est nécessaire en raison de la non-unicité des solutions faibles, la condition d'entropie empêche l'apparition de caractéristiques non physiques comme les ondes de chocs qui violent la deuxième loi de la thermodynamique (diminuer l'entropie).

Comme conséquence supplémentaire de la discrétisation conservatrice, les relations de Rankine-Huguenot qui doivent tenir à travers une discontinuité de solution (une onde de choc ou une discontinuité de contact) sont satisfaites directement.

Il est intéressant de noter que dans certaines conditions, on peut montrer que la méthode du volume fini est équivalente à la méthode des différences finies ou à une méthode des éléments finis d'ordre inférieur ; en raison de ses propriétés attrayantes, la méthode de volume fini est de nos jours très populaire et largement utilisée.

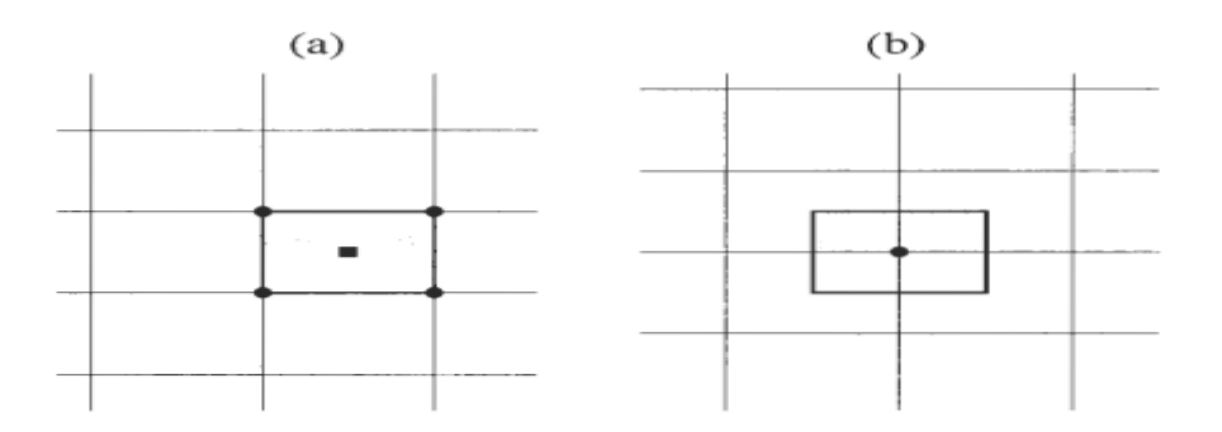

**Figure(IV.5) : volume de Contrôle du système centré sur les cellules (a) et du sommet des cellules (b) (double volume de contrôle).**

# **IV.3.4/ Méthode des éléments finis :**

En [analyse numérique,](https://fr.wikipedia.org/wiki/Analyse_num%C3%A9rique) la méthode des éléments finis (MÉF) ou (FEM : *finite element method*) est utilisée pour résoudre numériquement, celles-ci peuvent par exemple représenter [analytiquement](https://fr.wikipedia.org/wiki/Analyse_(math%C3%A9matiques)) le comportement [dynamique](https://fr.wikipedia.org/wiki/Dynamique_(physique)) de certains systèmes physiques [\(mécaniques,](https://fr.wikipedia.org/wiki/M%C3%A9canique_(science)) [thermodynamiques,](https://fr.wikipedia.org/wiki/Thermodynamique) [acoustiques,](https://fr.wikipedia.org/wiki/Acoustique) etc.).

Concrètement, cela permet par exemple de calculer numériquement le comportement d'objets même très complexes, à condition qu'ils soient continus et décrits par une équation aux dérivées partielles linéaire : mouvement d'une corde secouée par l'un de ses bouts, comportement d'un [fluide](https://fr.wikipedia.org/wiki/Fluide_(mati%C3%A8re)) arrivant à grande vitesse sur un obstacle, déformation d'une structure métallique, etc…[11]

La méthode des éléments finis n'a été utilisée à l'origine que pour l'analyse structurelle. D'abord, elle a été introduite par Turner en 1956.

Environ dix ans plus tard, les chercheurs ont commencé à utiliser la méthode des éléments finis aussi pour la résolution numérique des équations de champ en milieu continu.

Par la suite, la méthode des éléments finis a gagné en popularité pour la résolution des équations d'Euler et de Navier Stokes. [3]

La méthode des éléments finis, telle qu'elle est appliquée en général à la solution des équations d'Euler et Navier-Stokes, commence par une subdivision de l'espace physique en éléments triangulaires deux dimensions ou tétraédriques trois dimensions ainsi une grille non structurée doit être générée ; selon le type d'élément et la précision requise, un certain nombre de points aux limites à l'intérieur d'un élément est spécifié où la solution du problème d'écoulement doit être trouvée.

Le nombre total de points multiplié par le nombre d'inconnues détermine le nombre de degrés de liberté. En outre, il faut définir les fonctions dites de forme qui représentent la variation de la solution à l'intérieur d'un élément ; dans les mises en œuvre pratiques, on utilise habituellement des éléments linéaires qui utilisent exclusivement les nœuds de la grille.

Les fonctions de forme sont des distributions linéaires dont la valeur est nulle en dehors de l'élément correspondant. Il en résulte une représentation précise du second ordre de la solution sur des grilles lisses.

Dans la méthode des éléments finis, il est nécessaire de transformer les équations gouvernantes du différentiel en une forme intégrale équivalente. Cela peut être accompli de deux manières différentes :

- **-** La première est basée sur le principe de variation, c'est-à-dire une solution physique est recherchée pour laquelle une certaine fonctionnelle possède un extremum.
- **-** La deuxième possibilité est connue sous le nom de méthode des résidus pondérés ou de la formulation faible ,il est nécessaire que la moyenne pondérée des résidus soit identiquement nulle sur le domaine physique. Les résidus peuvent être considérés comme des erreurs d'approximation de la solution, la formulation faible présente le même avantage que la discrétisation par volume fini des lois de conservation, elle permet le traitement des solutions discontinues comme les chocs ;Par conséquent, la formulation faible est préférée à la méthodologie variationnelle.

La méthode des éléments finis est intéressante en raison de sa formulation intégrale et de l'utilisation de grilles non structurées, qui sont toutes les deux préférables pour les écoulements dans des géométries complexes, le procédé est également particulièrement approprié pour le traitement de fluides non newtoniens.

La méthode des éléments finis a une base mathématique très rigoureuse, en particulier pour les problèmes elliptiques et paraboliques, bien que l'on puisse démontrer dans certains cas que la méthode est mathématiquement équivalente à la discrétisation du volume fini, l'effort numérique est beaucoup plus élevé, ce qui peut expliquer pourquoi la méthode du volume fini est devenue plus populaire.

Cependant, les deux méthodes sont parfois combinées en particulier sur les grilles non structurées ; ainsi, par exemple, le traitement des frontières et la discrétisation des flux visqueux est habituellement «emprunté» à la méthode des éléments finis.

## **IV.3.5./La méthode des panneaux :**

#### **IV.3.5.1/introduction :**

Pour la première fois, une telle méthode a été élaborée par Hess et Smith en 1966, méthode qui consiste à diviser le profil aérodynamique en un nombre fini de panneaux pour approcher son contour, la méthode des panneaux avec tourbillon par formulation de vitesse, la méthode des panneaux avec tourbillon par formulation de ligne de courant, la méthode des panneaux avec doublets par formulation du potentiel et la méthode des panneaux avec doublets linéaires par formulation de potentiel sont toutes dérivées de la méthode des panneaux de Hess et Smith et utilisent aussi la division d'un profil aérodynamique en un nombre fini de panneaux pour approcher son contour.

Les principales différences entre les cinq méthodes sont sur le plan de la complexité des coefficients d'influence et de la forme de la condition de *Kutta* (Paraschivoiu, 1998).

La méthode de Hess et Smith est détaillée dans la section (IV.5.1). Les autres trois méthodes ne sont pas présentées car elles ne sont pas utilisées dans ce mémoire. Les méthodes des panneaux sont basées sur la distribution de singularités (sources, tourbillons, doublets) sur un nombre fini de panneaux qui approchent le mieux possible le contour d'un profil aérodynamique (Paraschivoiu, 1998),Comme chacune des singularités est une solution particulière de l'équation de Laplace, il en résulte que la combinaison linéaire des singularités utilisées dans la distribution est aussi une solution ; En ajoutant, pour chacun des panneaux, une condition de tangence de l'écoulement dans un point spécifique, appelé point de contrôle, le procédé abouti à un système linéaire d'équations dont les inconnues sont les paramètres décrivant les intensités des singularités.

Les détails concernant le type de singularité choisie et la manière de formuler le problème à résoudre individualisent, en effet, chacune des méthodes des panneaux.

# **IV.3.5.2 /Méthode de Hess et Smith [8]** :

La théorie du profil mince donne des résultats acceptables pour les coefficients de portance et de moment, mais elle ne tient pas compte de l'effet de l'épaisseur du profil sur le coefficient aérodynamique. Suivant cette théorie, la pression aux points d'arrêt n'est pas valable.

On a établi des méthodes plus exactes, basées sur une distribution de singularités (sources, tourbillons, doublets) non pas sur la corde, mais sur la surface du profil. Ce sont les méthodes des panneaux.

La méthode élaborée par Hess et Smith en 1966 consiste tout d'abord à diviser le profil en un certain nombre de panneaux afin d'en approcher le mieux possible le conteur. Ensuite, on utilise des sources et des tourbillons distribués sur chaque panneau pour modéliser l'écoulement, on détermine l'intensité de ces singularités grâce aux conditions de tangence et de kutta ;une fois les singularités connues, on peut calculer la vitesse et par conséquent, le coefficient de pression $C_p$ , en tout point de la surface de même que la distribution du coefficient de portance en fonction de l'angle d'attaque.

#### **Conditions aux limites :**

Pour un écoulement irrotationnel, le potentiel total autour du profil correspond à l'équation :

$$
\emptyset = \emptyset_{\infty} + \emptyset_{s} + \emptyset_{v} \tag{IV.4}
$$

Où :

 $\phi_{\infty}$  = Potentiel de l'écoulement uniforme

 $\varphi_s$  = Potentiel d'une distribution d'une source q(s) par unité de longueur

 $\varphi_v$  = Potentiel d'une distribution de tourbillons d'intensité  $\gamma(s)$ 

D'après les relations :

$$
q(x) = \frac{dQ}{dx} \tag{IV.5}
$$

$$
df(z) = \frac{q(x')dx'}{2\pi} \ln(z - x')
$$
 (IV.6)

Et :

$$
\gamma(x) = \frac{d\Gamma}{dx} \tag{IV.7}
$$

$$
df(z) = -i\frac{\gamma(x')dx'}{2\pi} \ln(z - x')
$$
 (IV.8)

Avec :

 $q(x)$ : Intensité linéaire d'une distribution de sources réparties sur le segment  $\overrightarrow{OA} = \alpha$  (figure IV.6).

 $df(z)$ : La fonction du potentiel complexe de la source élémentaire, qdx', au point  $x'$ (figureIV.7).

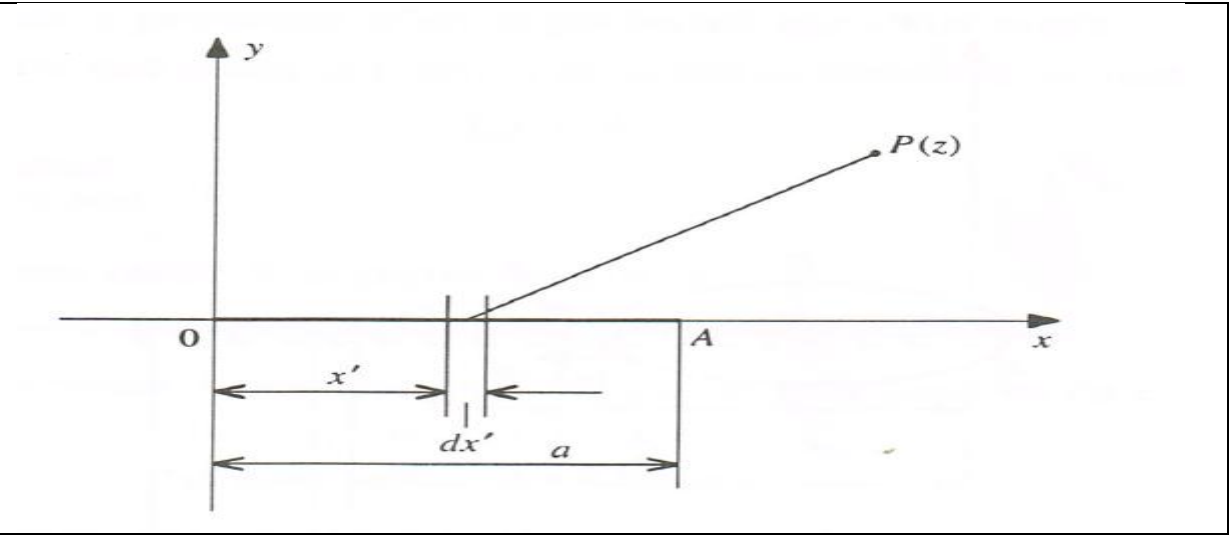

**Figure (IV.6) : source linéaire**

 $\gamma(x)$ : L'intensité par unité de longueur d'une distribution de tourbillons sur une ligne  $\overrightarrow{OA}$ (figure IV.7).

 $df(z)$ :La fonction complexe d'un élément  $dx'$  situé en x' induit en un point z (figure IV.7).

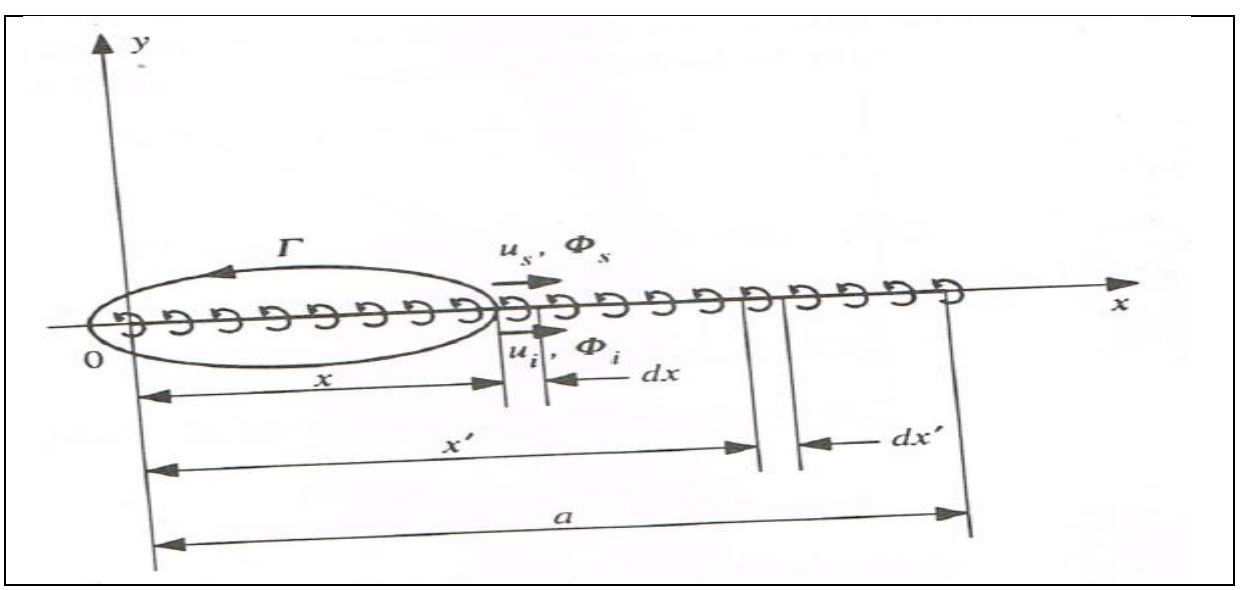

**Figure (IV.7) : couche tourbillonnaire**

Et à partir des notations de la figure (IV.9) on peut écrire les trois expressions suivantes pour le potentiel des vitesses :

$$
\phi_{\infty} = V_{\infty}(x \cos \alpha + y \sin \alpha)
$$
  
\n
$$
\phi_{s} = \int \frac{q(s)}{2\pi} \ln r \, ds
$$
 (IV.9)  
\n
$$
\phi_{v} = -\int \frac{\gamma(s)}{2\pi} \theta \, ds
$$

On doit intégrer ces deux dernières équations sur toute la surface du corps. En raison du principe de la superposition des écoulements, le potentiel total  $\varnothing$  satisfait automatiquement l'équation de Laplace :

$$
\nabla^2 \emptyset = \frac{\partial^2 \emptyset}{\partial x^2} + \frac{\partial^2 \emptyset}{\partial y^2} = 0
$$
 (IV.10)

De plus, il satisfait à la condition limite à l'infini,  $(r \rightarrow \infty, \emptyset \rightarrow \emptyset_{\infty})$ ,il reste à déterminer les valeurs des intensités  $q(s)$  et  $\gamma(s)$  qui satisferont à la condition de l'écoulement tangent et à celle de kutta,la distribution des sources remplira la condition de tangence de l'écoulement sur la surface et l'intensité tourbillonnaire, la condition de Kutta au bord de fuite.

#### **La discrétisation du profil :**

La discrétisation consiste à remplacer le profil par un polygone à N cotés,il faut diviser la surface du profil en un certain nombre de panneaux, en commençant par le borde de fuite (figure IV.10) ; avec une soixantaine de panneaux, on obtient une bonne précision.

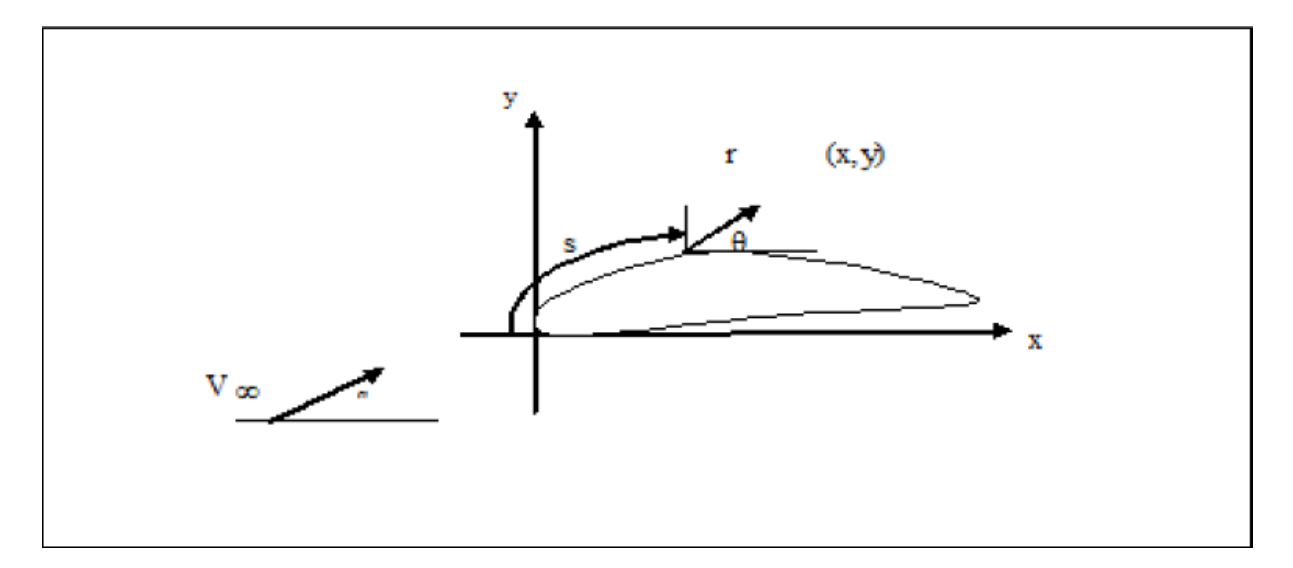

**Figure(IV.8) : Définition de s, r et**

Et la notation des panneaux est comme suite :

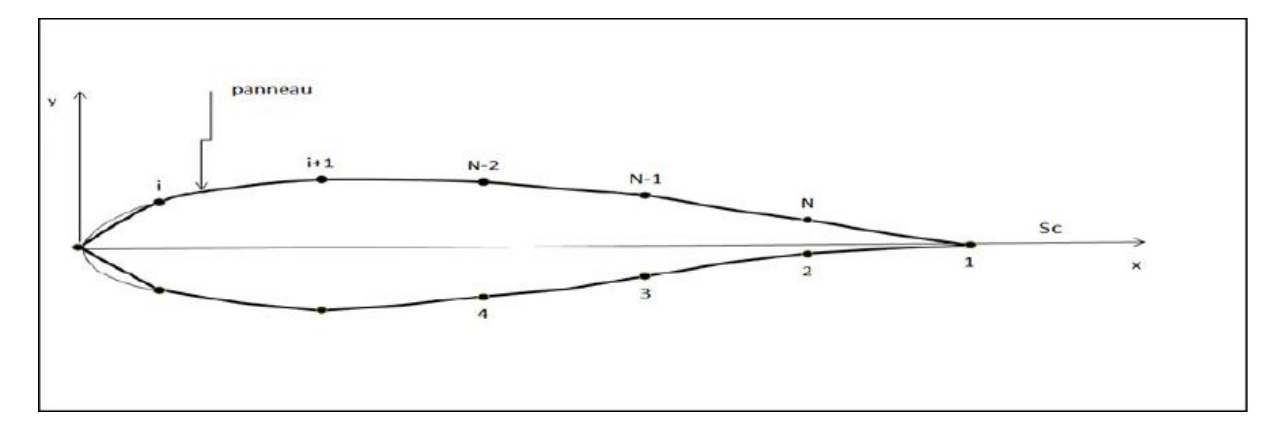

#### **Figure (IV.9) : Notations des panneaux sur le profil**

Afin de bien représenter le profil aérodynamique, on doit utiliser un grand nombre de panneaux au bord d'attaque et au borde de fuite, c'est-à-dire aux endroits ou la courbure est importante. Pour ce faire, on utilise une distribution cosinusoidale des panneaux ou :

$$
x_i = \frac{c}{2(1 - \cos \theta_i)}\tag{IV.11}
$$

Et

$$
\theta_i = i \,\Delta\theta \tag{IV.12}
$$

L'incrément  $\Delta\theta$  est fonction du nombre de panneaux ( $\Delta\theta = \frac{2}{3}$  $\frac{2\pi}{N}$ ).

Sur chaque panneau, on distribue des sources et des tourbillons ,si on utilise les équations (IV.9) et (IV.10), le potentiel résultant en un point (x, y) devient :

$$
\emptyset = V_{\infty} \left( x \cos \alpha + y \sin \alpha \right) + \sum_{i=1}^{n} \int \left[ \frac{q(s)}{2\pi} \ln r - \frac{\gamma}{2\pi} \theta \right] ds \tag{IV.13}
$$

Il s'agit d'aboutir à un système de N équations à N inconnues, ce qui laisse la possibilité de choisir arbitrairement les distributions de sources et de tourbillons, c'est pour quoi on dispose de différentes méthodes de panneaux, que nous verrons dans le reste de cette section. D'après Hess et Smith, l'intensité de la source est constante sur chaque panneau, mais elle varie d'un panneau à l'autre ;ainsi,  $q(s)=q_i$  sur le panneau i, i=1,2,..., N. par contre, l'intensité tourbillonnaire est constante sur tous les panneaux :  $\gamma(s) = \gamma$  sur tout le profil. Cette méthode constitue un bon choix lorsqu'on veut limiter le nombre d'inconnues.

Les inconnues du problème sont les suivantes :

 $q_i = N$  valeurs pour les sources aux points de contrôle

 $y =$ Une valeur pour le tourbillon aux points de contrôle

Les points de contrôle se trouvent au milieu de chaque panneau. Il faut déterminer l'expression pour ces points en regard du panneau i pour la condition de Kutta, on va poser que les valeurs des vitesses sur les panneaux N et 1 sont égales.

D'après la figure(IV.10) suivante, on peut écrire ainsi les relations définissant les vecteurs unitaires dans la direction normale  $(\vec{n})$  et tangentielle  $(\vec{t})$  sur le panneau i en fonction de l'angle d'inclinaison du panneau  $\theta_i$ :

$$
\vec{n}_i = -\sin\theta_i \,\vec{i} + \cos\theta_i \,\vec{j} \tag{IV.14}
$$

$$
\vec{t} = \cos \theta_i \, \vec{\iota} + \sin \theta_i \, \vec{J} \tag{IV.15}
$$

Où :

$$
\sin \theta_i = \frac{y_{i+1} - y_i}{l_i} \qquad \cos \theta_i = \frac{x_{i+1} - x_i}{l_i}
$$

Le paramètre  $l_i$  correspond à la longueur du panneau i où le point de contrôle est situé à son milieu :

$$
\bar{x}_i = \frac{x_i + x_{i+1}}{2} \qquad \qquad \bar{y}_i = \frac{y_i + y_{i+1}}{2} \qquad (IV.16)
$$
Pour désigner les composantes de la vitesse au milieu du i<sup>ème</sup>panneau, on écrit :

$$
u_i = u(\bar{x}_i, \bar{y}_i) \qquad \qquad v_i = v(\bar{x}_i, \bar{y}_i) \qquad \qquad (IV.17)
$$

Avec la condition de tangence, on impose que la vitesse normale sur chaque panneau est nulle. Ainsi, si on se réfère à la figure précédente (IV.9), on a pour le panneau i :

$$
-u_i \sin \theta_i + v_i \cos \theta_i = 0 \quad , \quad I = 1...N \tag{IV.18}
$$

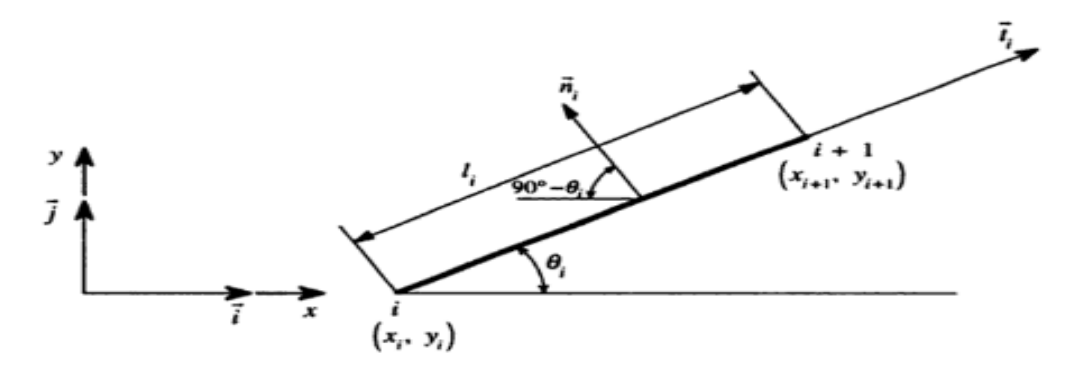

**Figure(IV.10): Notations sur le panneau i.**

Avec la condition de Kutta, on obtient la relation suivante pour les panneaux 1 et N (au bord de fuite) :

$$
u_1 \cos \theta_1 + v_1 \sin \theta_1 = -u_N \cos \theta_N - v_N \sin \theta_N \tag{IV.19}
$$

Les composantes de la vitesse  $(u_i, v_i)$  au milieu du panneau i sont formées de contributions de l'écoulement uniforme $V_{\infty}$ , de même que les composantes des sources et des tourbillons sur chaque panneau ,les vitesses induites en un point quelconque par les sources et les tourbillons situés sur un panneau donné sont proportionnelles à l'intensité de la source ou du tourbillon sur ce panneau, on peut écrire pour le panneau i :

$$
u_i = V_{\infty} \cos \theta + \sum_{j=1}^{N} q_j u_{sij} + \gamma \sum_{j=1}^{N} u_{vij}
$$
 (IV.20)

$$
v_i = V_{\infty} \sin \theta + \sum_{j=1}^{N} q_j v_{sij} + \gamma \sum_{j=1}^{N} v_{vij}
$$
 (IV.21)

Où :

 $u_{sij}$  Est la composante en x de la vitesse au milieu du segment i due à une source unitaire située sur le panneau j

 $u_{vij}$ Est la composante en x de la vitesse au milieu du segment i due à un tourbillon unitaire situé sur le panneau j

Pour évaluer $u_{sij}, v_{sij}, u_{vij}$  et  $v_{vij}$ , il est préférable de travailler dans les coordonnées  $(x^*, y^*)$ liées au panneau j comme il montre dans la figure (IV.11).

#### **Système de coordonnées lié au panneau j :**

Si on connait les composantes locales  $(u^*, v^*)$ , on peut évaluer les composantes de la vitesse totale à l'aide des expressions :

$$
u = u^* \cos \theta_i - v^* \sin \theta_i \tag{IV.22}
$$

$$
v = u^* \sin \theta_i + v^* \cos \theta_i \tag{IV.23}
$$

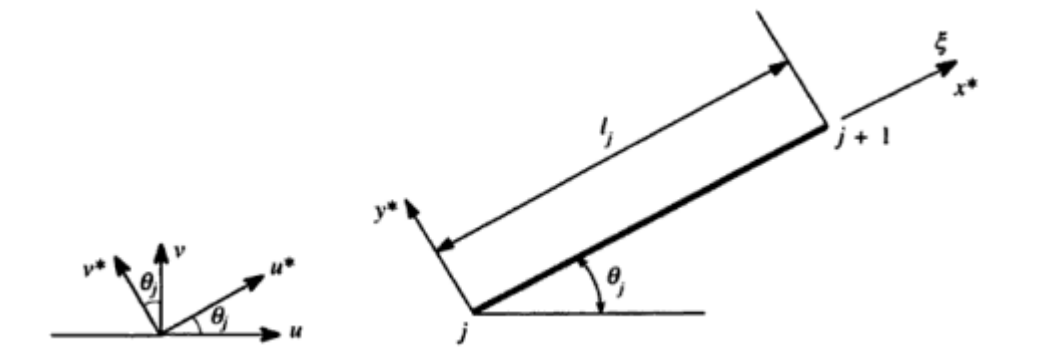

**Figure (IV.11) : Système des coordonnées lié au panneau j.**

On peut écrire ainsi les composantes de la vitesse au point  $(x_i, y_i)$  due à la distribution d'une source unitaire sur le panneau j :

$$
u_{sij}^* = \frac{1}{2\pi} \int_0^{l_j} \frac{(x^* - \xi)d\xi}{(x^* - \xi)^2 + y^{*2}} = -\frac{1}{2\pi} \ln[(x^* - \xi)^2 + y^{*2}]^{1/2} \begin{vmatrix} \xi = l_j \\ \xi = 0 \end{vmatrix}
$$
 (IV.24)

$$
v_{sij}^* = \frac{1}{2\pi} \int_0^{l_j} \frac{y^*}{(x^* - \xi)^2 + y^{*2}} d\xi = \frac{1}{2\pi} \tan^{-1} \left(\frac{y^*}{x^* - \xi}\right) \begin{vmatrix} \xi = l_j\\ \xi = 0 \end{vmatrix}
$$
 (IV.25)

Où  $(x^*, y^*)$  sont les coordonnées locales qui correspondent à  $(x_i, y_i)$ .

À partir de la géométrie suivante (IV.13), on peut réduire l'équation (IV.20) :

$$
u_{sij}^* = -\frac{1}{2\pi} \ln \frac{r_{ij+1}}{r_{ij}}
$$
 (IV.26)

$$
v_{sij}^* = \frac{v_l - v_0}{2\pi} = \frac{\beta_{ij}}{2\pi}
$$
 (IV.27)

O ù :

 $r_{ij}$  = Distance du nœud j au milieu du panneau i

 $\beta_{ij}$  = Angle sous lequel on voit le panneau j du milieu du panneau i

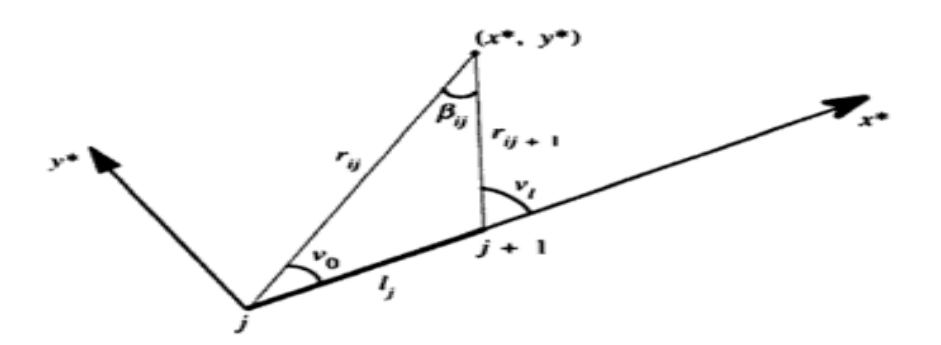

**Figure(IV.12) : réduction de l'équation IV.20 par la géométrie**

À partir de l'équation (IV.24), on se rend compte que  $u_{sij}^* = 0$  (c'est-à-dire quand i=j) représente la vitesse induite par la source sur le milieu du panneau lui-même, mais que  $v_{sij}^* \neq 0$ . si le point  $(x^*, y^*)$  s'approche du panneau  $(y^* \rightarrow 0$  pour  $0 < x^* < l_i$ ), alors  $\beta_{ij} \rightarrow \pi$ . on calculera  $\beta_{ij}$  comme suite :

$$
\beta_{ij} = arctg\left(\frac{(\bar{y}_i - y_{j+1})(\bar{x}_i - x_j) - (\bar{x}_i - x_{j+1})(\bar{y}_i - y_j)}{(\bar{x}_i - x_{j+1})(\bar{x}_i - x_{j+1}) + (\bar{y}_i - y_{j+1})(\bar{y}_i - y_j)}\right), \text{ si } (i \neq j)
$$
\n(IV.28)

$$
\beta_{ij} = \pi, \text{ si } (i = j) \tag{IV.29}
$$

De la même façon que pour  $u_{sij}^*$ et  $v_{sij}^*$ , on calcule la vitesse induite au point  $(x^*, y^*)$ par le tourbillon d'intensité unitaire situé sur le panneau j :

$$
u_{vij}^* = \frac{1}{2\pi} \int_0^{l_j} \frac{y^*}{(x^* - \xi)^2 + y^{*2}} d\xi = \frac{\beta_{ij}}{2\pi}
$$
 (IV.30)

$$
\nu_{vij}^* = \frac{1}{2\pi} \int_0^{l_j} \frac{(x^* - \xi)d\xi}{(x^* - \xi)^2 + y^{*2}} = \frac{1}{2\pi} \frac{r_{ij+1}}{r_{ij}}
$$
(IV.31)

Ainsi, les conditions de tangence,  $-u_i \sin \theta_i + v_i \cos \theta_i = 0$ , prennent la forme :

$$
\sum_{j=1}^{N} A_{ij} q_j + A_{iN+1} \gamma = b_i
$$
 (IV.32)

Où :

$$
A_{ij} = -u_{sij} \sin \theta_i + v_{sij} \cos \theta_i
$$

$$
= -u_{sij}(\cos\theta_j\sin\theta_i - \sin\theta_j\cos\theta_i) + v_{sij}(\sin\theta_j\sin\theta_i + \cos\theta_i\cos\theta_j)
$$
 (IV.33)  
On:

$$
2\pi A_{ij} = \sin(\theta_i - \theta_j) \ln \frac{r_{ij+1}}{r_{ij}} + \cos(\theta_i - \theta_j)\beta_{ij}
$$
 (IV.34)

$$
2\pi A_{iN+1} = \sum_{j=1}^{N} \left[ \cos(\theta_i - \theta_j) \ln \frac{r_{ij+1}}{r_{ij}} - \sin(\theta_i - \theta_j) \beta_{ij} \right]
$$
 (IV.35)

**54**

Et :

$$
b_i = V_{\infty} \sin(\theta_i - \alpha) \tag{IV.36}
$$

La condition de Kutta (au borde de fuite) :

$$
u_1 \cos \theta_1 + v_1 \sin \theta_1 = -u_N \cos \theta_N - v_N \sin \theta_N \tag{IV.37}
$$

Qui peut également s'exprimer ainsi :

$$
\sum_{j=1}^{N} A_{N+1,j} q_j + A_{N+1,N+1} \gamma = b_{N+1}
$$
 (IV.38)

$$
2\pi A_{N+1,j} = \sum_{K=1,N} [\sin(\theta_k - \theta_j)\beta_{ij} - \cos(\theta_k - \theta_j)\ln \frac{r_{kj+1}}{r_{kj}} \qquad (IV.39)
$$

$$
2\pi A_{N+1,N+1} = \sum_{k=1,N} \sum_{j=1}^{N} [\sin(\theta_k - \theta_j) \ln \frac{r_{kj+1}}{r_{kj}} + \cos(\theta_k - \theta_j) \beta_{ij} \tag{IV.40}
$$

$$
b_{N+1} = -V_{\infty} \cos(\theta_1 - \alpha) - V_{\infty} \cos(\theta_N - \alpha)
$$
 (IV.41)

Les deux équations précédente( IV.40) et (IV.41) forment un système de (N+1) équations à (N+1) inconnues, soit :

$$
\begin{bmatrix} A_{11} & \cdots & A_{1,N+1} \\ \vdots & \ddots & \vdots \\ A_{N+1,1} & \cdots & A_{N+1,N+1} \end{bmatrix} \begin{bmatrix} q_1 \\ \vdots \\ q_{N+1} \end{bmatrix} = \begin{bmatrix} b_1 \\ \vdots \\ b_{N+1} \end{bmatrix}
$$
 (IV.42)

Où :

$$
q_{N+1}=\gamma
$$

Pour connaitre la vitesse tangentielle au point de contrôle de chaque panneau, on doit résoudre l'équation suivante :

$$
V_{ti} = V_{\infty} \cos(\theta_1 - \alpha) + \sum_{j=1}^{N} \frac{q_j}{2\pi} \left[ \sin(\theta_i - \theta_j) \beta_{ij} - \cos(\theta_i - \theta_j) \ln \frac{r_{ij+1}}{r_{ij}} \right] +
$$
  

$$
\frac{\gamma}{2\pi} \sum_{j=1}^{N} \left[ \sin(\theta_i - \theta_j) \ln \frac{r_{ij+1}}{r_{ij}} + \cos(\theta_i - \theta_j) \beta_{ij} \right]
$$
(IV.43)

#### **Coefficient de pression :**

La détermination de la vitesse tangentielle sur chaque panneau, permet de calculer le coefficient de pression  $c_n$  au point  $(\bar{x}_i, \bar{y}_i)$  à l'aide du théorème de Bernoulli exprimé par:

$$
c_p(\bar{x}_i, \bar{y}_i) = 1 - \left(\frac{V_{ti}}{V_{\infty}}\right)^2 \tag{IV.44}
$$

Lorsqu'on connait les valeurs de  $c_p$  sur chaque panneau, on peut tracer les courbes de distribution de pression en fonction de la corde pour un angle d'attaque α donné.

### **Coefficient de portance :**

Le coefficient de portance est défini par la relation suivante :

$$
C_l = \frac{L}{q_{\infty}c} \tag{IV.45}
$$

La portance est exprimée par le théorème de Kutta-Joukowski :

$$
L = \rho V_{\infty} \Gamma \tag{IV.46}
$$

La pression dynamique de l'écoulement non perturbe est défini comme :

$$
q_{\infty} = \frac{1}{2} \rho V_{\infty}^2 \tag{IV.47}
$$

Alors, le coefficient de portance obtenu est :

$$
C_l = \frac{\rho V_{\infty} \Gamma}{\frac{1}{2} \rho V_{\infty}^2 c} = \frac{2\Gamma}{V_{\infty} c}
$$
 (IV.48)

On peut exprimer la circulation totale  $\Gamma$  en fonction de l'intensité tourbillonnaire $\gamma$  et conséquemment en fonction de la longueur de tous les panneaux :

$$
\Gamma = \oint \gamma \, ds = \gamma \oint ds \tag{IV.49}
$$

Par contre,  $\oint ds$  représente le contour du profil ou bien la longueur approximative de tous les panneaux, soit  $\sum_{i=1}^{N} l_i$ , on a :

$$
\Gamma = \gamma \sum_{i=1}^{N} l_i \tag{IV.50}
$$

Finalement, le coefficient de portance équivaut à :

$$
C_l = \frac{2\gamma}{V_{\infty}c} \sum_{i=1}^{N} l_i
$$
 (IV.51)

# **Chapitre V**

## **Résultats et interprétations**

#### **ᴠ.1 / introduction :**

L'étude est appliquée aux profils classiques et supercritiques afin d'analyser leurs caractéristiques aérodynamiques. Par la suite, une comparaison permet de distinguer la différence qui peut apparaitre du point de vu aérodynamique à travers le profil supercritique. Le cas du profil classique considéré est le NACA 0012 alors que le profil supercritique étudié est le SC(2)0010.

La simulation a été menée par le code de calcul ANSYS (Fluent) qui utilise la méthode des volumes finis. L'analyse est entreprise par le logiciel XFLR5 et le programme élaboré est basé sur la méthode des panneaux en utilisant le langage FORTRAN. Une exécution est faite pour les deux profils pour le cas incompressible à un mach M=0.3 ensuite pour le cas compressible pour un mach M=0.7.

Il est commode de signaler que la précision de la solution de simulation repose sur le choix de la méthode, les équations de conservation utilisés et le pas de l'incrémentation h ;le nombre d'itérations doit être assez grand pour que les résultats de la solution soient indépendants du maillage afin d'assurer la convergence, le nombre d'itérations trouvé pendant la simulation est au voisinage de 900.

#### **ᴠ.2/ Résultats obtenus par logiciel XFLR5:**

Avant de se lancer dans les calculs, nous avons d'abord examiné la validité du code par une série de tests, une analyse vérificative du calcul des caractéristiques aérodynamiques à différents angles d'incidence dans la plage (-12°,16°) ont été entamé.

Par la suite, des profils bidimensionnels ont été confrontés à d'autres résultats numériques et expérimentaux figurants dans les références bibliographiques [5,6].

Au cours de familiarisation au logiciel, nous avons effectué quelques simulations, permettant de valider nos résultats.

## **ᴠ.2.1 /Simulation de profil NACA0012pour M=0.3 :**

Les étapes de simulation sont figurées dans l'annexe B.

Les conditions aux limites sont données par le tableau **v**.1 :

| Le nombre de mach       | 0.3                  |
|-------------------------|----------------------|
| Le nombre de Reynolds   | $6.65*10^{6}$        |
| La vitesse d'écoulement | $103.81 \text{ m/s}$ |
| L'angle d'incidence     | De -12° jusqu'à 16°  |

Tableau **ᴠ-1** : conditions aux limites pour le profil NACA 0012 à M=0.3

### **ᴠ.2.1.1 /coefficient de pression :**

On s'intéresse à l'évolution du coefficient de pression Cp intrados et extrados du profil en fonction de la corde adimensionnel x/c :

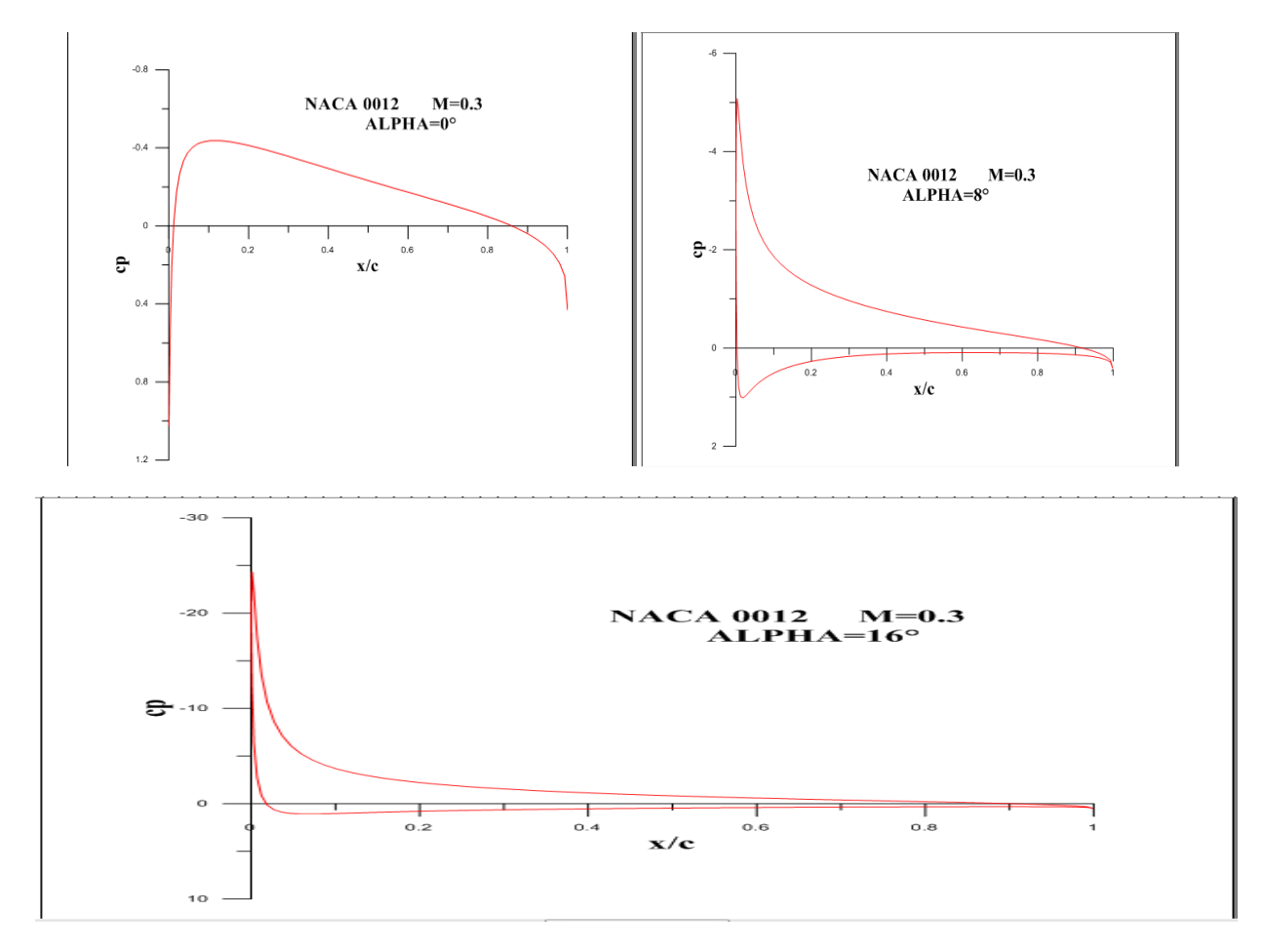

**Figure (ᴠ-1):la distribution de CP du profil NACA0012 pour différentes angles d'incidence α (0°, 8°,16°)**

# **ᴠ.2.1.2/Coefficient de portance :**

Le coefficient de portance est exprimé en fonction de l'angle d'attaque alpha :

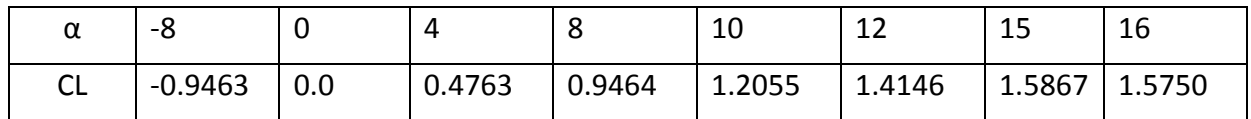

Tableau **ᴠ-2** : variation de coefficient de portance en fonction d'angle d'incidence pour le profil NACA 0012 à M=0.3.

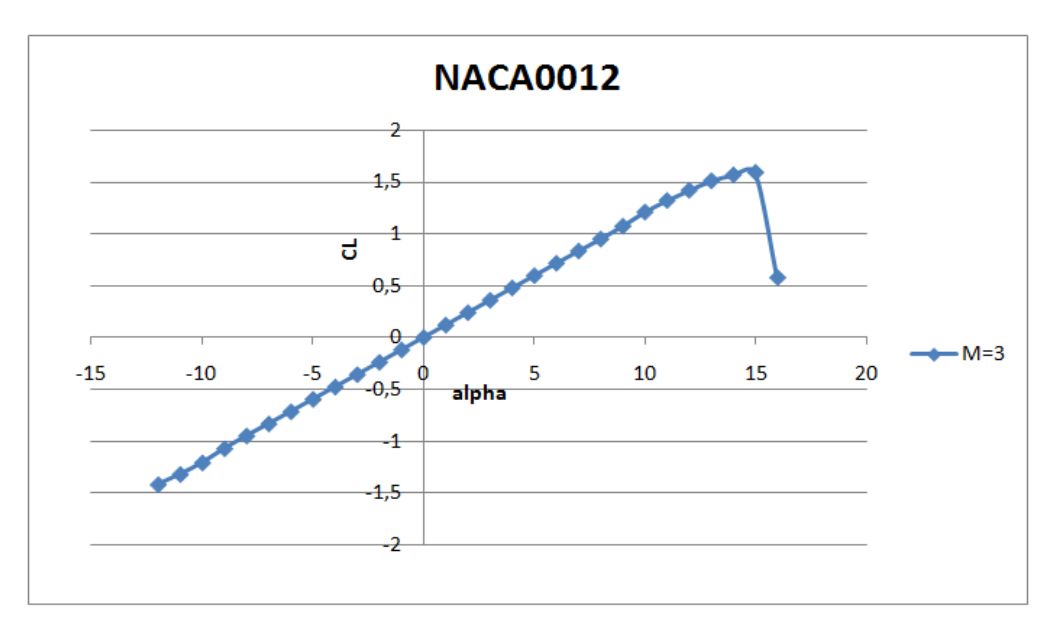

### **Figure (ᴠ-2) : représentation du coefficient de portance en fonction d'angle d'incidence pour le profil NACA 0012 à M=0.3**

## **ᴠ.2.1.3 /coefficient de trainée :**

Le coefficient de trainée est exprimé en fonction de l'angle d'attaque alpha :

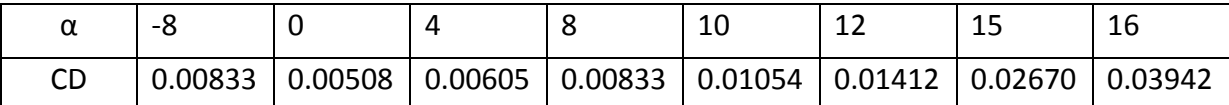

Tableau **ᴠ-3** : variation de coefficient de trainée en fonction d'angle d'incidence pour le profil NACA 0012 à M=0.3.

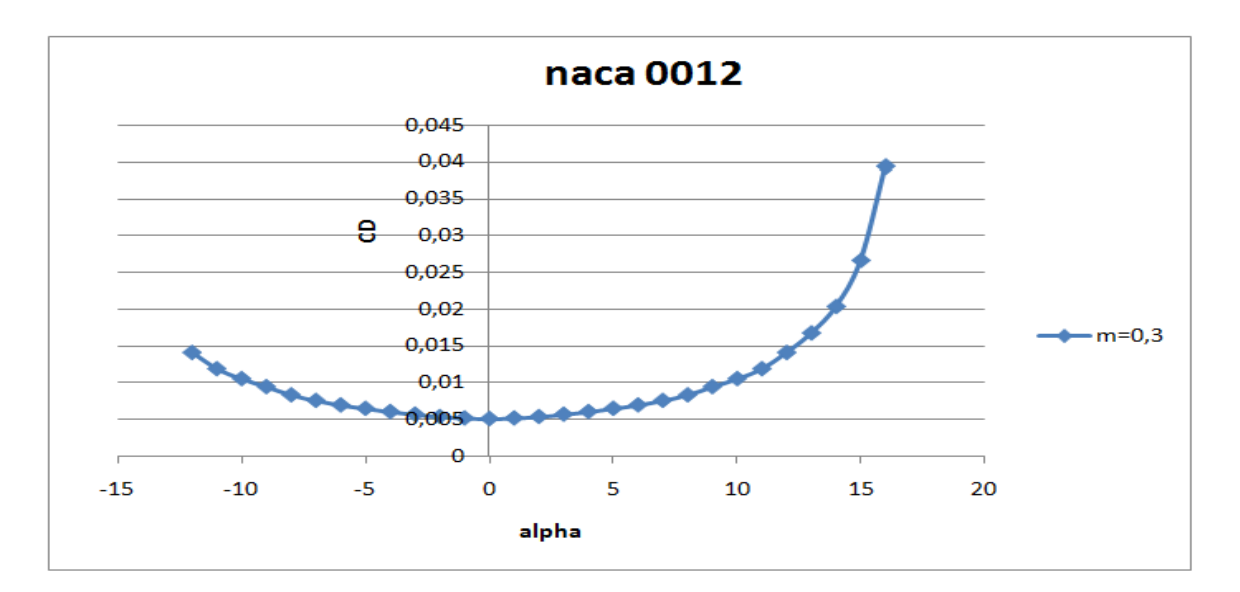

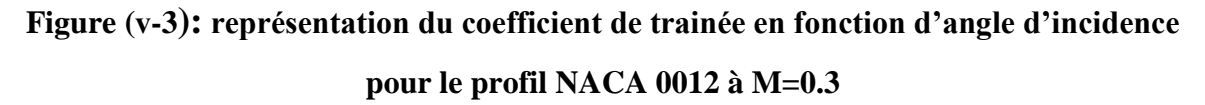

## **ᴠ.2.1.4/ coefficient de moment :**

Le coefficient de trainée est exprimé en fonction de l'angle d'attaque alpha :

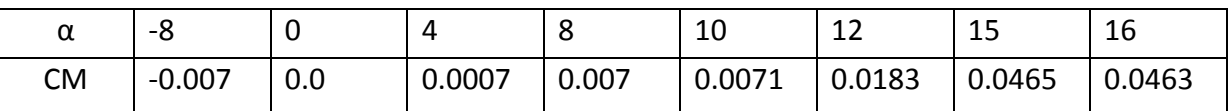

Tableau **ᴠ-4** : variation de coefficient de moment en fonction d'angle d'incidence pour le profil NACA 0012 à M=0.3.

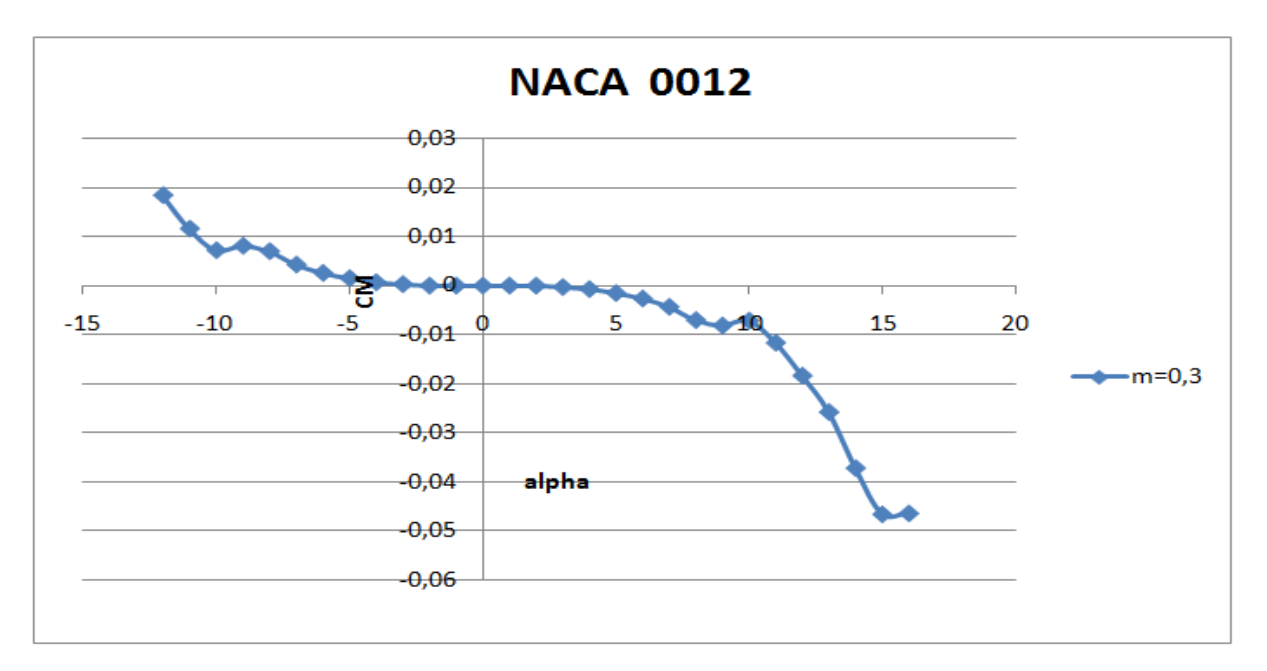

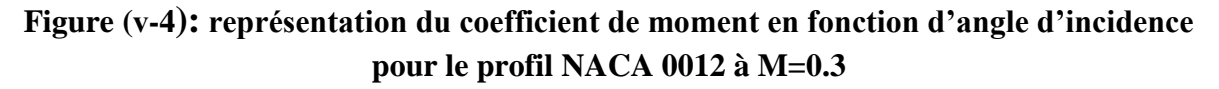

L'évolution des courbes obtenus (CL, CD, CM, CP) du profil NACA 0012 à M=0.3 ont presque la même allure que l'expérimentale [5,6], on peut noter dire que les résultats sont presque identiques.

#### **ᴠ.2.2 /Simulation pour de profil NACA0012 M=0.7 :**

Le logiciel XFLR5 traite les problèmes aérodynamiques pour les faibles vitesses (M< 0,3), pour passer au domaine compressible  $(M > 0,3)$ , les résultats des écoulements incompressibles peuvent être utilisés et la prise en compte des effets de compressibilité s'effectue simplement en opérant un changement de variable, appelé *règle de Prandtl-Glauert*. Par exemple, le coefficient de pression, de portance et de moment dans le cas compressible s'obtiennent à partir du cas incompressible.

#### **La correction de compressibilité de Prandtl-Glauert [10] :**

Le coefficient de pression en écoulement compressible  $C_p$  est relié au coefficient de pression en écoulement incompressible  $C_{p,0}$  par la règle de Prandtl-glauert :

$$
C_p = \frac{C_{p,0}}{\sqrt{1 - M_{\infty}^2}} \tag{v-1}
$$

Qui est une correction des effets de la compressibilité par rapport aux écoulements incompressibles. Par ailleurs, lorsque l'on peut négliger les effets de la viscosité, les coefficients de portance et de moment sont les intégrales de la distribution de pression le long du profil :

$$
C_L = \frac{C_{L,0}}{\sqrt{1 - M_{\infty}^2}} \tag{v-2}
$$

$$
C_M = \frac{C_{M,0}}{\sqrt{1 - M_{\infty}^2}} \tag{v-3}
$$

#### **Exemple :**

Un exemple de la correction de compressibilité pour alpha=4° .

- Cas incompressible :

$$
C_{L,0} = 0.4763, C_{d,0} = 0.00605
$$
,  $C_{M,0} = 0.0007$ 

Cas compressible :

$$
C_L = \frac{C_{L,0}}{\sqrt{1 - M_{\infty}^2}} = \frac{0.4763}{\sqrt{1 - 0.7^2}} = 0.7442188
$$

$$
C_d = \frac{C_{d,0}}{\sqrt{1 - M_{\infty}^2}} = \frac{0.00605}{\sqrt{1 - 0.7^2}} = 0.009453124
$$

$$
C_M = \frac{C_{M,0}}{\sqrt{1 - M_{\infty}^2}} = \frac{0.0007}{\sqrt{1 - 0.7^2}} = 0.001093750
$$

## **ᴠ.2.2.1 /Le coefficient de pression:**

On s'intéresse à l'évolution du coefficient de pression Cp intrados et extrados du profil en fonction de la corde adimensionnel x/c :

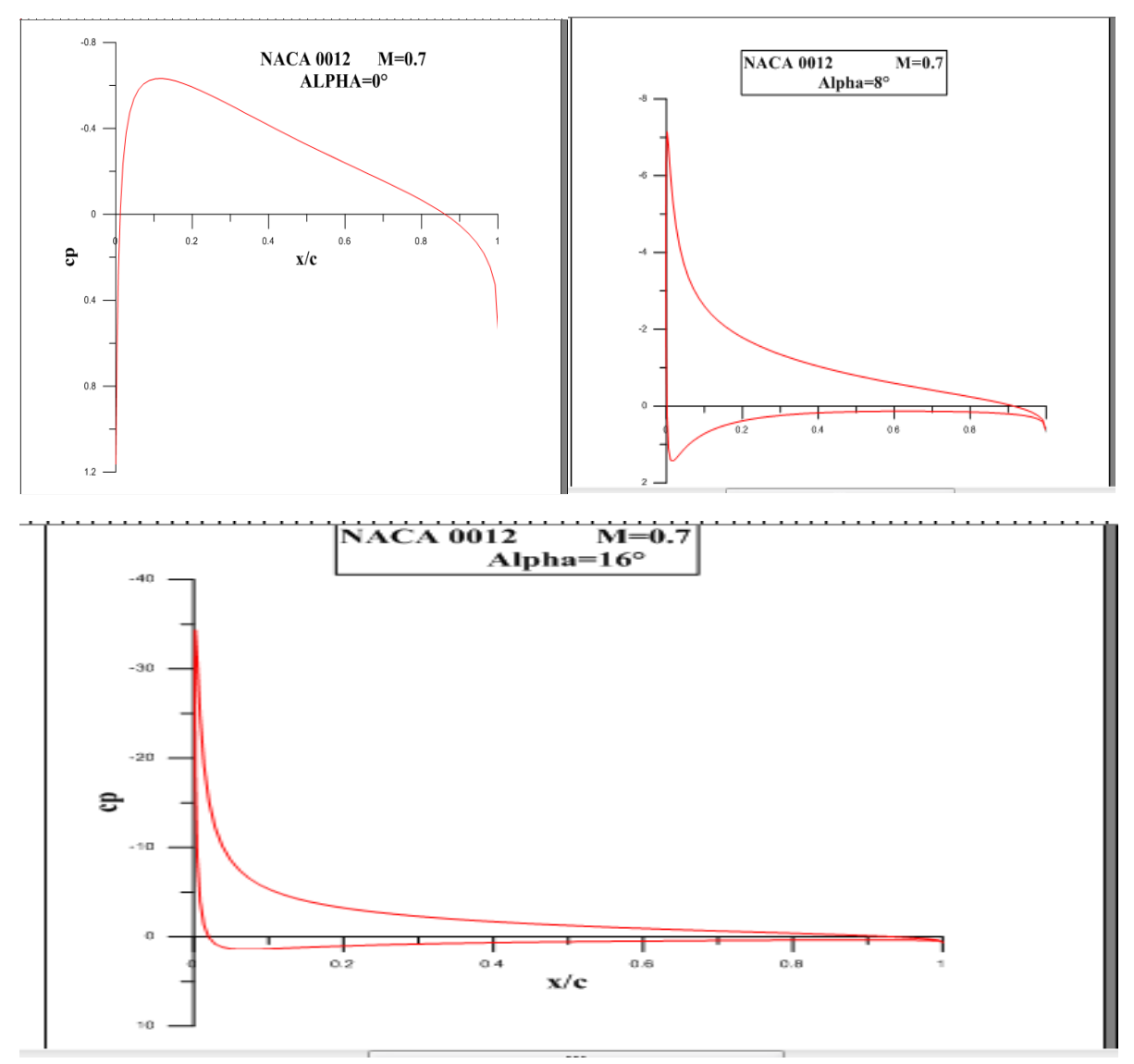

**Figure (ᴠ-5): la Distribution de CP du profil NACA0012pour différentes angles d'incidence (0°,8°,16°)à M=0.7**

# **ᴠ.2.2.2 /Coefficient de portance :**

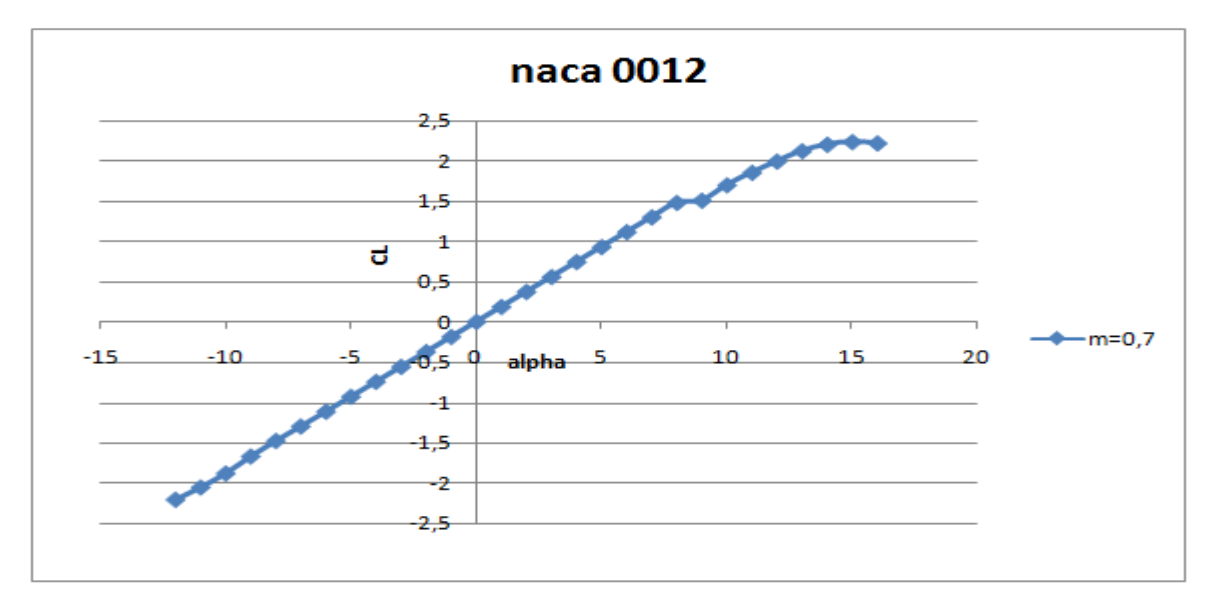

## **Figure (ᴠ-6) : représentation du coefficient de portance du profil NACA 0012 en fonction d'angle d'incidence à M=0.7**

# **ᴠ.2.2.3/ Coefficient de trainée:**

Le coefficient est toujours exprimé en fonction de l'angle d'incidence alpha :

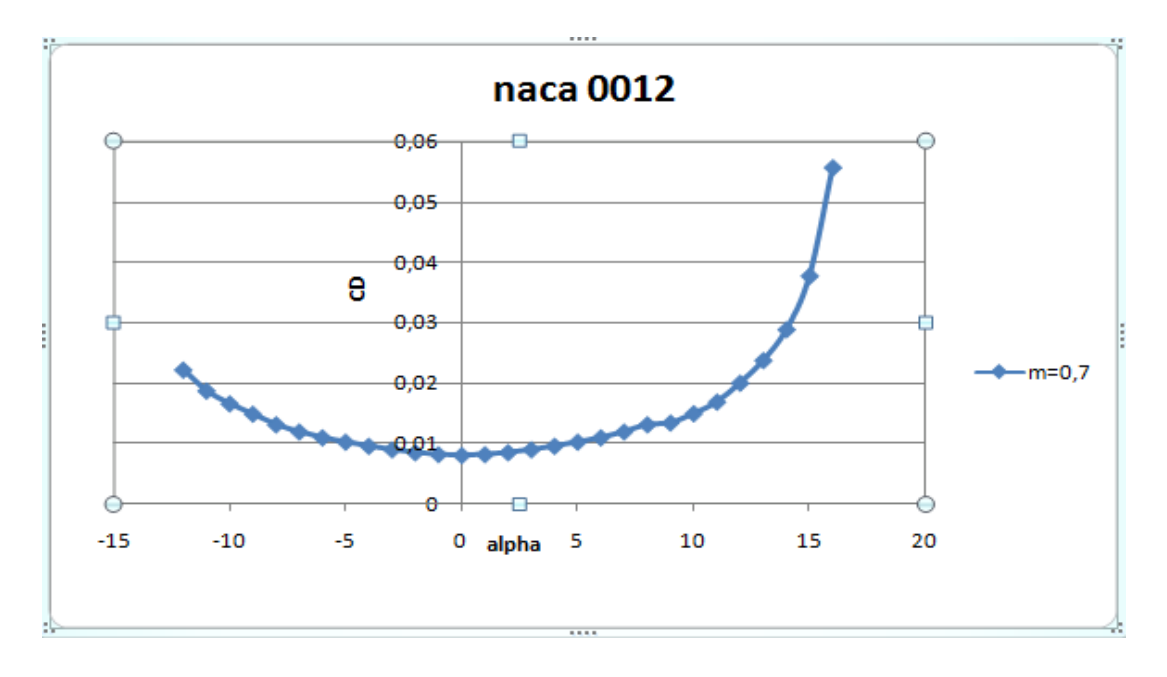

**Figure (ᴠ-7) : représentation du coefficient de trainée du profil NACA 0012 en fonction d'angle d'incidence à M=0.7**

### **ᴠ.2.2.4 /Coefficient de moment:**

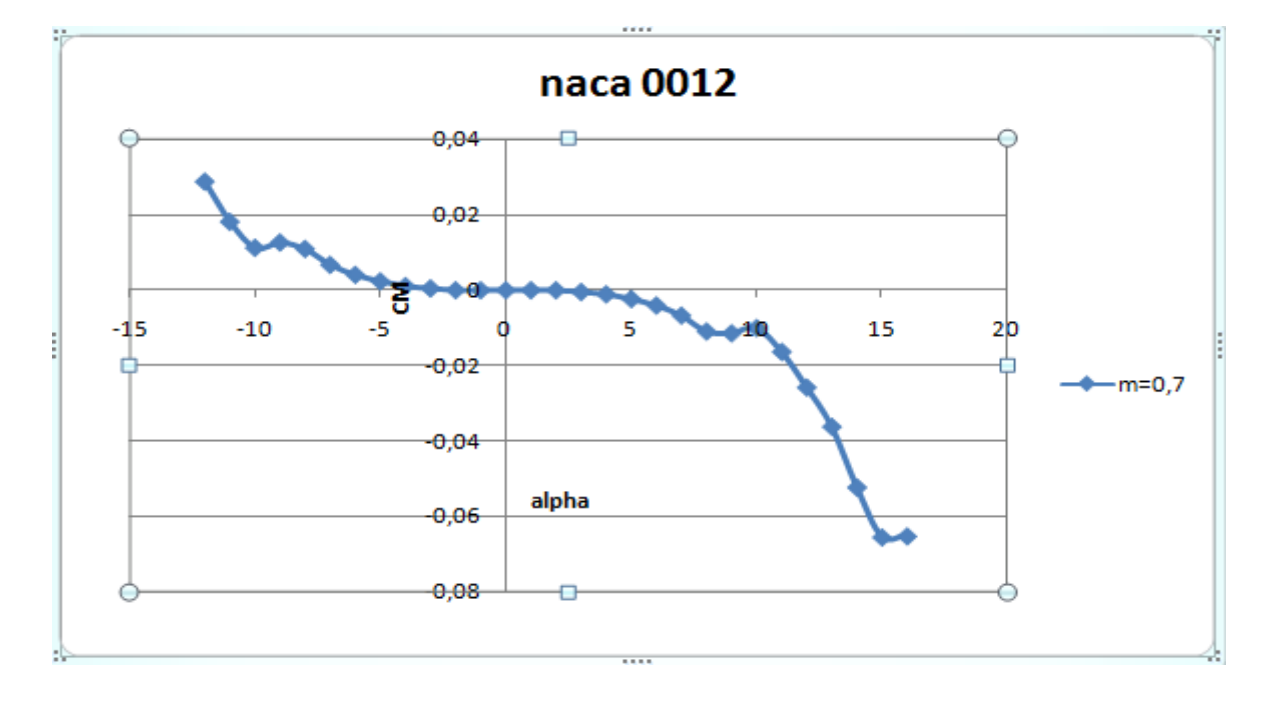

Le coefficient est toujours exprimé en fonction de l'angle d'incidence alpha :

### **Figure (ᴠ-8) : représentation du coefficient de moment du profil NACA 0012 en fonction d'angle d'incidence à M=0.7**

Nous avons remarqué que l'augmentation de nombre de Mach entraine une augmentation des valeurs obtenues pour chaque coefficient aérodynamique.

Les courbes obtenues pour M=0.7 ont presque la même allure que l'expérimentale [5,6] finalement grâce aux résultats obtenus pour le profil NACA 0012 à M=0.3 et M=0.7, on peut aborder le calcul par le code réalisé et faire la simulation pour le profil supercritique NASA SC(2)-0010.

#### **ᴠ.2.3/ simulation de profil NASA SC(2)-0010 pour M=0.3 :**

Les calculs ont été effectuées pour un nombre de mach à l'infini M=0.3 et un nombre de Reynolds de 6.65\* lLes valeurs des coefficients aérodynamiques cd (coefficient de trainée) et cl (coefficient de portance) sont présentés sous forme des courbes : figures (**ᴠ-**2) et (ᴠ-3). Les graphes de Cl et Cd en fonction de l'angle alpha est tracé par logiciel EXCEL(Les étapes de simulation sont figurées dans l'ANNEXE B).

## **ᴠ.2.3.1 /coefficient de pression :**

On s'intéresse à l'évolution du coefficient de pression Cp intrados et extrados du profil en fonction de la corde adimensionnel x/c :

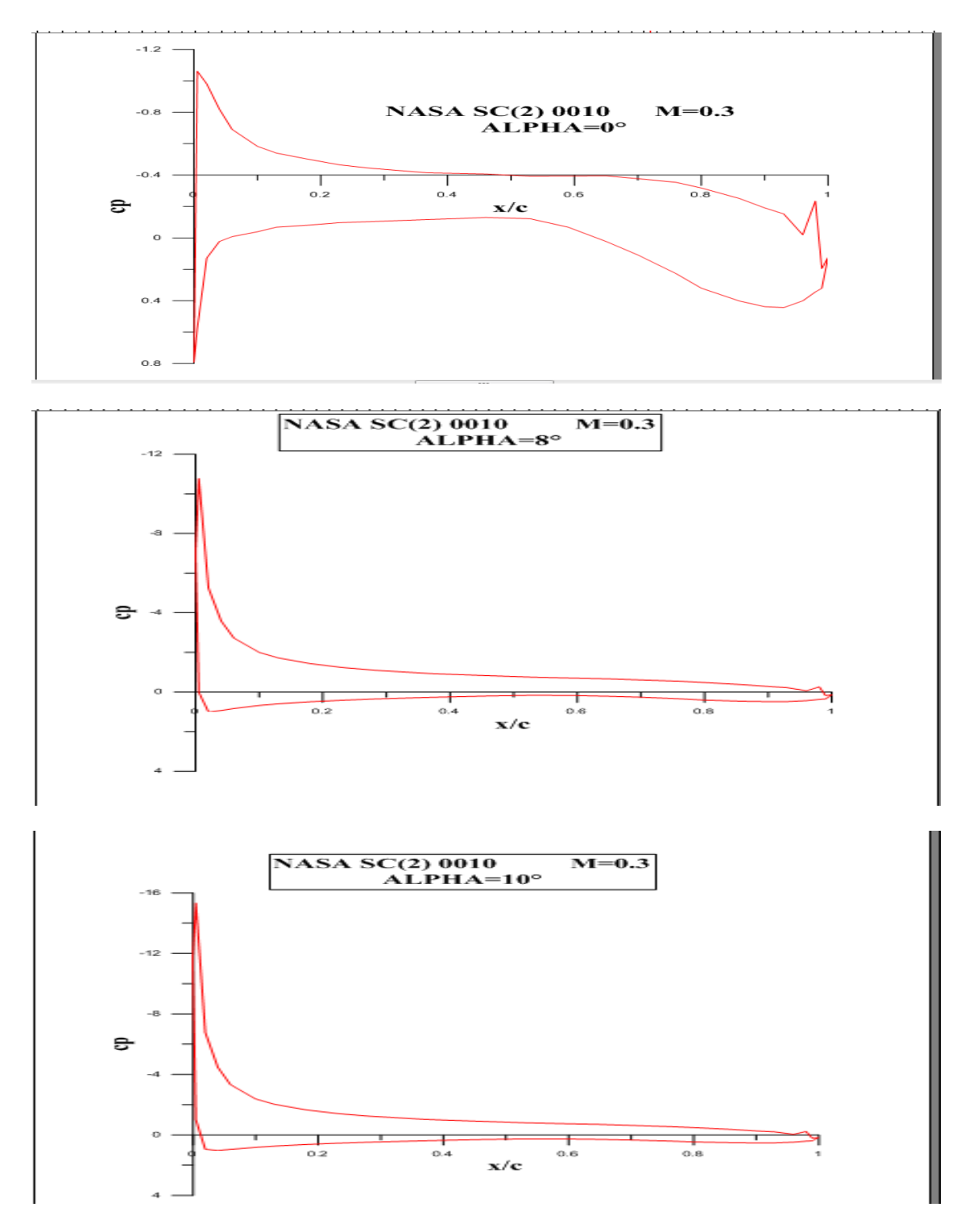

**Figure (v-9) :** la distribution de  $C_p$  du profil NASA SC(2) 0010 pour différentes angle **d'incidence** *α* (0,8,10) à M=0.3

On s'intéresse à l'évolution du coefficient de pression  $C_p$  intrados et extrados du profil en fonction de la corde adimensionnel x/c. cette évolution est présentée sur la figure précédente (**Figure ᴠ-9)** pour différentes angle d'incidence alpha., la courbe supérieure se réfère à l'extrados et la courbe inferieure se réfère à l'intrados, à l'extrados, on met clairement en évidence la forte dépression près du bord d'attaque du profil, sur la fin du profil, la pression augmente (alpha=0°). Pour ce qu'est de l'intrados, on observe aussi une dépression près du borde d'attaque, mais bien moins intense que celle de l'extrados.

L'augmentation de l'incidence permet de différencier les pressions de l'intrados et l'extrados. Sur l'extrados, la vitesse tangentielle augmente par rapport à la vitesse normale par conséquent la pression diminue sous incidence nulle. À l'inverse, l'intrados voit sa vitesse tangentielle diminue, du fait de l'augmentation de l'obstacle que produit l'aile à l'écoulement venant de l'amont. Comme le point d'arrêt est toujours le bord d'attaque, toutes les courbes du coefficient de pression tendent à la fin du profil vers la valeur unité.

### **ᴠ.2.3.2 /coefficient de portance** :

Le coefficient de moment est exprimé en fonction de l'angle d'incidence alpha :

|     | -8 |                         |       |        |        |        |
|-----|----|-------------------------|-------|--------|--------|--------|
| CL. |    | $-0,6005$ 0.4264 0.9287 | 1,304 | 1,3247 | 1,2604 | 1,0217 |

Tableau **ᴠ-5** : variation de coefficient de portance en fonction d'angle d'incidence pour le profil NASA SC(2)-0010 à M=0.3.

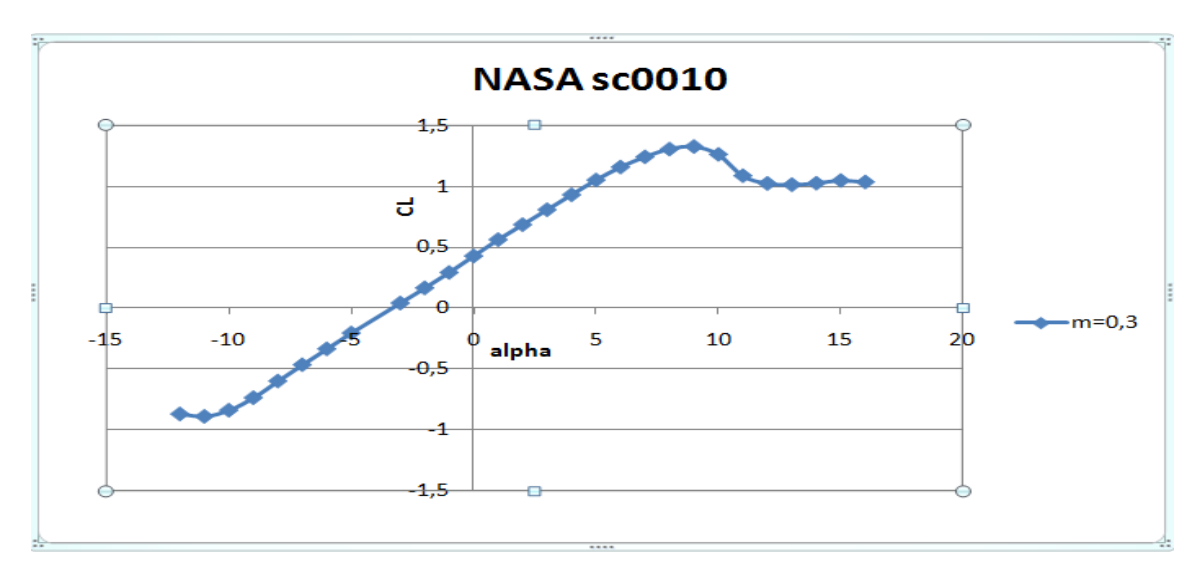

**Figure (ᴠ-10) : représentation du coefficient de portance du profil NASA SC(2) 0010 en fonction d'angle d'incidence à M=0.3**

 D'après la figure, le coefficient de portance est proportionnel à l'angle d'incidence tant que l'écoulement est laminaire (-10°,8°).

Dans la plage des angles d'incidences comprise-8° et 10°, la courbe est linéaire et le décrochage qui est la dégradation brutale du coefficient de portance. Il est obtenu pour un angle d'attaque 9° et sa valeur est égale 1.3247, le profil à une portance négative ceci signifie qu'il y a une surpression à l'extrados et une dépression à l'intrados.

## **ᴠ. 2.3.3/ Coefficient de trainée :**

Le coefficient de moment est exprimé en fonction de l'angle d'incidence alpha :

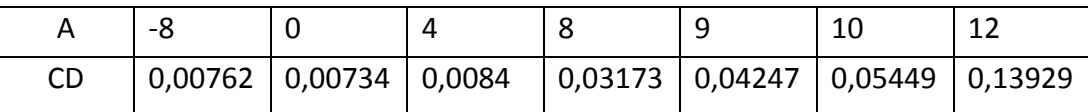

Tableau **ᴠ-6** : variation de coefficient de trainée en fonction d'angle d'incidence pour le profil NASA SC(2)-0010 à M=0.3.

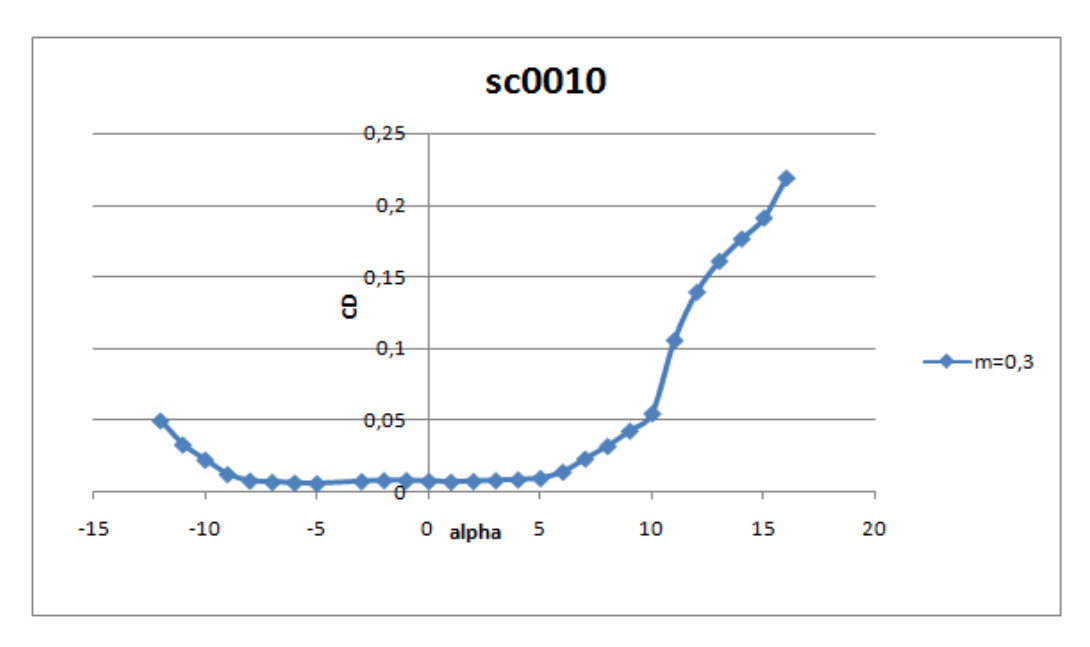

### **Figure (ᴠ-11) : représentation du coefficient de trainée du profil NASA SC(2) 0010 en fonction d'angle d'incidence à M=0.3**

Également, le coefficient de trainée varie relativement peu dans la zone des petits angles d'incidence, ensuit il augmente rapidement dans la zone des grands angles.

### **ᴠ. 2.3.4/ Coefficient de moment :**

Le coefficient de moment est exprimé en fonction de l'angle d'incidence alpha :

|    | -8 |                                                          |  |                                 |  |
|----|----|----------------------------------------------------------|--|---------------------------------|--|
| СM |    | $-0.0875$   $-0.1051$   $-0.1082$   $-0.0839$   $-0.071$ |  | $\vert$ -0,0528 $\vert$ -0,1023 |  |

Tableau **ᴠ-7** : variation de coefficient de moment en fonction d'angle d'incidence pour le profil NASA SC(2)-0010 à M=0.3.

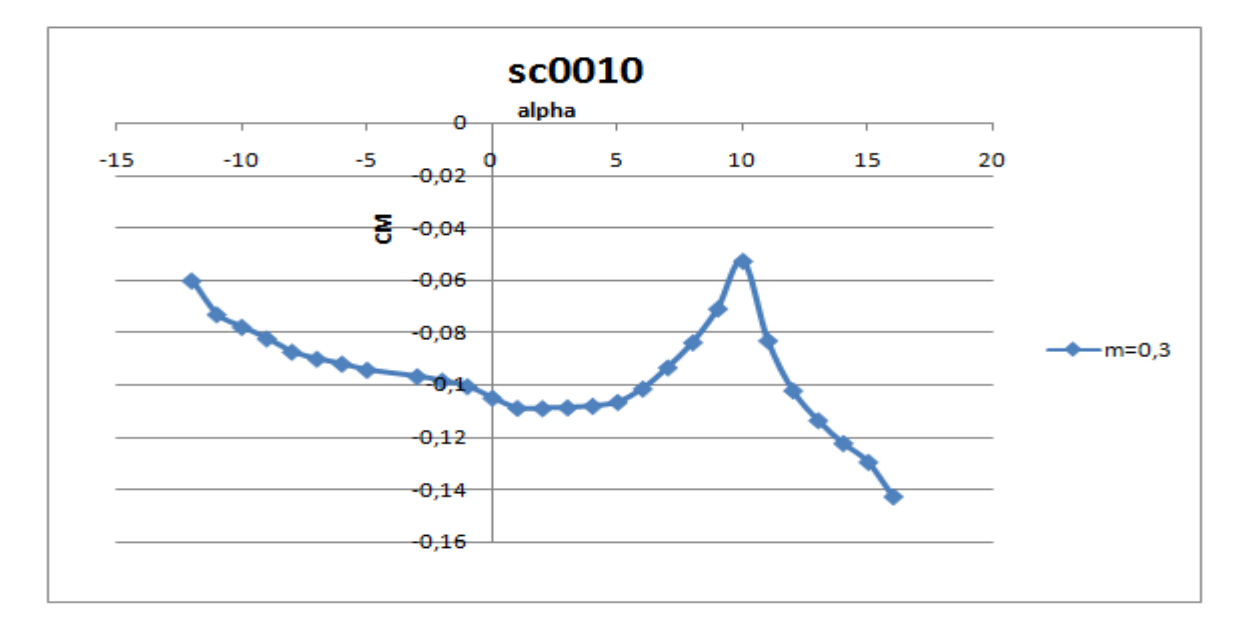

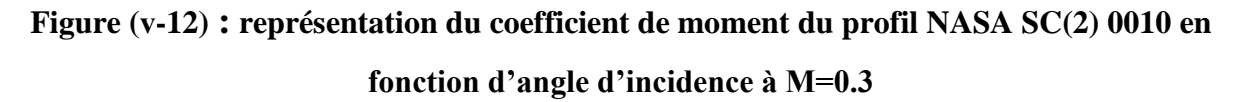

#### **ᴠ.2.4/ Simulation NASA SC(2)-0010 pour M=0.7 et M=0.8:**

Les résultats des écoulements incompressibles peuvent être utilisés, et la prise en compte des effets de compressibilité s'effectue simplement en opérant le changement de variable ci-dessus, appelé *règle de Prandtl-Glauert*. Par exemple, le coefficient de pression, de portance et de moment dans le cas compressible s'obtiennent comme suit à partir du cas incompressible.

Les calcules ont été effectuées pour un nombre de mach à l'infini M=0.7et M=0.8avec un nombre de Reynolds de  $15.47*10^6$  et  $17.68*10^6$ , Les mesures des coefficients aérodynamiques cd (coefficient de trainée) et cl (coefficient de portance) pour ce cas sont présentés dans les figures (**ᴠ-**10) et (ᴠ-11). Les graphes de Cl et Cd en fonction de l'angle alpha est tracé par logiciel EXEL.

## **ᴠ.2.4.1 /coefficient de pression :**

On s'intéresse à l'évolution du coefficient de pression Cp intrados et extrados du profil en fonction de la corde adimensionnel x/c :

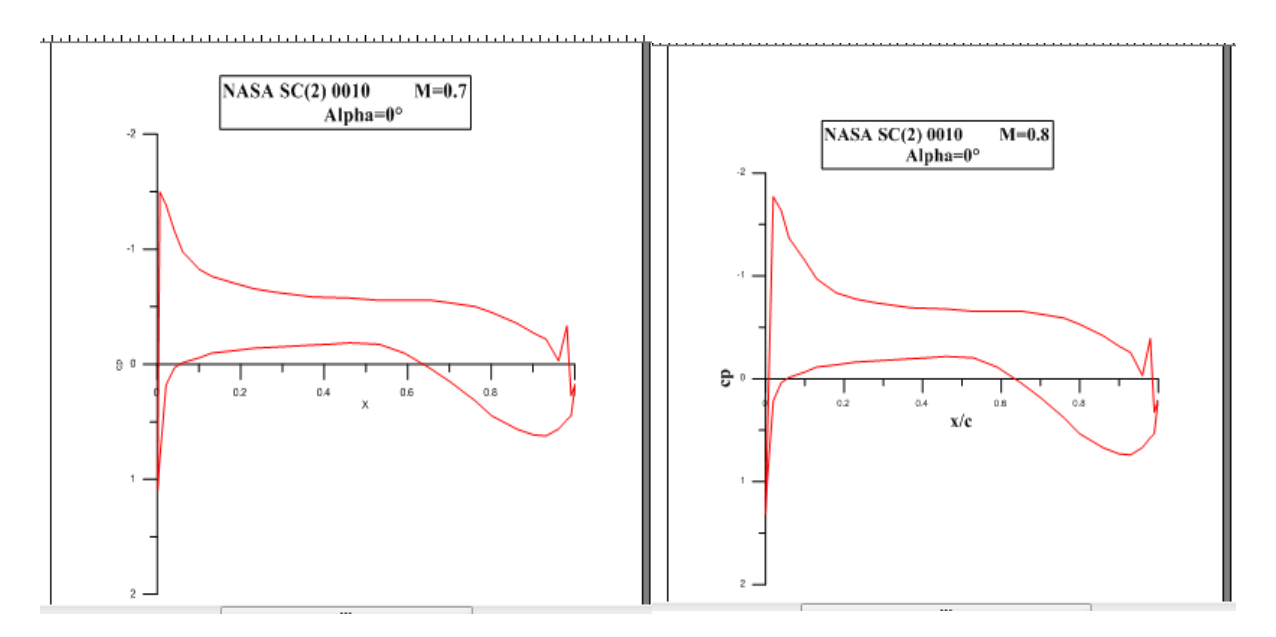

**Figure (ᴠ-13) : la distribution de pression autour d'un profil NASA SC(2) 0010, placé sous un angle d'attaque de 0° à M=0.7 et M=0.8**

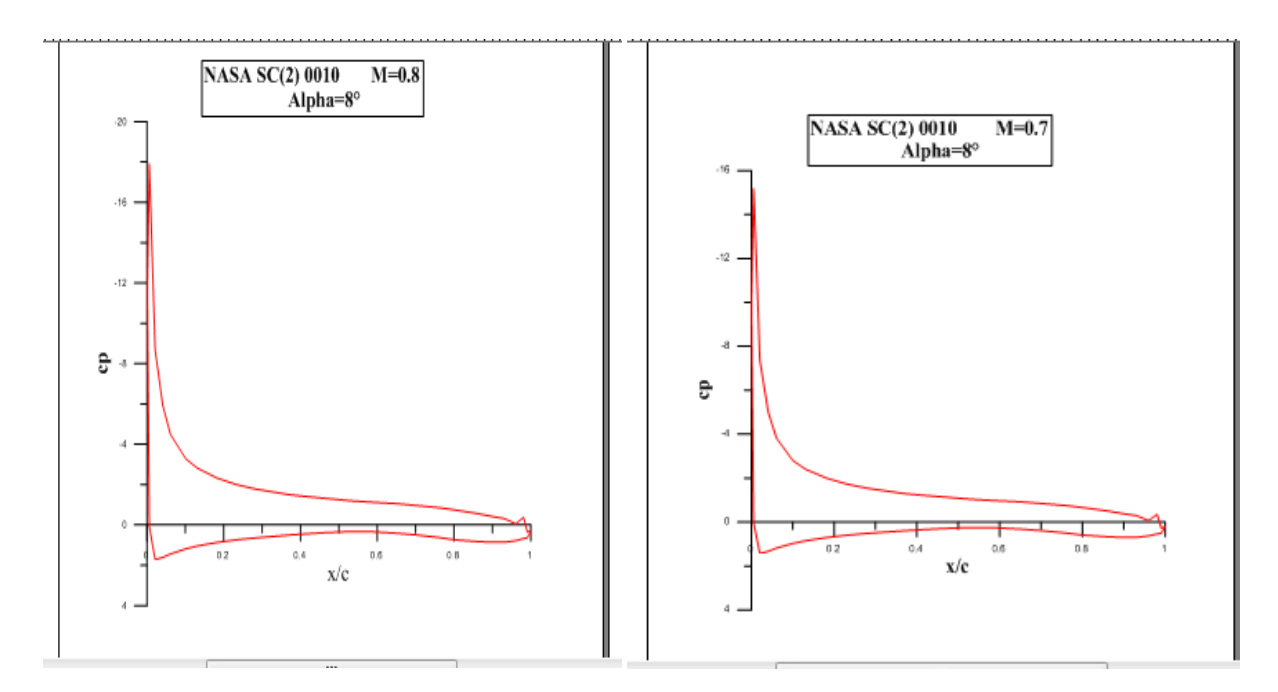

**Figure (ᴠ-14) : la distribution de pression autour d'un profil NASA SC(2) 0010, placé sous un angle d'attaque de 8° à M=0.7 et M=0.8**

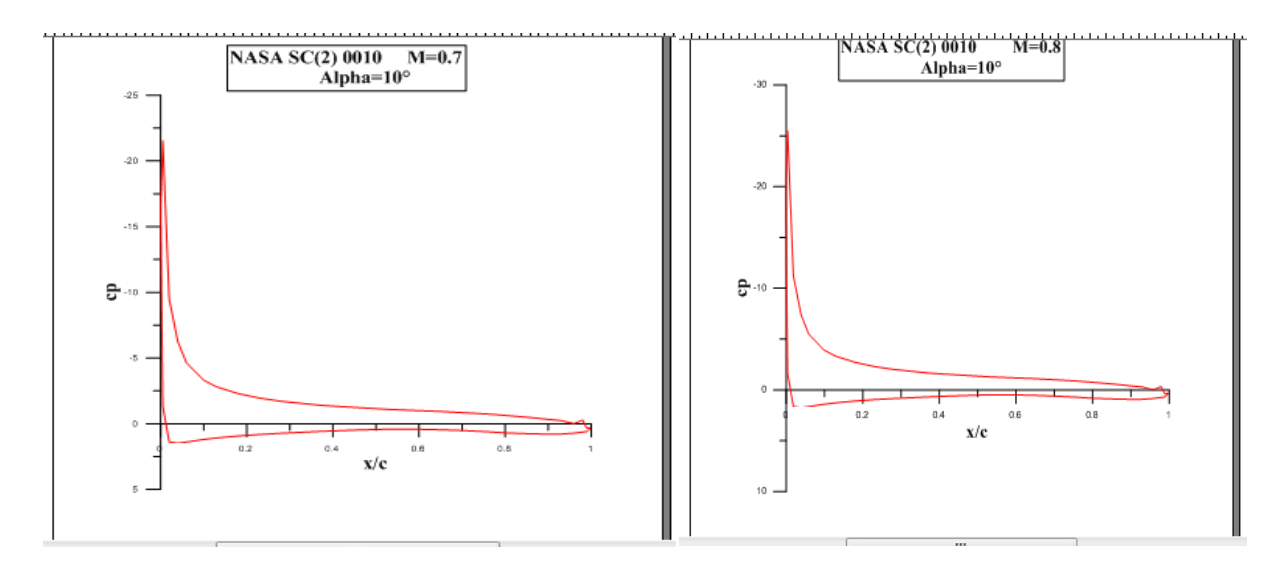

**Figure (ᴠ-15) : Distribution de pression autour d'un profil NASA SC(2) 0010, placé sous un angle d'attaque de 10° à M=0.7 et M=0.8**

On s'intéresse à l'évolution du coefficient de pression Cp intrados et extrados du profil en fonction de la corde adimensionnel x/c. Cette évolution est représentée sur les figures (V.13), (V.14), (V.15).

Concernant l'influence du nombre de mach, plus celui-ci augmente, plus la valeur absolue du coefficient de pression croit. Ce résultat conforme à la relation théorique :

$$
C_p = \frac{C_{p,0}}{\sqrt{1 - M_{\infty}^2}}\tag{V.4}
$$

### **ᴠ.2.4.2/ coefficient de portance :**

Le coefficient de portance est exprimé en fonction de l'angle d'incidence alpha :

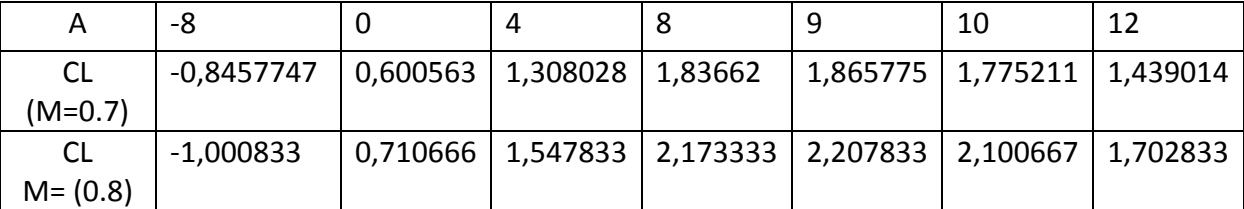

Tableau **ᴠ-8** : variation de coefficient de portance en fonction d'angle d'incidence pour le profil NASA SC(2)-0010 à M=0.7.

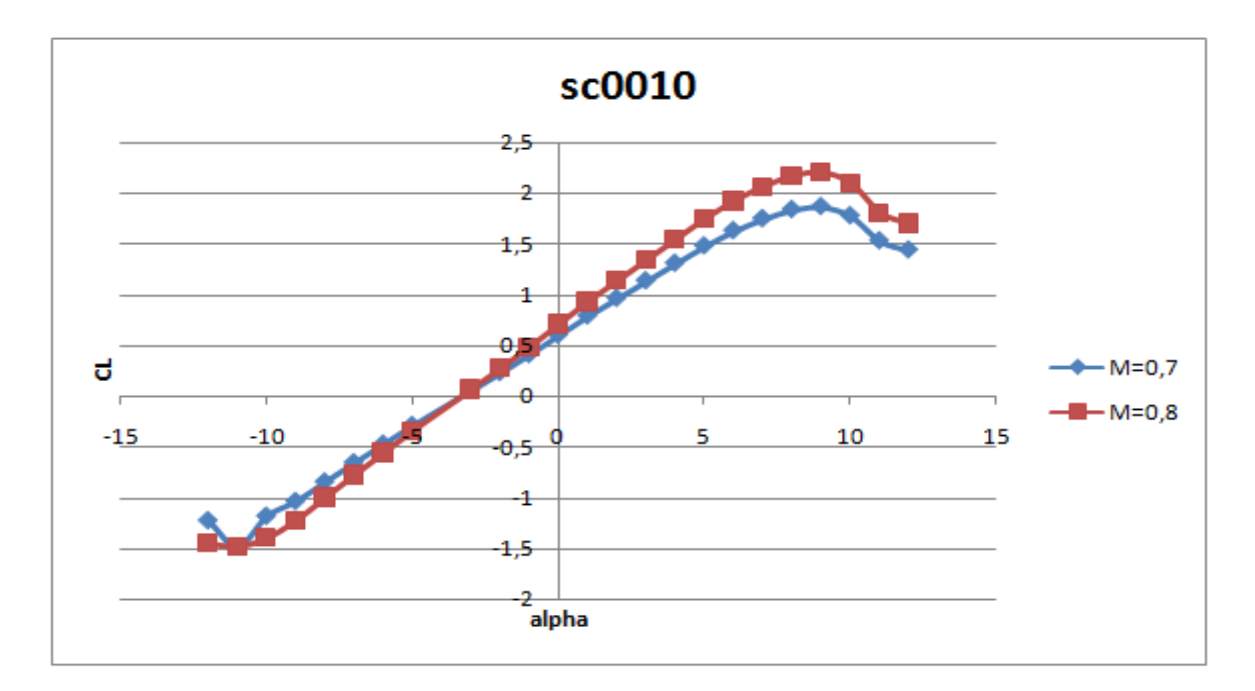

## **Figure (ᴠ-16) : représentation du coefficient de portance du profil NASA SC(2) 0010 en fonction d'angle d'incidence à M=0.7 et M=0.8**

Le coefficient de portance croit en termes de valeur avec l'augmentation de nombre de mach  $(C_{Lmax} = 2.207833$  à  $M = 0.8$ ).

## **ᴠ.2.4.3 /coefficient de trainée :**

Le coefficient de trainée est exprimé en fonction de l'angle d'incidence alpha :

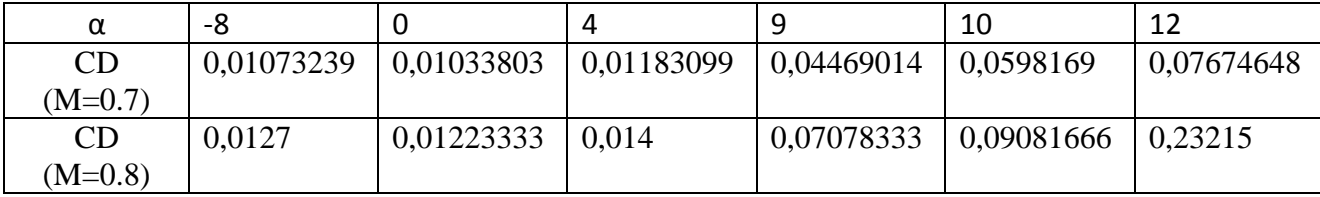

Tableau **ᴠ-9** : variation de coefficient de trainée en fonction d'angle d'incidence pour le profil NASA SC(2)-0010 à M=0.7.

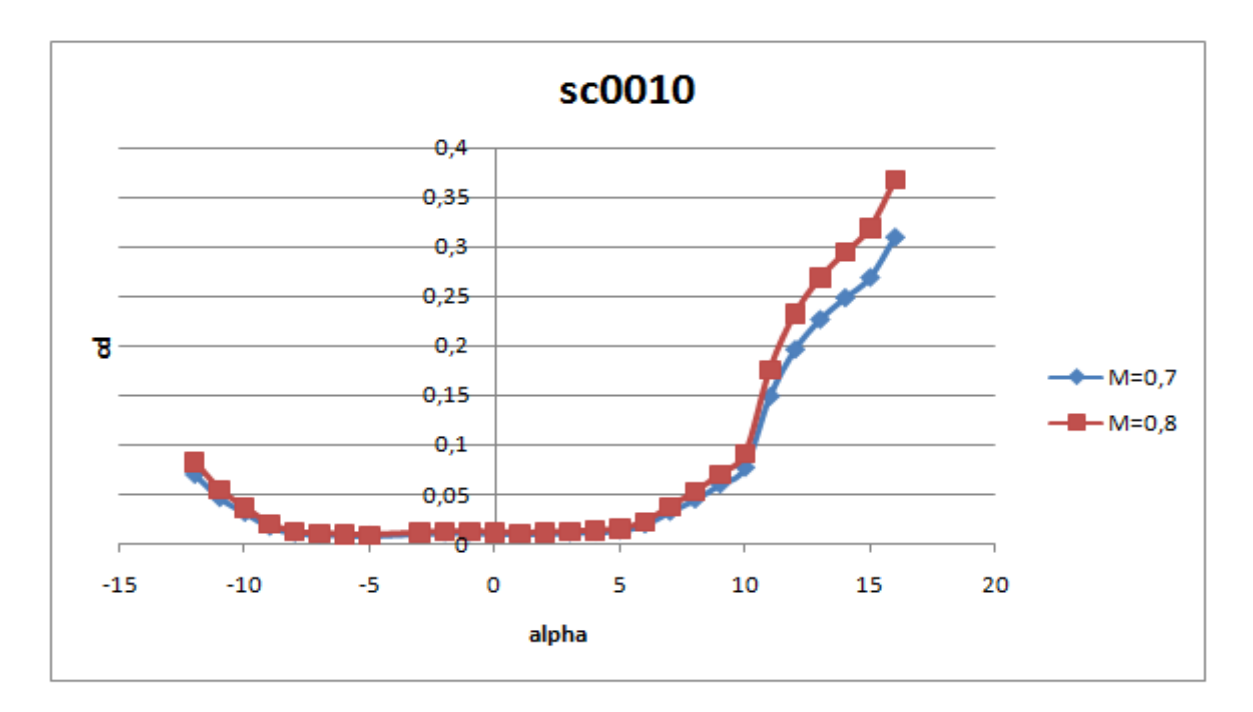

#### **Figure (ᴠ-17) : représentation du coefficient de trainée du profil NASA SC(2) 0010 en fonction d'angle d'incidence à M=0.7 et M=0.8**

Le coefficient de trainée croit aussi en valeur avec l'augmentation de la vitesse (M=0.7, M=0.8) jusqu'à une valeur maximale égale  $C_{dmax}$  =0,1961831, mais avec une petite variation.

L'augmentation de la trainée est due à la formation d'une onde de choc le long de profil de l'aile. Ce phénomène début typiquement aux alentours de M=0.8. La trainée augmente est atteint un maximum vers M=1.1. Par conséquent, une nouvelle composante de trainée apparait : la trainée d'onde.

## **ᴠ.2.4.4 /coefficient de moment :**

Le coefficient de trainée est exprimé en fonction de l'angle d'incidence alpha :

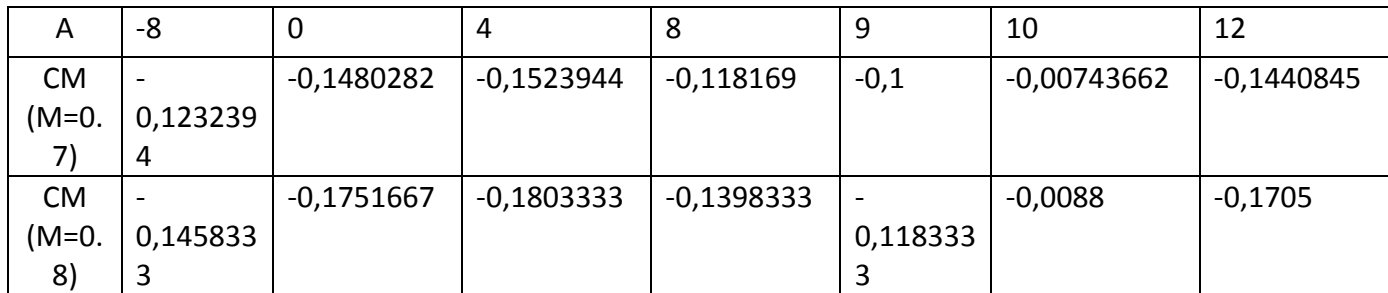

Tableau **ᴠ-10** : variation de coefficient de moment en fonction d'angle d'incidence pour le profil NASA SC(2)-0010 à M=0.7.

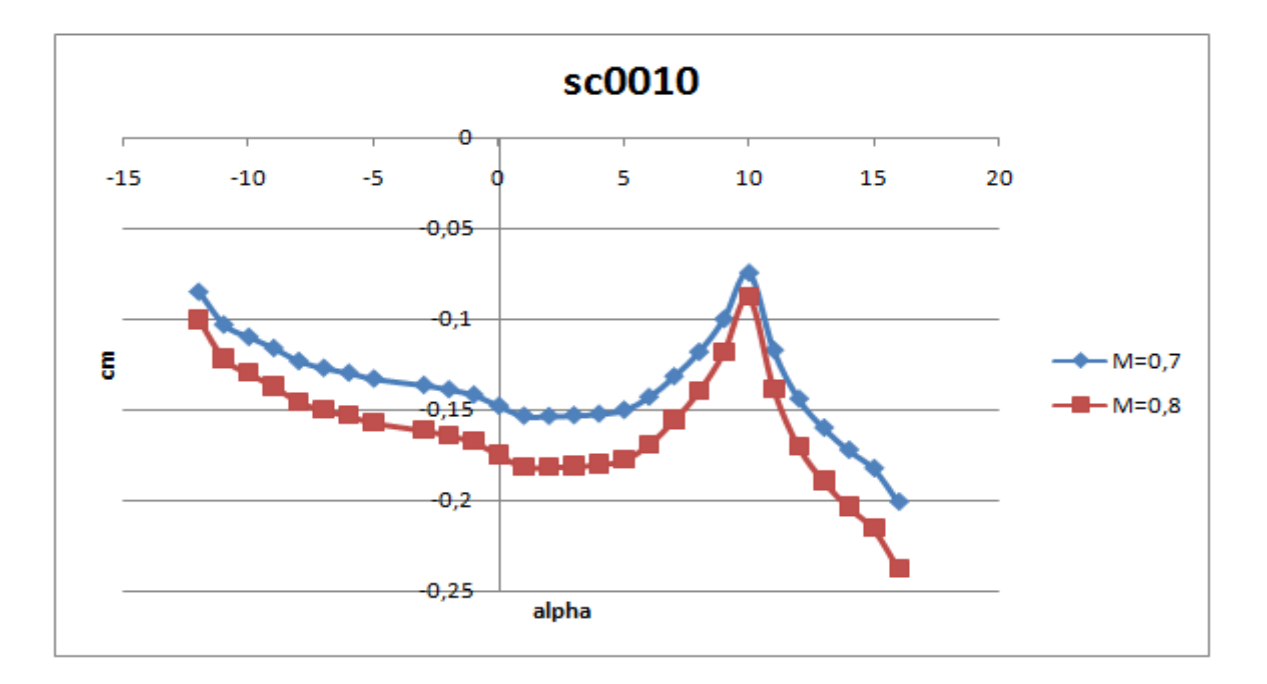

### **Figure (ᴠ-18) : représentation du coefficient de moment du profil NASA SC(2) 0010 en fonction d'angle d'incidence à M=0.7 et M=0.8**

#### **ᴠ.3 / Résultats obtenus par le programme de la méthode des panneaux :**

Nous avons élaboré un programme en langage fortran de la méthode de panneaux en utilisant l'algorithme « Hess and Smith panel method ».

Le programme informatique basé sur la méthode du panneau Hess-Smith (HSPM) décompose la surface du corps en un nombre déterminé de panneaux et exprime le champ de flux en termes des potentiels de vitesse des sources et des tourbillons et la présence d'un flux de début. L'entrée de HSPM comprend :

1- le nombre de panneaux, N, le long de la surface du profil, NODTOT.

2-les coordonnées du profil aérodynamique par rapport au bord d'attaque, x / c, y / c .

3- l'angle d'attaque alpha en degrés.

En général, la solution de HSPM devient plus précise lorsque N augmente. Il est généralement suffisant de prendre ce nombre autour de 100. La sortie de HSPM inclut le coefficient de pression sans dimension  $C_p$ , la vitesse adimensionnelle  $\frac{u_e}{u_{\infty}}$  (= UE), le coefficient de portance  $C<sub>L</sub>$ et le coefficient de moment de tangage  $C<sub>m</sub>$ .

Le coefficient de pression est défini par:

$$
C_P = \frac{P - P_{\infty}}{\frac{1}{2}\rho u_{\infty}^2} \tag{V.5}
$$

Qui est lié à la vitesse par :

$$
C_P = 1 - \left(\frac{u_e}{u_\infty}\right)^2 \tag{V.6}
$$

**ᴠ.3.1 / l'organigramme du programme :**

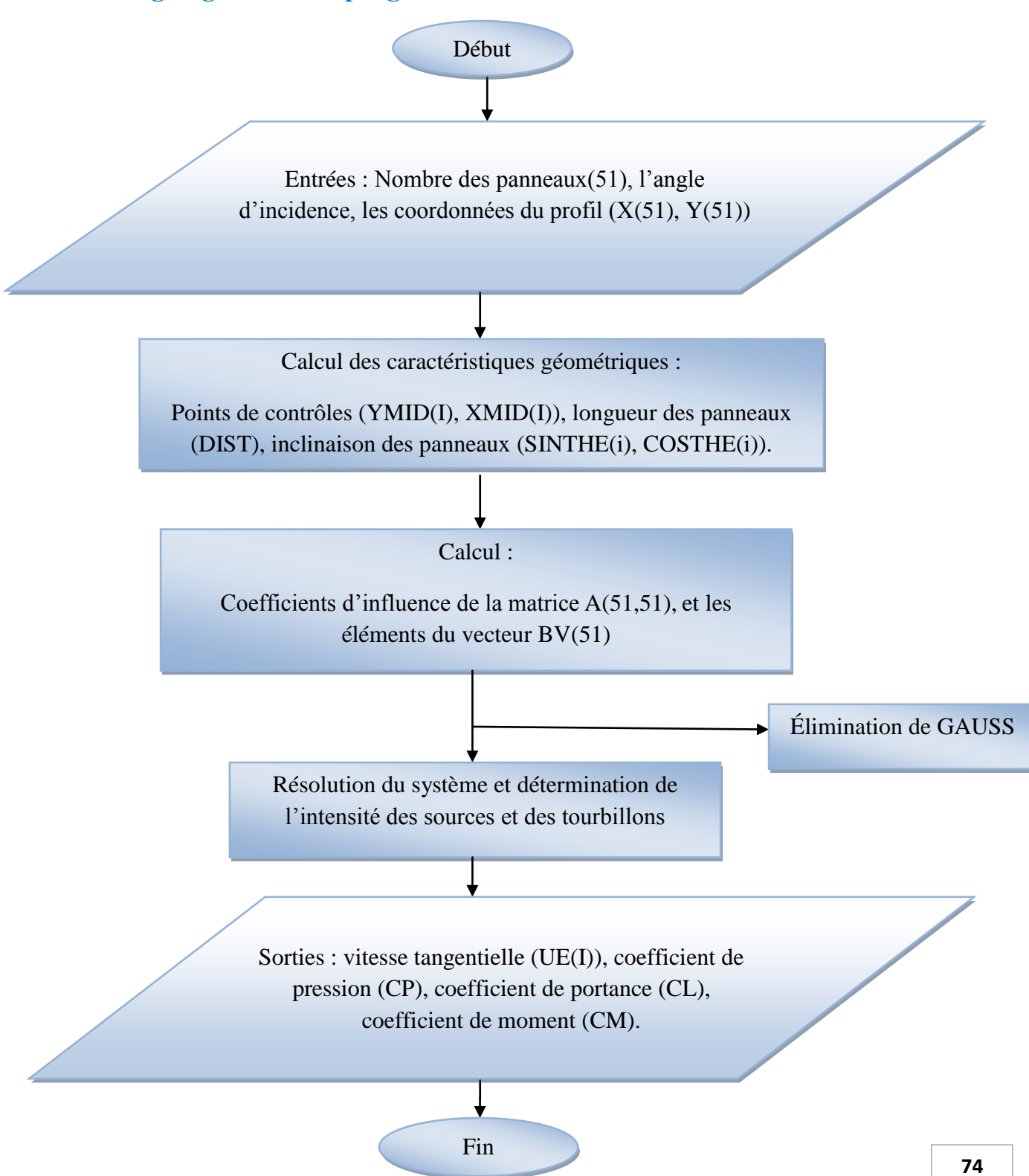

#### **ᴠ.3.2 /Profil NACA0012:**

Pour valider le programme élaboré, nous avons déterminé les caractéristiques aérodynamiques du profil NACA 0012 ensuite faire la comparaison aux résultats expérimentaux disponibles dans les références [5,6].

### **ᴠ.3.2.1 /coefficient de pression :**

On s'intéresse à l'évolution du coefficient de pression Cp intrados et extrados du profil en fonction de la corde adimensionnel x/c :

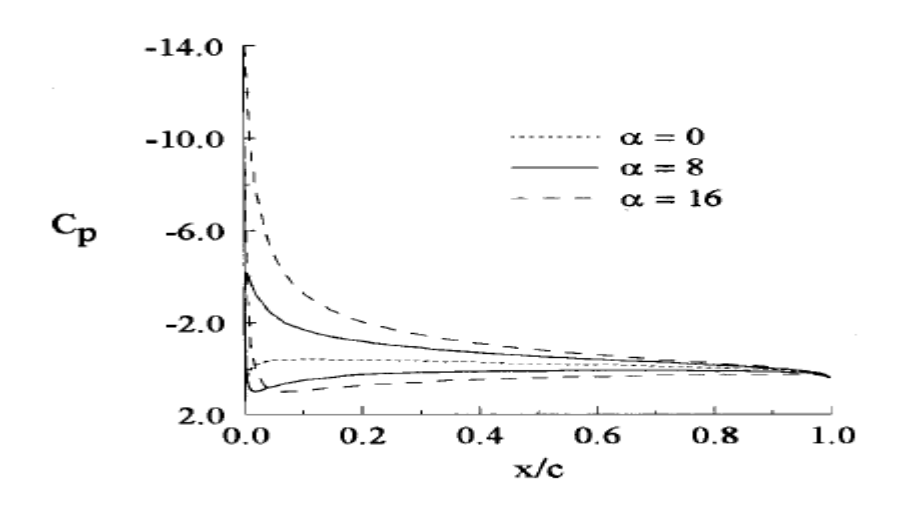

Figure ( $v-19$ ) **: distribution de**  $C_n$  **du profil NACA 0012 pour différentes angle d'incidence (méthode des panneaux)**

#### **ᴠ.3.2.2/coefficient de portance :**

Le coefficient de portance est exprimé en fonction de l'angle d'incidence alpha :

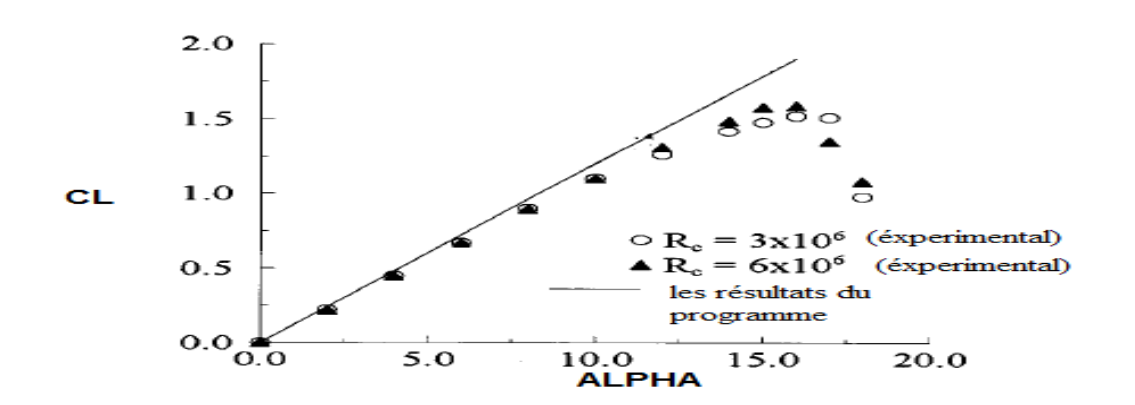

**Figure (ᴠ-20) : représentation du coefficient de portance du profil NACA 0012 en fonction d'angle d'incidence (méthode des panneaux)**

On remarque que les résultats calculés s'accordent bien avec les valeurs mesurées à des angles d'attaque faibles. La variation est linéaire avec des faibles angles d'attaques, le coefficient de portance atteint un maximum, appelé coefficient de portance maximal  $(L_{max})$ , à un angle d'attaque critique, appelé l'angle de décrochage. Après cet angle d'attaque, tandis que les coefficients de portance expérimentale commencent à diminuer avec un angle d'attaque croissant, le coefficient de portance calculé, indépendant du nombre de Reynolds, augmente continuellement avec l'augmentation de l'angle d'attaque.

Ces résultats indiquent que l'utilisation de la méthode des panneaux devient de moins en moins précise à des angles d'attaque plus élevés, car, en raison de la séparation du flux, les effets visqueux négligés dans la méthode du panneau deviennent de plus en plus importants.

#### **ᴠ.3.2.3/coefficient de moment :**

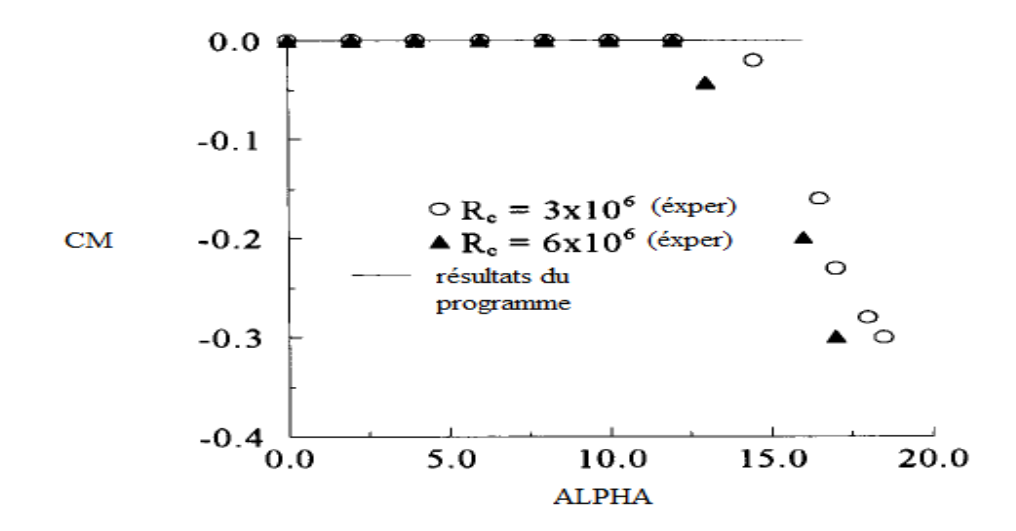

Le coefficient de portance est exprimé en fonction de l'angle d'incidence alpha :

### **Figure (ᴠ-21) : représentation du coefficient de moment du profil NACA 0012 en fonction d'angle d'incidence (méthode des panneaux)**

En général, le coefficient du moment sur un profil aérodynamique est fonction de l'angle d'attaque. Cependant, il y en a un point sur le profil aérodynamique dont le moment est indépendant de l'alpha. Ce point est appelé le centre aérodynamique. Comme l'illustre la Figure (v-21), le coefficient du moment est insensible à  $R_{eC}$ sauf aux angles d'attaque élevés.

Finalement, L'évolution des coefficients aérodynamiques (CL, CM, CP) du profil NACA 0012 ont presque la même allure que l'expérimentale [5, 6].

## **ᴠ.3.3 / Profil NASA SC (2) 0010 :**

Les données à introduire à l'entrée du programme sont:

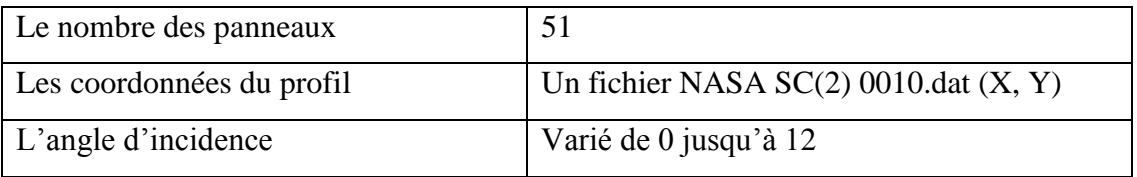

Tableau **ᴠ-11 :** conditions aux limites pour le profil NASA SC(2) 0010 « méthode des panneaux »

## **ᴠ.3.3.1/ coefficient de pression :**

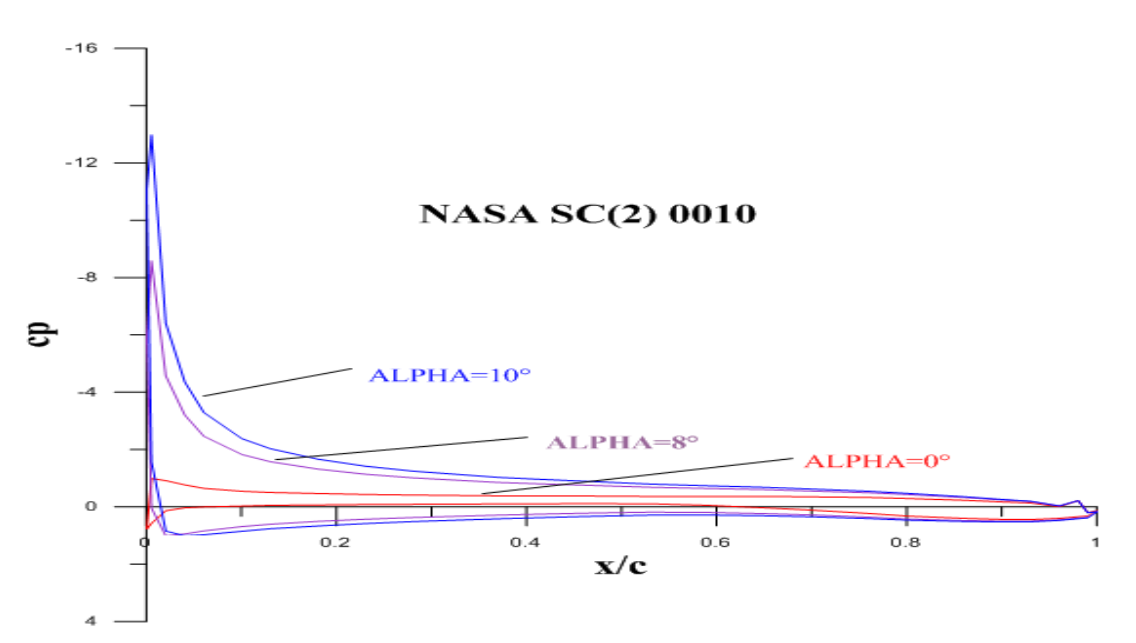

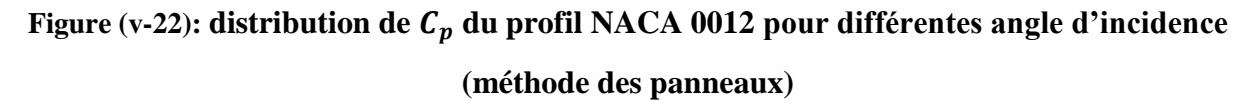

On s'intéresse à l'évolution du coefficient de pression Cp intrados et extrados du profil en fonction de la corde adimensionnel x/c. Cette évolution est représentée sur les figures (V.22), l'augmentation de l'incidence permet de différencier les pressions de l'intrados et l'extrados. Sur l'extrados, la vitesse tangentielle augmente par rapport à la vitesse normale donc la pression diminue sous incidence nulle. À l'inverse, l'intrados voit sa vitesse tangentielle diminue, du fait de l'augmentation de l'obstacle que produit l'aile à l'écoulement venant de l'amont. Comme le point d'arrêt est toujours le bord d'attaque, toutes les courbes du coefficient de pression tendent à la fin du profil vers la valeur unité.

# **ᴠ.3.3.2 /coefficient de portance:**

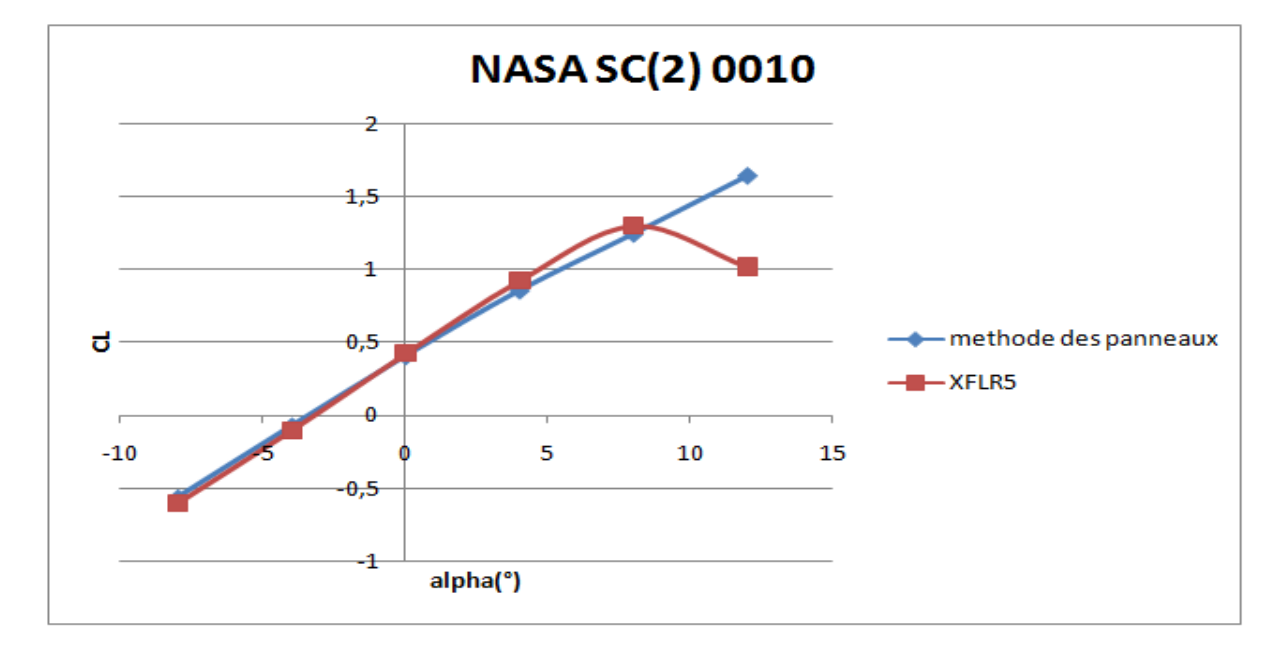

Le coefficient de portance est exprimé en fonction de l'angle d'incidence alpha :

#### **Figure (ᴠ-23) : représentation du coefficient de portance du profil NASA SC(2) 0010 en fonction d'angle d'incidence (méthode des panneaux)**

Ces résultats indiquent que l'utilisation de la méthode des panneaux devient de moins en moins précise à des angles d'attaque plus élevés, car, en raison de la séparation du flux, les effets visqueux négligés dans la méthode du panneau deviennent de plus en plus importants.

## **ᴠ.3.3.3/ coefficient de moment :**

Le coefficient de portance est exprimé en fonction de l'angle d'incidence alpha :

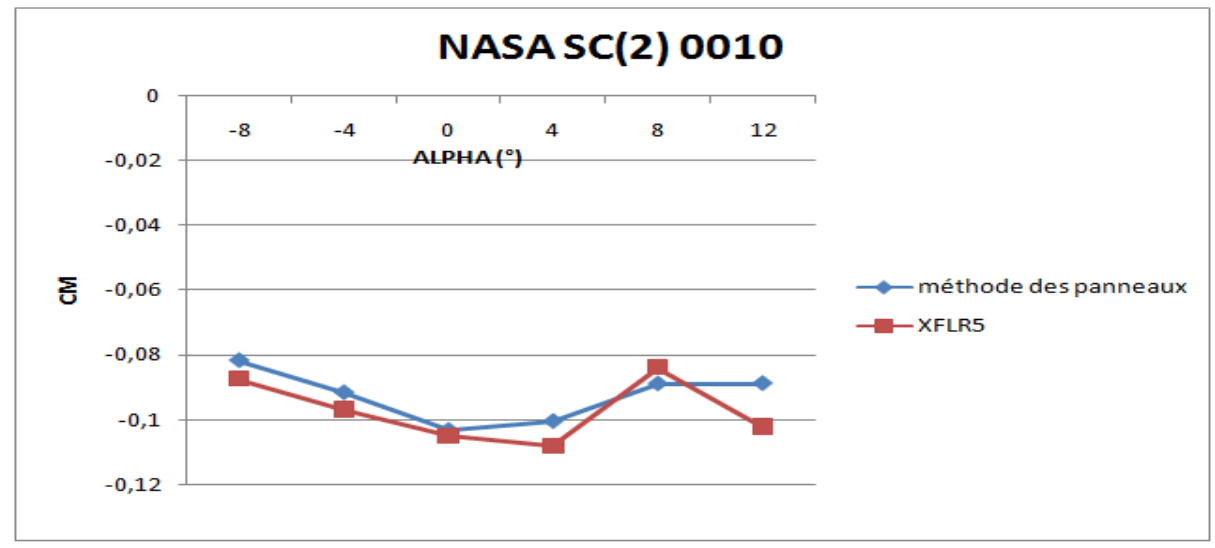

**Figure (ᴠ-24) : représentation du coefficient de moment du profil NASA SC(2) 0010 en fonction d'angle d'incidence (méthode des panneaux)**

En général, les moments sur un profil aérodynamique sont fonction de l'angle d'attaque. Cependant, il y en a un point sur le profil aérodynamique dont le moment est indépendant de l'alpha. Ce point est appelé le centre aérodynamique. Comme l'illustre la Figure (v-24), le coefficient du moment est insensible à  $R_{eC}$  sauf aux angles d'attaque supérieurs.

#### **ᴠ.4 Résultats obtenus par ANSYS** :

Dans cette phase de notre étude ; la simulation est effectuée par le code ANSYS 15.0 et les résultats obtenues avec cette dernière sont validées par les références et les par les autres codes utilisés.

Tout d'abord, on a exécuté la simulation pour le régime incompressible avec un nombre de mach M=0.3 puis on a abordé le cas compressible à un mach M=0.7.

#### **-Test de gris :**

les résultats obtenues sont pas parfaitement justes vue que les erreurs qu'on peux pas les passer sans les prendre puisque les modèles de turbulence et la qualité de maillage influes sur les résultats, pour bien préciser on a traité dans plusieurs étapes et essais à jouer sur le model de turbulence et calibrer la qualité de maillage dont l'épaisseur de couche limite.

pour notre cas on choisi K-Omega SST comme un model de turbulence qui correspond à un épaisseur de la couche limite ou la condition 0 <y+<5 est satisfaite avec :

$$
\Delta y = y^+ \times C \times \sqrt{80 \times Re^{-13/14}}
$$

#### **Dans le cas de NASA SC(2)0010 :**

On prend le coefficient de portance comme paramètre pour chercher le meilleur maillage ; en sélectionnant les valeurs de coefficient de portance pour chaque nombre de nœuds jusqu'à ce qu'il devient constant et ne change pas.

| Nombre des nœuds | $CL$ (Alpha=0) |
|------------------|----------------|
| 5000             | 0,5587         |
| 15000            | 0,55908        |
| 18000            | 0,55926        |
| 20000            | 0,55929        |
| 25713            | 0,55931        |

**Tableau ᴠ-12 : test des Gris**

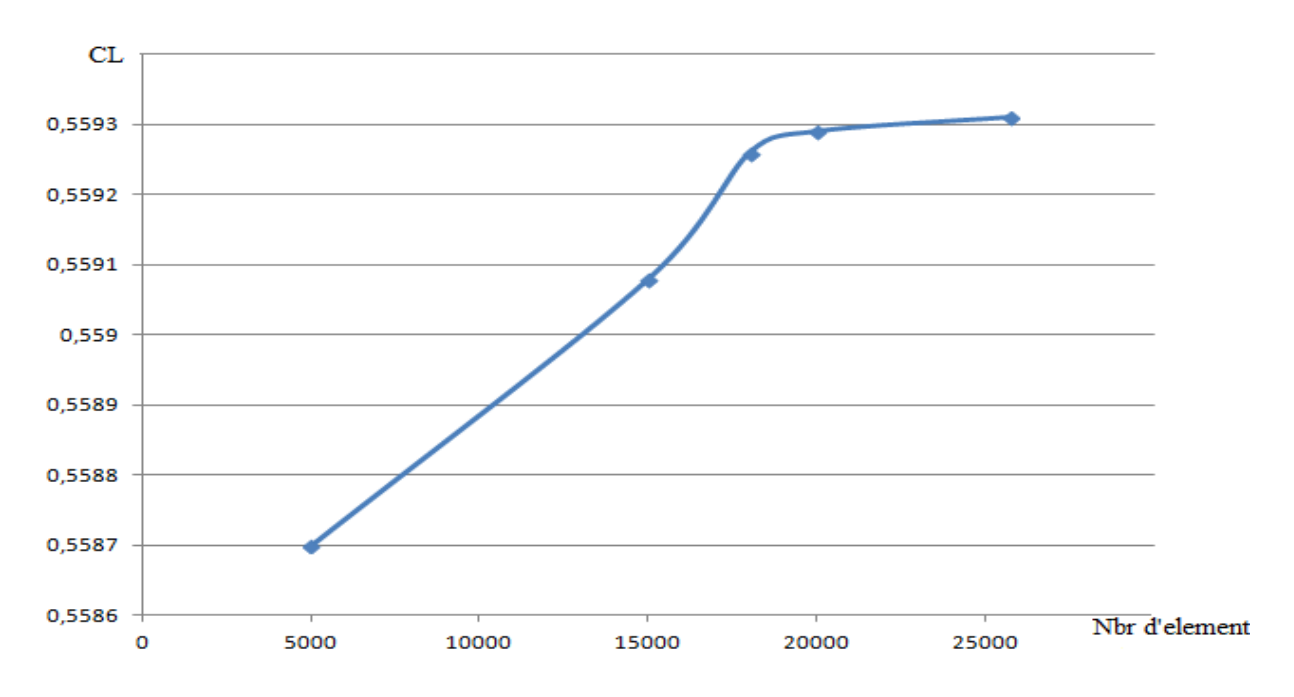

# Figure (v-25) : la courbe de coefficient de portance en fonction de nombre d'élément **pour Alpha =0 et M=0.7avec K-Omega SST model**

Le bon maillage celui ou la valeur de coefficient de portance ne change pas et on va plus raffiner le maillage.

## **ᴠ.4.1 /Simulation de profil NACA0012pour M=0. 3 :**

Pour lancer la simulation ; il faut tout d'abord injecter les conditions aux limites nécessaires au problème de notre modèle qui sont :

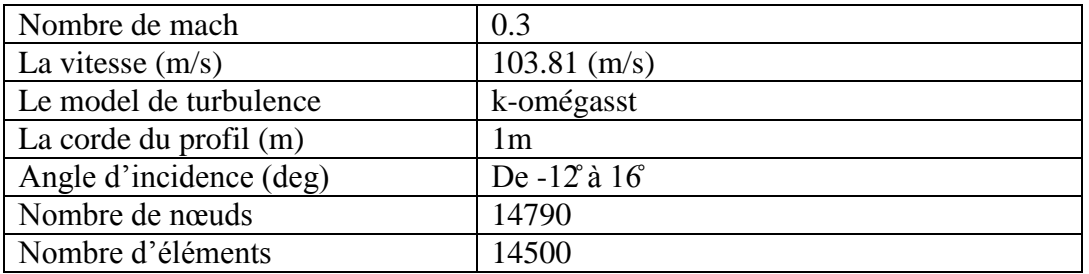

**Tableau ᴠ-13: tableau des conditions aux limites pour le NACA0012 au incompressible pour M=0.3**

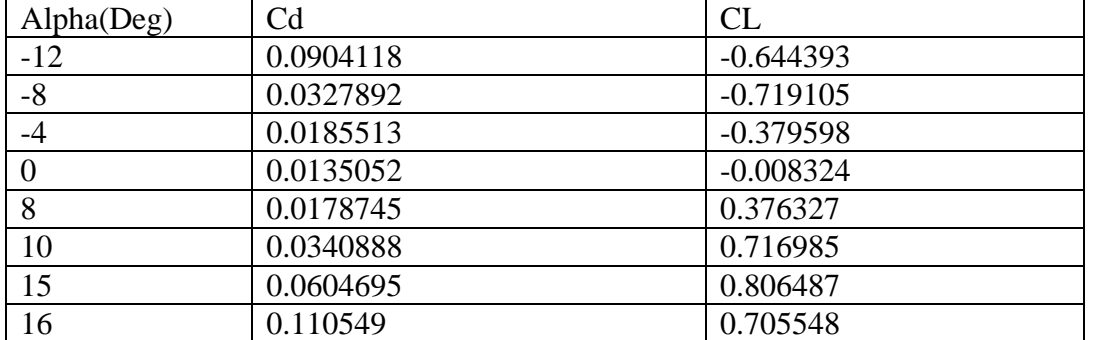

## **Les résultats obtenus :**

**Tableau ᴠ-14: les valeurs de coefficients de trainée et de portance en fonction de l'angle d'incidence de NACA 0012 pour M=0.3** 

## **ᴠ.4.1.1/ Le coefficient de pression CP :**

La représentation de coefficient de pression Cp en fonction de la corde adimensionnelle X/C pour diffèrent angle d'incidence ''0, 8,16'' **.**

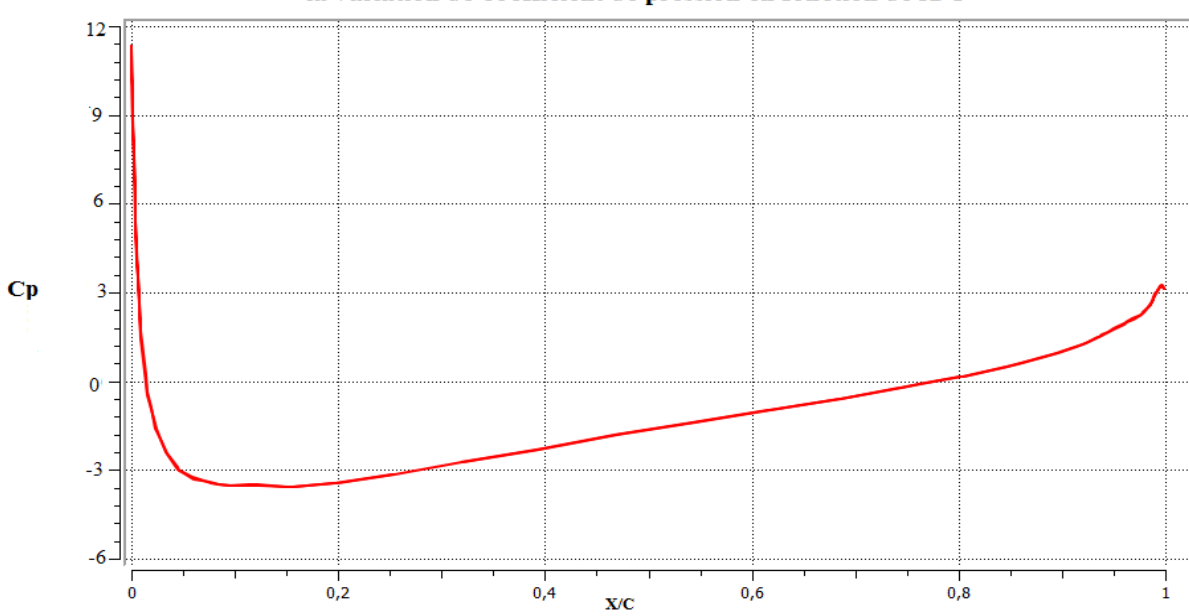

la variation de coefficient de pression en fonction de X/C

Figure (v-26): la distribution de coefficient de pression en fonction de (X/C) autour de NACA0012pour alpha=0<sup> $\hat{a}$ </sup> M=0.3

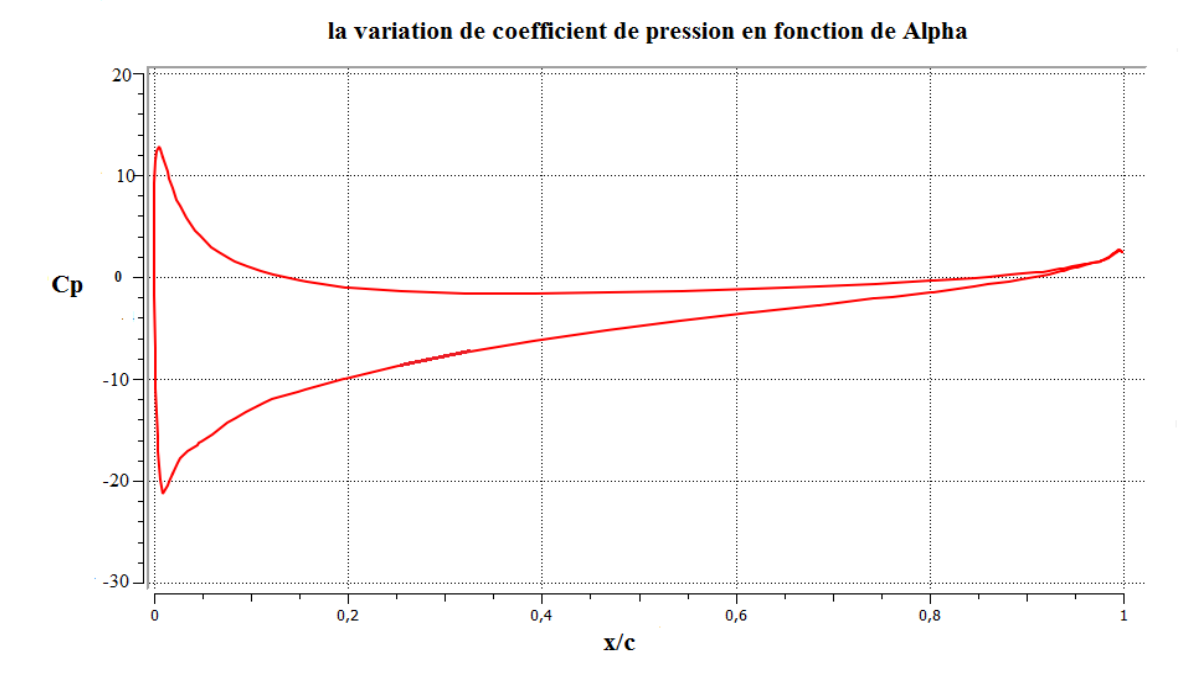

Figure (v-27): la distribution de coefficient de pression en fonction de (X/C) autour de NACA0012pour alpha=8 à M=0.3

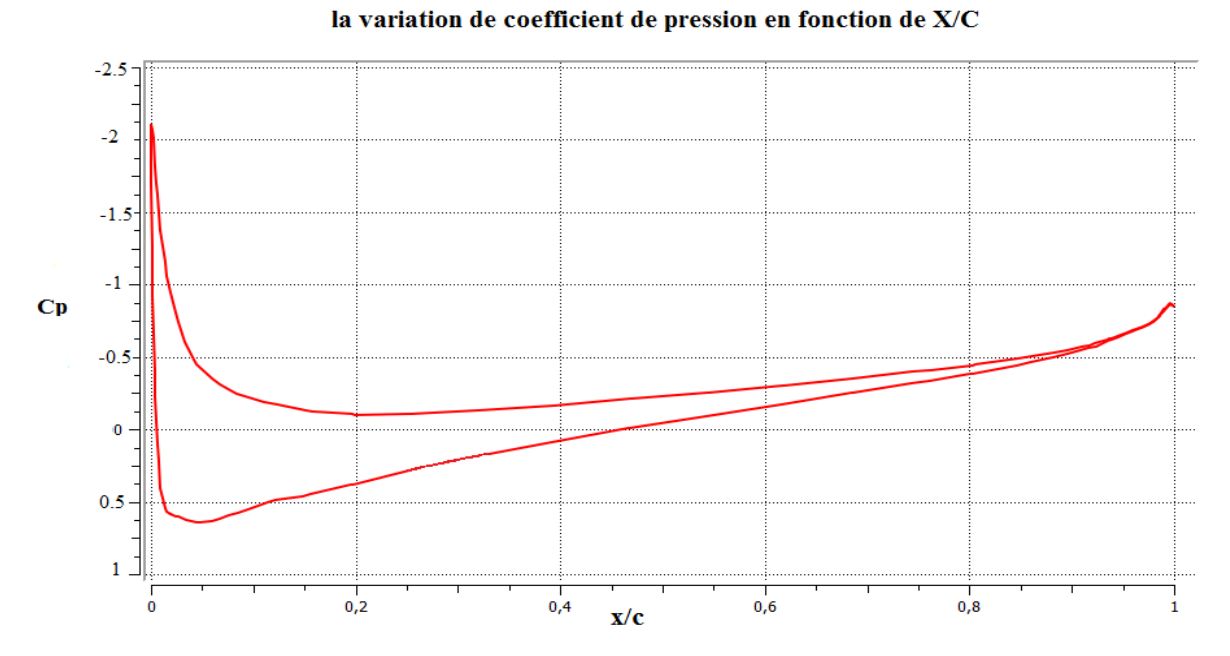

**Figure (ᴠ-28) : la distribution de coefficient de pression en fonction de (X/C) autour de NACA0012pour alpha=16°à M=0.3**

Pour le Alpha égale a 0 ; la courbe de coefficient de pression entre intrados et extrados sont confondues vue que le profil est symétrique, et pour les coefficients de pression différents alpha la courbe qui prend la valeur positives représente l'intrados et celle qui prend les valeurs négatives réfère à l'extrados ; que signifie qu'il y a une surpression à l'extrados et une dépression à l'intrados implique que Le profil à une portance négative.

Et pour l'allure lorsque Alpha augmente l'écart entre intrados et extrados réduit mais pour notre résultat a alpha 15 le code de calcul nous a donnés des valeur plus grandes que possible cela nous avons pris l'allure de la courbe.

**ᴠ.4.1.2 /la distribution de pression :**

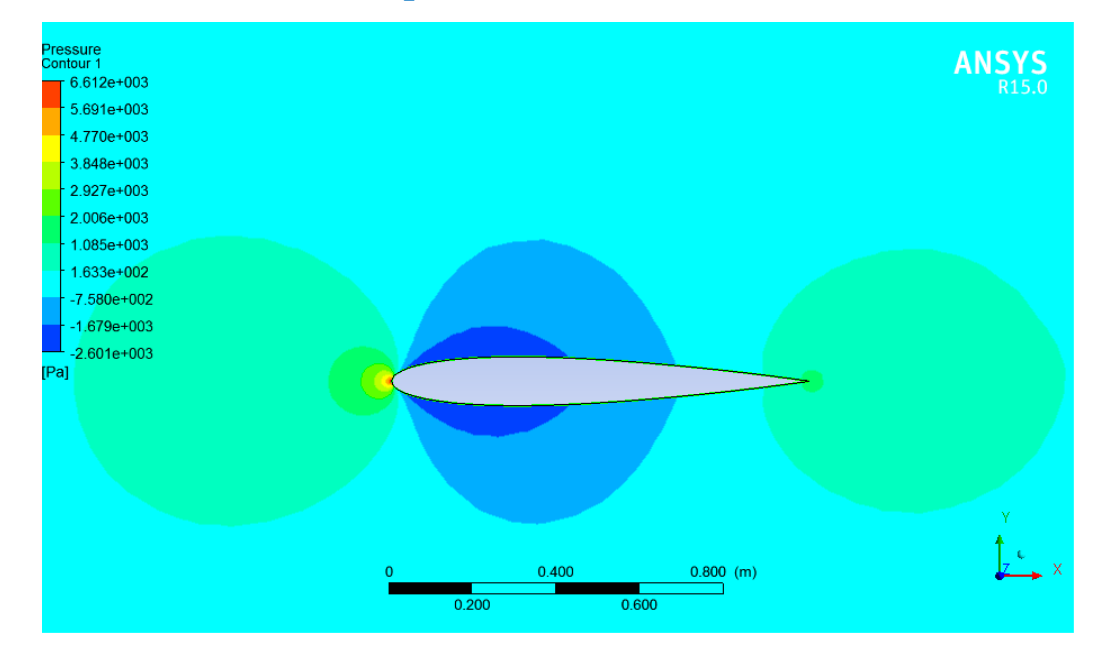

**Figure (ᴠ-29): contour de la distribution de la pression statique à alpha=0 pour M=0.3 autour de NACA 0012**

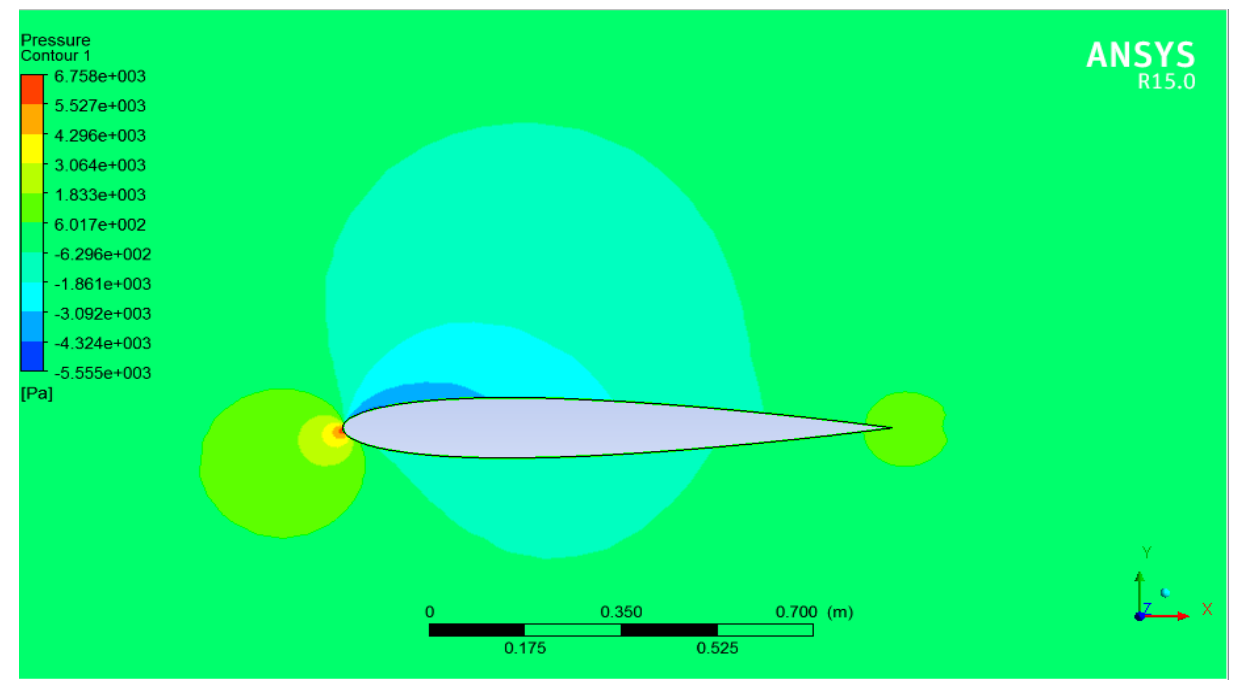

**Figure** (v-30): contour de la distribution de la pression statique à alpha=8 pour **M=0.3 autour de NACA 0012**

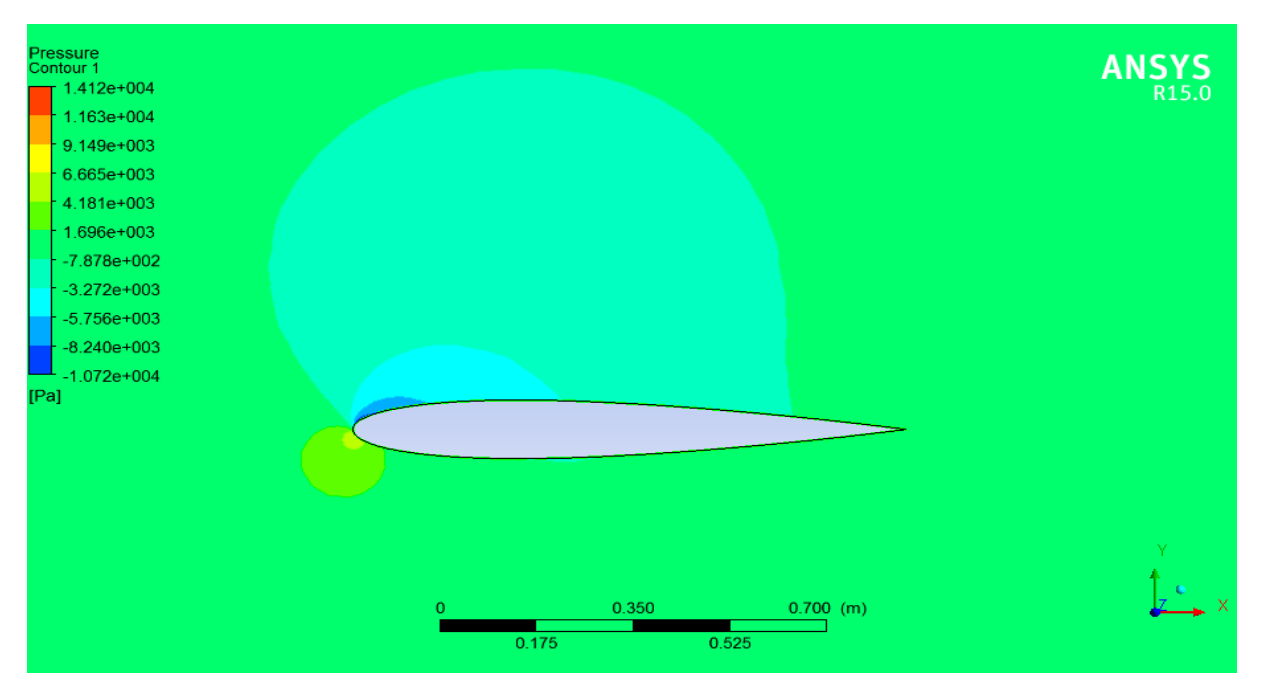

**Figure (ᴠ-31): contour de la distribution de la pression statique à alpha=16° pour M=0.3 autour de NACA 0012**

## **ᴠ.4.1.3 /le coefficient de trainée** :

Les courbes obtenues représentent la variation de coefficient de trainée en fonction de l'angle d'incidence pour le nombre de mach égale à 0.3.

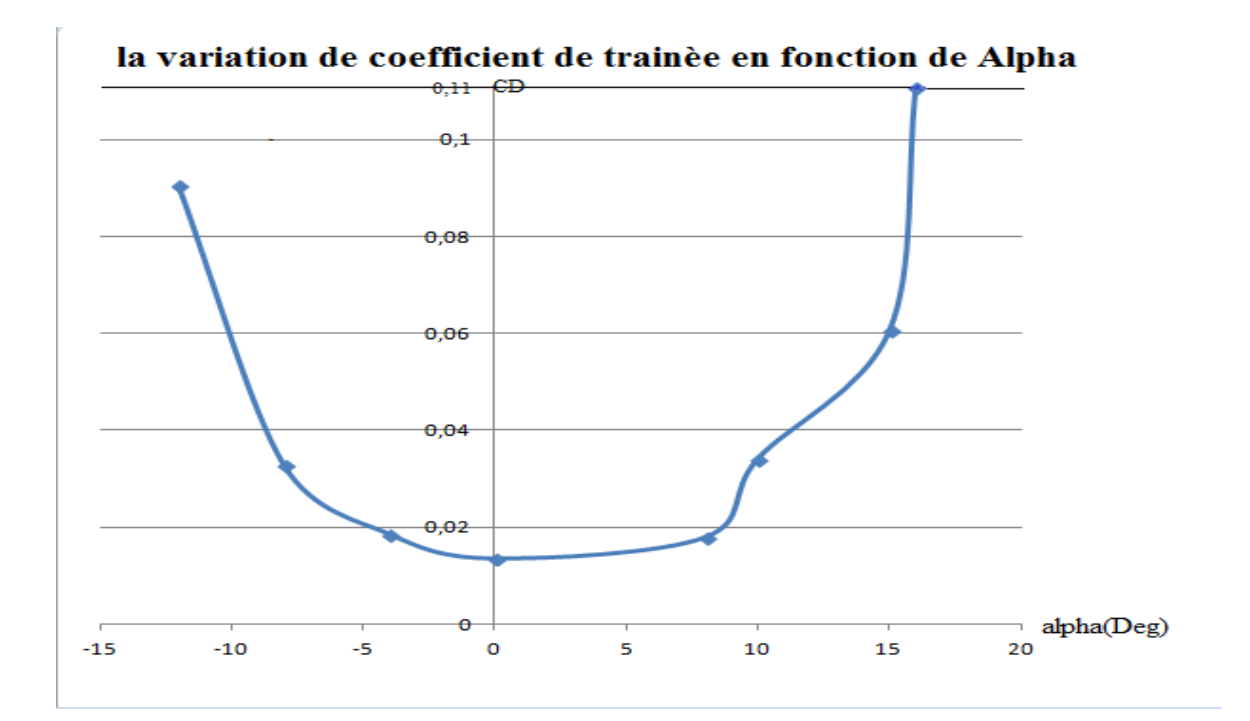

**Figure (ᴠ-32) : la courbe de coefficient de trainée de NACA0012en fonction de l'angle d'incidence pour M=0.3** 

#### **ᴠ.4.1.4/ le coefficient de portance :**

Les courbes obtenues représentent la variation de coefficient de portance en fonction de l'angle d'incidence pour le nombre de mach égale à 0.3.

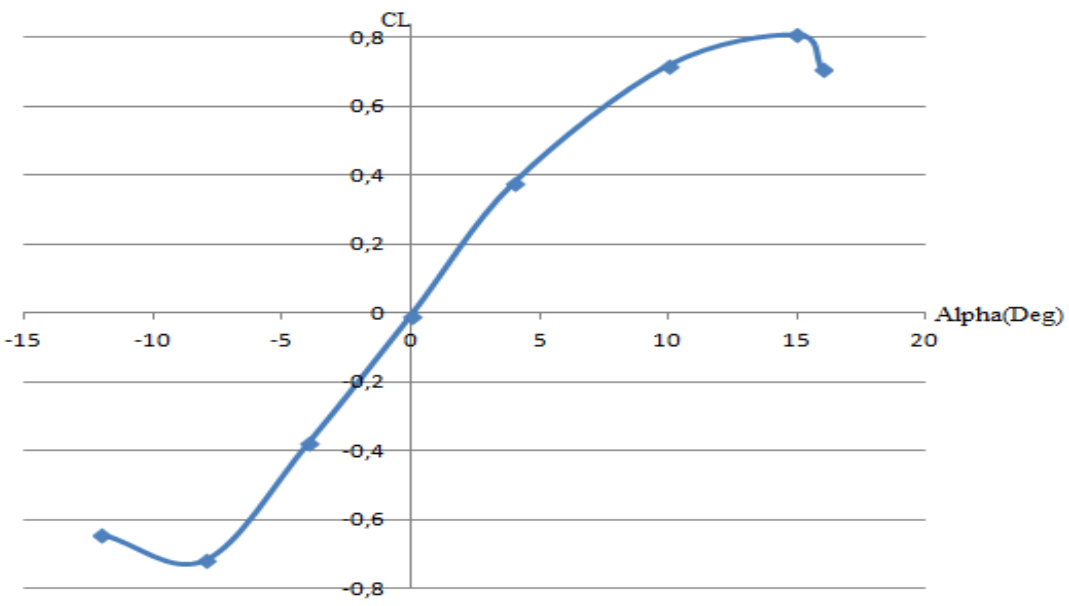

la variation de coefficient de portance en fonction de Alpha

#### **Figure (ᴠ-33):la courbe de coefficient de portance de NACA 0012en fonction de l'angle d'incidence pour M=0.3**

les résultats qui sont représentés par la figure (**ᴠ-32)** sont les valeurs de coefficient de trainée en fonction de l'angle d'incidence dont les valeurs ou Alpha négative diminue jusqu'à Alpha s'annule la valeur de coefficient de trainée soit minimale atteint 0.0135 puis elles reprend l'augmentation jusqu'au Alpha atteindra l'angle de décrochage et le coefficient prend une valeur plus grand (accroissement rapide), et pour l'évolution de coefficient de portance(figure **ᴠ-33)** les valeur dont Alpha négative seront négatives ou il y'a une diminution de coefficient entre Alpha -12 et -8 puis les valeurs augmente jusqu'à ce que s'annule ou Alpha égale à 0 puis elles augmente pour atteint une valeur maximale pour un angle de décrochage Alpha 15 après elles diminue lentement .

#### **ᴠ.4.2 /Simulation du profil NACA0012 pour M=0.7 :**

Dans ce cas ; les conditions aux limites changent et doivent être compatible au domaine compressible et pour cela il faut injecter les valeurs statiques qui doivent être calculé d'après les expressions suivantes :

$$
\frac{p_o}{p} = \left[1 + \left(\frac{\gamma - 1}{2}\right)M^2\right]^{\frac{\gamma}{\gamma - 1}}
$$

$$
\frac{T_0}{T} = 1 + \left(\frac{\gamma - 1}{2}\right) M^2
$$

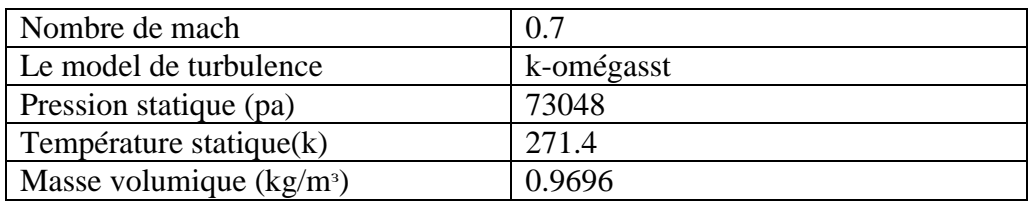

 **Tableauᴠ-15 : tableau des conditions aux limites de NACA0012 pour M=0.7**

## **Les résultats obtenus :**

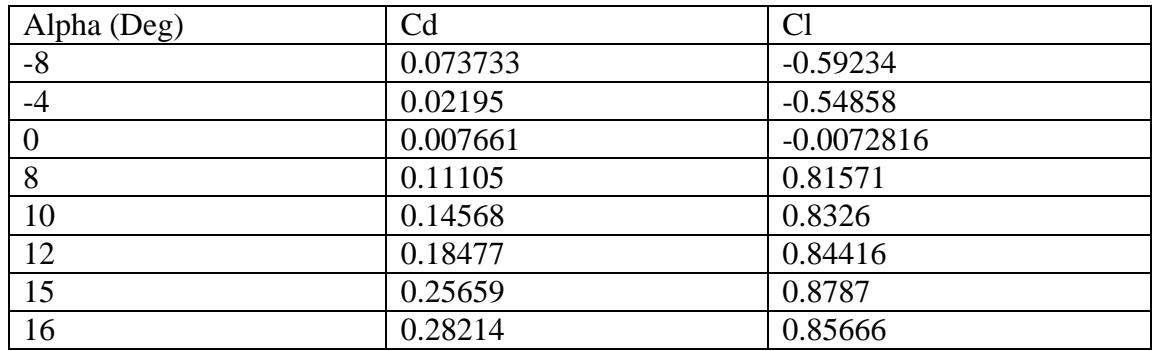

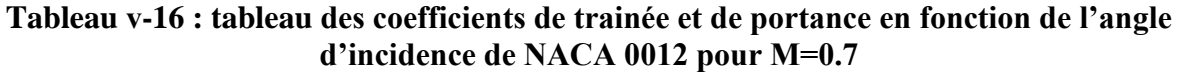

## **ᴠ.4.2.1/ les coefficients de pression :**

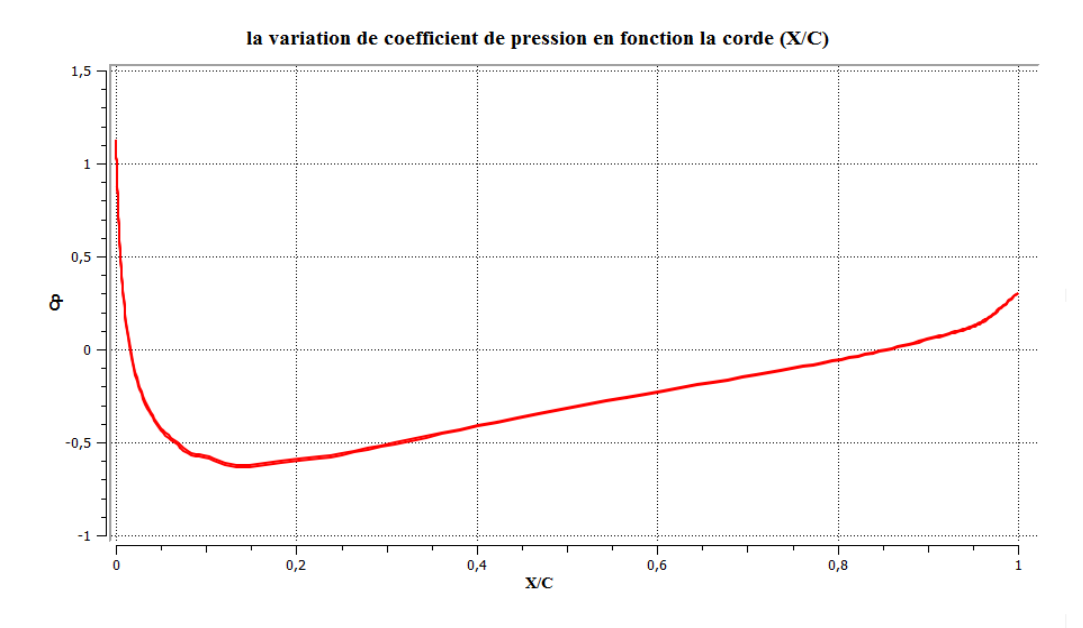

Figure (v-34): la distribution de coefficient de pression Cp en fonction X/C autour de **NACA0012 pour alpha =0° au M=0.7** 

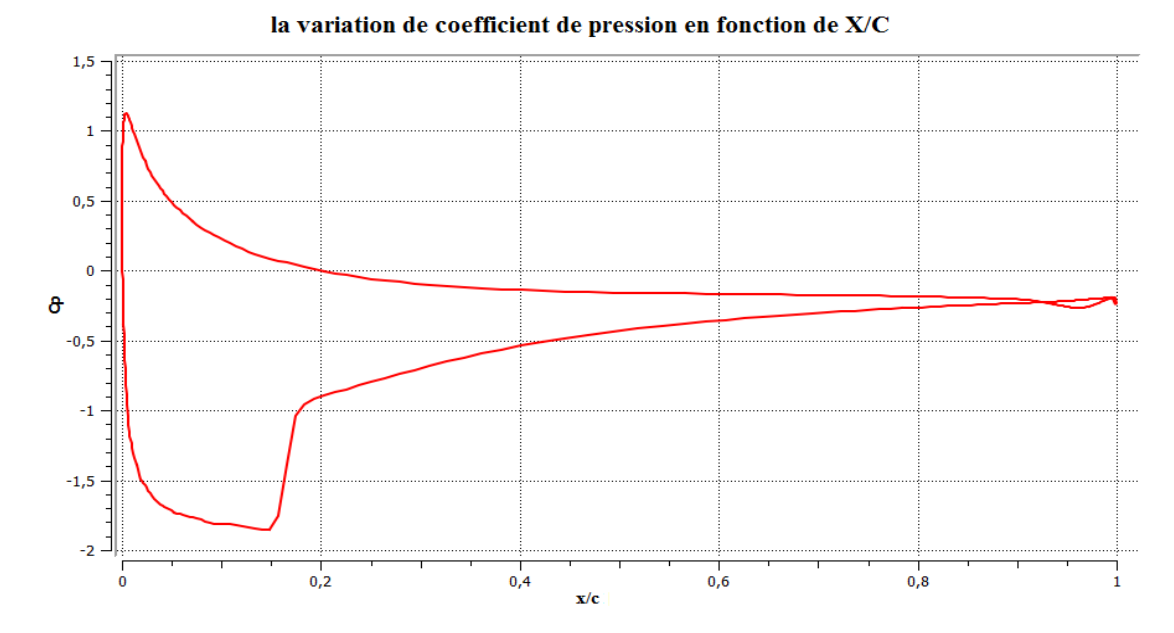

Figure (v-35): la distribution de coefficient de pression Cp en fonction de la corde X/C autour de NACA0012 pour alpha=8 à M=0.7

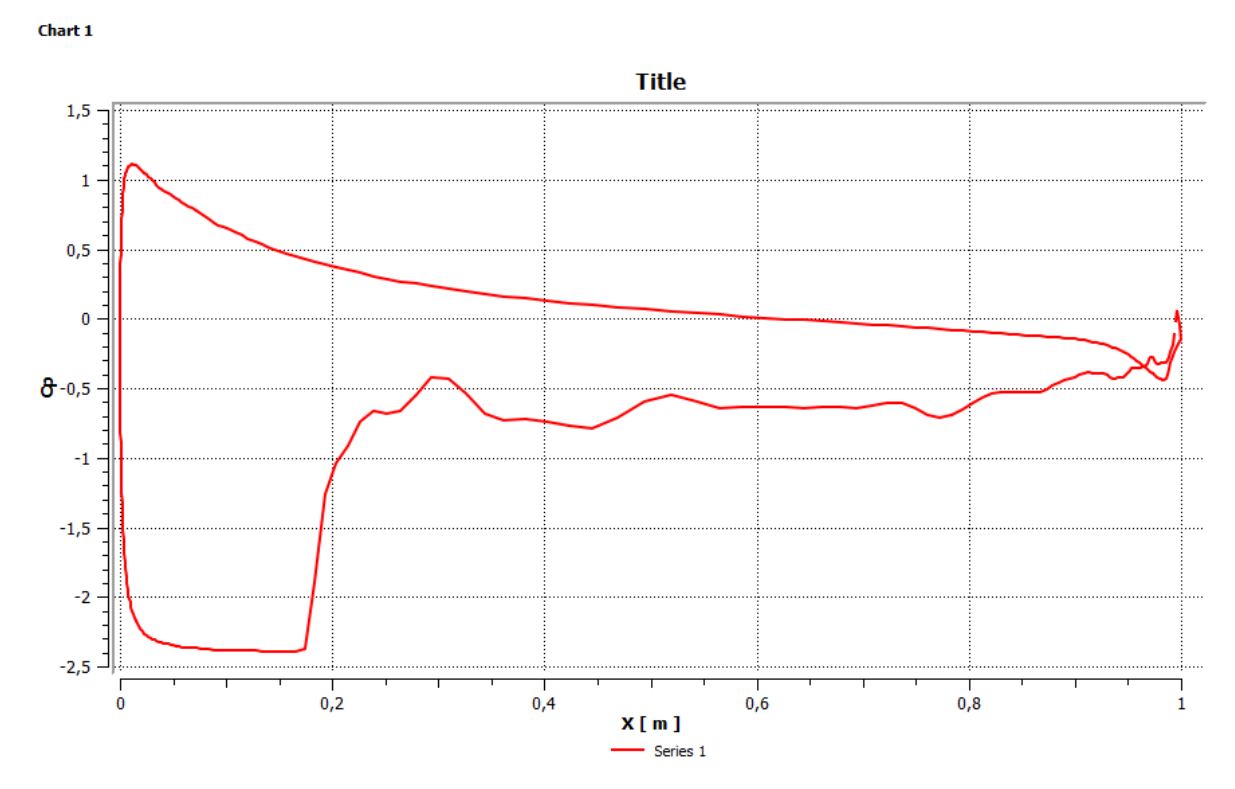

**Figure (ᴠ-36): la distribution de coefficient de pression en fonction de X/C autour de NACA0012pour Alpha=16° à M=0.7**
# **ᴠ.4.2.2 /La distribution de pression :**

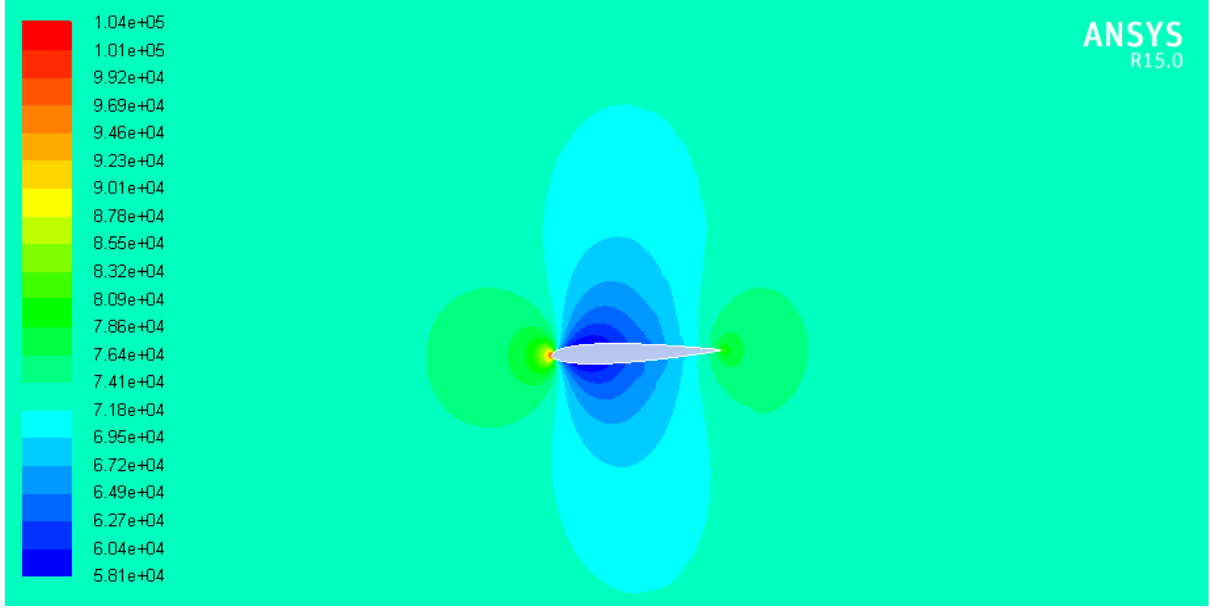

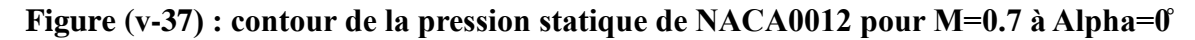

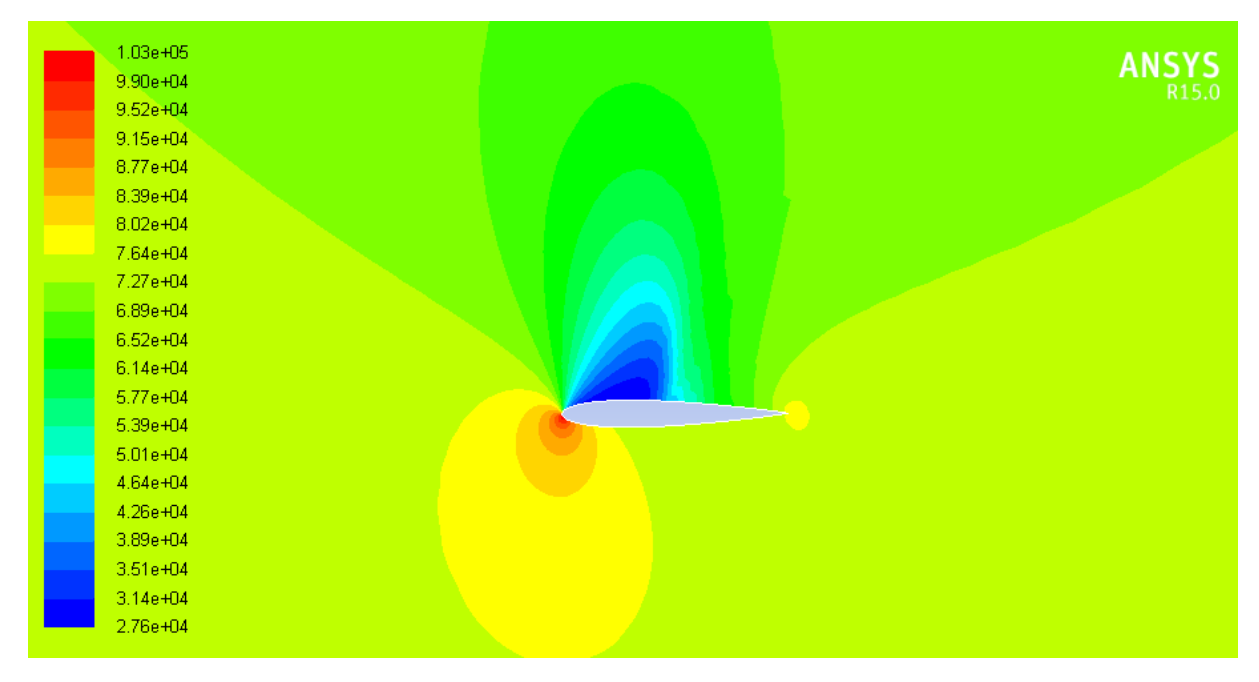

Figure (v-38): Contour de pression statique de NACA0012 pour M=0.7 à Alpha=8

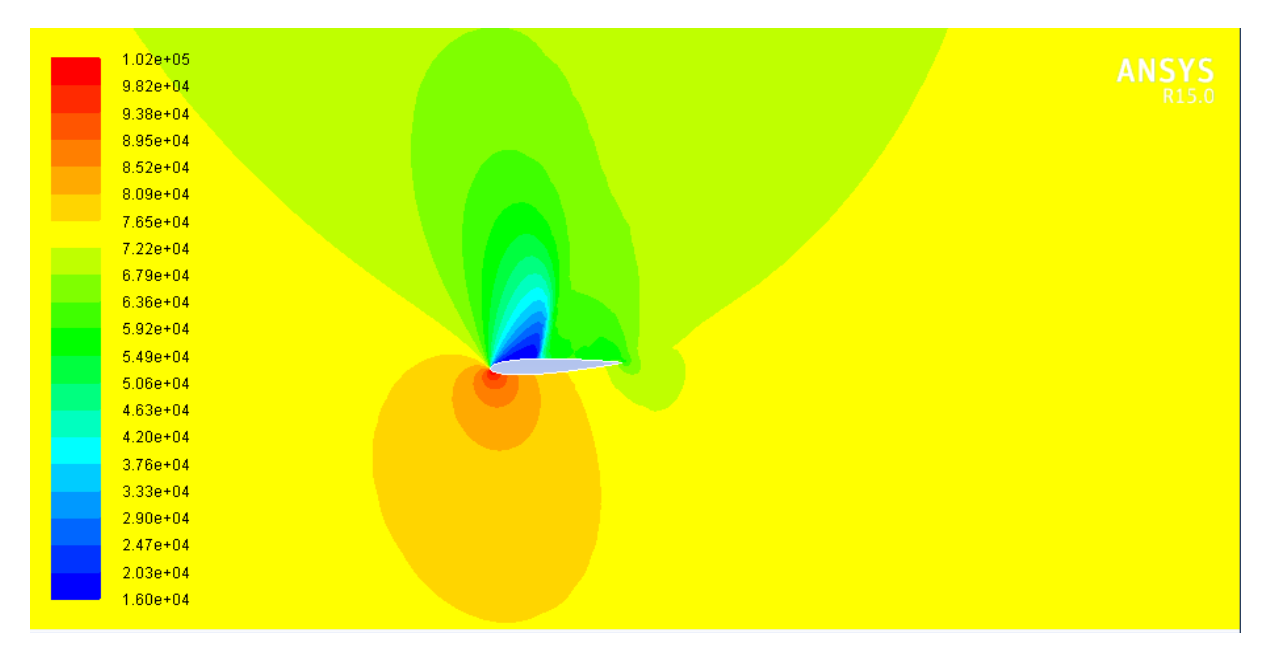

**Figure (ᴠ-39): contour de la pression statique de NACA0012 pour M=0.7 à Alpha=16°**

D'après les contours de la pression statique, on peut voir qu'il existe une région de haute pression au bord d'attaque et une région de faible pression sur la surface supérieure de profil. Pour l'angle d'attaque 0 ° de la figure (ᴠ-37), on obtient que les contours de la pression statique sur un profil aérodynamique soient symétriques pour les surfaces supérieures et inférieures et le point de stagnation est exactement au nez d'une aérodynamique. Pour l'angle d'incidence 8, nous voyons que le flux a un point de stagnation juste sous le bord d'attaque et donc la production de l'ascenseur puisqu'il y a une région à basse pression sur la surface supérieure de profil.

# **ᴠ.4.2.3/le coefficient de trainée** :

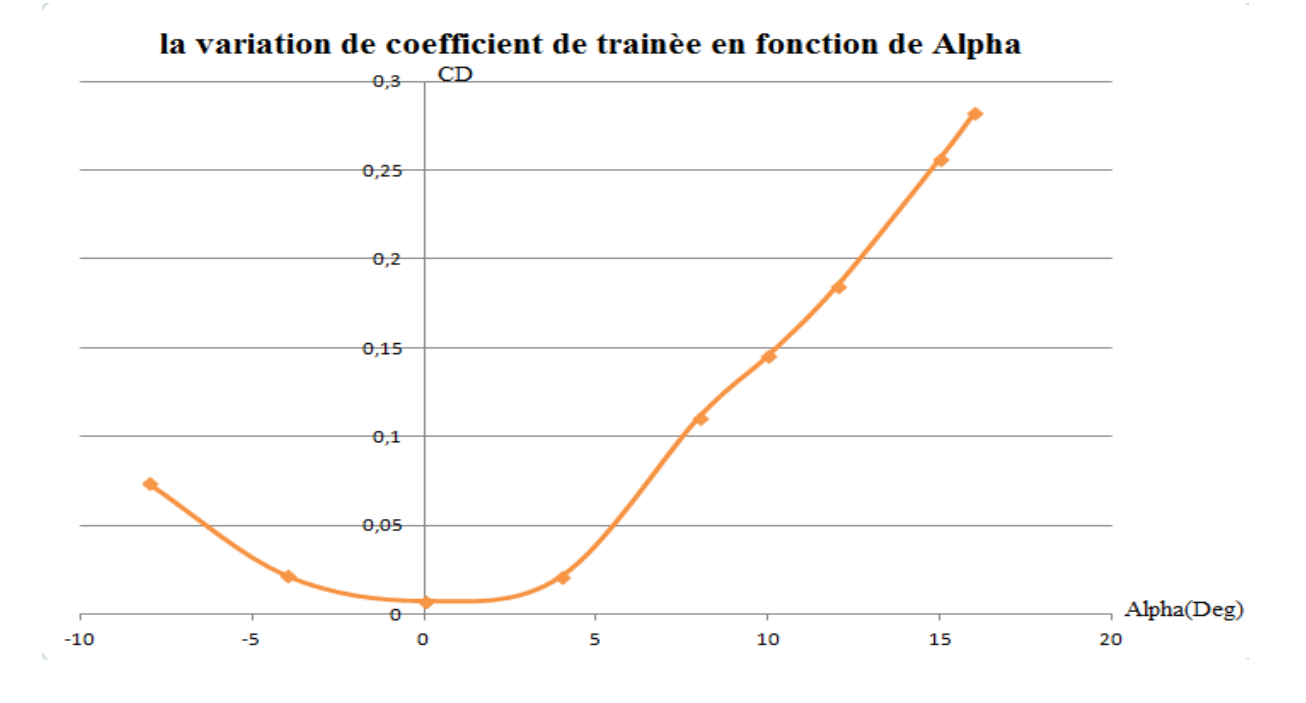

**Figure (ᴠ-40): la courbe de coefficient de trainée en fonction de l'angle**  d'incidence de NACA0012 pour M=0.7

# **ᴠ.4.2.4/ le coefficient de portance** :

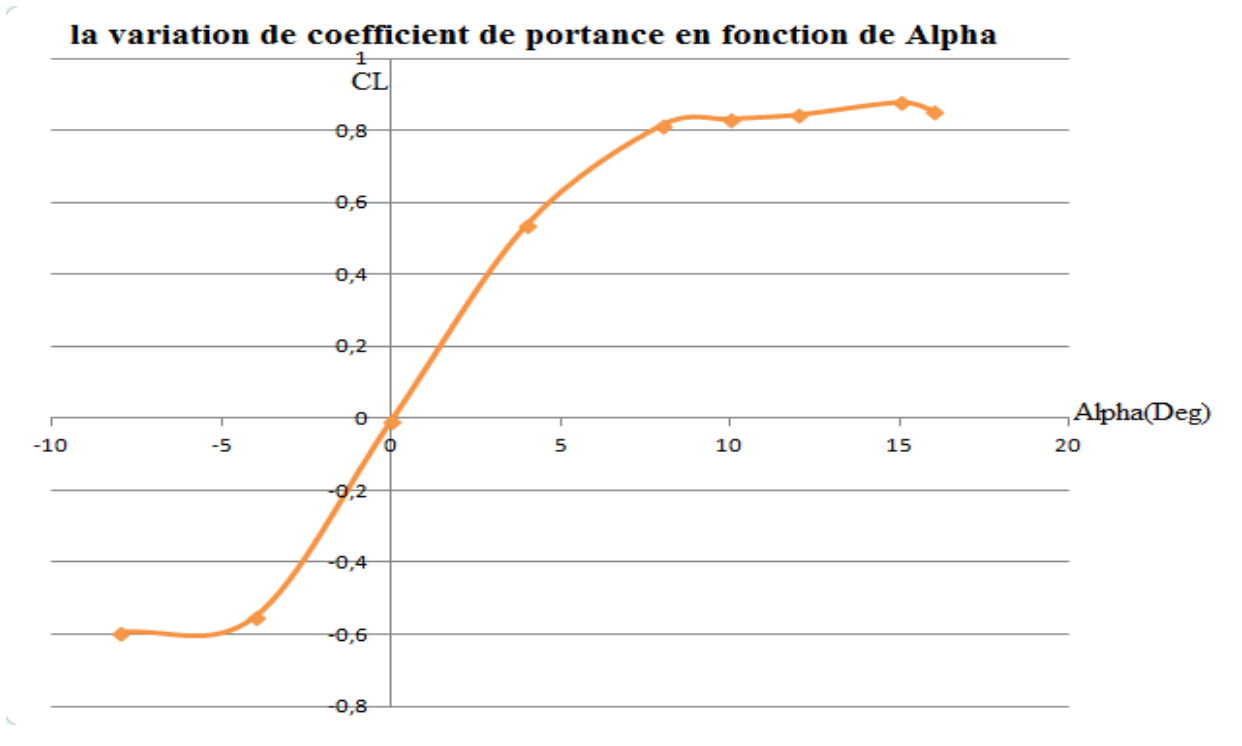

**Figure (ᴠ-41) la courbe de coefficient de portance en fonction de l'angle d'incidence de NACA0012 pour M=0.7**

les résultats qui sont représentés au figure(**ᴠ-40)**sont les valeurs de coefficient de trainée en fonction de l'angle d'incidence dont les valeurs ou Alpha négative diminue jusqu'à Alpha s'annule la valeur de coefficient de trainée soit minimale atteint 0.007661puis elles reprend l'augmentation jusqu'au Alpha atteindra l'angle de décrochage et le coefficient prend une valeur plus grand (accroissement rapide), et pour l'évolution de coefficient de portance (figure **ᴠ-41)**les valeur dont Alpha négative seront négatives ou il ya une diminution de coefficient entre Alpha -12 et -8 puis les valeurs augmente jusqu'à ce que s'annule ou Alpha égale à 0 puis elles augmente pour atteint une valeur maximale de ordre0.8787 pour un angle de décrochage Alpha 15 après elles diminue lentement .

## **ᴠ.4.3 /Simulation du profil NASA SC(2)0010 pour M=0.3 :**

On a en fin validé notre travail par le profil NACA 0012 pour simuler le profil supercritique NASA SC(2)0010 avec même conditions aux limites en changeant juste la géométrie et on suit les mêmes étapes précédentes utilisées sur le NACA 0012.

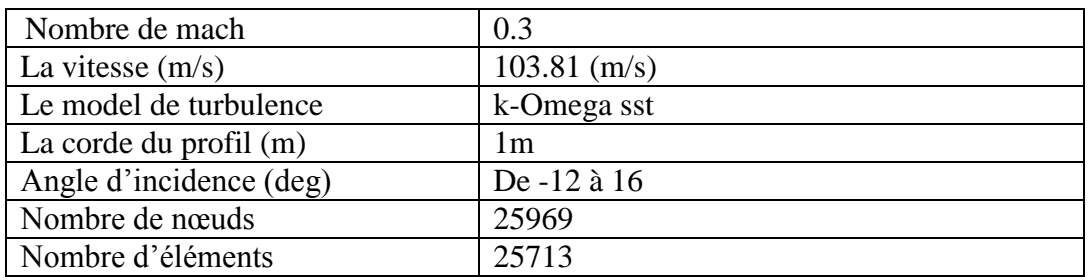

On injecte les conditions aux limites :

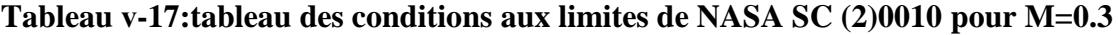

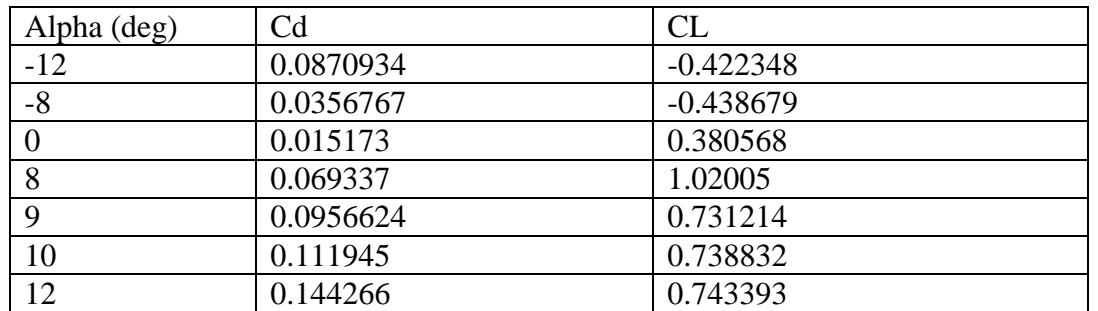

#### **Les résultats obtenus :**

**Tableau ᴠ-18: les valeurs de coefficients de traînée et de portance en fonction de l'angle**  d'incidence de NASA SC(2)0010 pour M=0.3

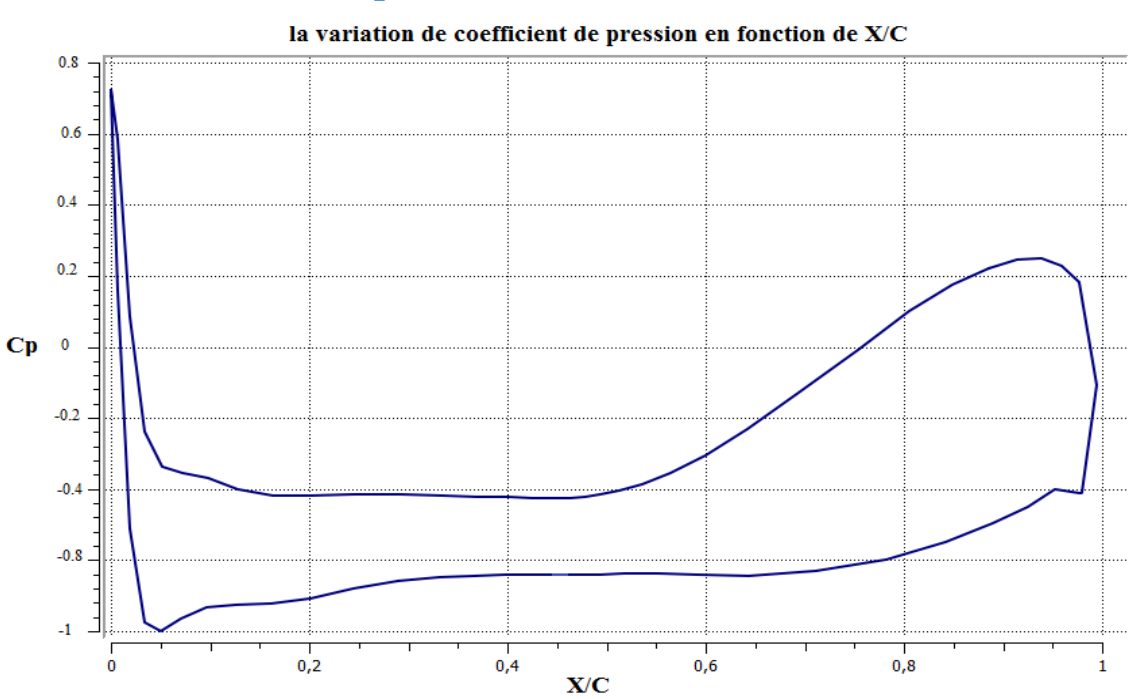

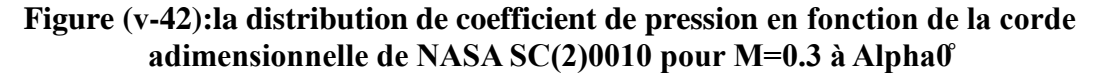

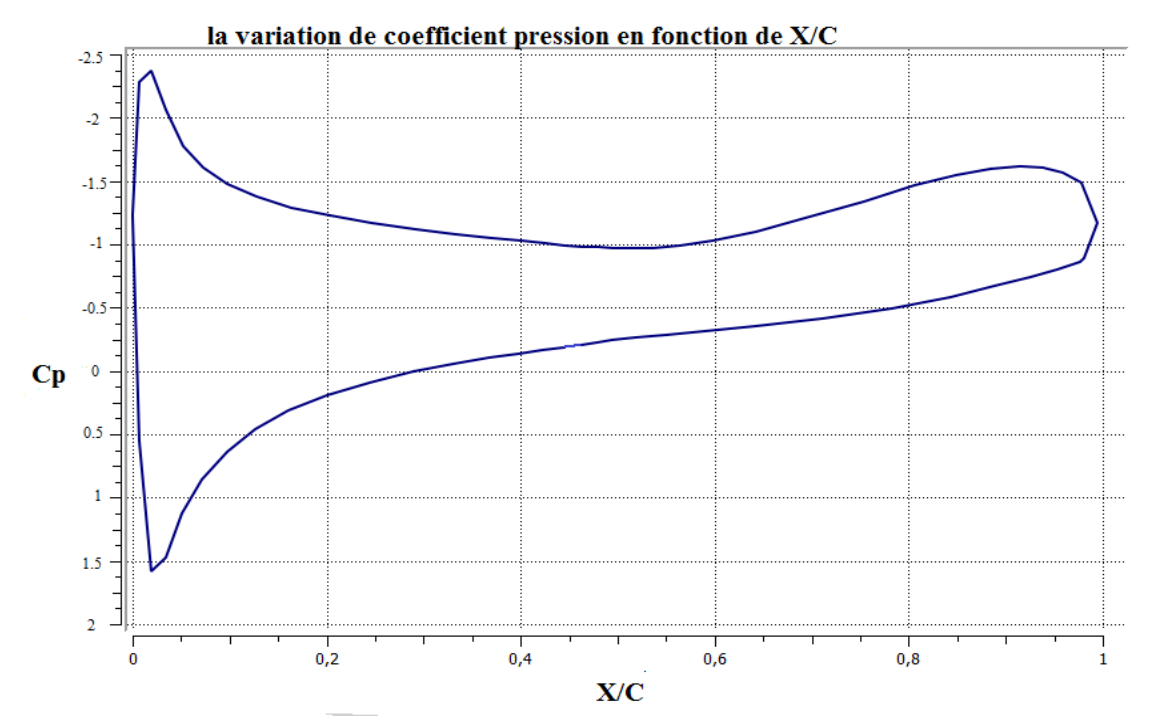

**Figure (ᴠ-43) la distribution de coefficient de pression en fonction de la corde**  adimensionnelle de NASA SC(2)0010 pour M=0.3 à Alpha 8

# **ᴠ.4.3.1/ le coefficient de pression :**

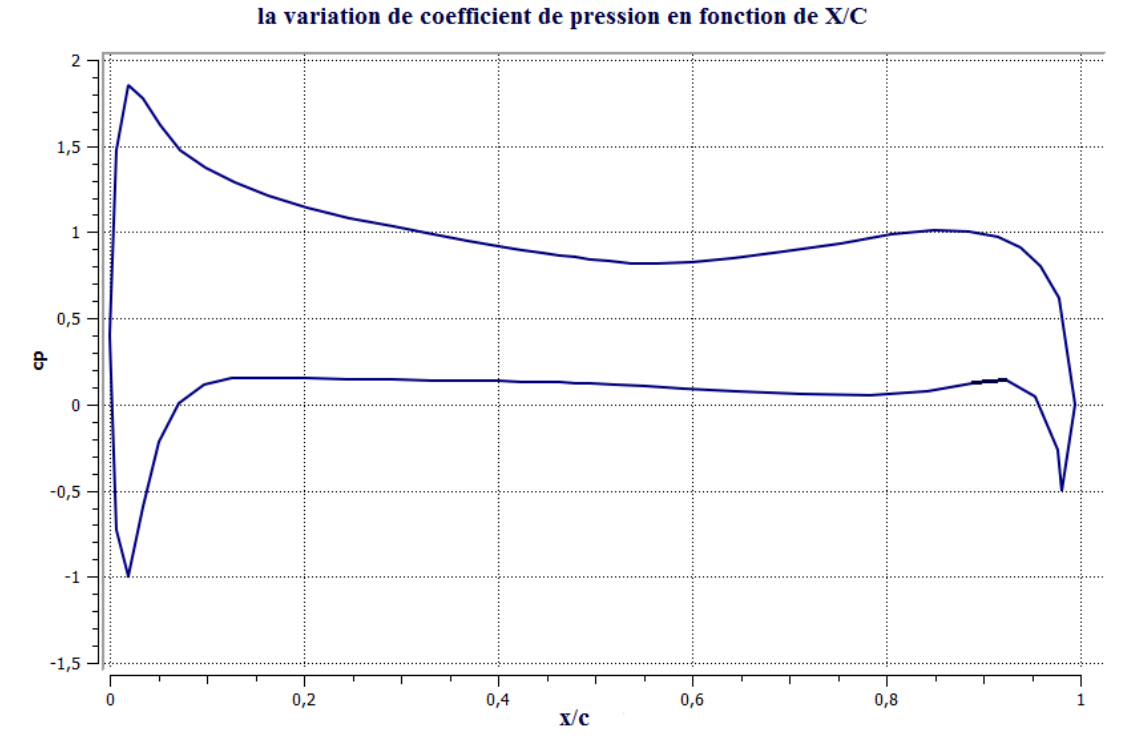

**Figure (ᴠ-44): la distribution de coefficient de pression en fonction de la corde**  adimensionnelle de NASA SC(2)0010 pour M=0.3 à Alpha 10<sup>°</sup>

## **ᴠ.4.3.2/ le coefficient de trainée :**

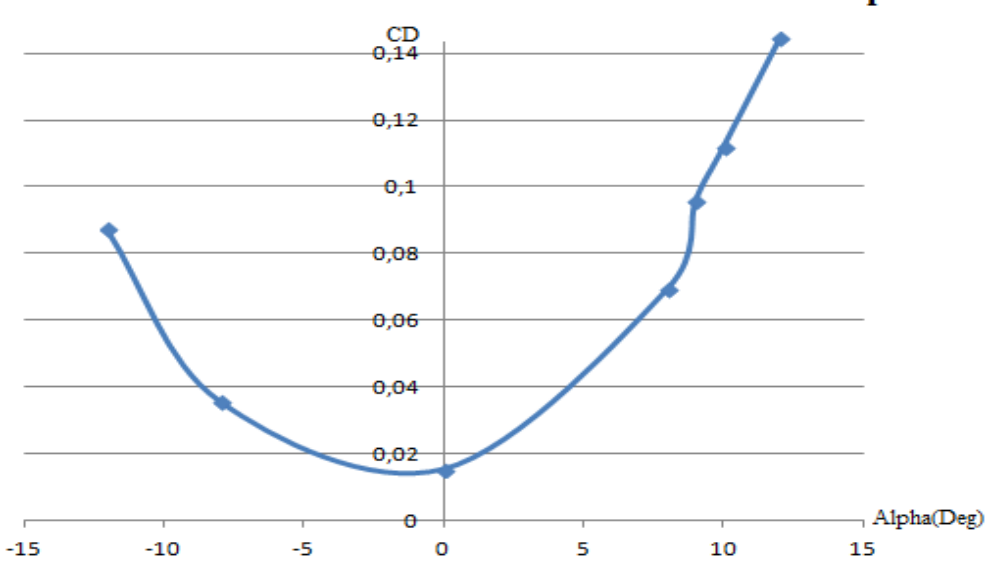

la variation de coefficient de trainèe en fonction de Alpha

Figure (v-45): le coefficient de trainée en fonction de l'angle d'incidence de NASA **SC(2)0010 pour M=0.3**

## **ᴠ.4.3.3/ le coefficient de portance :**

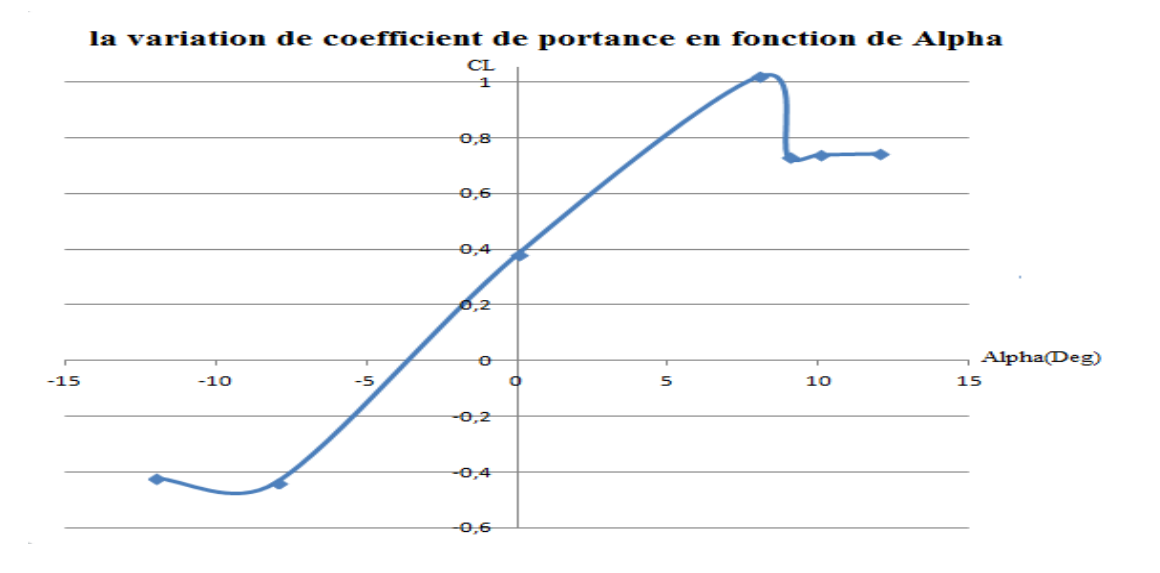

#### **Figure (ᴠ-46) le coefficient de portance en fonction de l'angle d'incidence de NASA SC(2)0010 pour M=0.3**

Dans la figure(y-45), le coefficient de trainée a pris ces valeurs ou Alpha négative en décroissant jusqu'à une valeur minimale atteint0.015173 à Alpha égale a 0 ; puis il augmente dont Alpha positive et augmente rapidement pour Alpha de décrochage , et pour le coefficient de portance figure( $v$ -46) il ya une petite diminution entre Alpha -12 et -8 puis elle augmente jusqu'au décrochage avec une valeur de 1.02005 dont Alpha prend la valeur 8 comme Angle de décrochage puis il diminue pour les prochain deux Alpha puis il reprend l'augmentation lentement.

#### **ᴠ.4.4 /Simulation de NASA SC(2)0010 pour M=0.7 :**

La prise des conditions aux limites sera de la même façon que dans la première simulation que le model de turbulence utilisé est le spalart-allmaras ; le changement de ce dernier est engendré par les mauvaise résultats qu'on a obtenues en utilisant K-oméga SST (les résultats donnés par le code de calcul sont fausse alors on a changé le model par un model qui va nous donner des résultats près de la réalité).

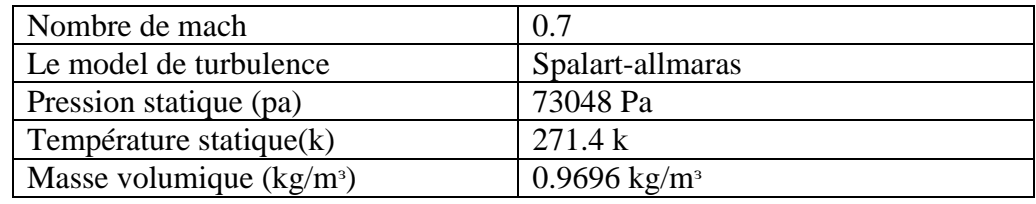

**Tableau ᴠ-19 : tableau des conditions aux limites de NASA SC(2)0010pour M=0.7**

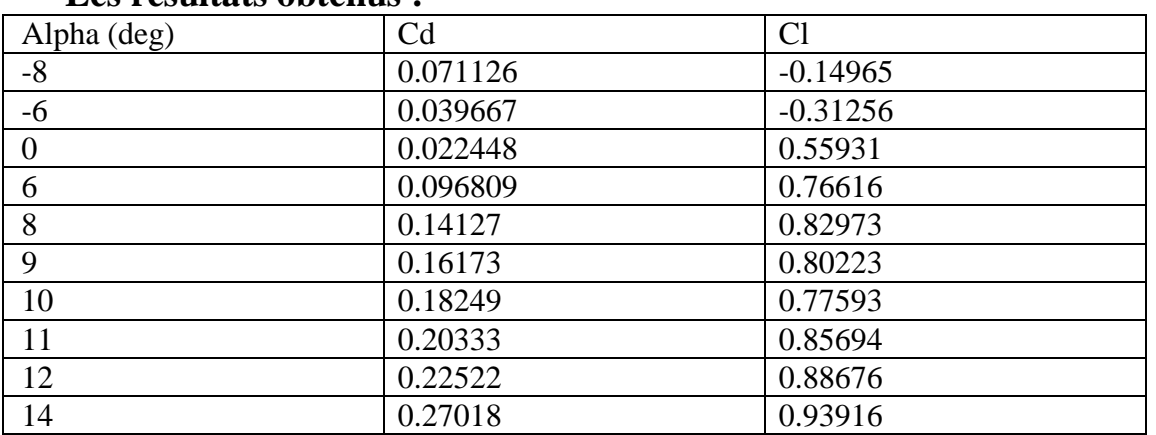

## **Les résultats obtenus :**

**Tableau ᴠ-20 : les valeurs de coefficient de trainée et de portance en fonction de l'angle**  d'incidence de NASA SC(2)0010 pour M=0.7

## **ᴠ.4.4.1/ le coefficient de pression :**

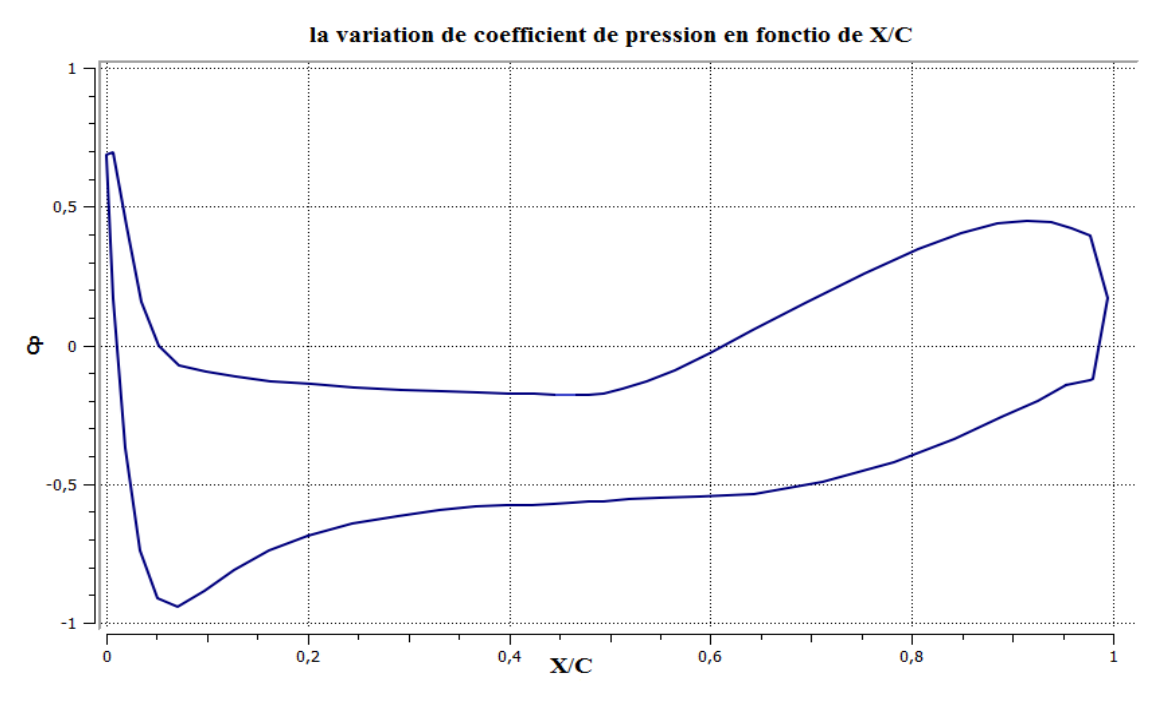

**Figure (ᴠ-47) : la distribution de coefficient de pression en fonction de la corde**  adimensionnelle de NASA SC(2)0010 pour M=0.7 à Alpha0<sup>®</sup>

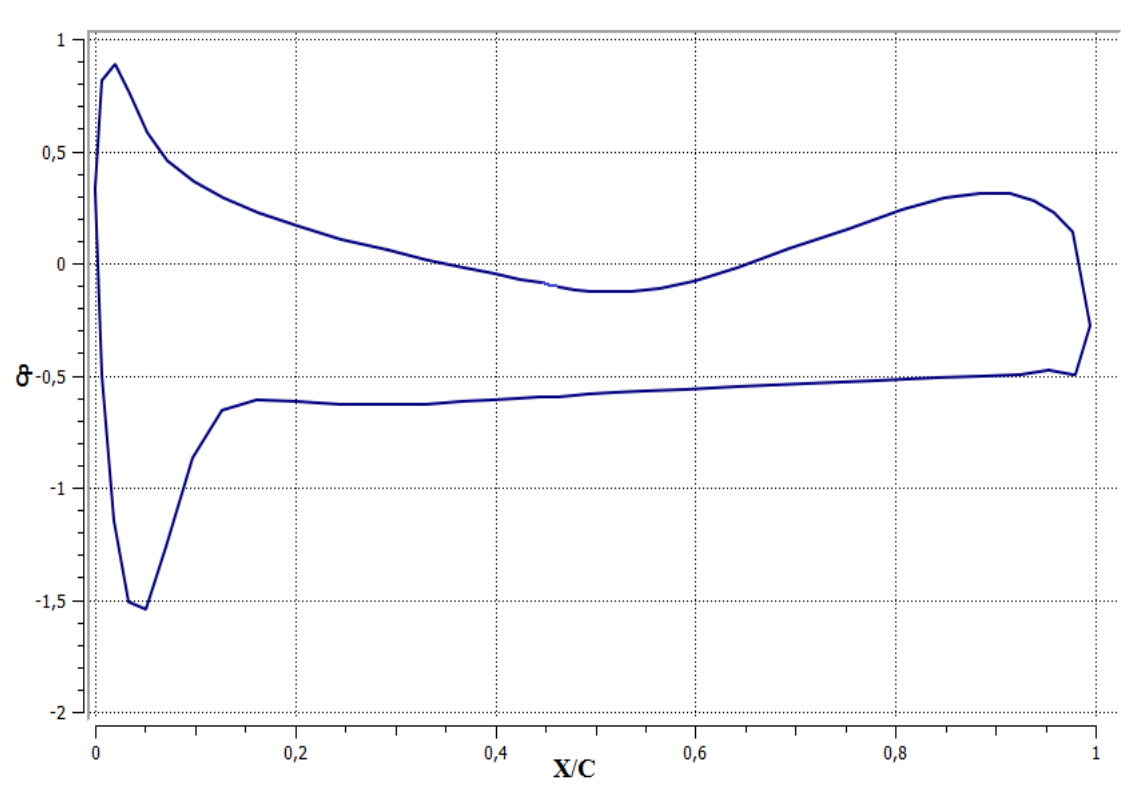

**Figure (ᴠ-48): la distribution de coefficient de pression en fonction de la corde**  adimensionnelle de NASA SC(2)0010 pour M=0.7 à Alpha<sup>8</sup>

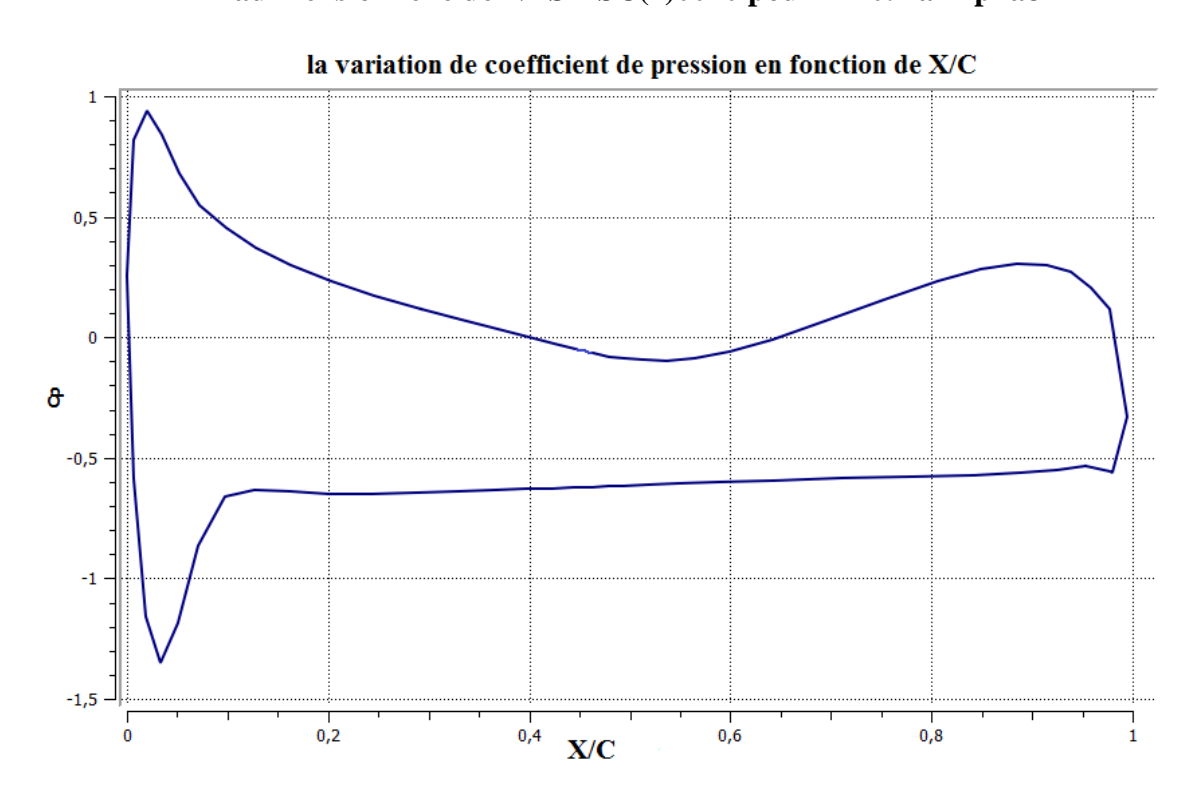

**Figure (ᴠ-49): la distribution de coefficient de pression en fonction de la corde**  adimensionnelle de NASA SC(2)0010 pour M=0.7 à Alpha10<sup>°</sup>

la variation de coefficient de pression en fonction de X/C

# **ᴠ.4.4.2/ la distribution de pression :**

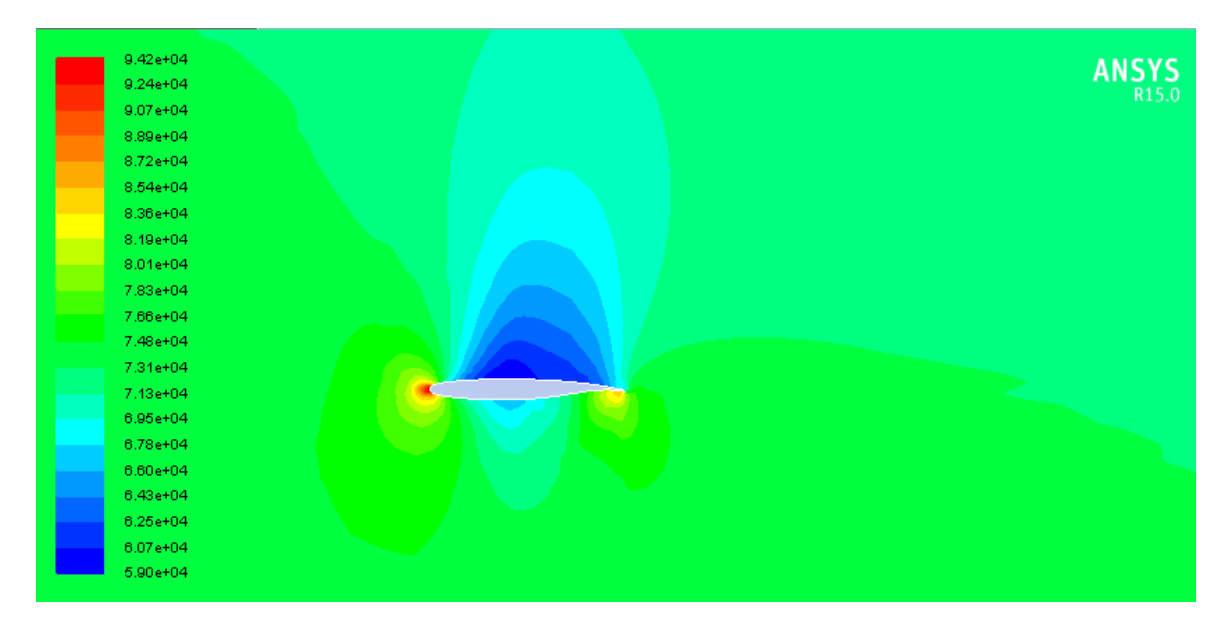

**Figure** ( $v$ -50): le contour de la distribution de la pression statique autour du profil NASA **SC(2)0010 pour M=0.7 à Alpha0** 

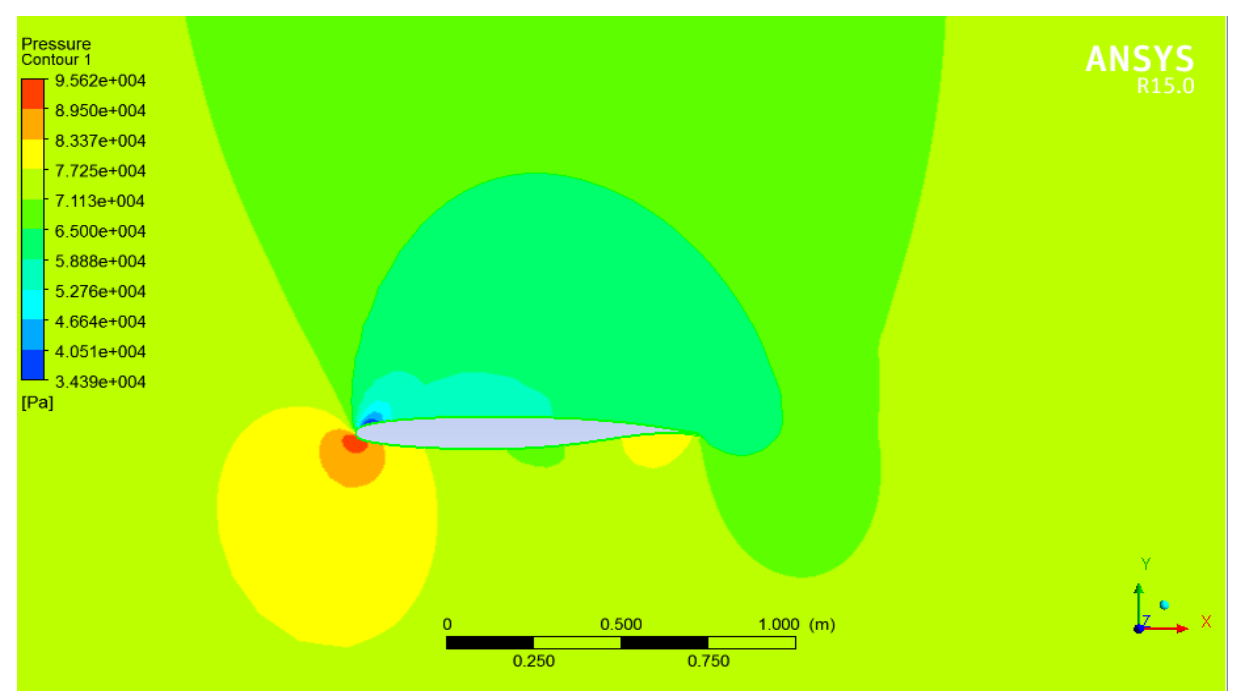

**Figure (ᴠ-51):le contour de la distribution de la pression statique autour du profil NASA SC(2)0010 pour M=0.7 à Alpha8** 

| $9.89e + 04$ |                        |
|--------------|------------------------|
| $9.61e + 04$ | ANSYS <sub>R15.0</sub> |
| $9.33e + 04$ |                        |
| $9.06e + 04$ |                        |
| $8.78e + 04$ |                        |
| $8.50e + 04$ |                        |
| $8.22e + 04$ |                        |
| 7.94e+04     |                        |
| 7.67e+04     |                        |
| 7.39e+04     |                        |
| $7.11e+04$   |                        |
| 6.83e+04     |                        |
| $6.55e + 04$ |                        |
| $6.28e + 04$ |                        |
| $6.00e + 04$ |                        |
| $5.72e + 04$ |                        |
| $5.44e+04$   |                        |
| $5.16e + 04$ |                        |
| 4.89e+04     |                        |
| $4.61e+04$   |                        |
| $4.33e+04$   |                        |

**Figure (ᴠ-52): le contour de la distribution de la pression statique autour du profil NASA SC(2)0010 pour M=0.7 à Alpha10** 

On a favorisé de prendre des captures pour quelques Alpha des contours de distribution de la pression statique autour du profil pour bien focaliser les ondes de choc et observer le phénomène.

## **ᴠ.4.4.3 /le coefficient de trainée :**

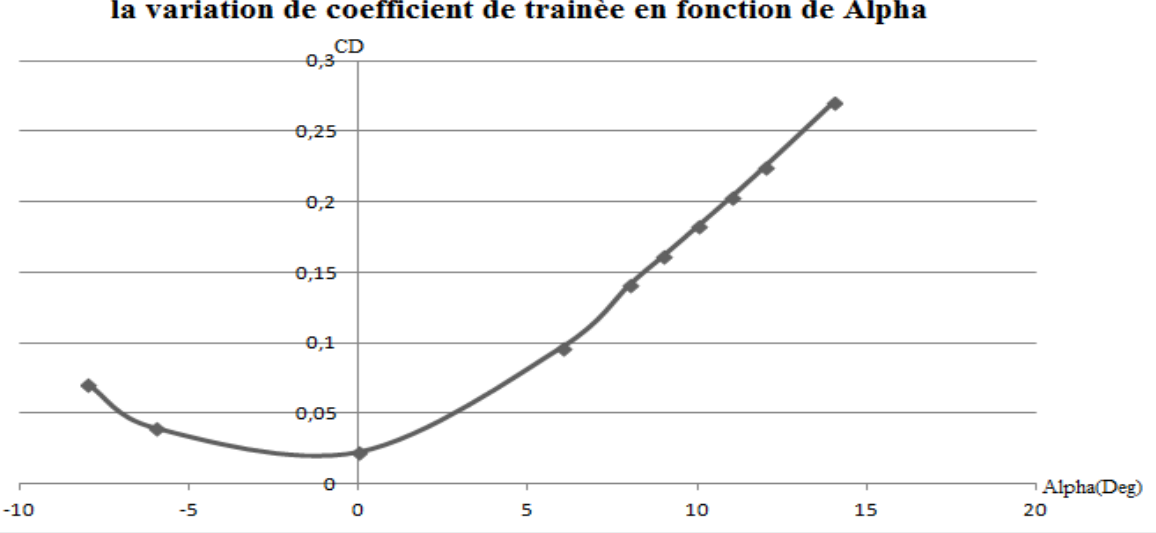

la variation de coefficient de trainèe en fonction de Alpha

**Figure** ( $v$ -53): le coefficient de trainée en fonction de l'angle d'incidence de NASA **SC(2)0010pour M=0.7**

## **ᴠ.4.4.4 /le coefficient de portance** :

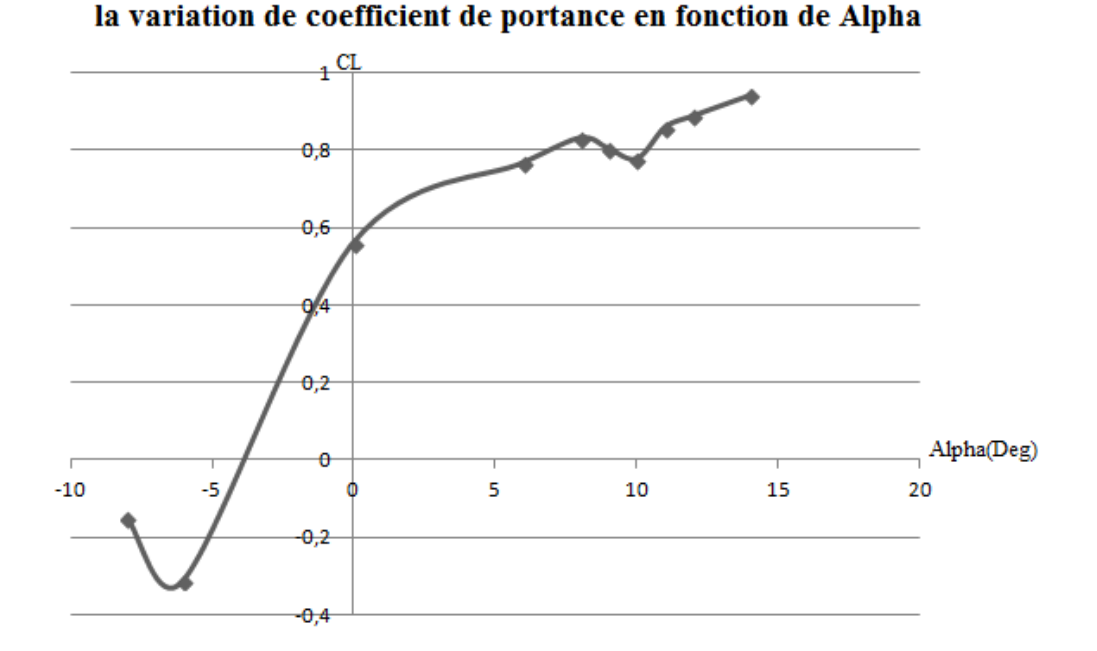

# **Figure** ( $v$ -54): le coefficient de portance en fonction de l'angle d'incidence de NASA **SC(2)0010 à M=0.7**

Le coefficient de la trainée prend le même comportement que les cas précèdent ; pour les valeurs de Alpha au dessous de 0 le coefficient diminue jusqu'à une valeur minimale de 0.022 8 à Alpha0 puis les valeurs remonte et plus rapidement au proche de l'angle de décrochage.

Pour le coefficient de portance, on remarque une petite diminution puis il augmente passant par Alpha0 avec valeur CL=0.55931 allant vers une valeur maximale au décrochage de 0.82973ou Alpha égale à  $\mathcal{S}$ , en descendant pour Alpha  $\mathcal{G}$  et 10°, puis il reprend l'augmentation pour les autre Alpha.

#### **ᴠ.5/ comparaison des résultats :**

La comparaison entre les valeurs obtenus par ANSYS et XFLR5 a été prise par le calcul de l'erreur relative entre les résultats et on obtient le pourcentage de l'écart entres les valeurs.

Le calcul de l'erreur est comme suit :

Erreur relative  $=\frac{(value \times A)}{v}$ 

## **ᴠ.5.1Coefficients de portance et de trainée pour le NACA0012 pour M=0.3**

### **et 0.7 :**

#### **-M=0.3**

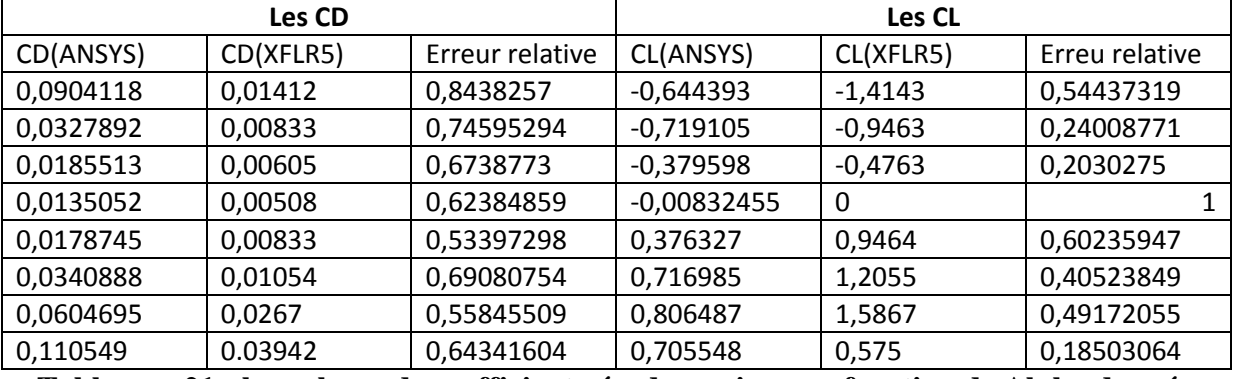

**Tableau ᴠ-21 : les valeurs de coefficient aérodynamique en fonction de Alpha données par FLR5 et NSYS et les comparer par l'erreur relative** 

**de NACA0012 à M=0.3**

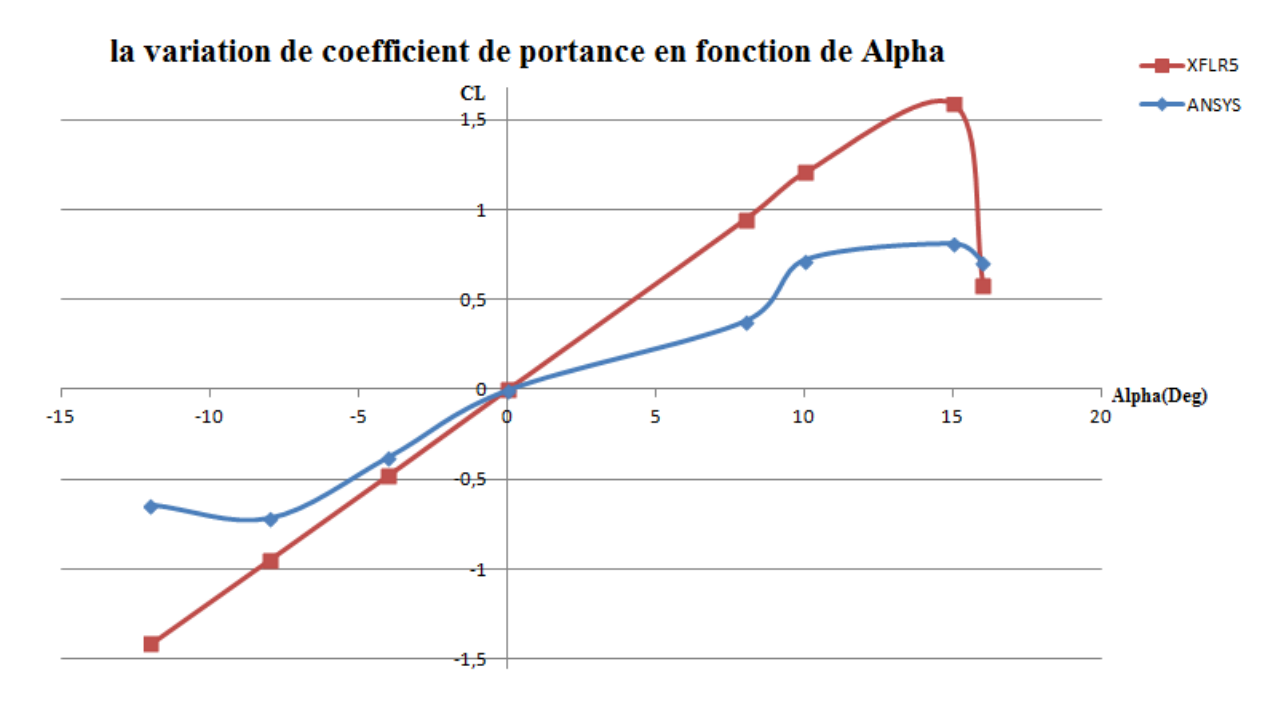

**Figure (ᴠ-55):la comparaison de la variation de coefficient de portance en fonction de l'angle d'incidence entre ANSYS et XFLR5 de NACA0012 pour M=0.3**

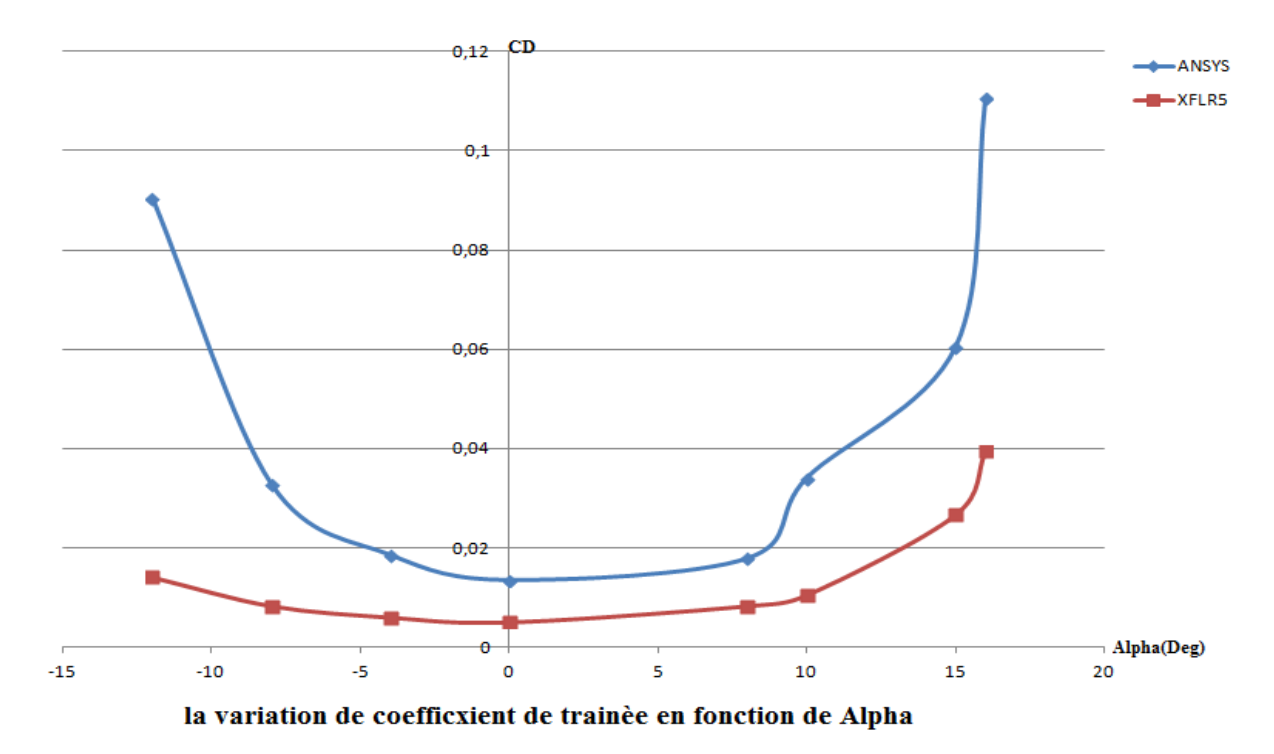

Figure (v-56): la comparaison de la variation de coefficient de trainée en fonction d'Alpha **entre ANSYS et XFLR5 de NACA0012 à M=0.3**

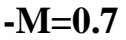

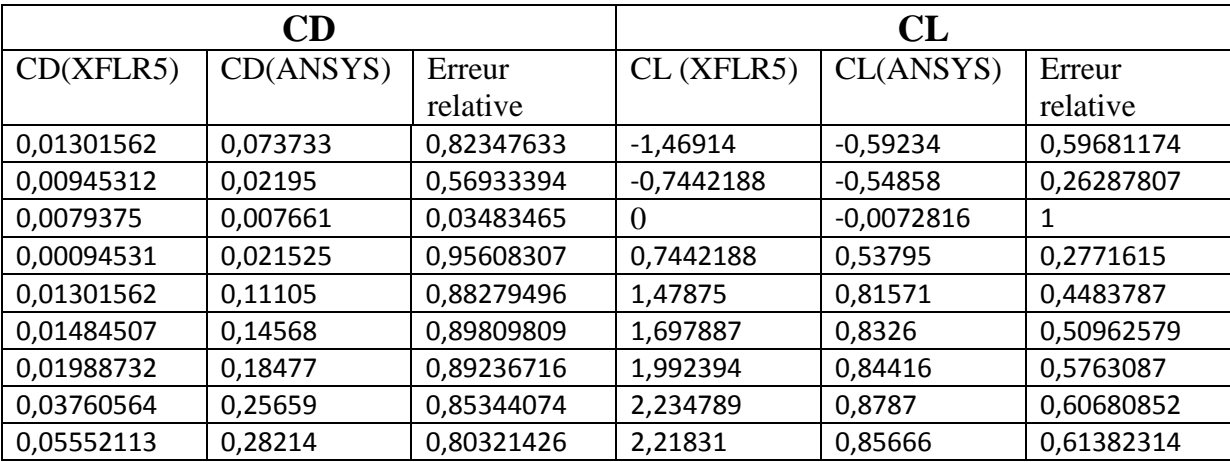

**Tableau ᴠ-22 : les valeurs de coefficient aérodynamique en fonction de Alpha données par XFLR5 et ANSYS et les comparer par l'erreur relative** 

**de NACA0012 à M=0.7**

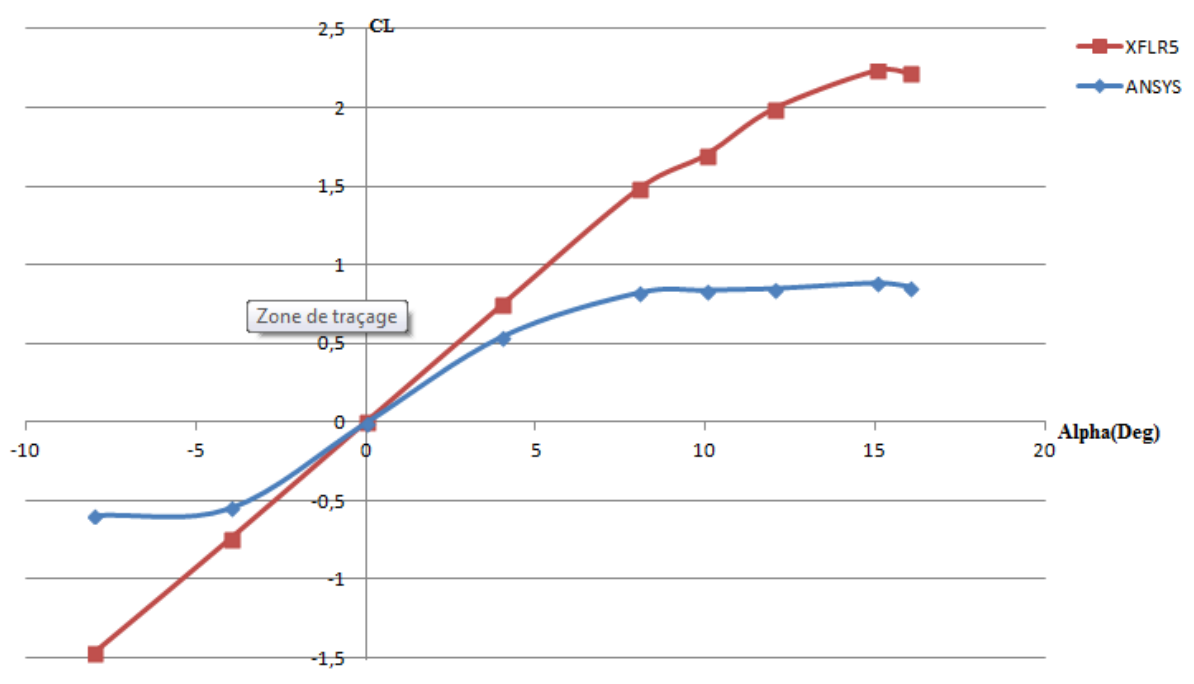

la variation de coefficient de portance en fonction de Alpha

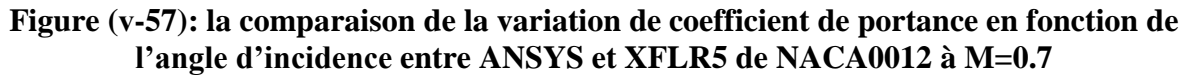

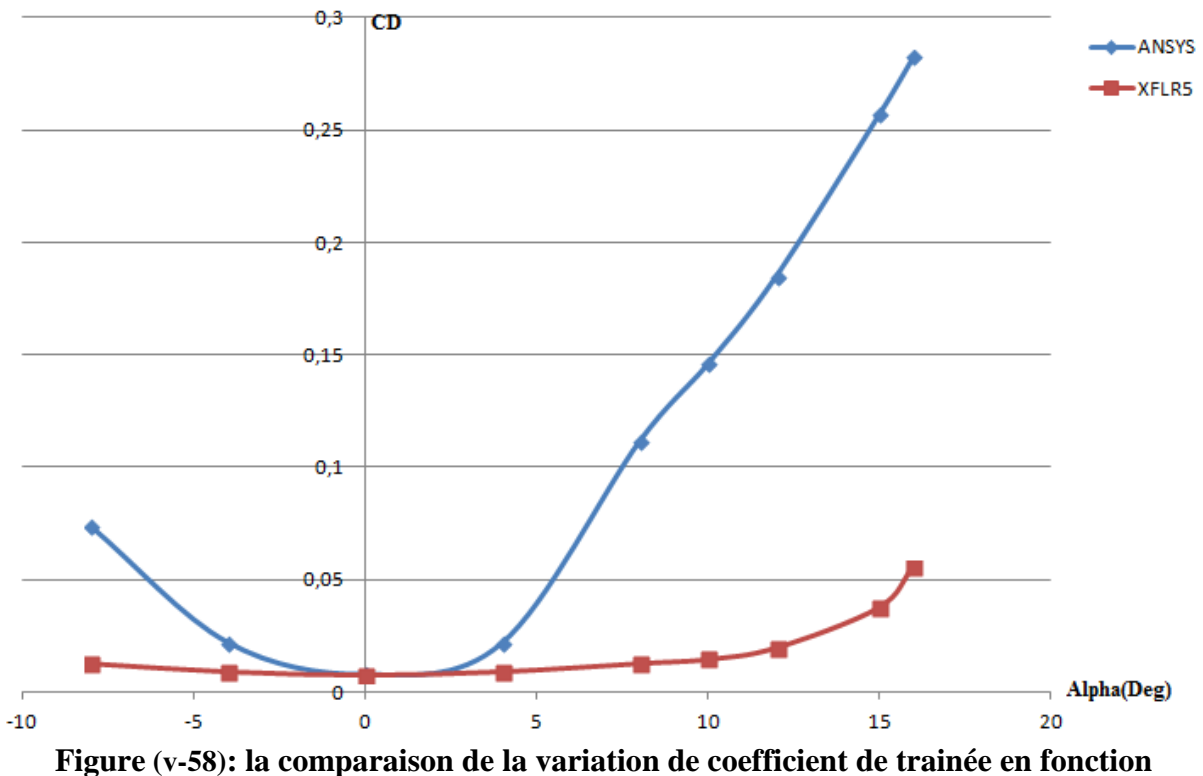

**d' lpha entre ANSYS et XFLR5 pour NACA0012 à M=0.7**

Les résultats obtenus par les codes ANSYS et XFLR5 sont représentés sur les figures (ᴠ-55-56-57-58) ; Les coefficients de portance et de trainée maximum ont été trouvés comme CL(0,8064et 1,5867) et CD(0,1105et0,0394)pour M=0.3 et CL(0,8787 et 2,2347)et CD(0,2821 et 0,0555)pour M=0.7 pour l'angle d'incidence de 15 ° .Le coefficient de portance et de traînée a été principalement effectué par l'angle d'incidence en augmentant et en diminuant. Si l'angle d'incidence augmente, le coefficient de portance et de traînée peut augmenter jusqu'à un certain angle. Après un certain angle, le coefficient de portance diminue alors que; Coefficient de trainée augmenté. Cette situation s'appelle l'angle de décrochage. L'angle de décrochement a provoqué une transition entre le flux laminaire et le flux de turbulences.

L'écart entre les valeurs est un peu important surtout concernant le coefficient de trainée qui est de 0.034 à 0.95 et pour le coefficient de portance entre 0.6 et 1pour M=0.7 et entre 0.55 et0.84 pour le coefficient de trainée et entre 0.18 et 1 pour le coefficient de portance ou M=0.3 ,mais en voyant les allures qui ne change pas et garde sont comportement nous valide notre résultats.

On voit que La partie supérieure de profil a connu une vitesse élevée par rapport à la surface inférieure. Au fur et à mesure que l'angle d'attaque augmente, la vitesse à la partie supérieure est beaucoup plus élevée que la vitesse à la partie inférieure. À l'avant-plan, nous voyons un point de stagnation où la vitesse du flux est proche de zéro. Le fluide s'accélère sur la partie supérieure, décélère et converge avec le débit sur la partie inférieure. Pour  $0^0$  angle d'incidence de la figure (ᴠ-29), les contours de pression sont identiques à symétriques et à partir de la figure (ᴠ-30) à l'angle d'attaque 8 °, le point de stagnation est légèrement vers le bord de fuite par la partie inférieur donc il créera une région à faible vitesse dans le côté inférieur de profil et une grande vitesse à la partie supérieure

Par conséquent, le coefficient de portance augmentera et le coefficient de traînée augmentera également, mais l'augmentation de la traînée est faible Comparable à augmenter en force de portance.

**ᴠ.5.2 Coefficients de portance et de trainée pour le NASA SC(2)0010 pour M=0.3 e M=0.7 :**

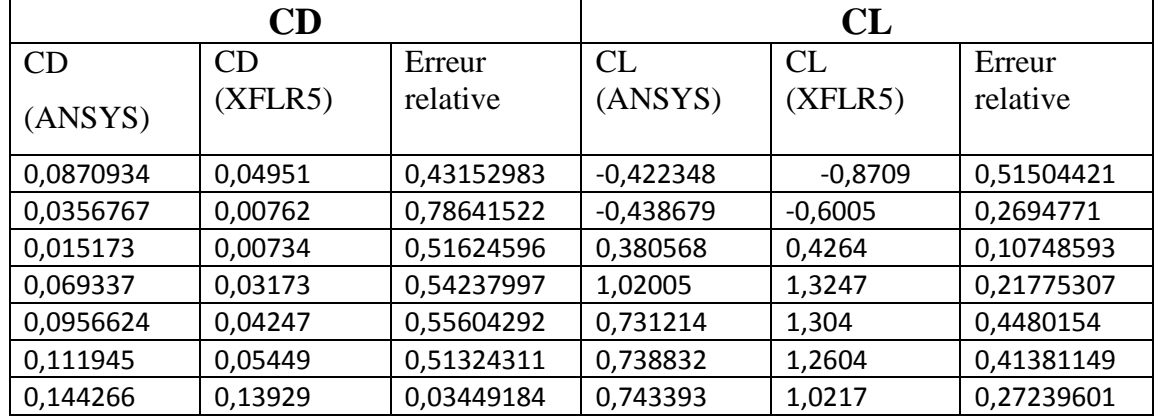

**-pour M=0.3 :**

**Tableauᴠ-23: les valeurs de coefficient aérodynamique en fonction de Alpha données par FLR5 et NSYS et les comparer par l'erreur relative de NASA SC(2)0010à M=0.3**

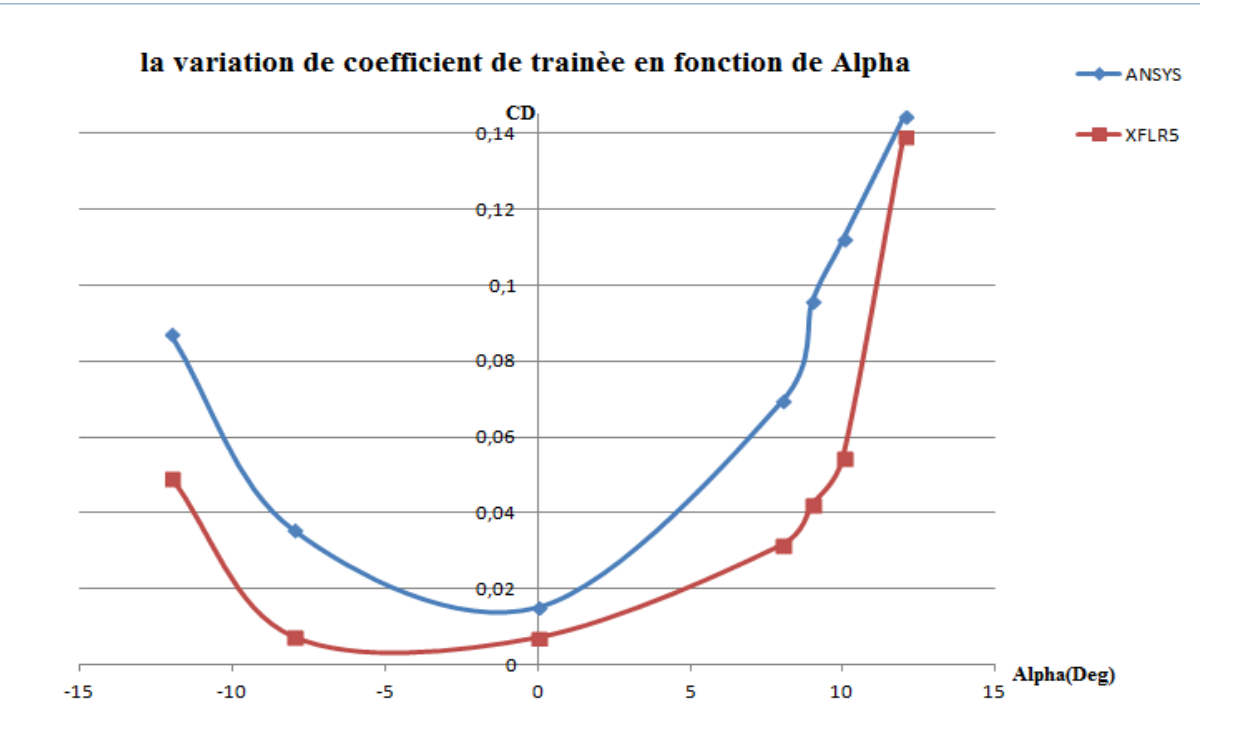

**Figure (ᴠ-59): la comparaison de la variation de coefficient de trainée en fonction d' lpha entre ANSYS et XFLR5 pour NASA SC (2)0010à M=0.3**

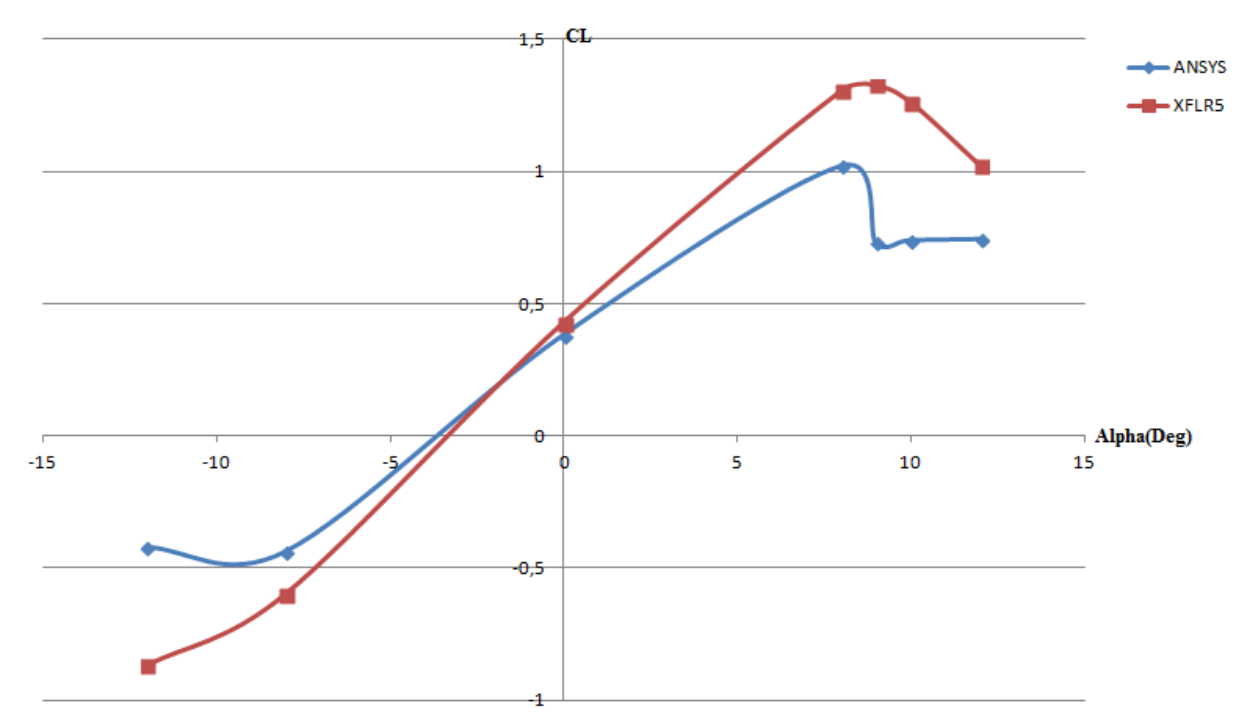

la variation de coefficient de portance en fonction de Alpha

#### **Figure (ᴠ-60): la comparaison de la variation de coefficient de portance en fonction**  d'Alpha entre ANSYS et XFLR5 pour NASA SC (2)0010à M=0.3

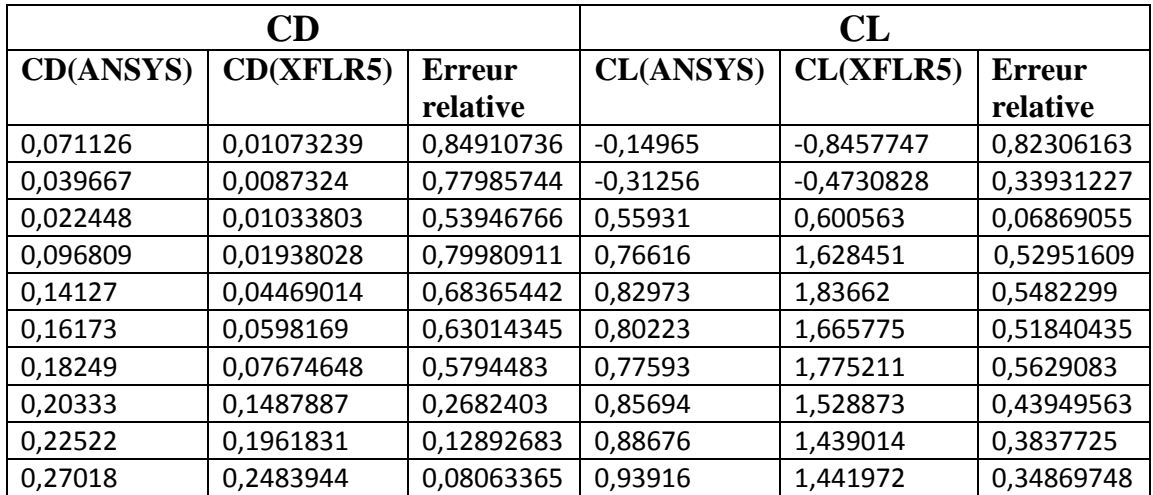

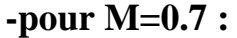

**Tableauᴠ-24: les valeurs de coefficient aérodynamique en fonction de Alpha données par FLR5 et NSYS et les comparer par l'erreur relative de NASA SC(2)0010 à M=0.7**

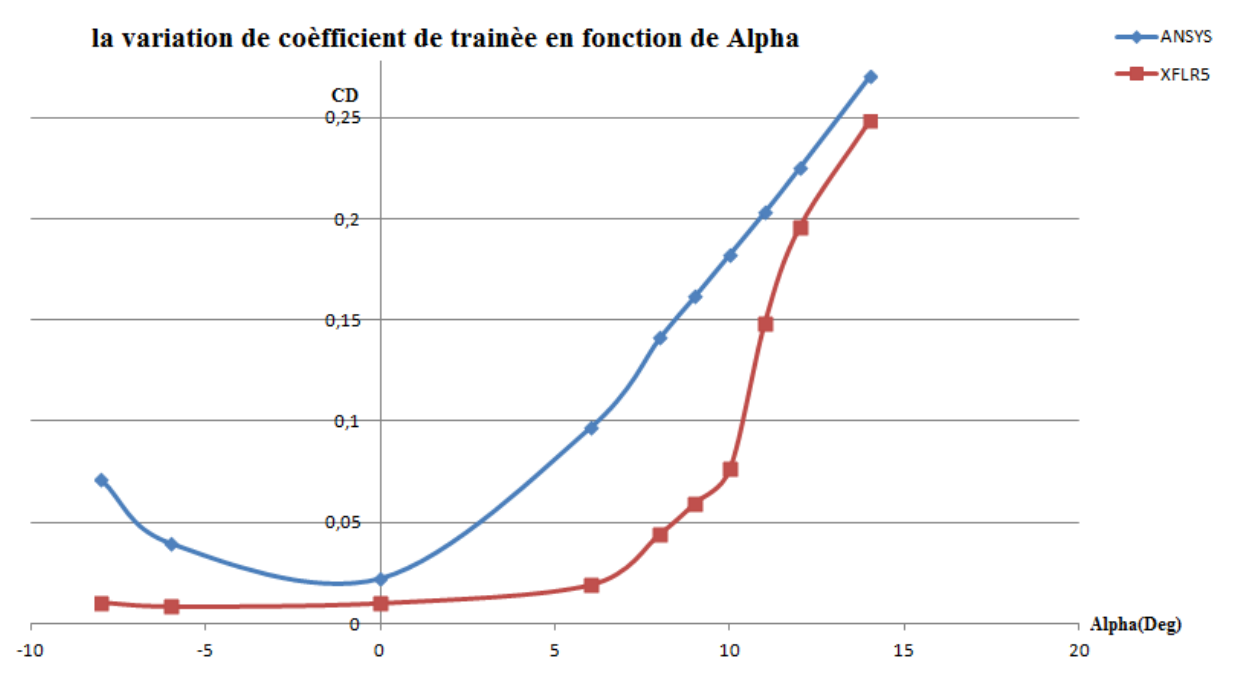

**Figure (ᴠ-61): la comparaison de la variation de coefficient de trainée en fonction d' lpha entre NSYS et FLR5 pour N S SC (2)00 0 à M=0.7**

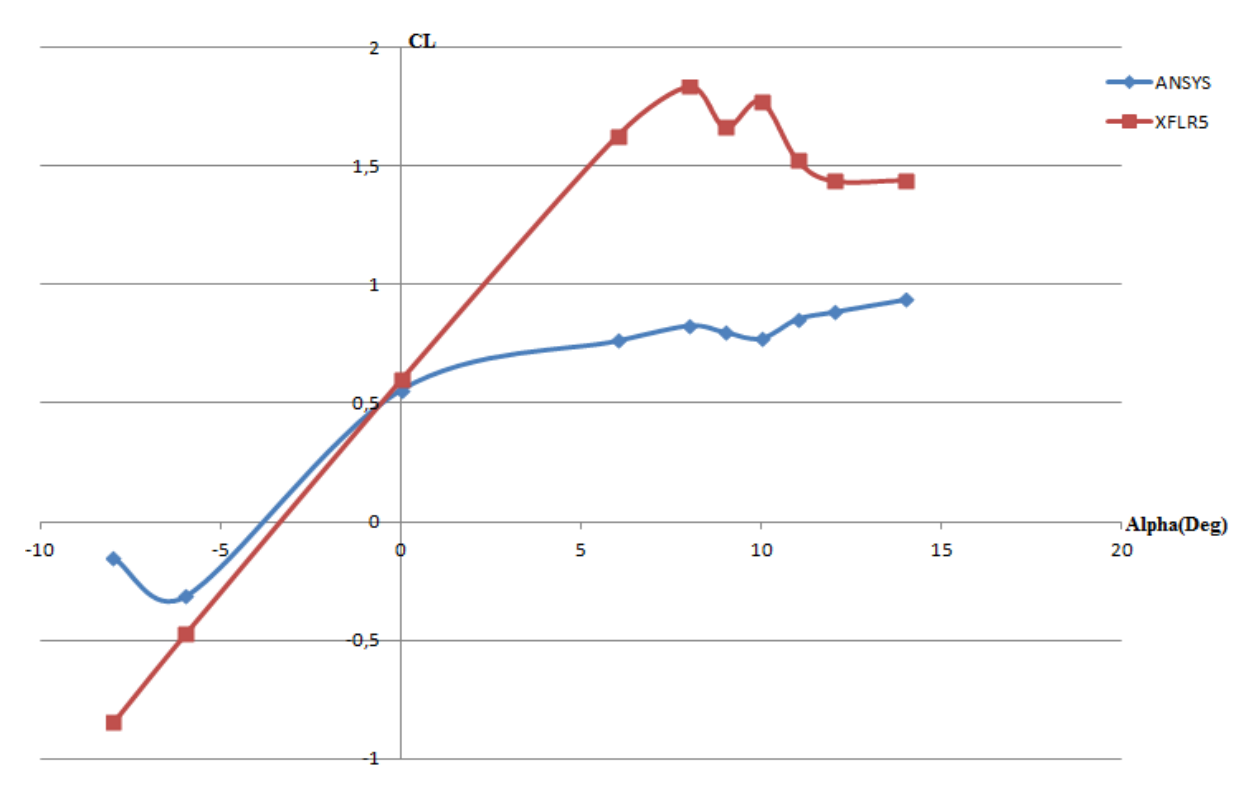

#### la variation de coefficient de portance en fonction de X/C

**Figure (ᴠ-62): la comparaison de la variation de coefficient de portance en fonction d'Alpha entre ANSYS et XFLR5 pour NASA SC (2)0010 à M=0.7** 

Les résultats obtenus par les codes ANSYS et XFLR5 sont représentés sur les figures (ᴠ-59-60-61-62) ; Les coefficients de portance et de trainée maximum ont été trouvés comme CL(1,020et 1,3247)pour Alpha 8 et CD(0,144266et0,13929)pour M=0.3 et CL(0,8297et 1,83662)et CD(0,2701et 0,2483)pour M=0.7pour l'angle d'incidence de 8 °et Le coefficient de portance et de traînée a été principalement effectué par l'angle d'incidence en augmentant et en diminuant. Si l'angle d'incidence augmente, le coefficient de portance et de traînée peut augmenter jusqu'à un certain angle. Après un certain angle, le coefficient de portance diminue alors que; Coefficient de trainée augmenté. Cette situation s'appelle l'angle de décrochage. L'angle de décrochement a provoqué une transition entre le flux laminaire et le flux de turbulences.

L'écart entre les valeurs est un peu important surtout concernant le coefficient de trainée qui est de 0.08 à0.84 et pour le coefficient de portance entre 0.06 et 0.82 ou M=0.7 et entre 0.03 et 0.78 pour le coefficient de trainée et de0.1 à 0.51pour le coefficient de portance ,mais en voyant les allures qui ne change pas et garde sont comportement nous valide notre résultats.

On voit que La partie supérieure de profil a connu une vitesse élevée par rapport à la surface inférieure. Au fur et à mesure que l'angle d'attaque augmente, la vitesse à la partie supérieure est beaucoup plus élevée que la vitesse à la partie inférieure. À l'avant-plan, nous voyons un point de stagnation où la vitesse du flux est proche de zéro. Le fluide s'accélère sur la partie supérieure, décélère et converge avec le débit sur la partie inférieure.

Et à partir de la figure ( $v-51$ ) à l'angle d'attaque 8 °, le point de stagnation est légèrement vers le bord de fuite par la partie inférieur donc il créera une région à faible vitesse dans le côté inférieur de profil et une grande vitesse à la partie supérieure.

Par conséquent, le coefficient de portance augmentera et le coefficient de traînée augmentera également, mais l'augmentation de la traînée est faible Comparable à augmenter en force de portance.

# **ᴠ.5.3 Coefficient de pression le NACA0012 et NACA 0012 :**

## **-pour NACA 0012:**

## **- /pour M=0.3 :**

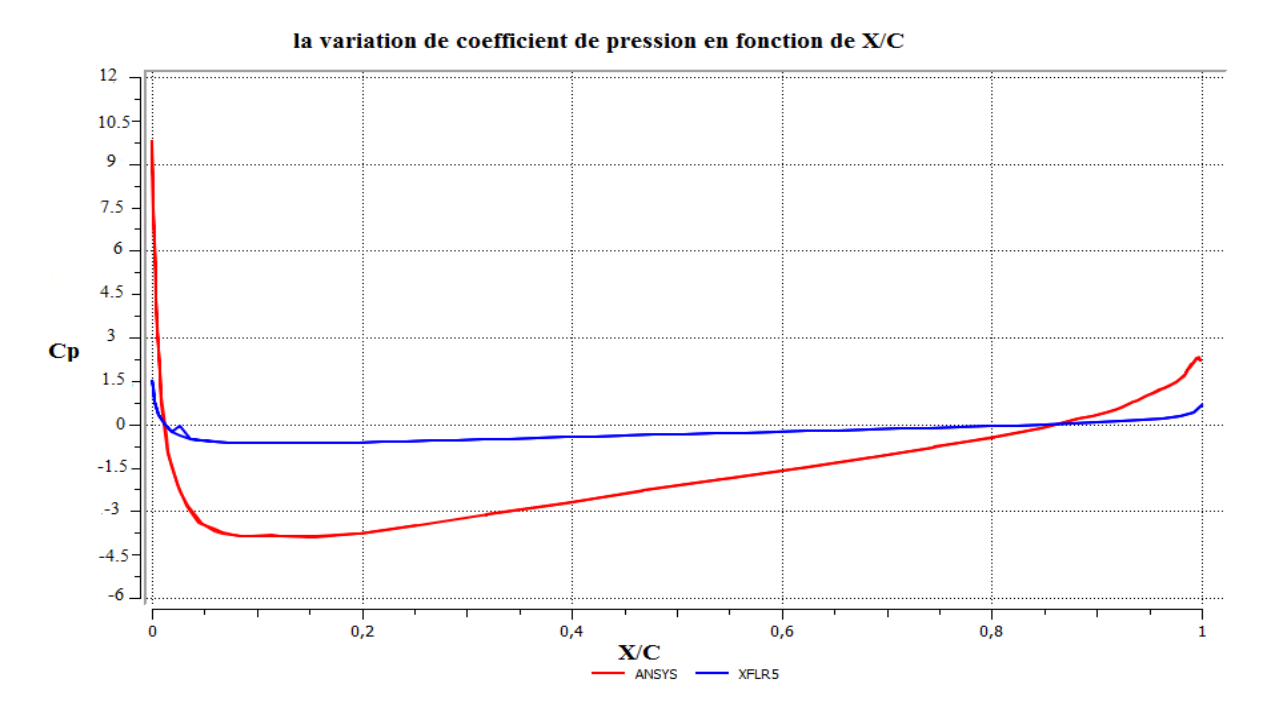

**Figure (ᴠ-63): la comparaison de la variation de coefficient de pression en fonction de X/C entre ANSYS et XFLR5 de NACA0012 à M=0.3 et Alpha=̊0**

la variation de de coeficient de pression en fonction de X/C

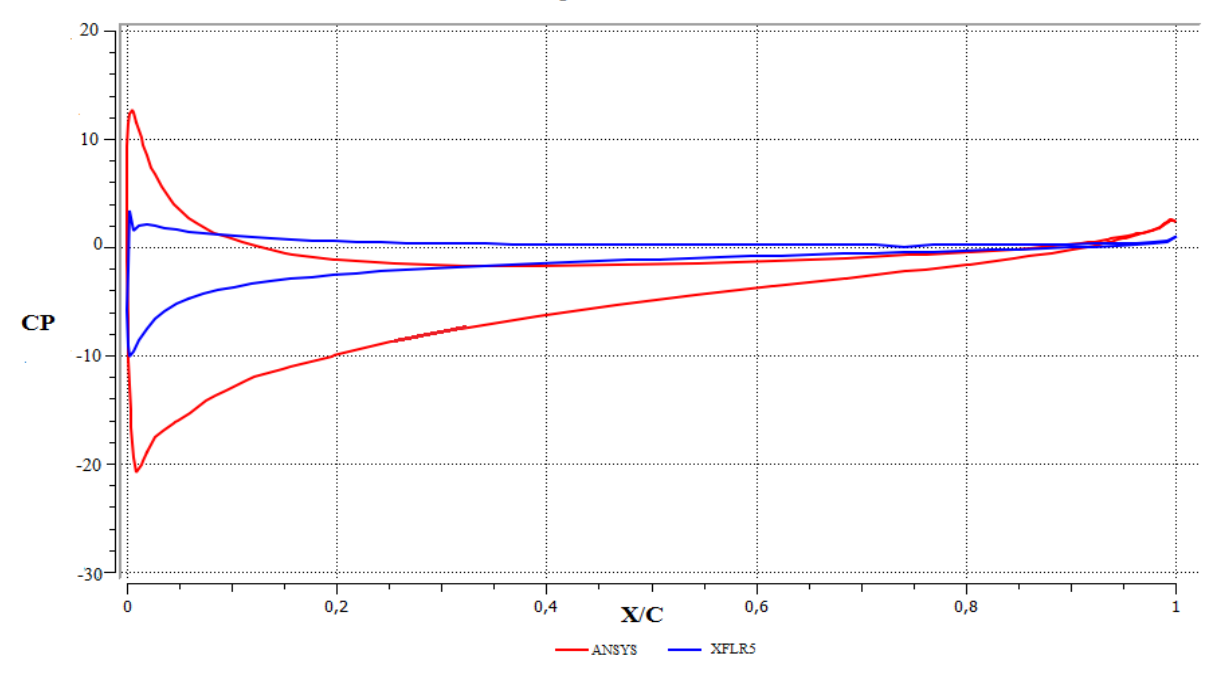

**Figure (ᴠ-64): la comparaison de la variation de coefficient de pression en fonction de X/C entre ANSYS et XFLR5 de NACA0012 à M=0.3 et Alpha=80**

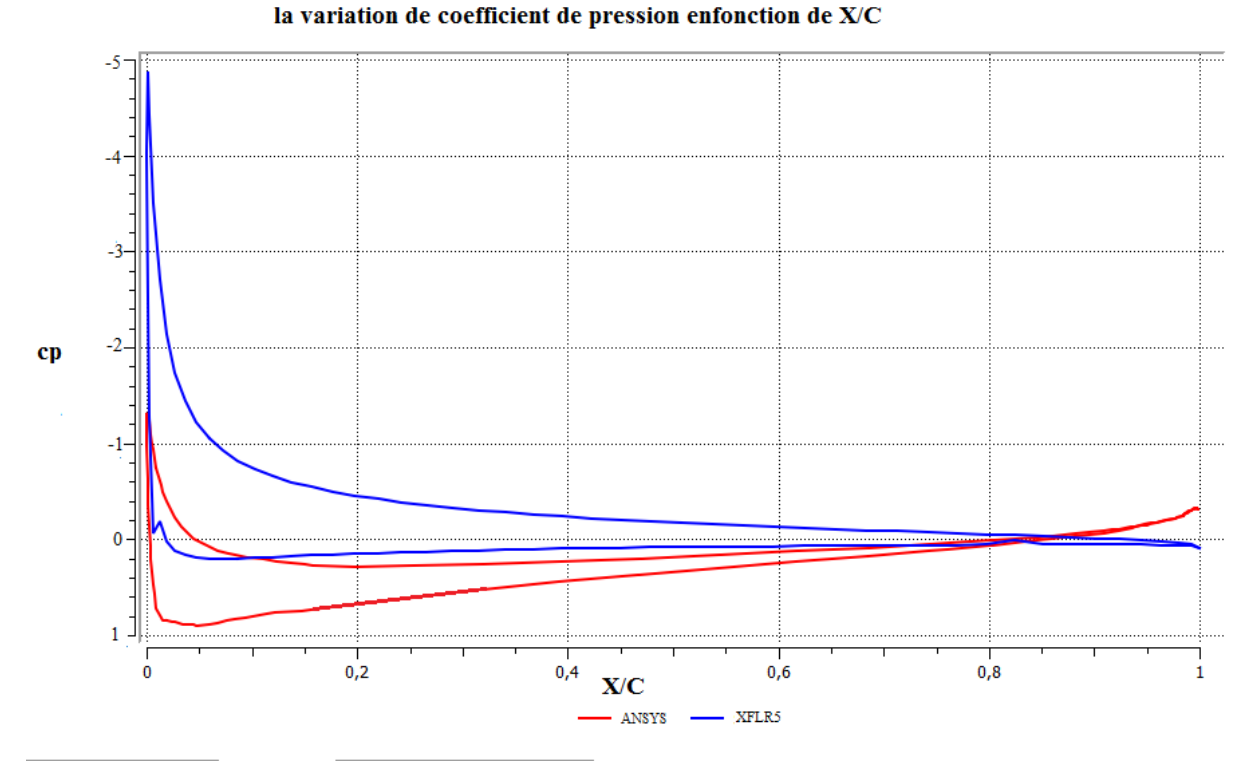

Figure (v-65): la comparaison de la variation de coefficient de pression en fonction de **X/C entre ANSYS et XFLR5 de NACA0012 à M=0.3 et Alpha=15** 

## **-pour M=0.7 :**

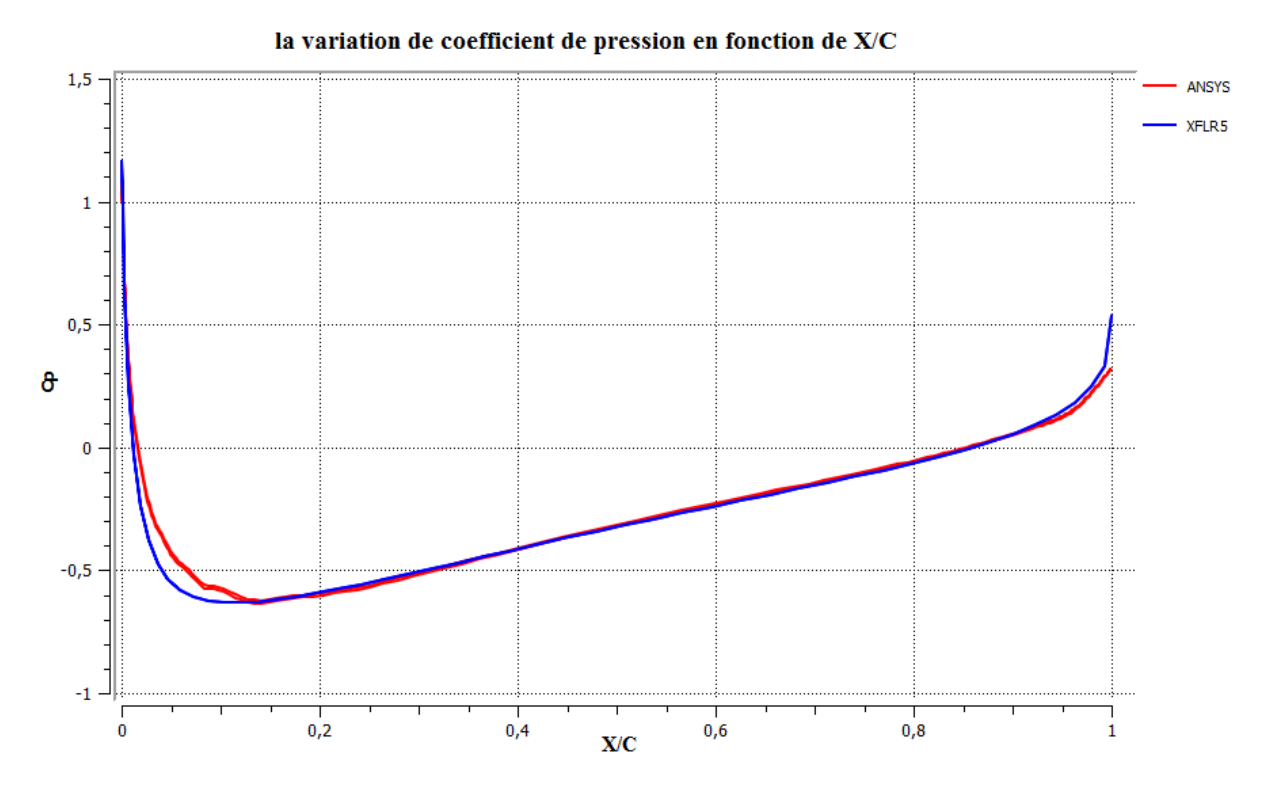

**Figure (ᴠ-66): la comparaison de la variation de coefficient de pression en fonction de X/C entre ANSYS et XFLR5 de NACA0012 à M=0.7et Alpha=0** 

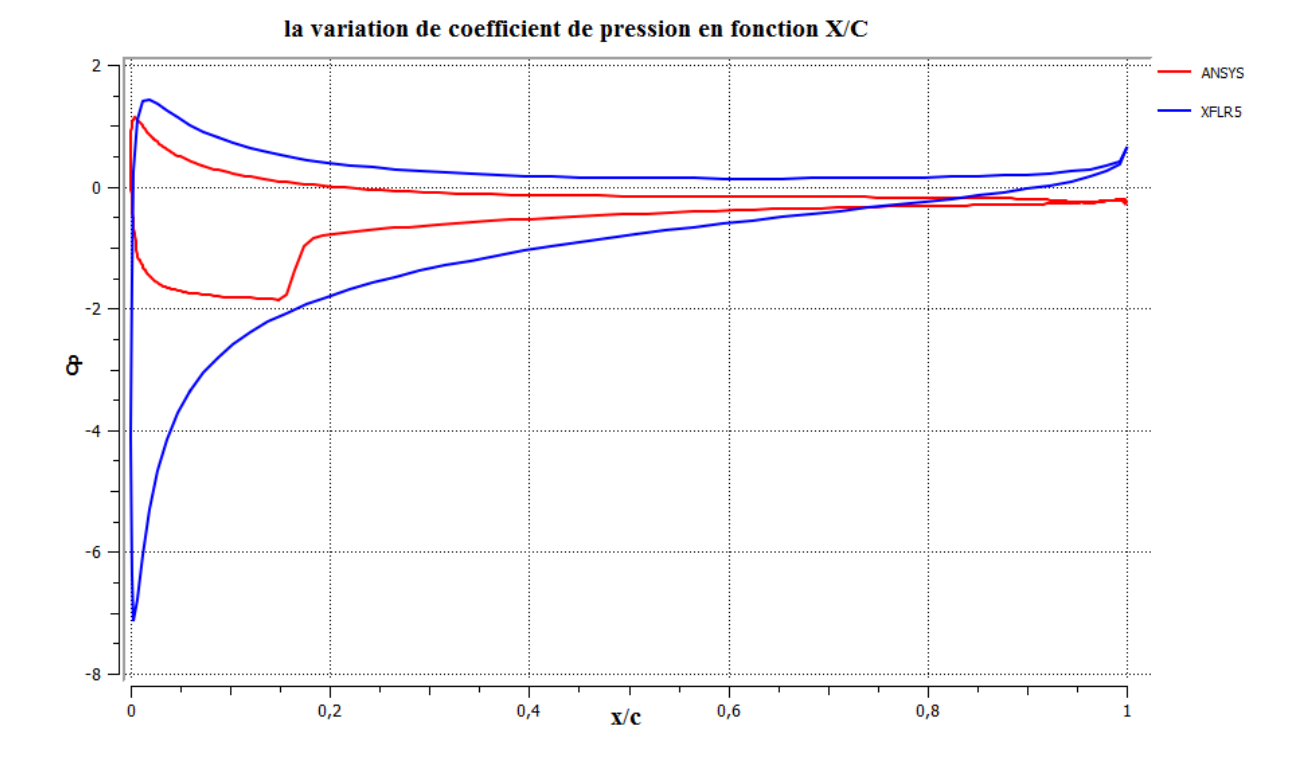

**Figure (ᴠ-67): la comparaison de la variation de coefficient de pression en fonction de X/C entre ANSYS et XFLR5 de NACA0012 à M=0.7 et Alpha=8** 

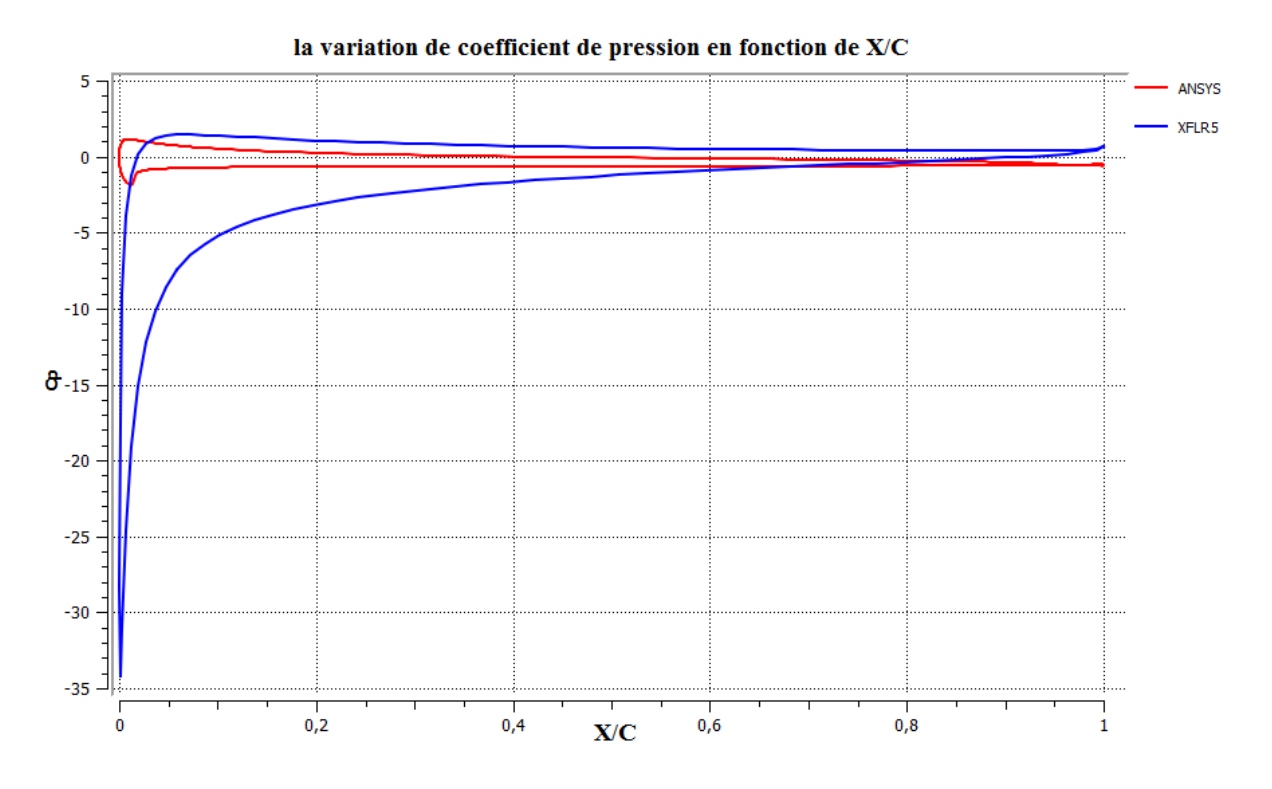

Figure (v-68): la comparaison de la variation de coefficient de pression en fonction de **X/C entre ANSYS et XFLR5 de NACA0012 à M=0.7 et Alpha=15** 

**- NASA SC(2)0010 :**

**-pour M =0.3 :**

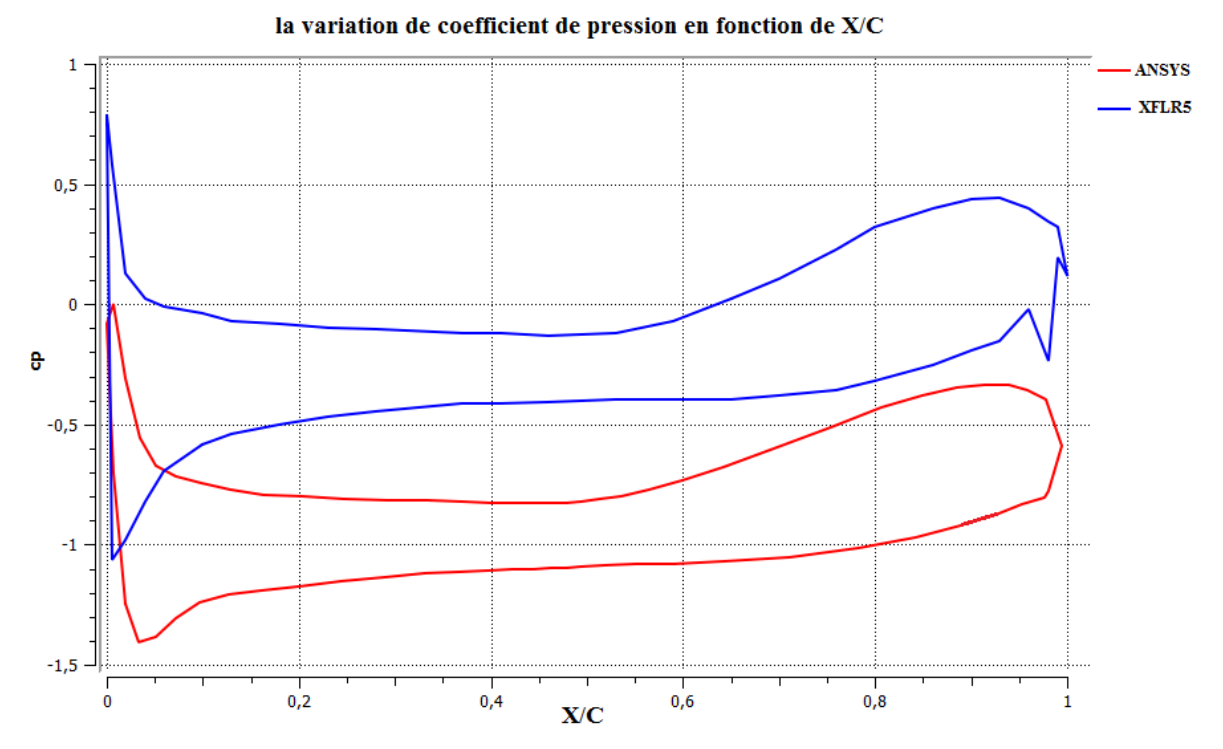

**Figure (ᴠ-69): la comparaison de la variation de coefficient de pression en fonction de X/C entre ANSYS et XFLR5 de NASA SC(2)0010 à M=0.3 et Alpha=0** 

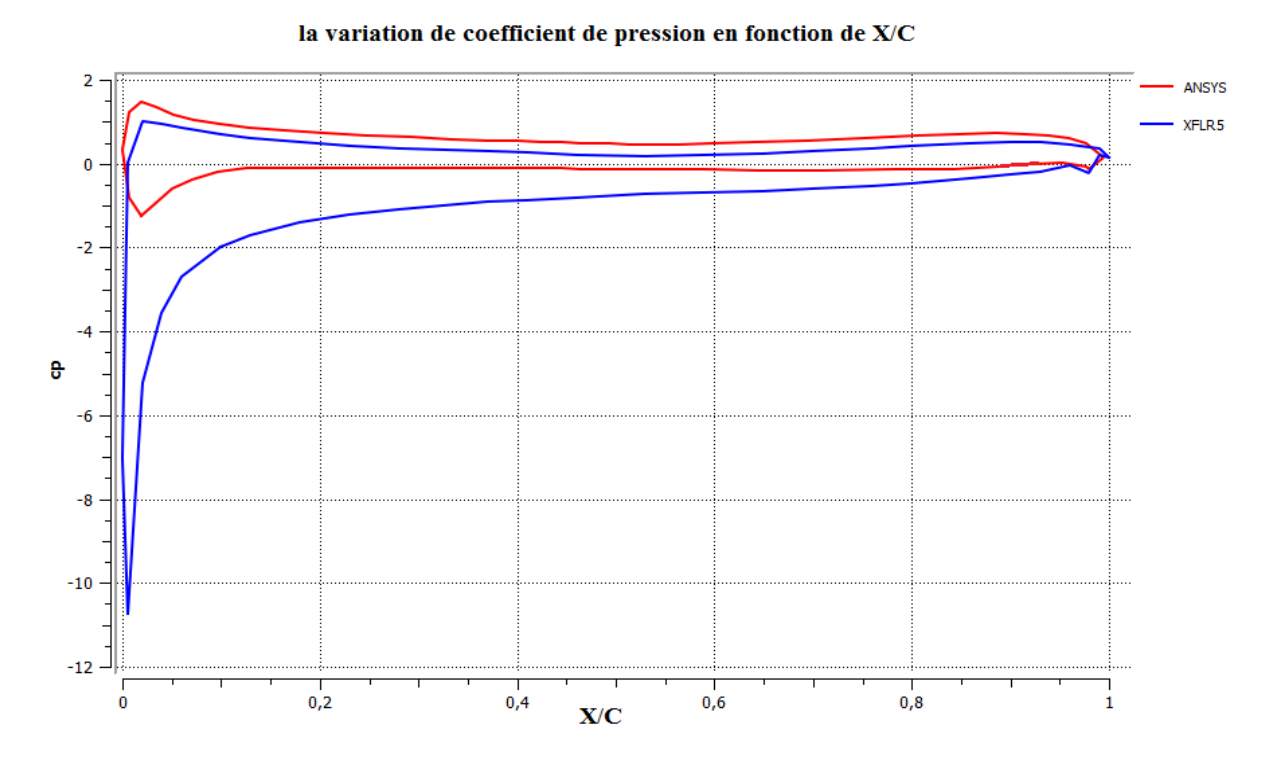

**Figure (ᴠ-70): la comparaison de la variation de coefficient de pression en fonction de X/C entre ANSYS et XFLR5 de NASA SC(2)0010 à M=0.3 et Alpha=8** 

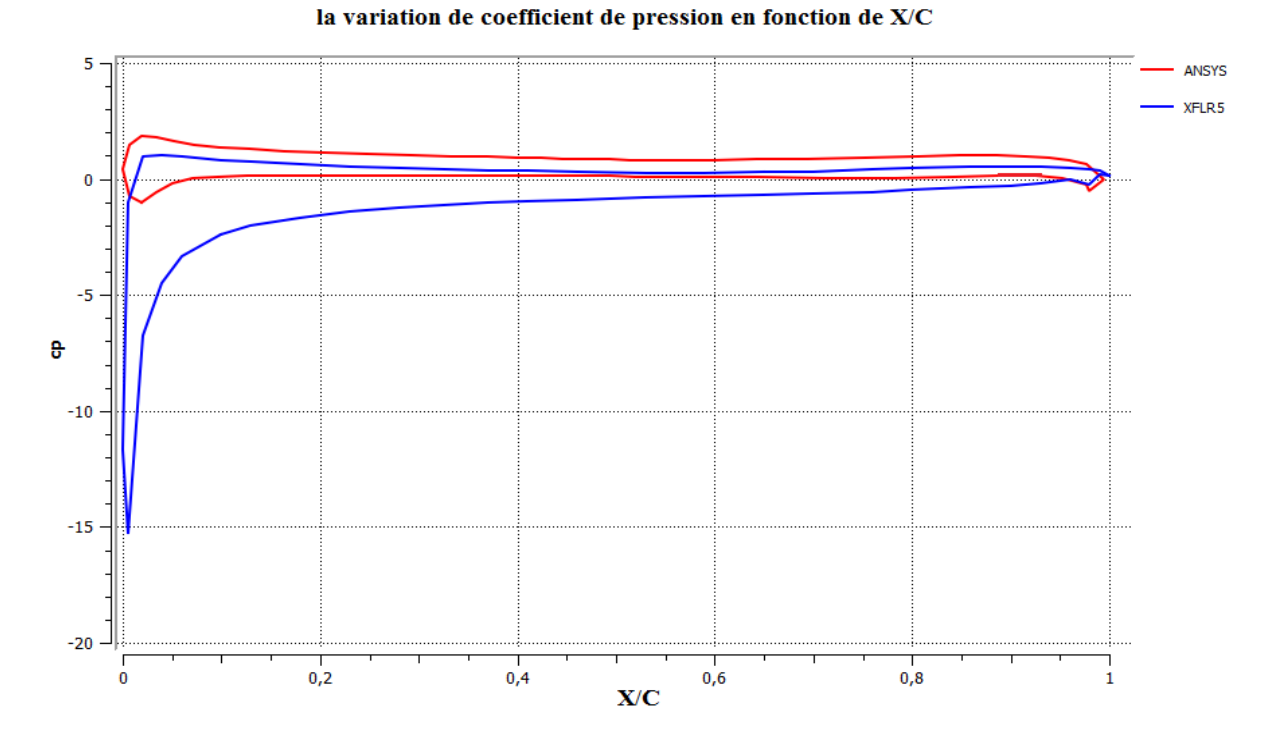

**Figure (ᴠ-71): la comparaison de la variation de coefficient de pression en fonction de X/C entre ANSYS et XFLR5 de NASA SC(2)0010 à M=0.3 et Alpha=̊̊0 -pour M=0.7 :**

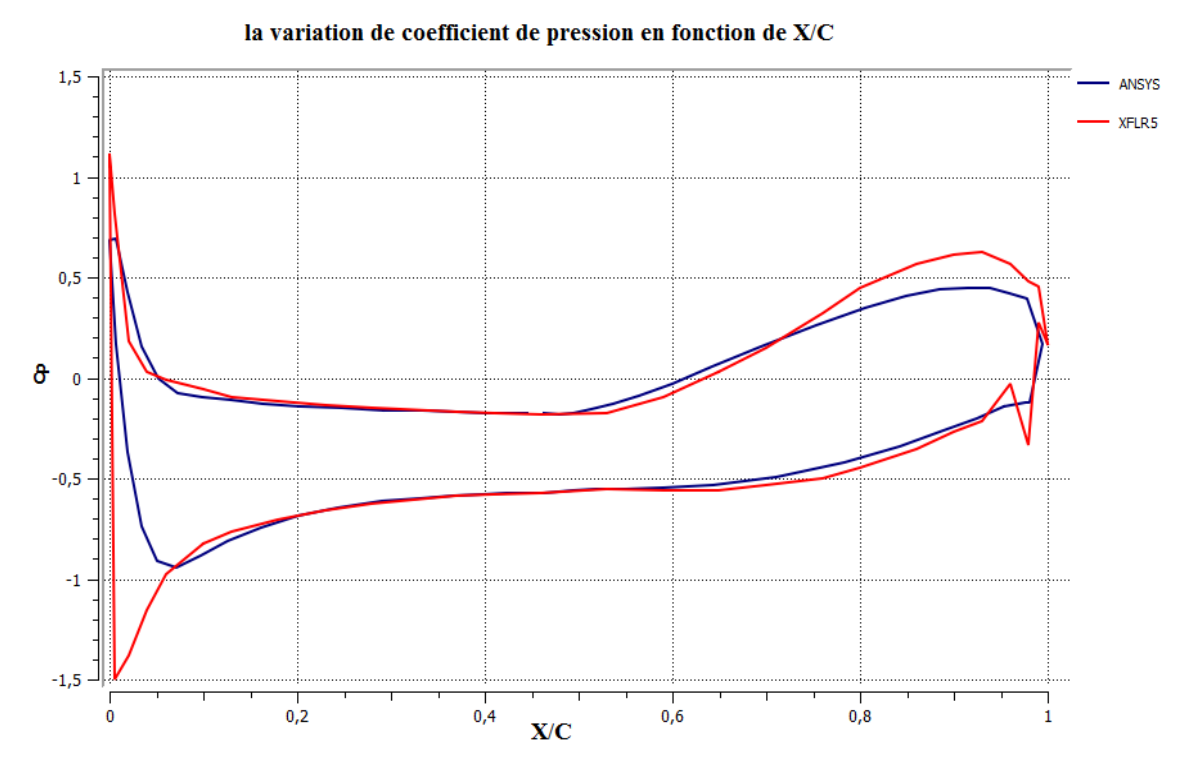

Figure (v-72): la comparaison de la variation de coefficient de pression en fonction de **X/C entre ANSYS et XFLR5 de NASA SC(2)0010 à M=0.7 et Alpha=0** 

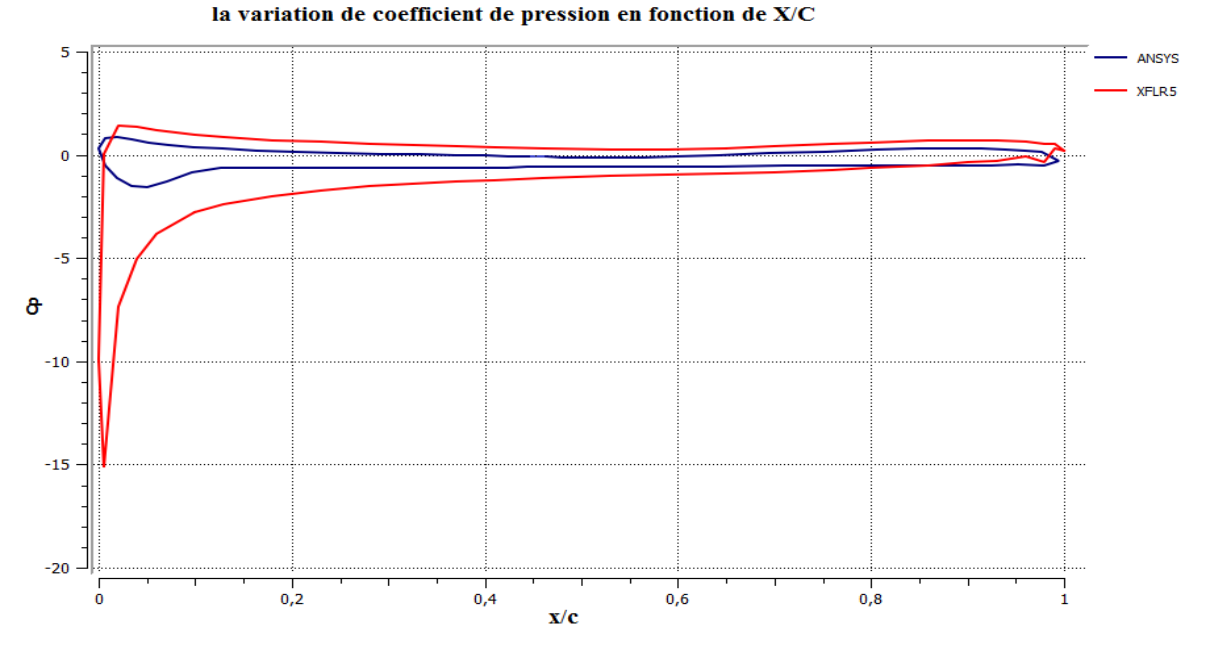

**Figure(ᴠ-73): la comparaison de la variation de coefficient de pression en fonction de X/C entre ANSYS et XFLR5 de NASA SC(2)0010 à M=0.7 et Alpha=** 

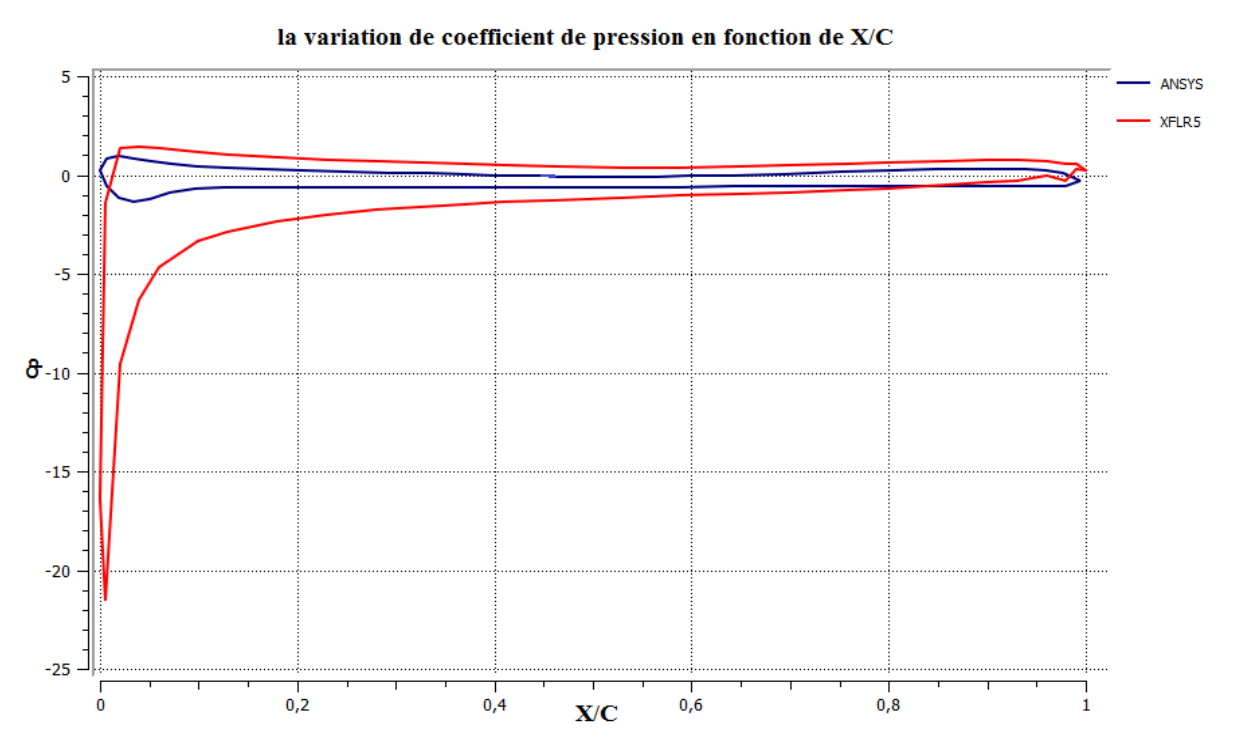

**Figure (ᴠ-74): la comparaison de la variation de coefficient de pression en fonction de X/C entre ANSYS et XFLR5 de NASA SC(2)0010 à M=0.7 et Alpha= 0** 

#### **-discussion :**

À partir de la figure (ᴠ-63-66) pour tous les angles d'attaque, le coefficient de pression avait un grand pic d'aspiration à la surface d'aspiration près du bord d'attaque et suivi d'une augmentation progressive de la pression. Le pic d'aspiration du côté de la pression a été obtenu près du bord d'attaque, où le coefficient de pression atteint la valeur maximale.

Chez  $\alpha = 0^0$ , la variation de pression sur le côté de la pression d'aspiration de profil a montré une répartition symétrique. Les pics d'aspiration du côté de l'aspiration se situaient dans la fourchette de 1,2 et -0,8 de  $0^{\circ}$  à 10<sup> $\circ$ </sup> angles d'attaque. Une légère augmentation et une diminution subséquente a été obtenue dans les courbes CP de la surface d'aspiration. On peut dire que, à partir des courbes que la couche limite a développées après l'aspiration du pic du bord d'attaque au bord de fuite, la pression augmente lentement.

Pour  $0^0$  angle d'incidence de la figure ( $v$ -50), les contours de pression ne sont pas identiques puisque le profil n'est pas symétrique ; à l'extrados, on met clairement en évidence la forte dépression prés du bord d'attaque du profil. Sur la fin du profil, la pression augmente (alpha=0°). Pour ce qu'est de l'intrados, on observe aussi une dépression prés du borde d'attaque, mais bien moins intense que celle de l'extrados.

L'augmentation de l'incidence permet de différencier les pressions de l'intrados et l'extrados. Sur l'extrados, la vitesse tangentielle augmente par rapport à la vitesse normale donc la pression diminue sous incidence nulle. À l'inverse, l'intrados voit sa vitesse tangentielle diminue, du fait de l'augmentation de l'obstacle que produit l'aile à l'écoulement venant de l'amont. Comme le point d'arrêt est toujours le bord d'attaque, toutes les courbes du coefficient de pression tendent à la fin du profil vers la valeur unité.

# **Annexe A**

# Guide ANSYS 15.0

Les étapes de la simulation du profil par le logiciel ANSYS15.0

# **1. Ouvrir l'Ansys Workbench**

#### 1.1. **Démarrage** > **tous les programmes** > **ANSYS R15** > **Workbench R15.**

1.2. À partir de l'écran d'accueil ANSYS Workbench (schéma de projet), faites glisser et déposez un composant déroulant Geometry, Mesh et Fluent dans le menu déroulant Component Systems sur le schéma de projet.

Le schéma de projet devrait ressembler au schéma ci-dessous. Renommez les composants ci-dessous.

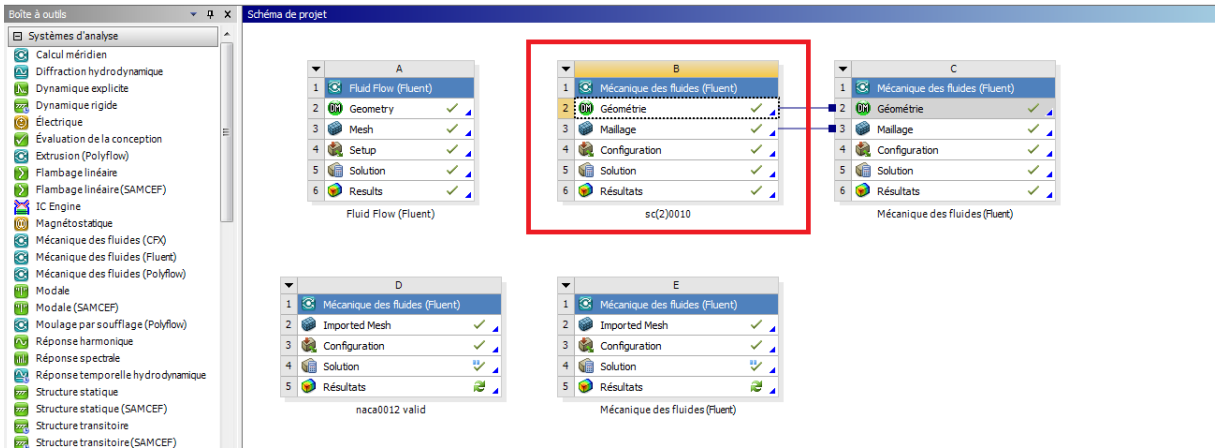

# 2. **Géométrie :**

2.1. Cliquez trois fois sur la géométrie pour ouvrir la page de travail.

2.2. Cliquez concept >courbe 3D >sélectionnez le fichier de coordonnées >générer.

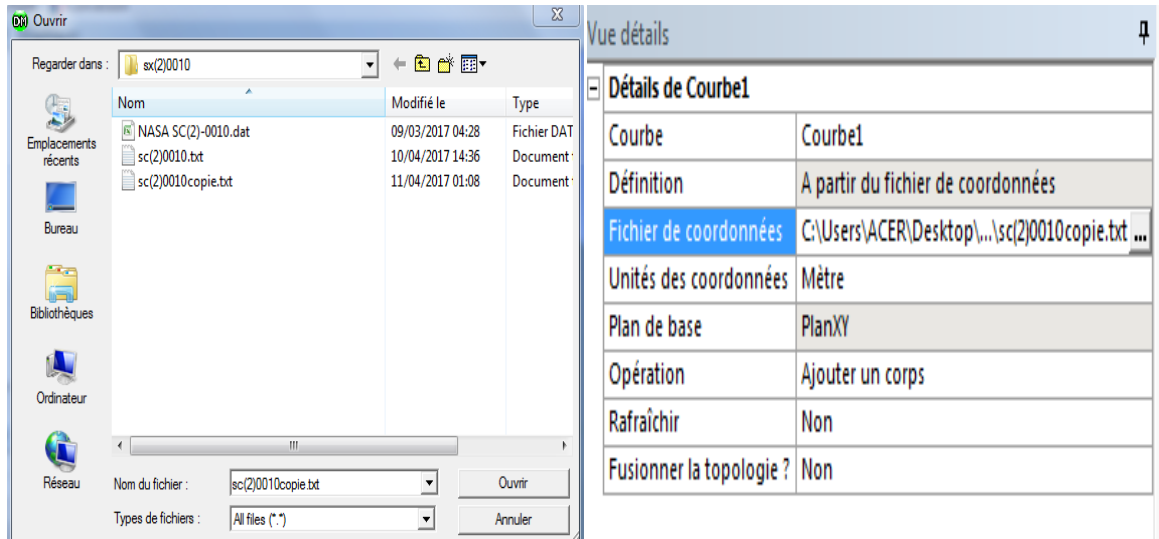

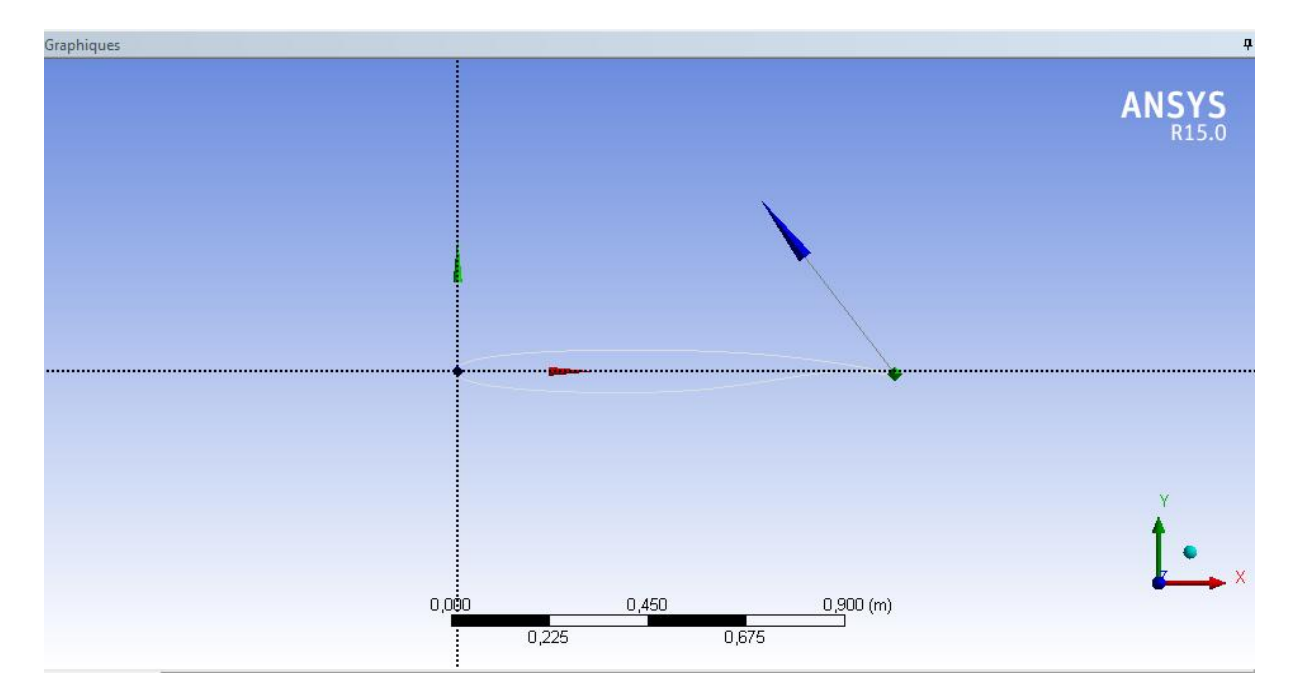

2.3 Cliquez sur concept >lignes à partir d'arêtes > sélectionnez le profil > appliquez >générer.

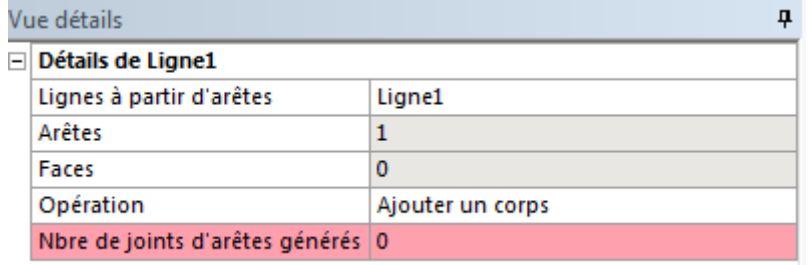

2.4 Cliquez sur concept >surfaces à partir d'arêtes > sélectionnez le profil > appliquez >générer.

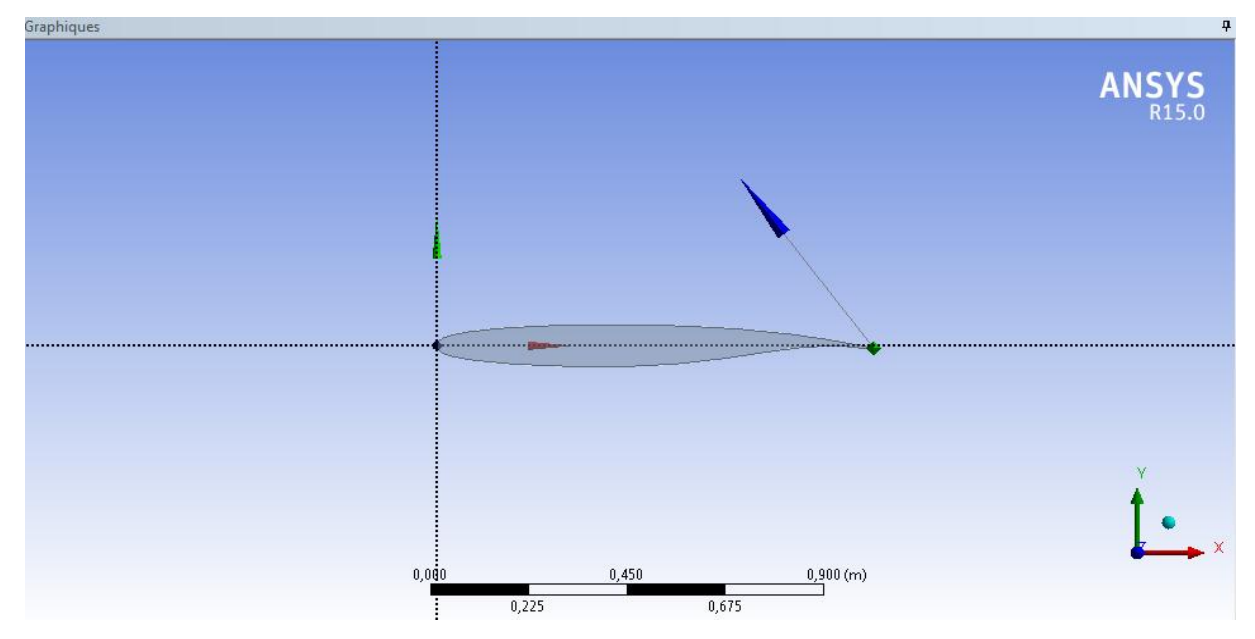

2.5. Cliquez sur nouvelle >esquisse >dessiner>arc par centre ( le centre de l'arc est situé à 2/3 de la corde de profil) > cotes > Diamètre D=25m.

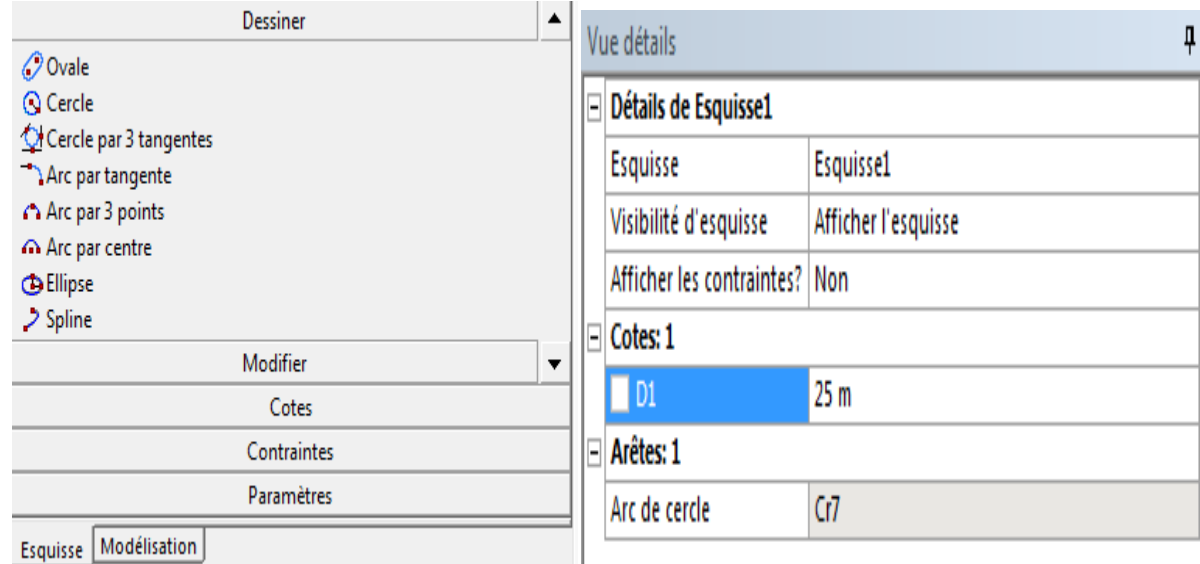

2.6. Cliquez sur dessiner>rectangle par 3 points>cotes>éditer la longueur H=15m

puis cliquez sur modifier>ajuster>cliquez sur les arrêtes du diamètre de l'arc pour les supprimés.

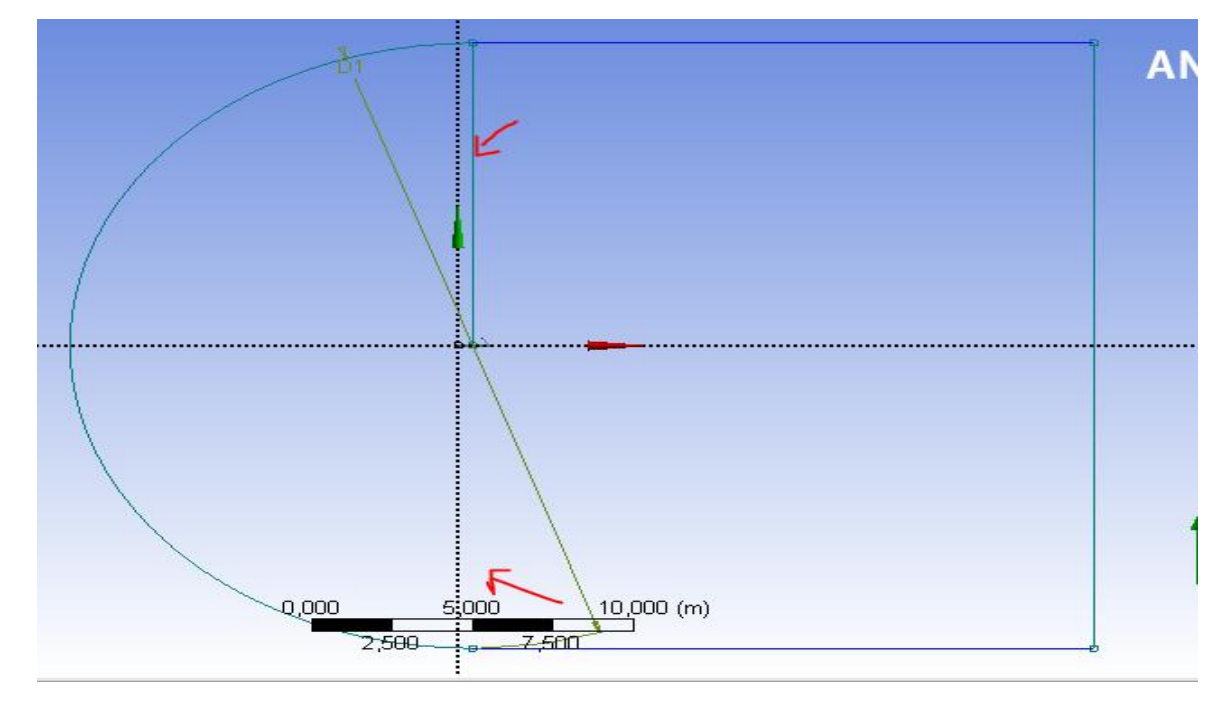

2.7. Cliquez sur concept>ligne a partir d'esquisse >appliquer >générer.

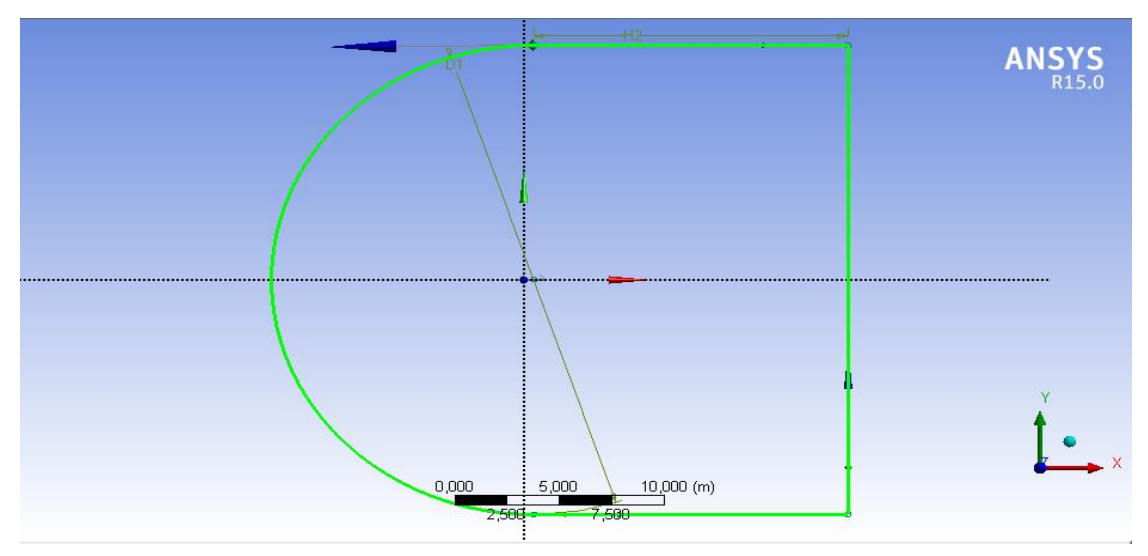

2.8. Outils>bloquer ; désactiver les deux corps filaires affichés sur l'icône de modélisation.

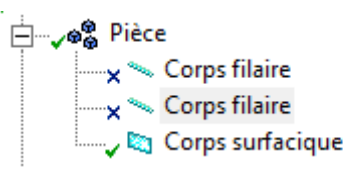

2.9. Concept>surface à partir d'esquisse>sélectionner l'esquisse >générer.

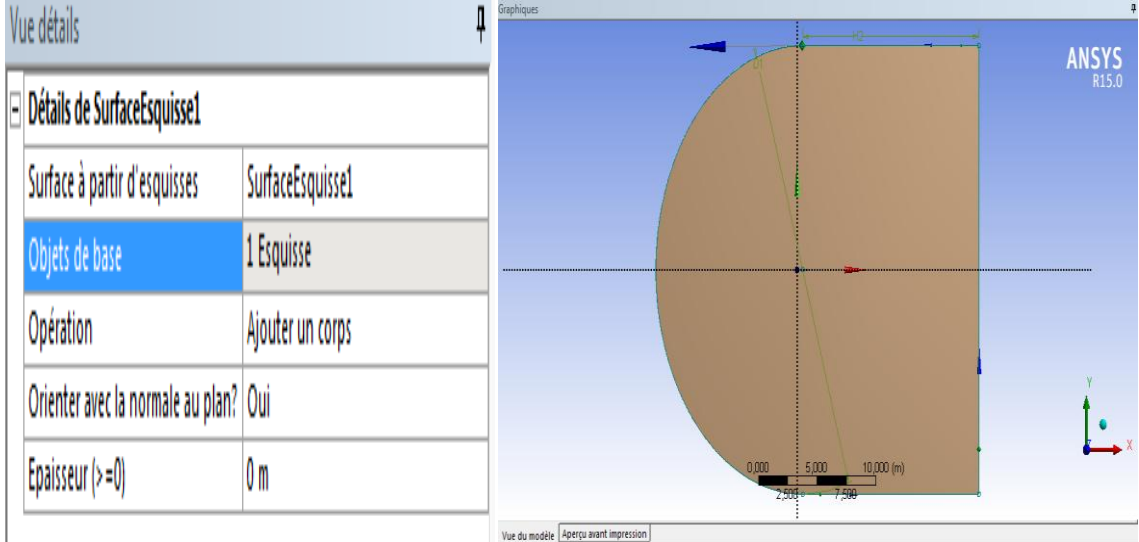

2.10. Créer>Booléen >soustraire (opération) >sélectionner le domaine fluide pour un corps cible>appliquer ; puis sélectionner la surface de profil pour outils corps>appliquer>générer.

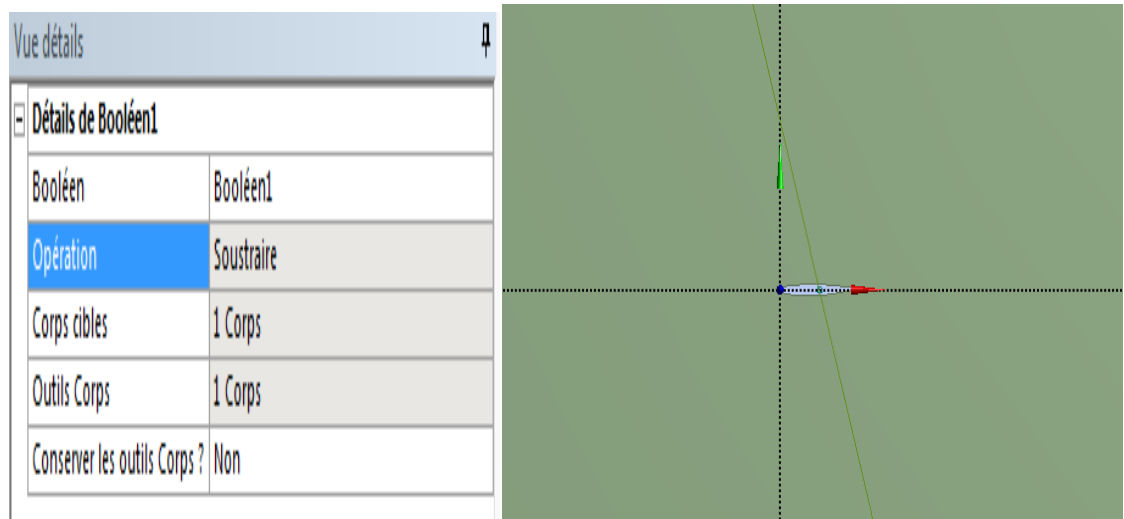

2.11. Cliquer sur une nouvelle esquisse >dessiner> ligne ; modifier>Glissement.

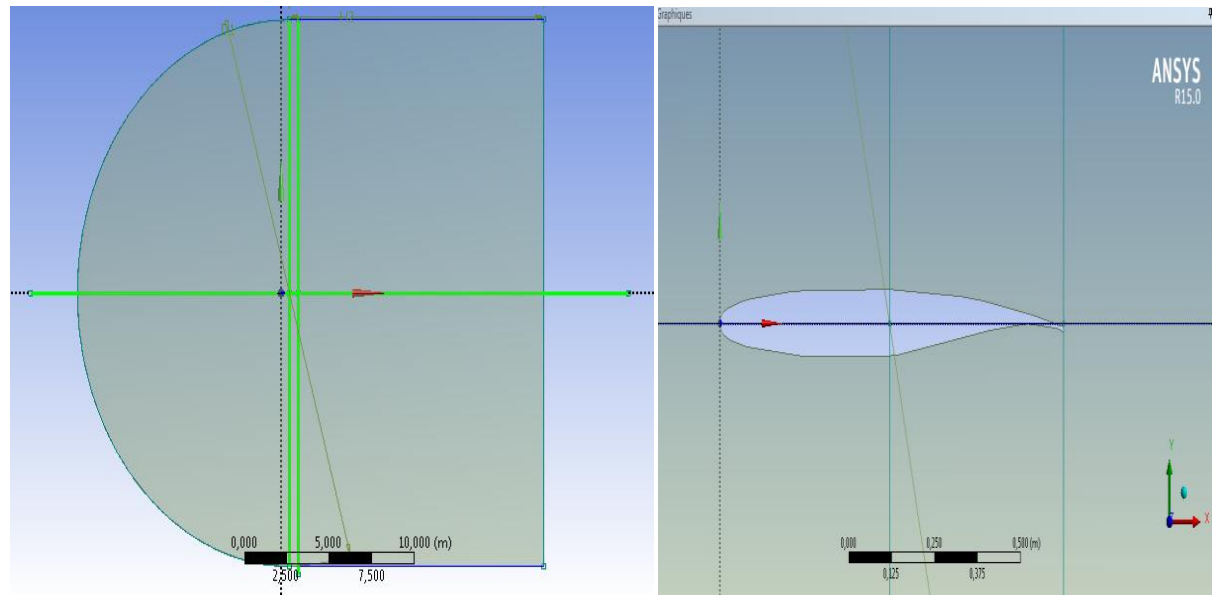

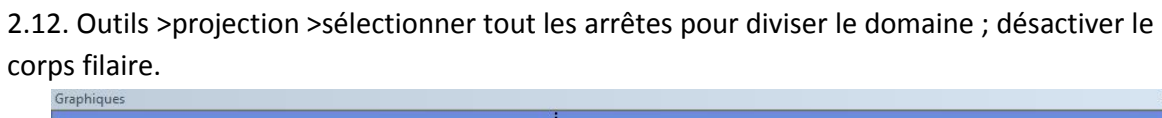

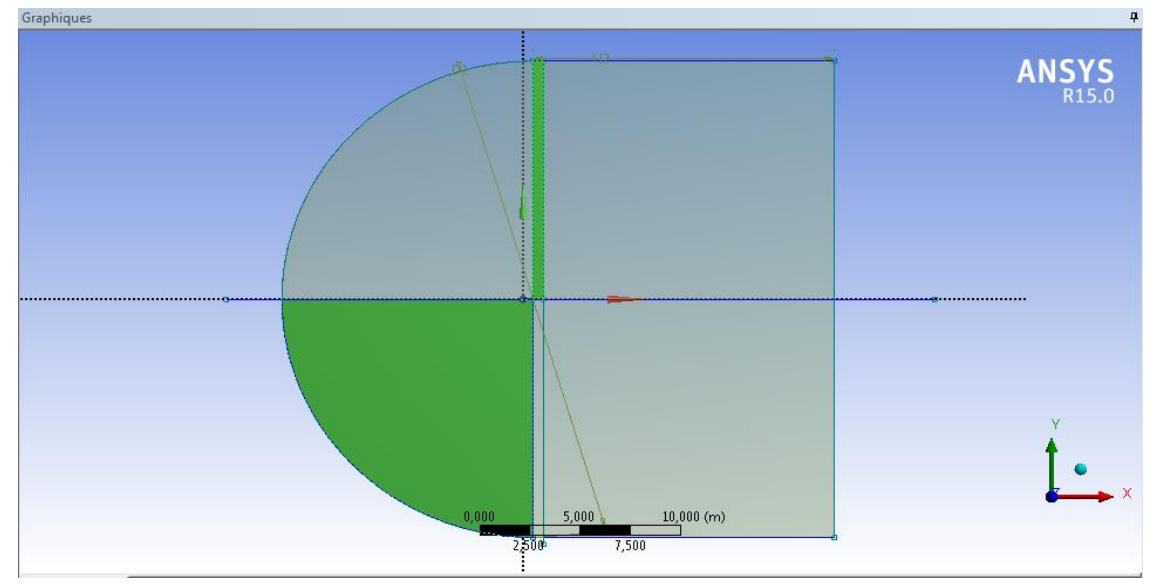

## **3. maillage :**

#### 3.1. Modifier les paramètres de maillage d'après la figure suivante :

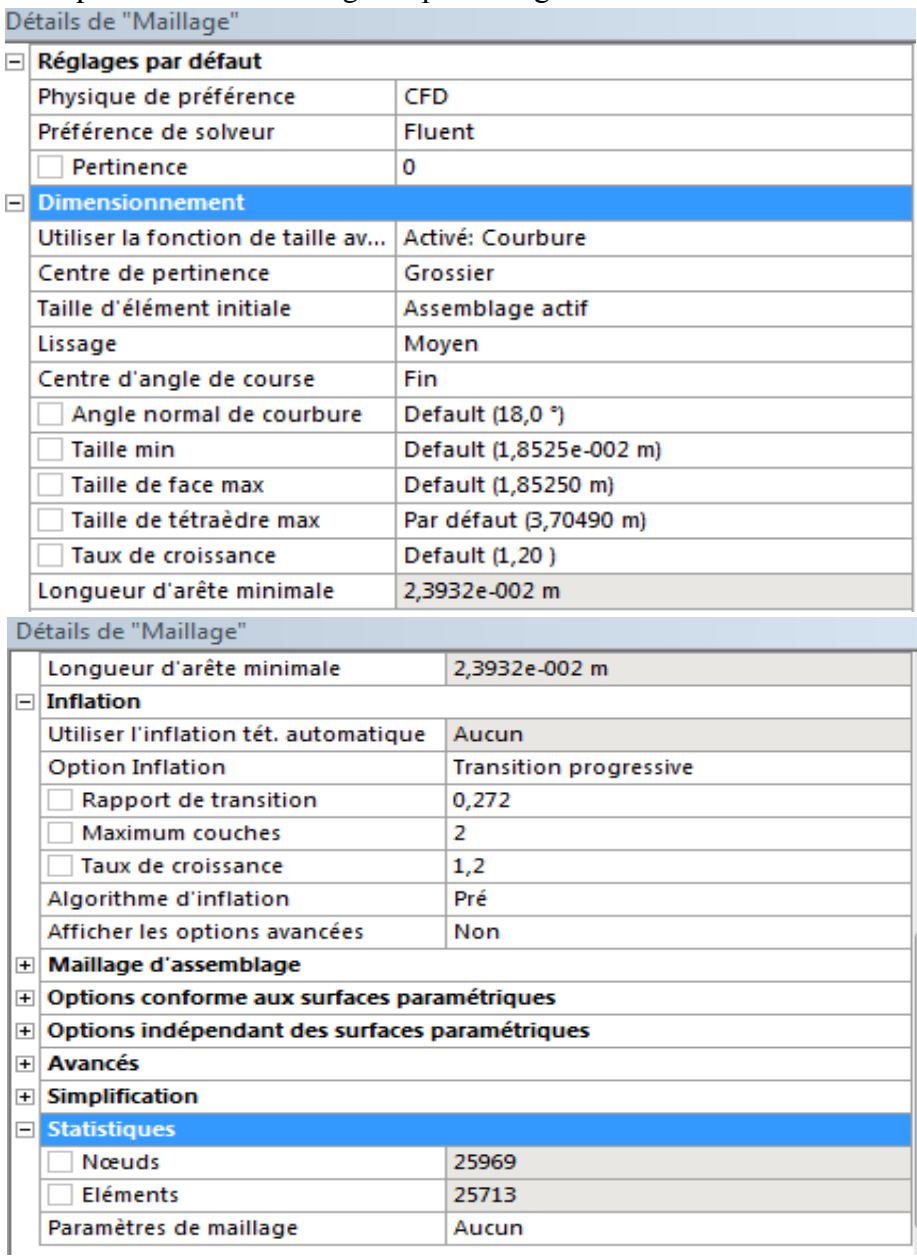

3.2. Contrôle du maillage> dimensionnement >sélectionner les arrêtes puis modifier les paramètres.

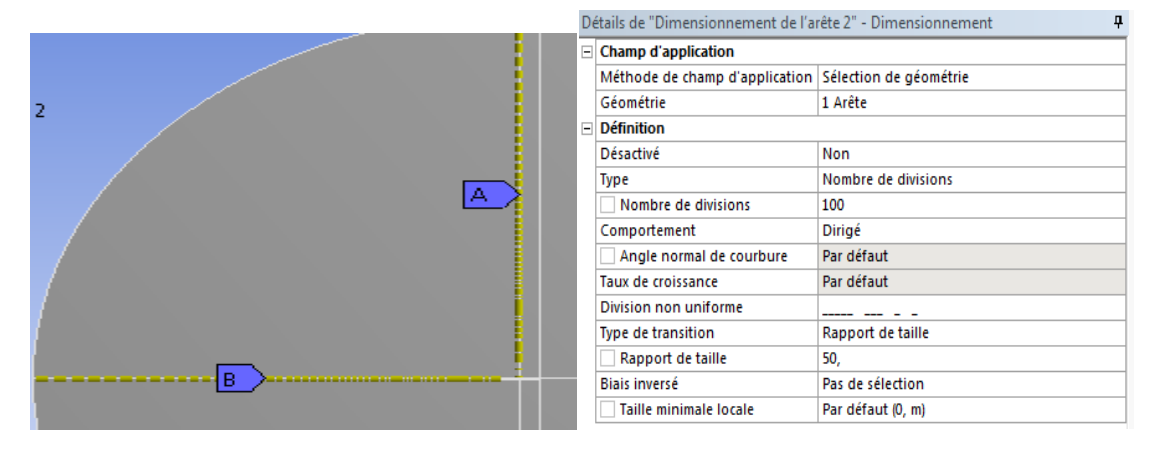

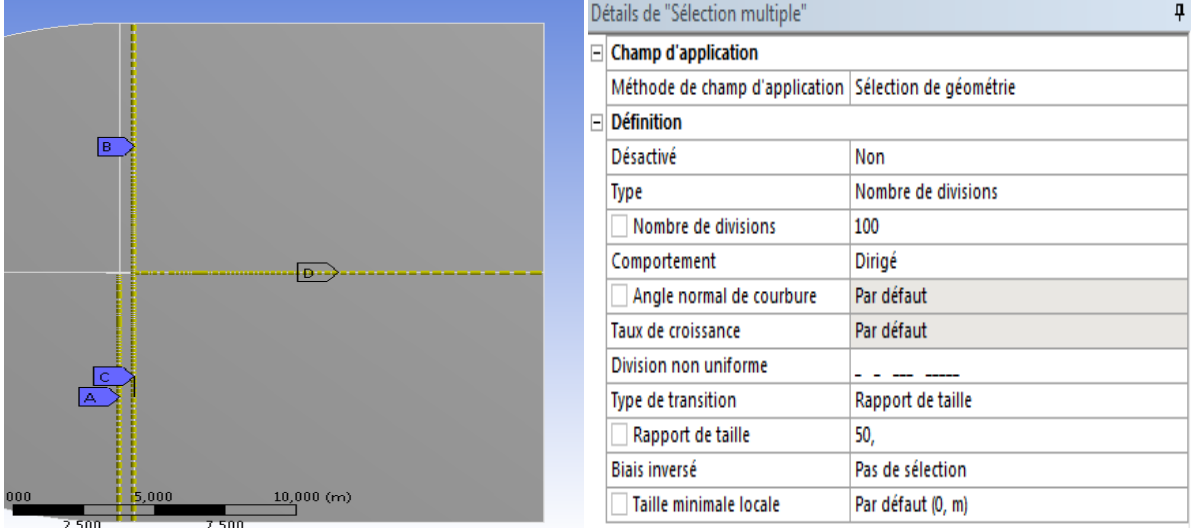

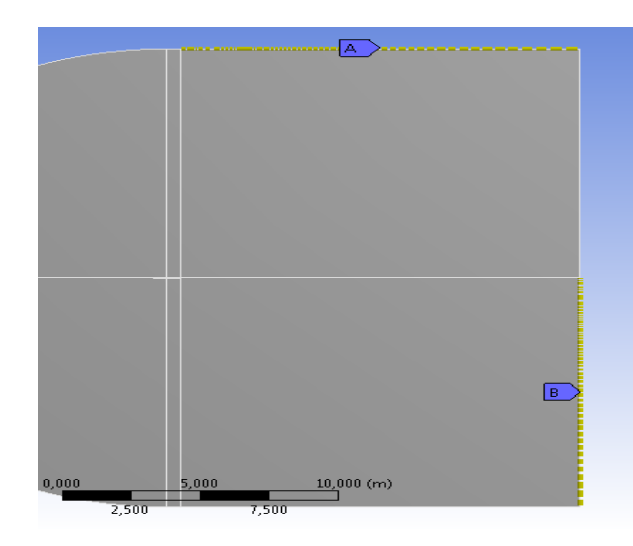

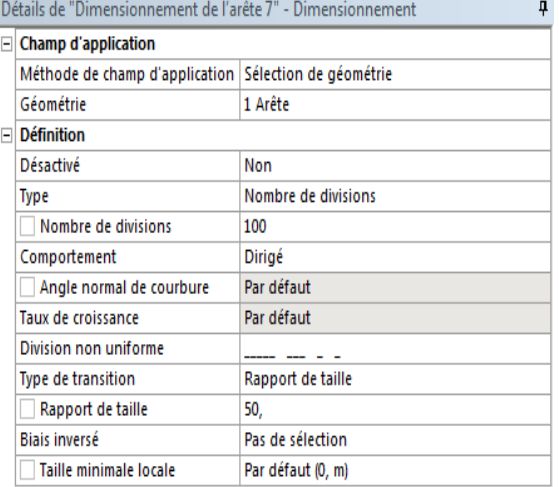

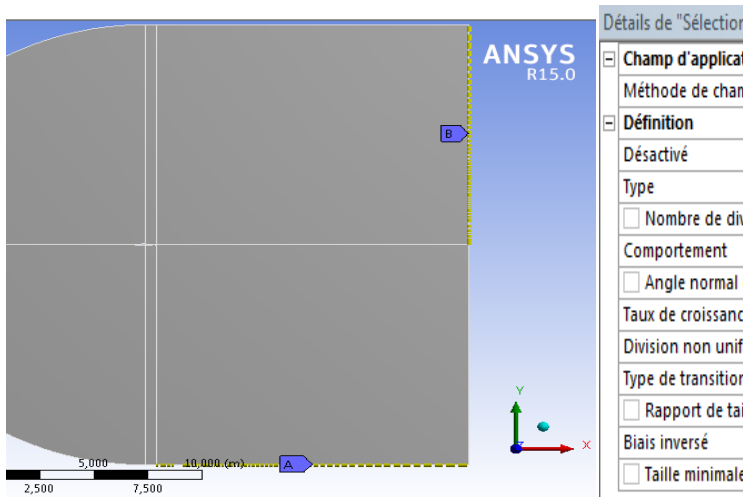

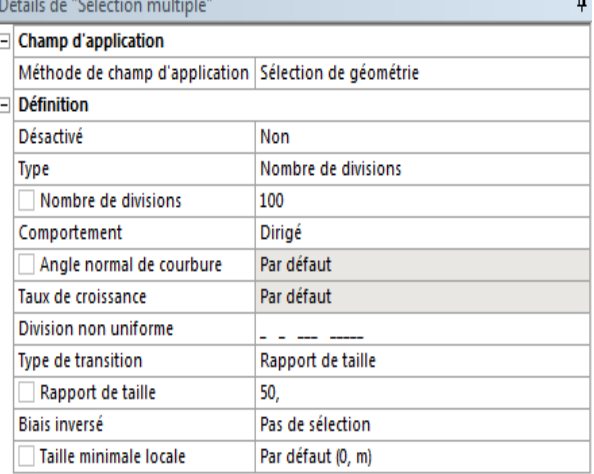

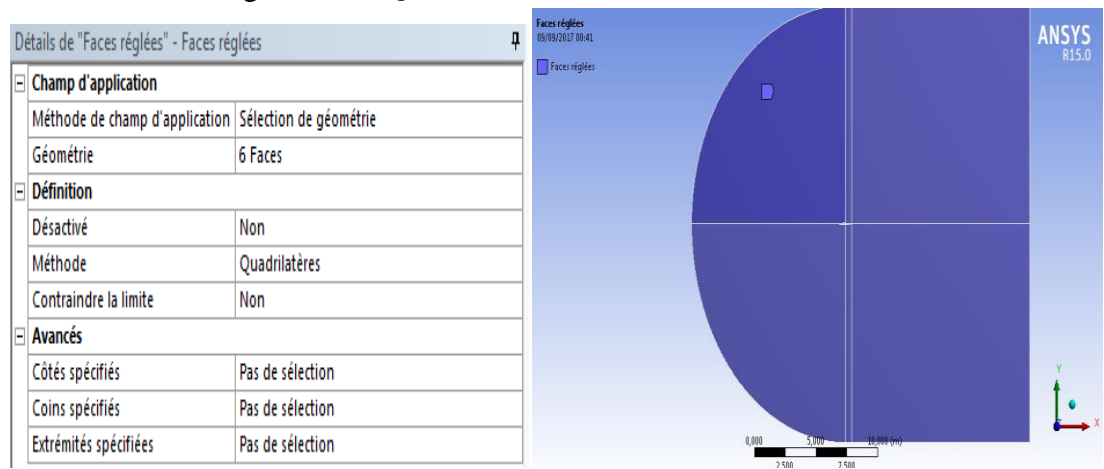

3.3. Contrôle de maillage >faces réglées >sélectionner les faces.

- 3.4. Cliquer à droite sur le profil >créer la sélection nommée > profil.
- 3.5. Cliquer à droite sur le contour du domaine > créer la sélection nommée> «pressure\_far».

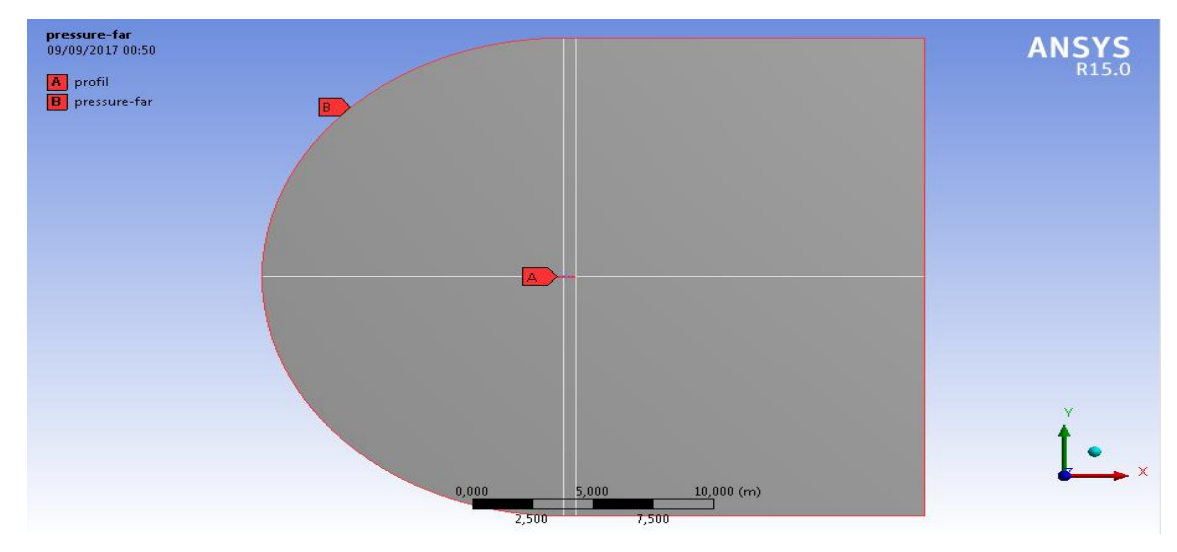

3.6. Maillage>Générer le maillage.

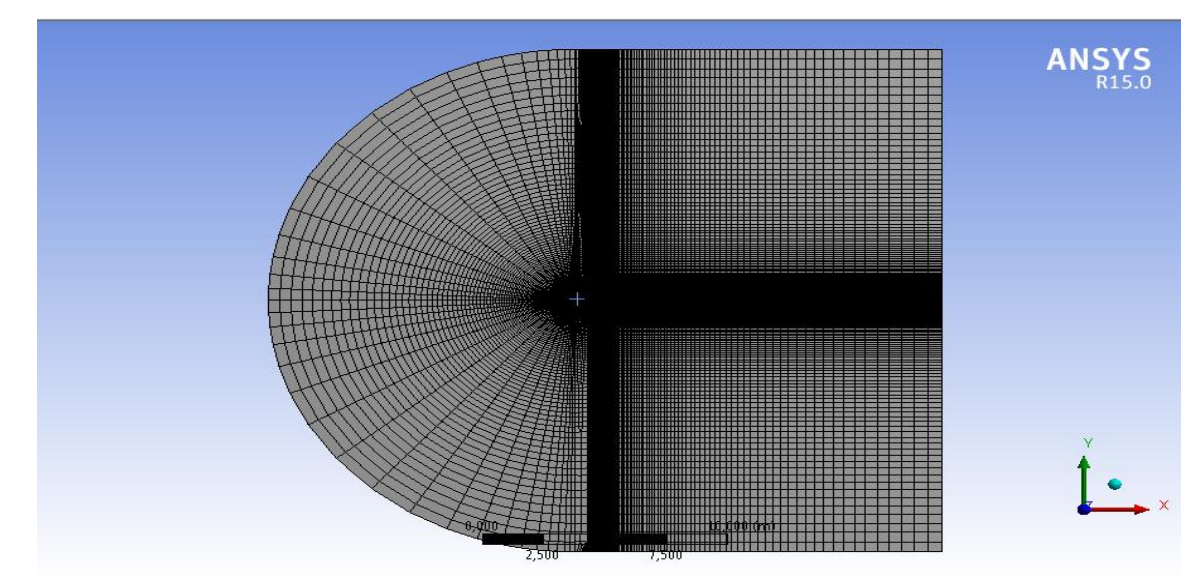

- 3.7. File > enregistrer le Project. Fermer la fenêtre de maillage.
- 3.8. Cliquez a droite sur le maillage puis cliquez sur mettre a jour.

#### **4. Fluent :**

- 4.1. Cliquez à droite sur configuration puis sélectionner « Edit ».
- 4.2. Sélectionner double précision puis « OK ».

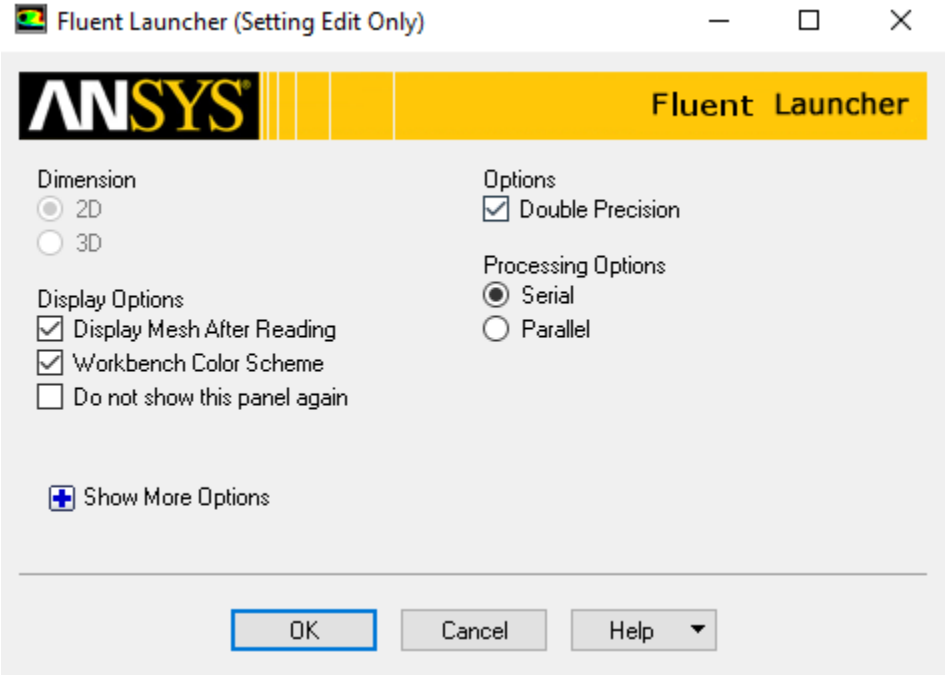

4.3. « Define » > « Gènèral » > « scale » ; choisir les dimension en mètre puis appuyer sur « scale » > « close ».

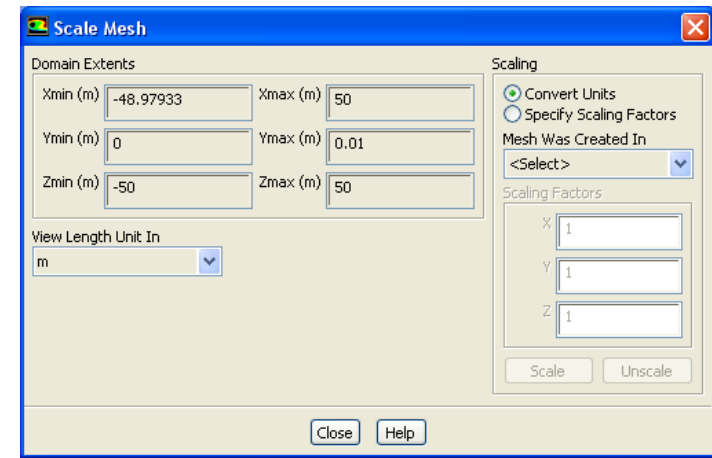

4.4. «Define» > «Général» >«check» .

-Sélectionner «steady –state implicit density –based solver» (de «general »> «solver» >type>«Density-based»).

-Sélectionner «time»>«steady».
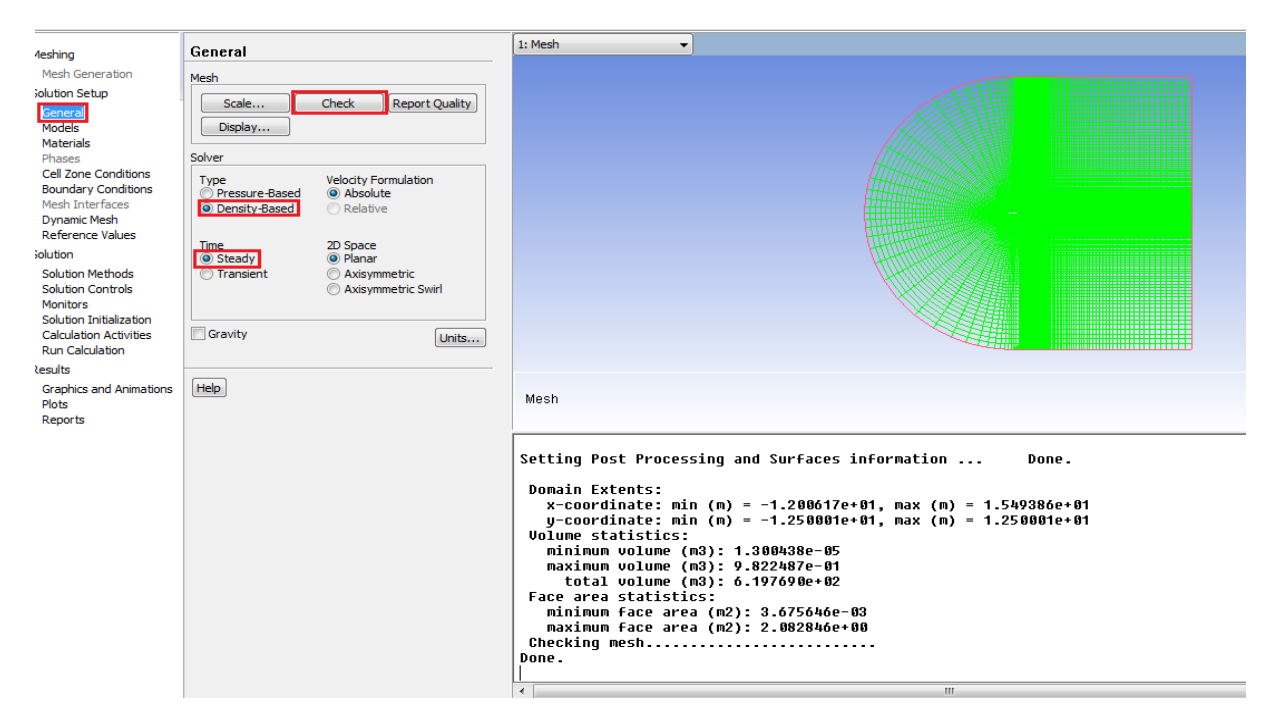

4.5 . « Define » > « models » > « viscous » > « edit » …..choisir les paramètres suivants puis

cliquer sur « ok ».

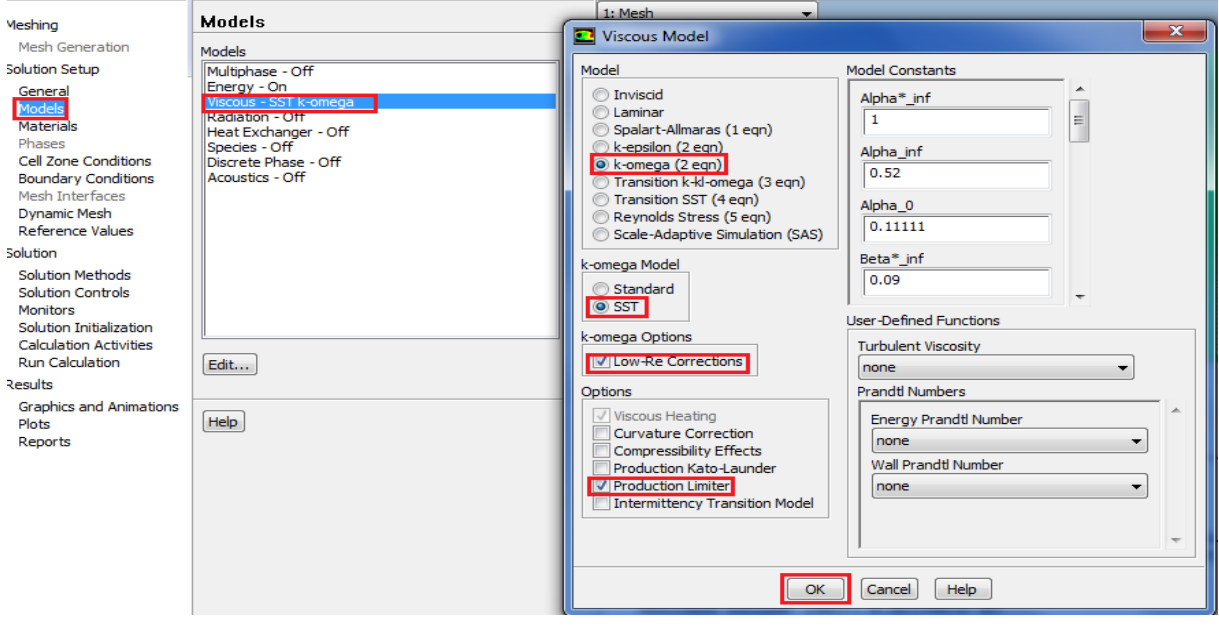

4.5 « Models » >Energie> « energie equation » > « ok » ;(comme l'écoulement est compressible on a besoin d'utiliser l'équation des gaz parfaits).

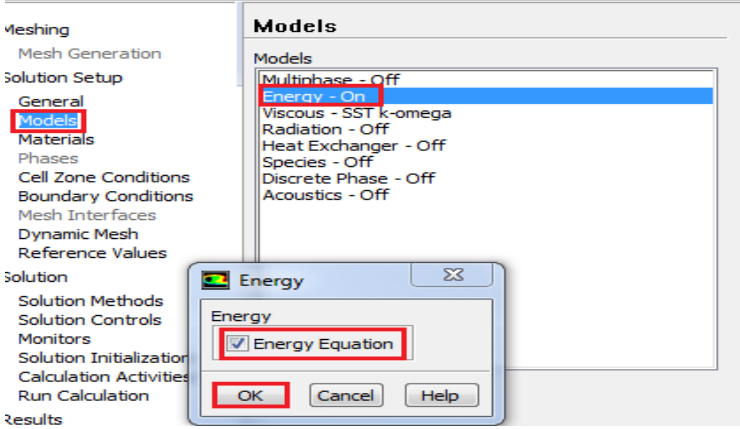

4.6. Les propriétés à utiliser pour l'air de la fenêtre « matérials » doivent être réglées pour :

- Density, sélectionner « Ideal Gas».
- Viscosity, sélectionner « Sutherland».

La loi Sutherland pour la viscosité est bien adaptée pour le débit compressible à grande vitesse. Pour simplifier, nous considérons Cp et la conductivité thermique K comme des constantes. Idéalement, cette modélisation dépend de la température.

– Sélectionner «Change/Create».

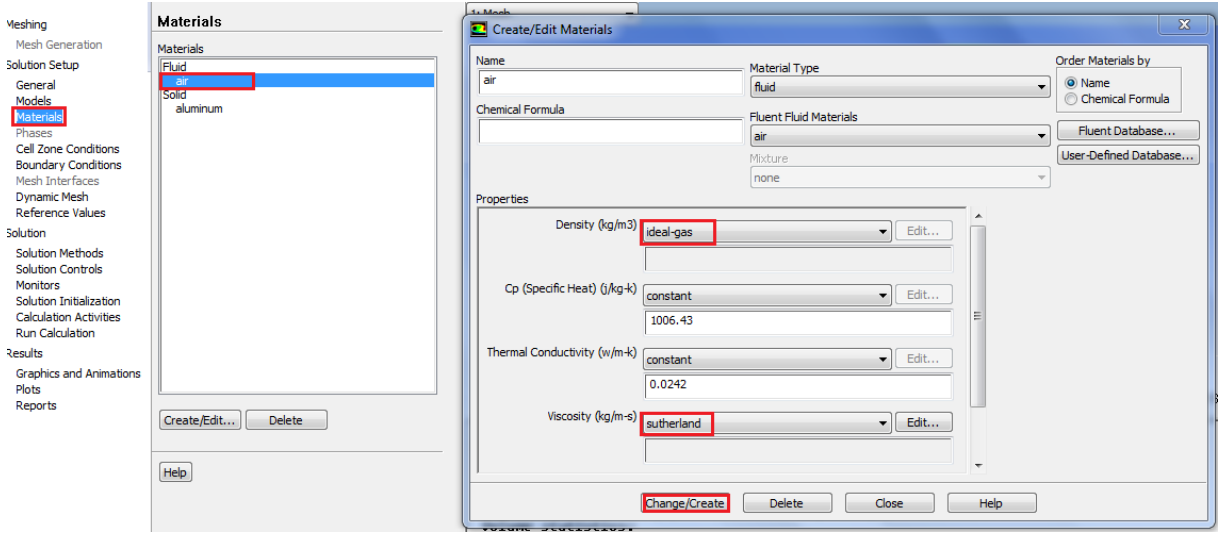

4.7. Affectez le matériau « air» aux cellules de la grille.

-Sélectionnez «Cell Zone Conditions».

-Mettez en surbrillance «fluid» puis «Edit».

-Observez «air» déjà sélectionné.

4.8. Réglez la pression de fonctionnement à zéro.

- La pression absolue est la pression de jauge plus la pression de fonctionnement.
- Le réglage de la pression de fonctionnement zéro signifie que toutes les pressions réglées dans FLUENT seront absolues (C'est la pratique la plus courante pour les flux compressibles).
- Sélectionnez «Cell Zone Conditions» > «Operating Conditions».
- Réglez la pression de fonctionnement à zéro, puis «OK».

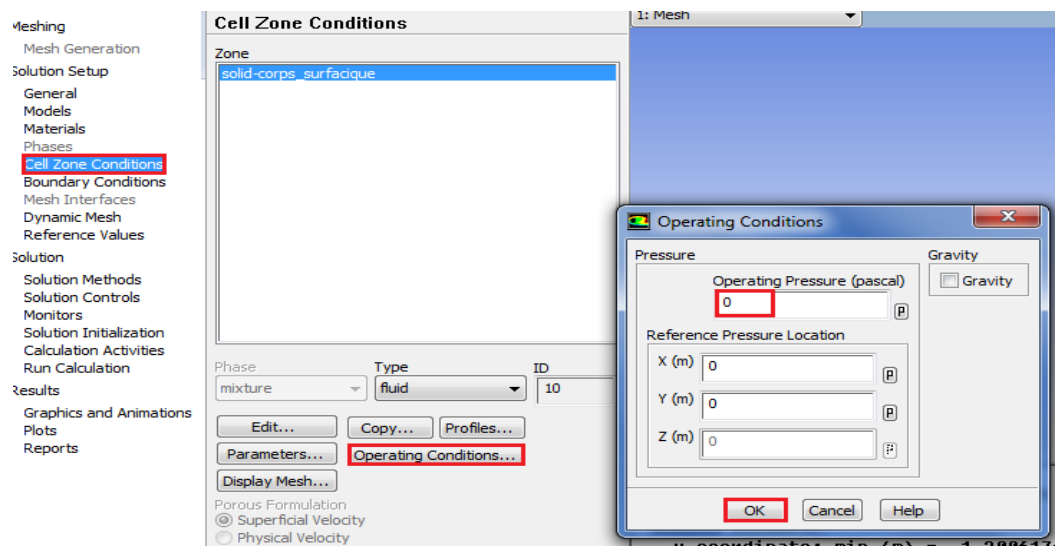

4.9. Sélectionnez « Boundary Conditions»**.**

– Régler l'entrée pour type « pressure-far-field»**.**

(\*Les conditions « Pressure far-field» sont utilisées dans ANSYS FLUENT pour modéliser une condition de flux libre à l'infini, avec le nombre de Mach de flux libre et les conditions statiques étant spécifiées.

\* C'est une condition de frontière non réfléchissante.

\*Utilisation :

Le type de limite de « Pressure far-field »s'applique uniquement lorsque la densité est

calculée en utilisant la loi du gaz parfait, Il est important de placer la limite des champs

lointains assez loin de l'objet d'intérêt. Par exemple, lors de la levée des calculs de profil

aérodynamique, il n'est pas rare que la limite du champ lointain soit un cercle d'un rayon de

20 à 50 longueurs d'accords).

4.10. « Boundary Conditions» >« inlet» > «Edit ».

– Sur l'onglet «Momentum» :

Régler la pression statique de la jauge à 73048 Pa, Cette valeur est utilisée pour calculer la pression totale basée sur le nombre de Mach :  $\frac{p_o}{r} = \left| 1 + \left( \frac{\gamma - 1}{r} \right) M^2 \right|_{\gamma}$ 2  $1 + \left(\frac{\gamma - 1}{2}\right) M^2$  $\overline{\phantom{a}}$ ŀ  $1+\left(\frac{\gamma-1}{2}\right)$  $\left(\frac{\gamma-1}{2}\right)$  $\frac{p_o}{p} = \left[1 + \left(\frac{\gamma - 1}{2}\right) M^2\right]^{\frac{\gamma}{\gamma - 1}}$ *po*

- Réglez le nombre de Mach à 0,7.
- L'angle d'attaque (α) dans ce cas, il est égale à 0 degré.
- Le composant x du flux est Vcosα.
- Le composant y du flux est Vsinα.

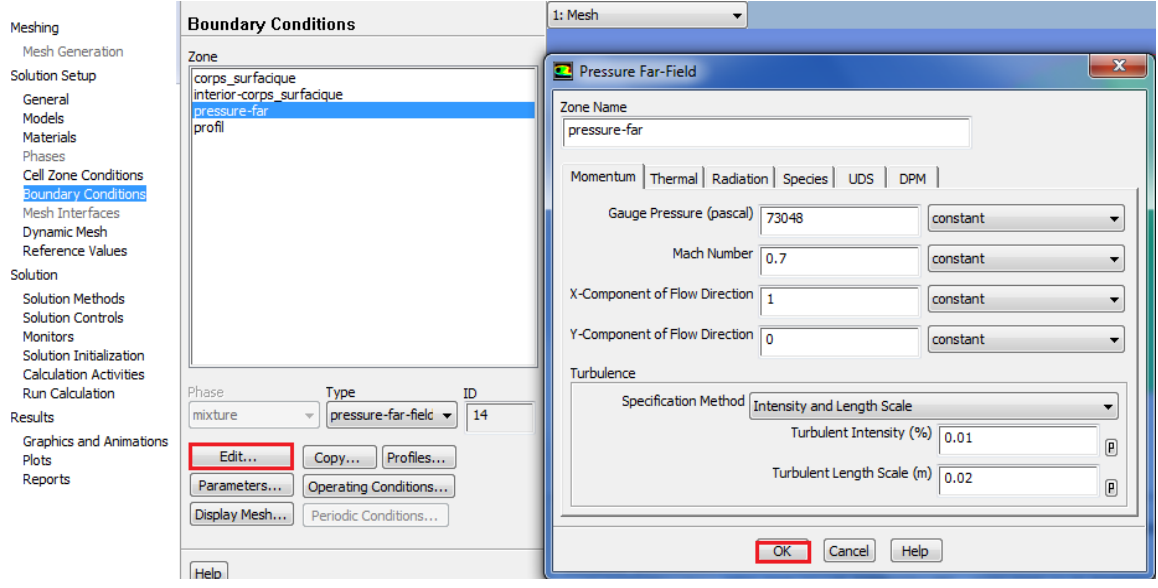

- sélectionner «intensity and length scale».
- Réglez l'intensité turbulente à 0.01%.
- Définir le rapport de viscosité turbulente 0.02.
- 4.11. Sélectionnez l'onglet thermique.
	- Réglez la température statique à 283.24 K.

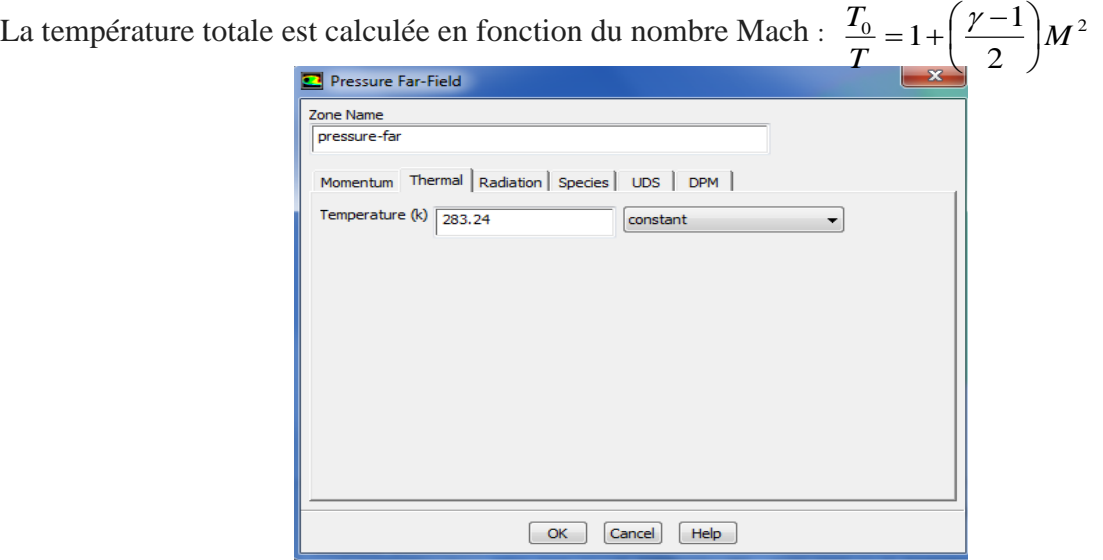

4.12. Pour la limite de profil d'aile, sélectionnez le type« wall».

-Laissez les réglages par défaut qui correspondent à une condition de «non-slip» pour «momentum »et l'adiabatique (flux de chaleur =0) pour les propriétés thermiques.

4.13. Réglez les valeurs de référence comme indiqué:

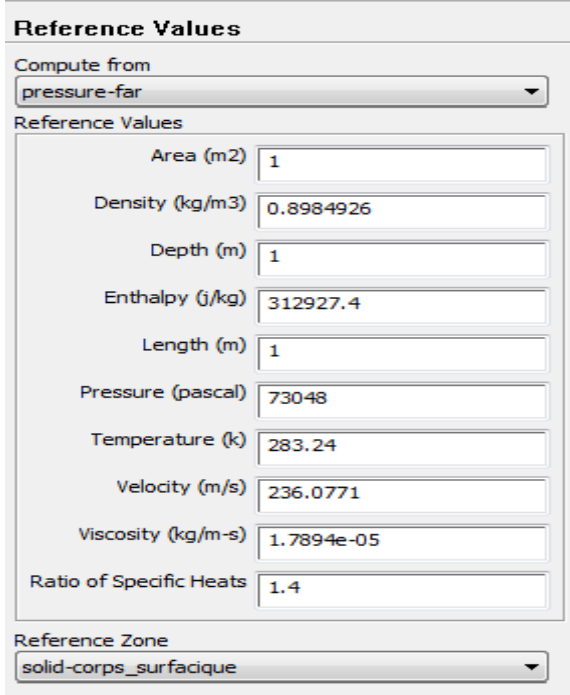

- 4.14. «Solution methods »:
	- Sélectionnez les méthodes de calcul dans l'arbre LHS.
	- Gardez les paramètres par défaut pour la formulation implicite et le type de flux Roe-FDS.
	- Cela permettra «the Density-based Coupled Implicit Solver».
	- Changer «the gradient method» à «Green-Gauss Node Based».
	- Sélectionner «Second Order Upwind» pour «flow» , «First Order Upwind» pour «turbulence discretization».

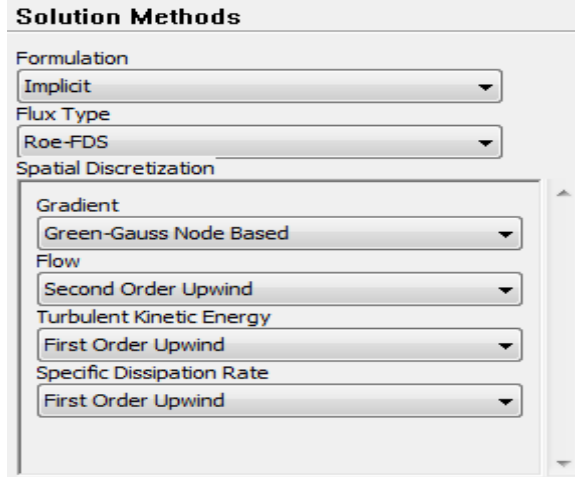

- 4.16. Allez à la fenêtre «solution» puis « Monitors»:
	- Mettre en place un moniteur pour le coefficient de traînée sur le profil aérodynamique.
	- Sélectionnez les deux zones murales et basculez sur «print», «Plot» et «write».
	- Rappelez-vous que  $\alpha$  est de (0,4,8,15)  $\circ$  donc nous devons utiliser le vecteur de force comme illustré.

(La portance et la traînée sont définies par rapport au vent, et non au profil aérodynamique).

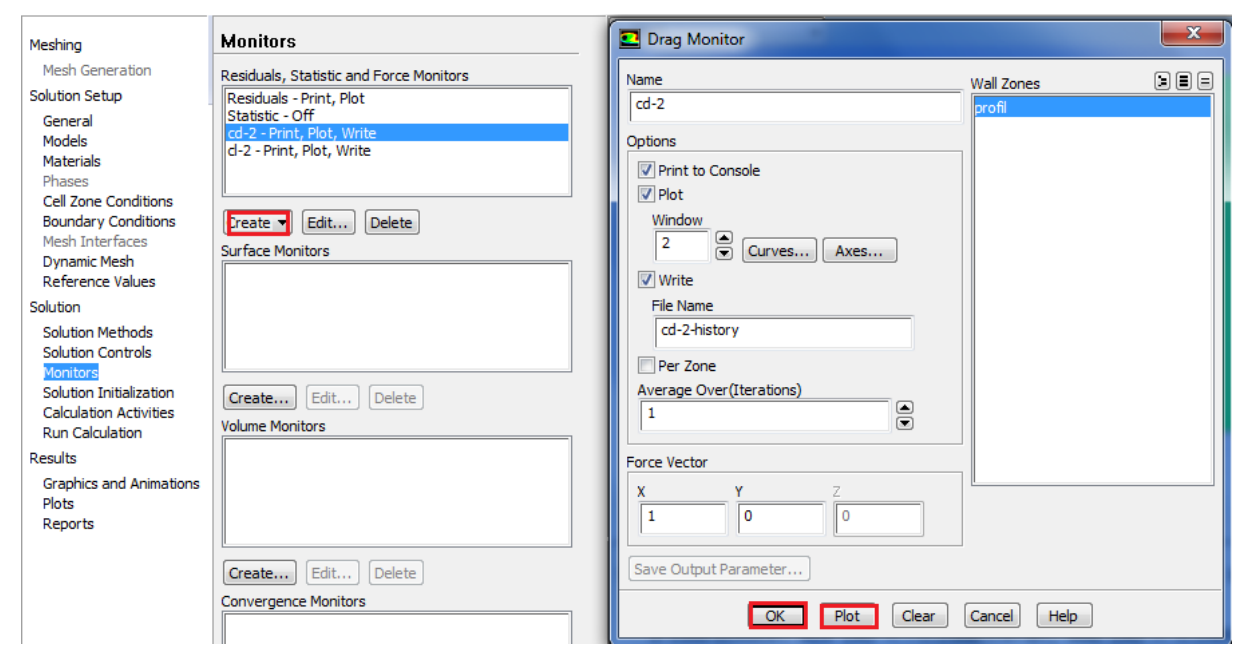

#### 4.17. «**Solution Initialization**»

- initialiser le champ de flux en fonction de la limite «far-field».
- Sélectionnez «Solution Initialization».
- «Compute from »> «pressure far » (inlet).
- Appuyez sur «Initialiser».

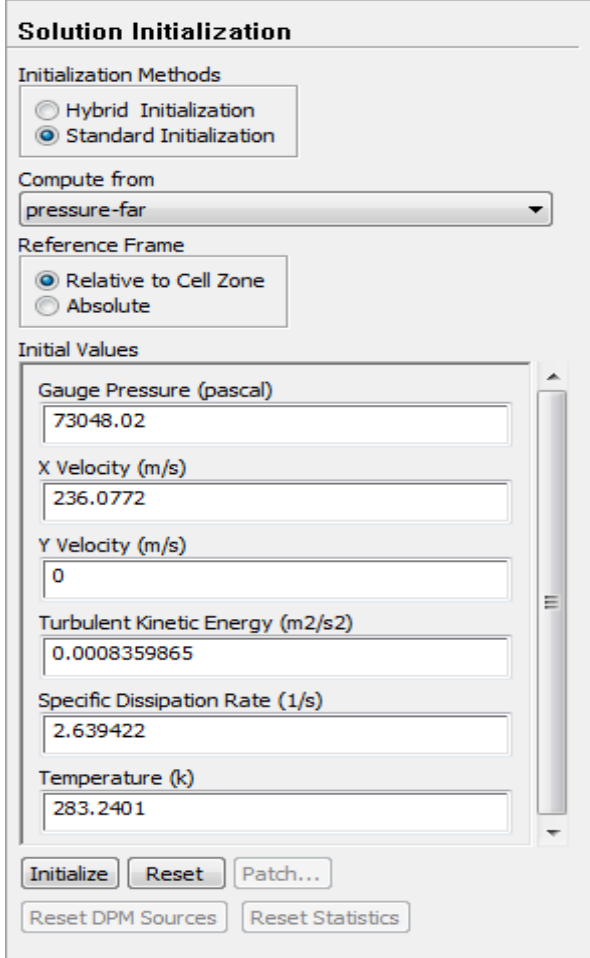

#### 4.18. «**Run calculation** »

- Sélectionnez «Run calculation»et basculer sur «Solution Steering».
- Changer le type de flux en transsonique et conservez les options par défaut.
- Cliquez sur «Use FMG Initialization».
	- L'initialisation multi-grille complète va calculer une solution rapide et simplifiée basée sur un certain nombre de sous-grilles grossières. Cela sera alors utilisé comme point de départ pour le calcul principal.
	- L'initialisation de FMG peut aider à obtenir un point de départ stable.
- cliquez sur «calculate».

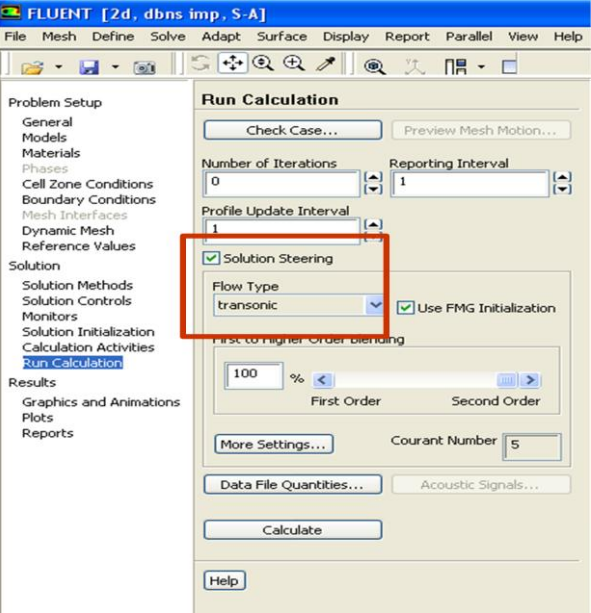

- Pour Vérifier les contours de pression et de vitesse :
- «Graphics and Animations»> «Contours»> «Set Up».
- Choisir : «Contours of Pressure »> «Static Pressure» , «Filled»Option et sélectionnez la Surface «symmetry».
- «Display » (Si vous devez sélectionner à l'échelle l'affichage, appuyez sur <contrôle> A).
- Rèpèter pour «Contours of Velocity» > «Mach Number».

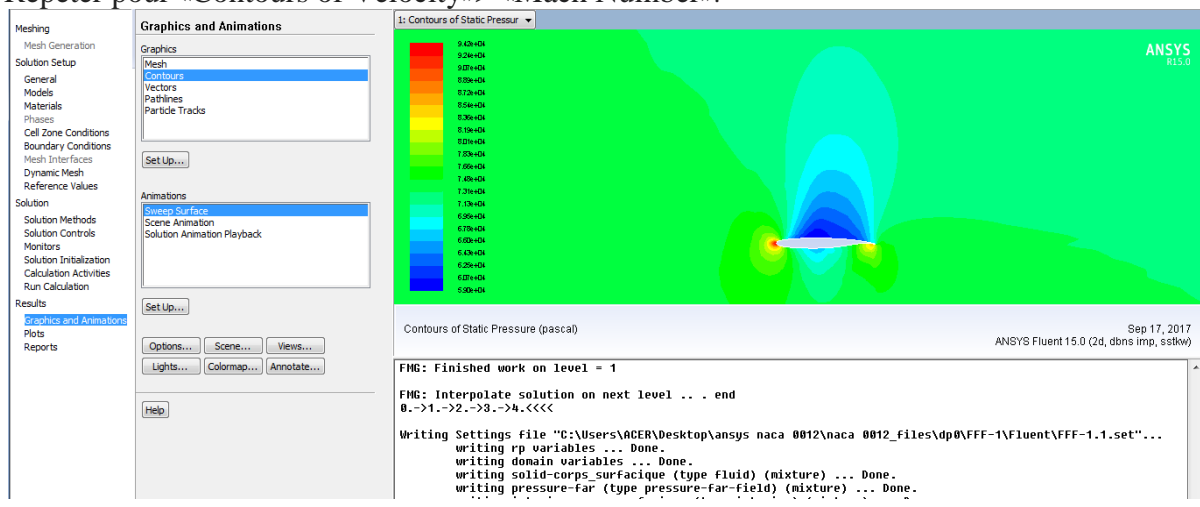

4.18. Utilise «Run Calculation» > «Check Case».

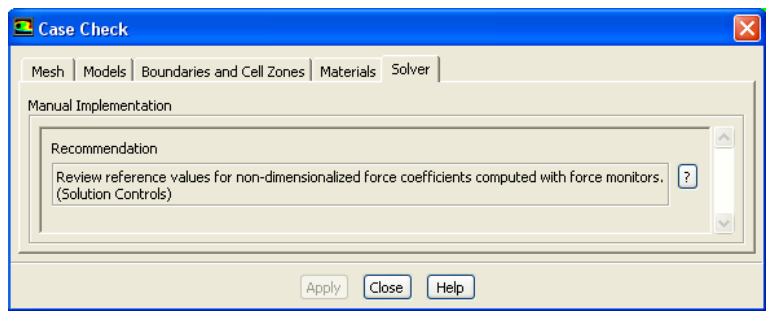

Tout problème potentiel avec la configuration du cas sera soulevé dans le panneau de contrôle des cas s'il n'y a pas de problèmes, ce panneau n'apparaîtra pas.

Dans ce cas, il est recommandé de vérifier les valeurs de référence pour les

moniteurs de force ; Comme nous l'avons déjà réglé, nous pouvons ignorer cet avertissement.

4.19. Enregistrer le dossier.

- «File» > «Write Case».
- Vous pouvez écrire des fichiers de cas et de données avec l'extension .gz les fichiers seront compressés automatiquement.

4.20. Bien que le calcul soit prêt à calculer, il est une bonne pratique (mais pas strictement nécessaire) pour exécuter l'initialisation FMG, puis vérifier la solution grossière FMG avant de commencer les itérations principales de calcul.

Réglez le nombre d'itérations demandées à zéro, et appuyez sur «Calculer».

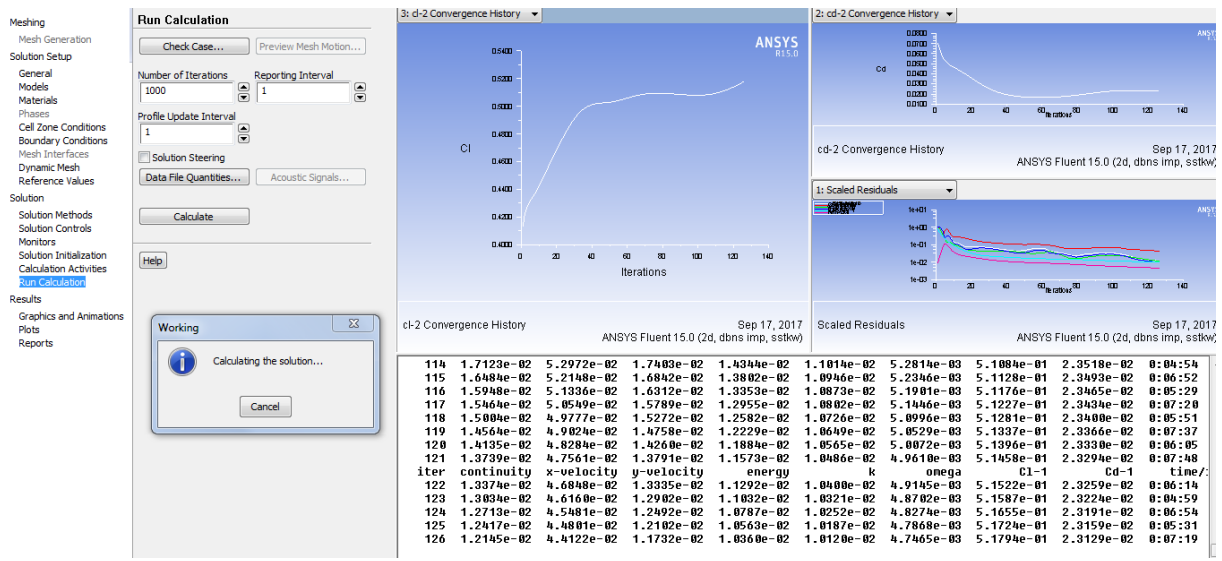

4.21. Pour voir plus des résultats cliquez sur poste CFD résultats.

- il faut créer un «polyline» sur la géométrie ou on va tirer les résultats voulus.
- «location» > «polyline».

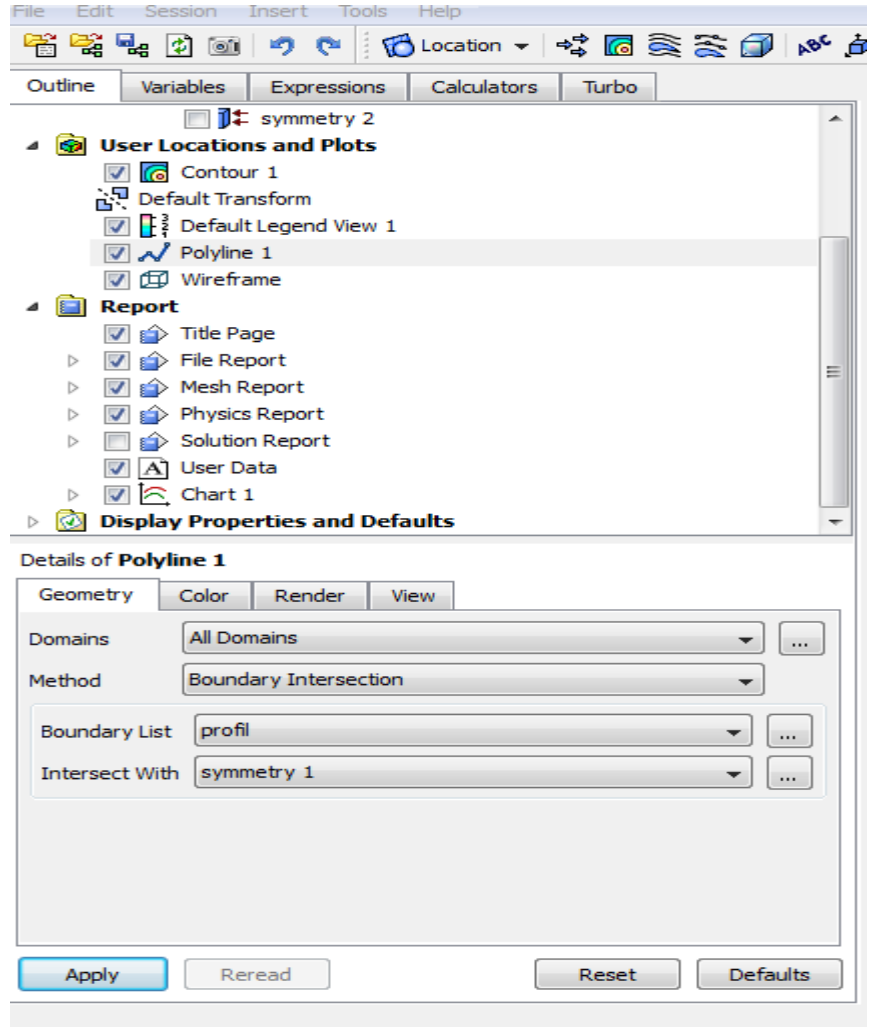

### 4.22. « insert» > « contour».

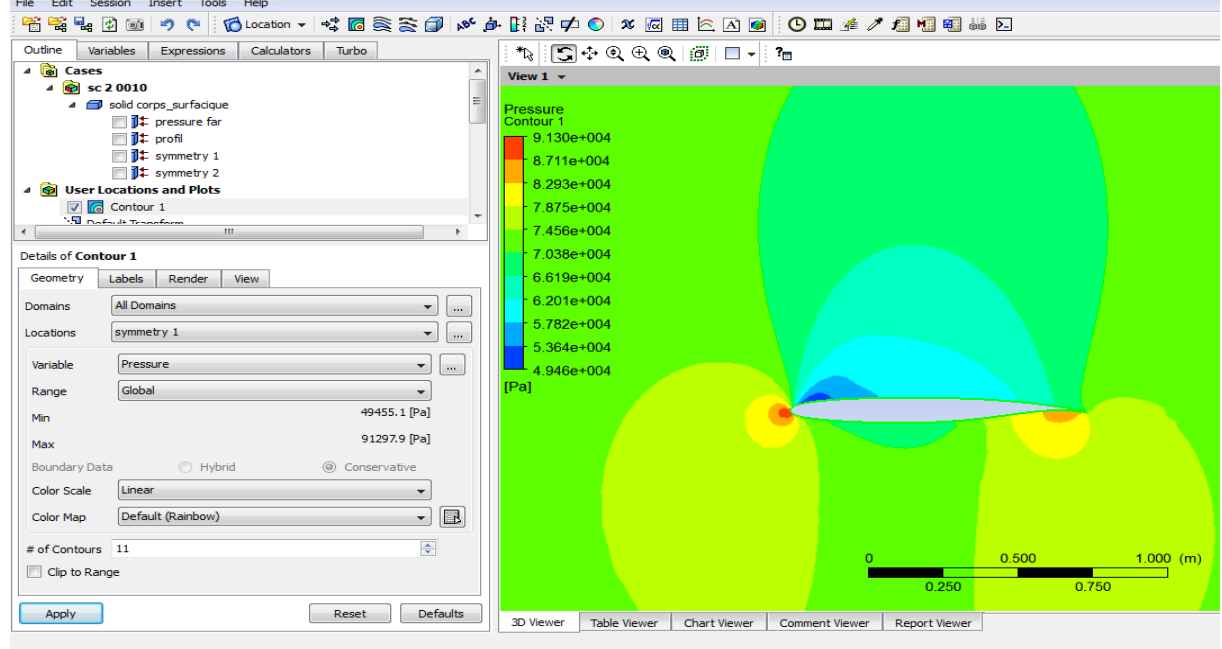

4.23. pour tracer les courbes de coefficient de pression il faut injecter l'expression de coefficient parmi les variables et expressions en suivant les étapes puis cliquez « apply» :

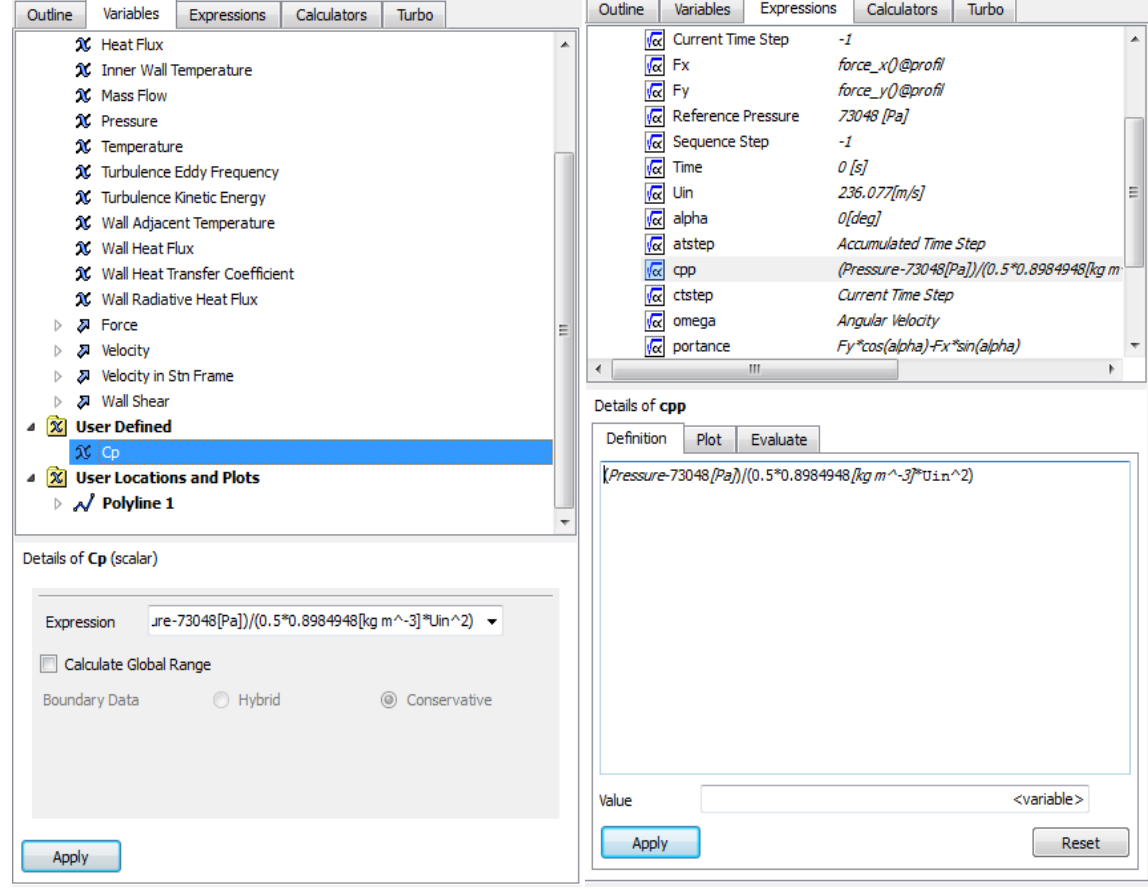

#### $4.24.$  « insert» > « chart».

– « General» >« title=cp » .

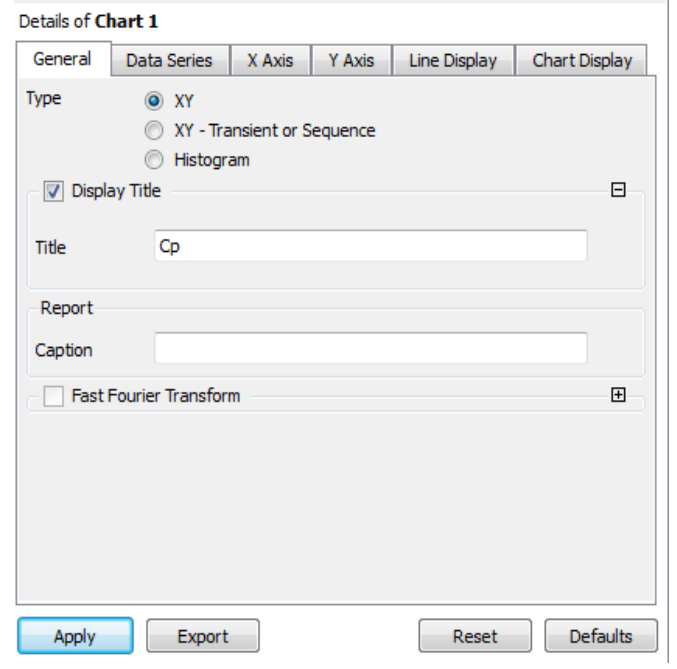

– Data series >location>polyline.

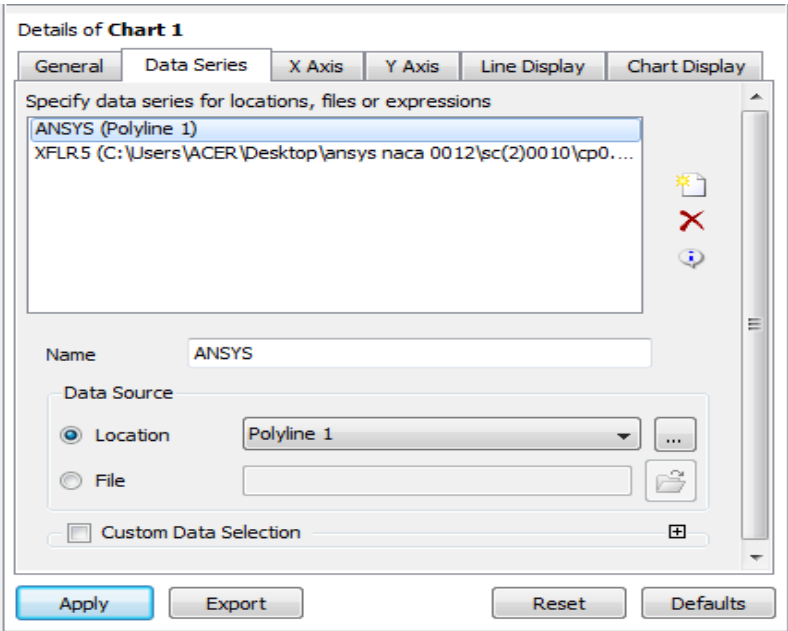

– «X axis»>«variable x» , sélectionner pour «boundary data», « hybrid».

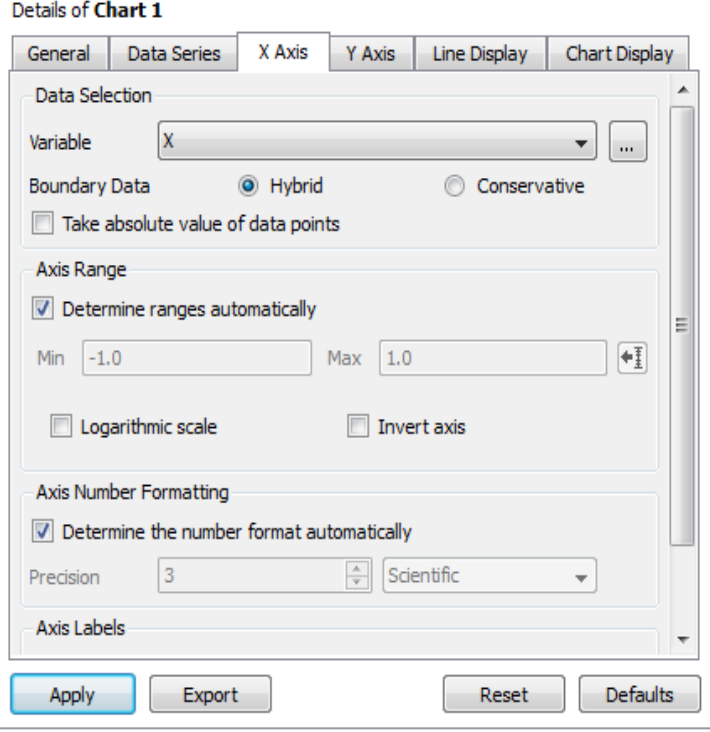

 $-$  «Y axis» > Cp.

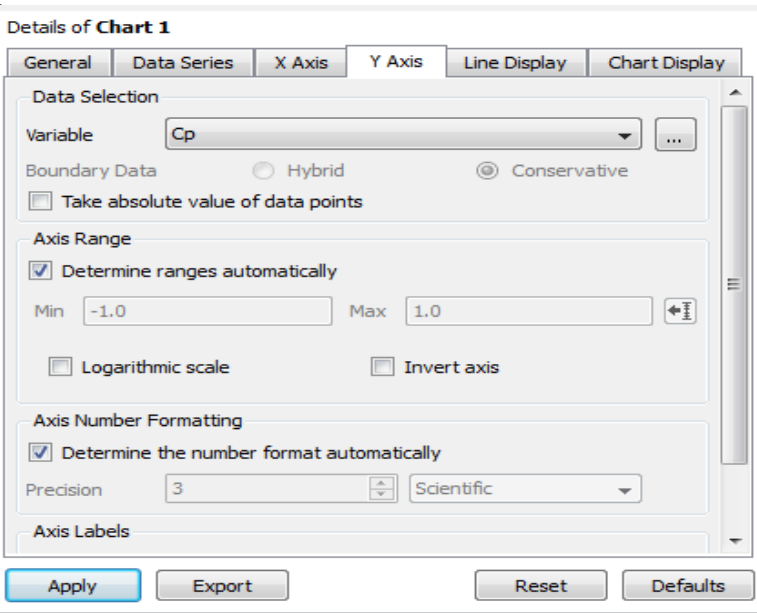

#### – cliquez «APPLY».

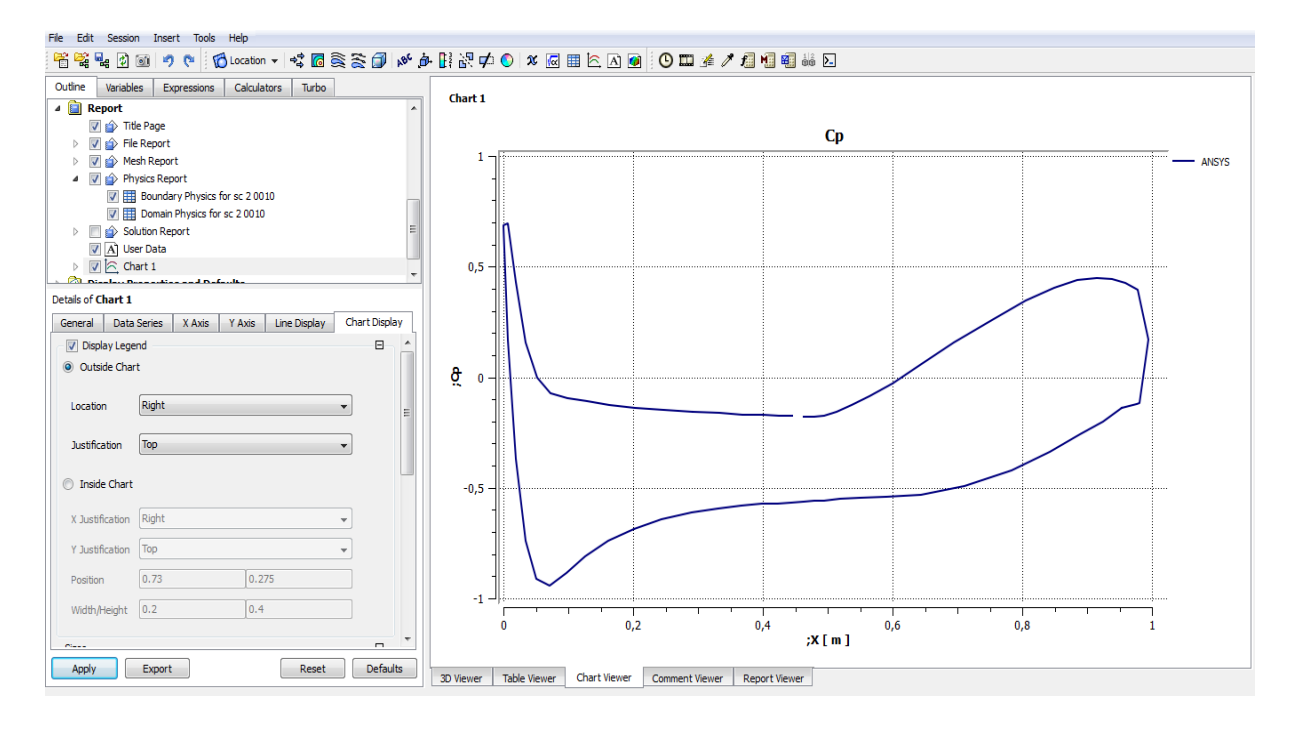

# **Annexe B**

Guide XFLR5 V6.09.06

Les étapes de la simulation du profil par le logiciel XFLR5

1-démarrez XFLR5

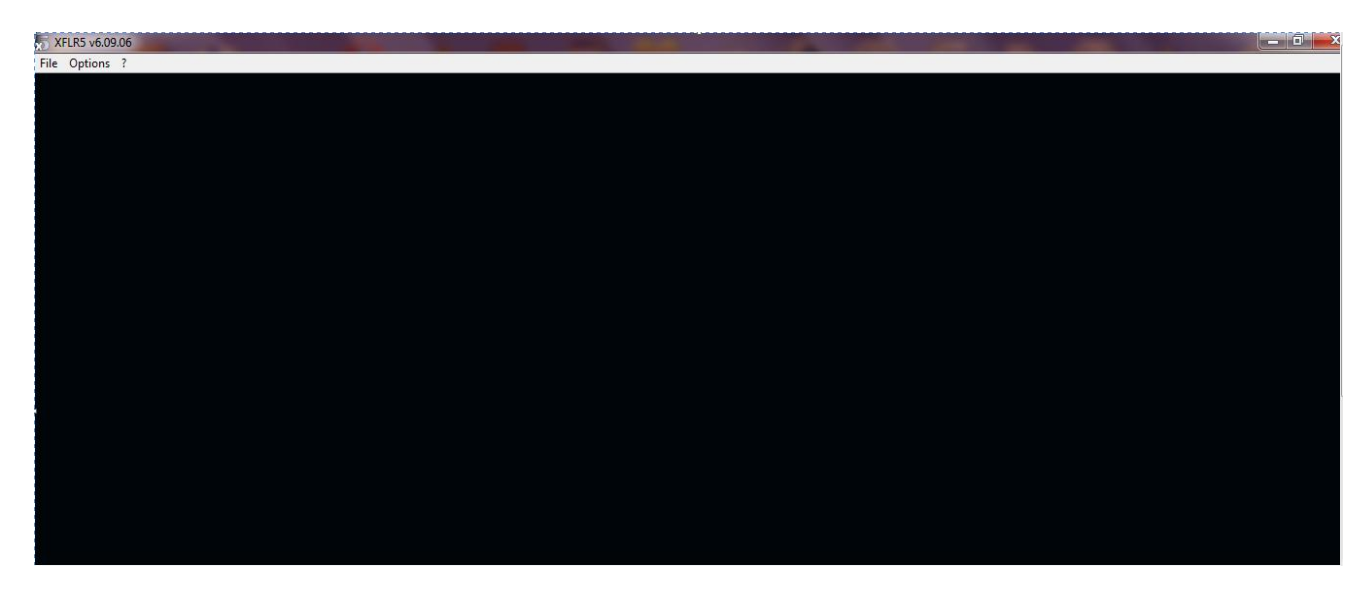

2-cliquez sur « file » « direct foil designe »

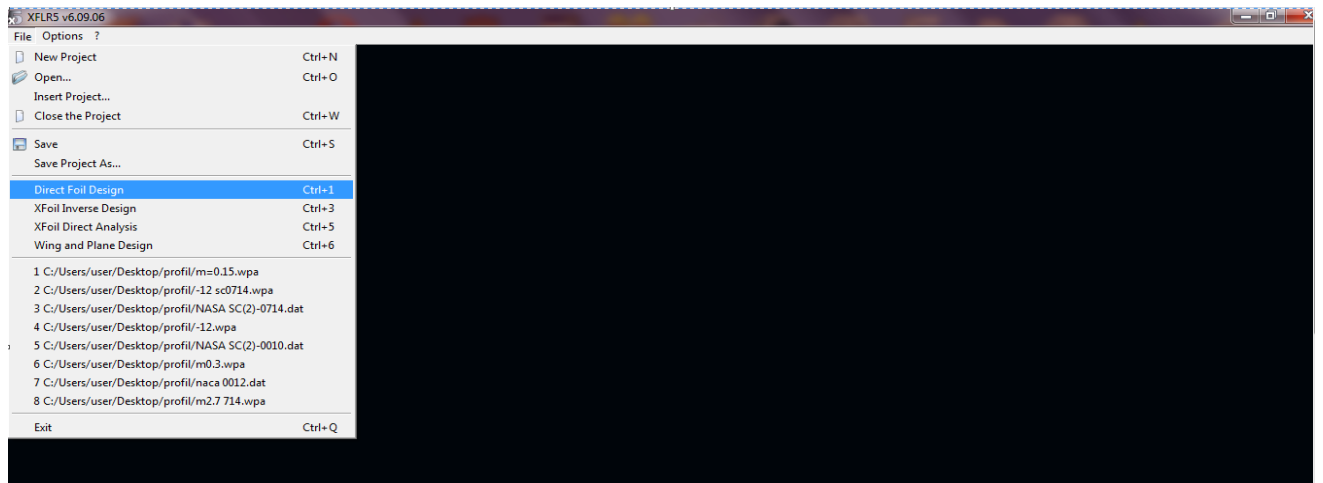

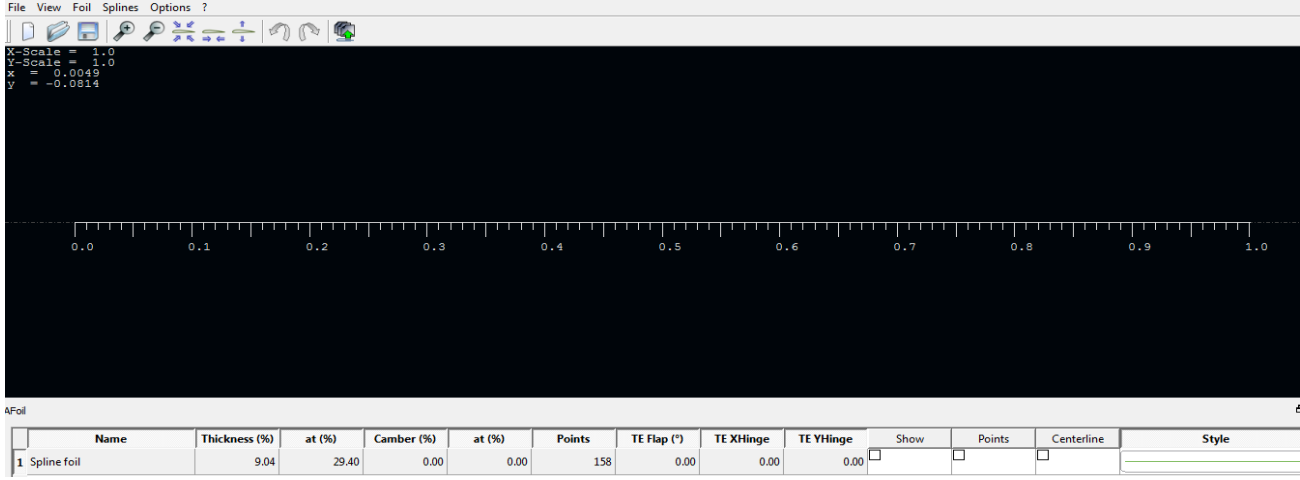

3-cliquez sur « open » pour importer le fichier data qui contient les cordonnées du profil supercritique :

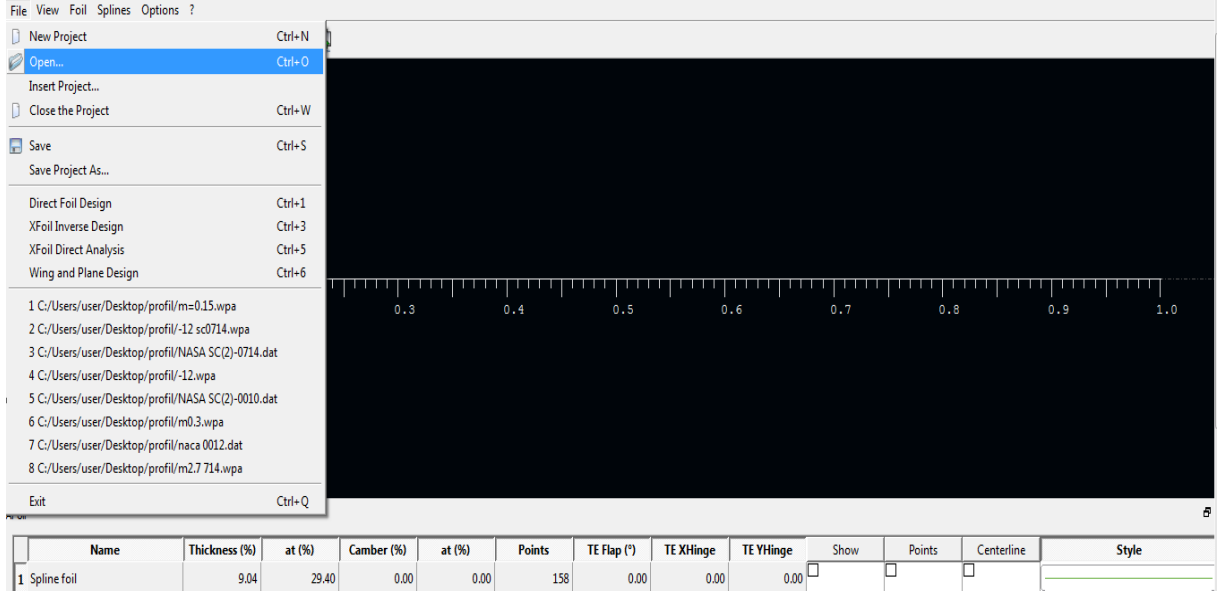

4-sélectionnez le profil :

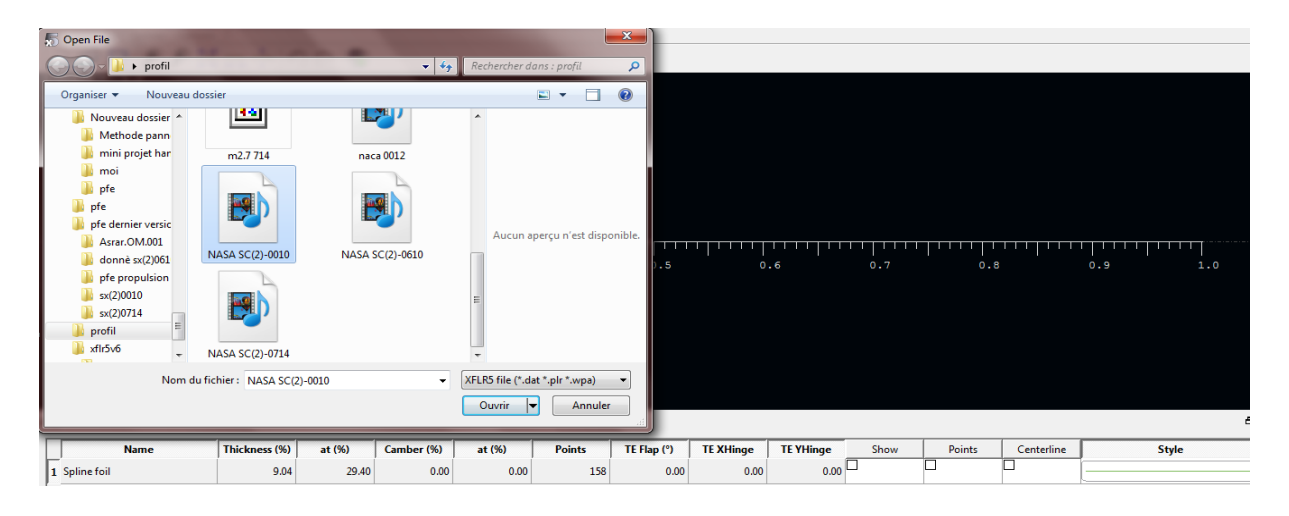

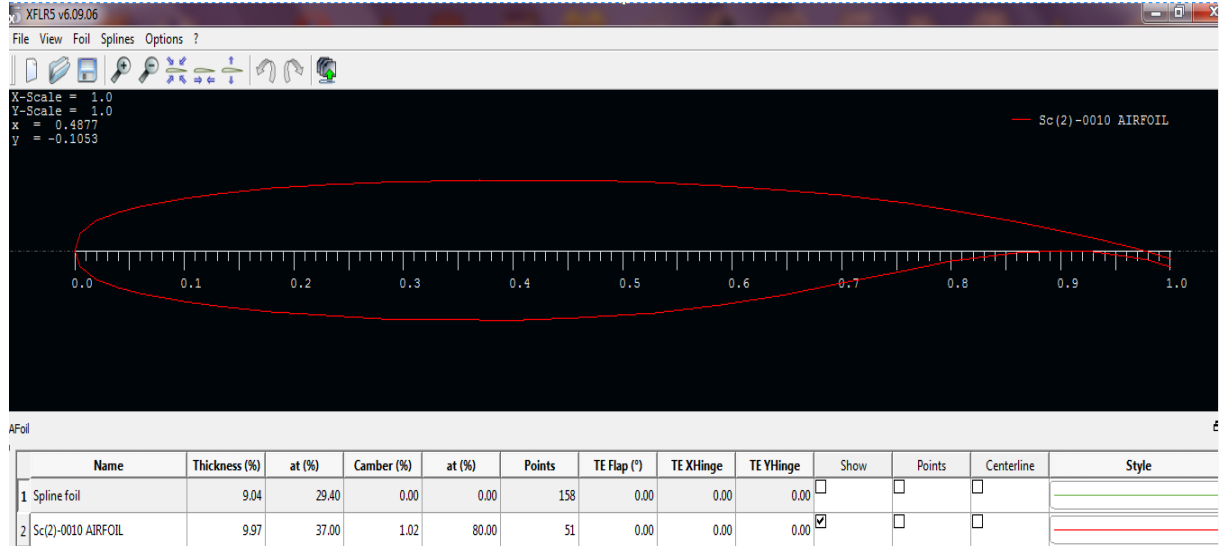

### 5-cliquez sur « file » « direct foil analysis »

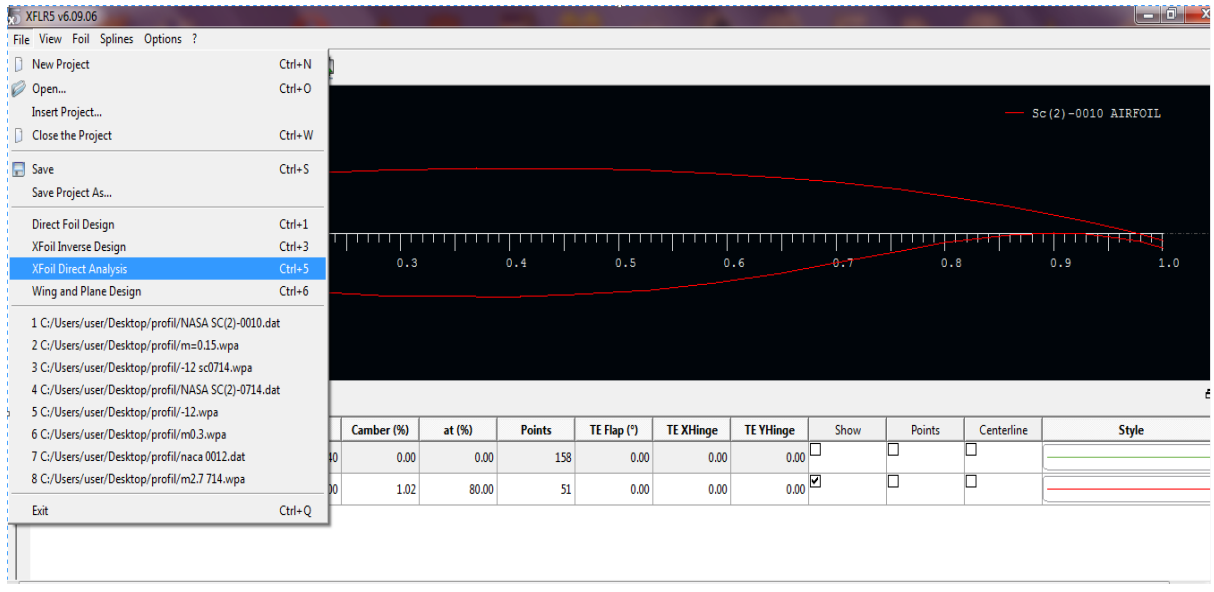

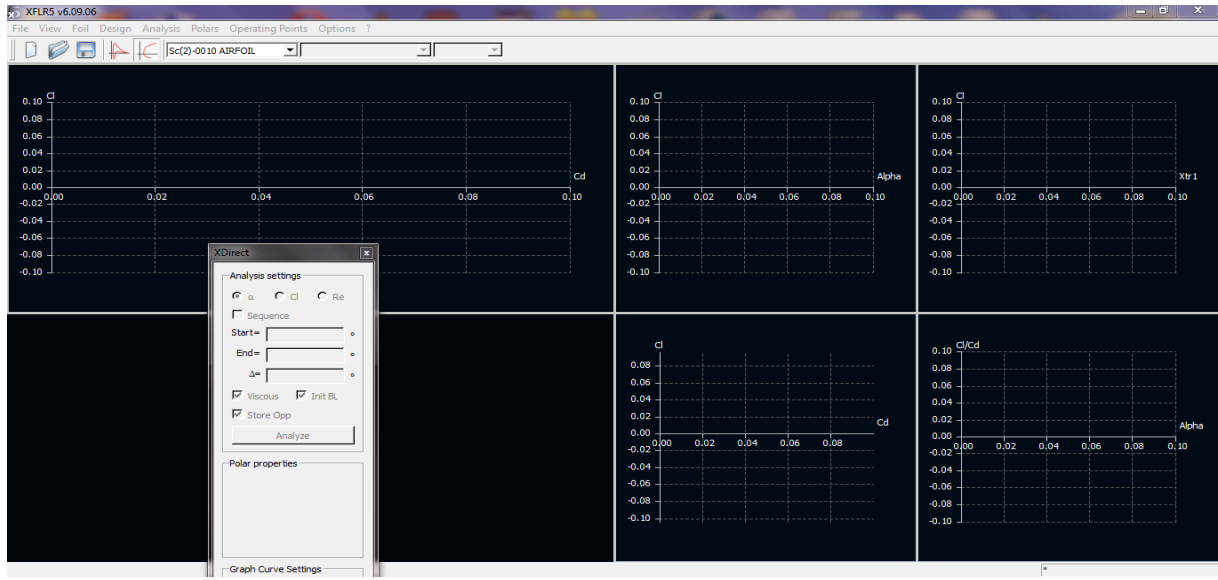

#### 6-cliquez sur « analysis » « batch analysis »

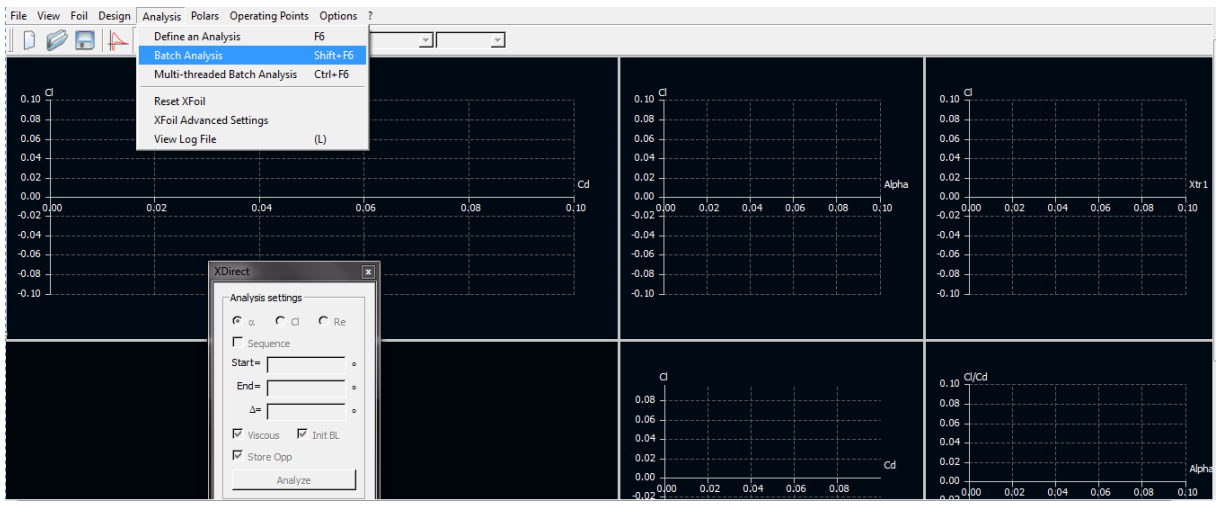

- Choisissez le type 1.
- Entrer le nombre de Reynolds associé, le nombre de Mach et les informations de transition, et la variation de l'angle d'incidence alpha.

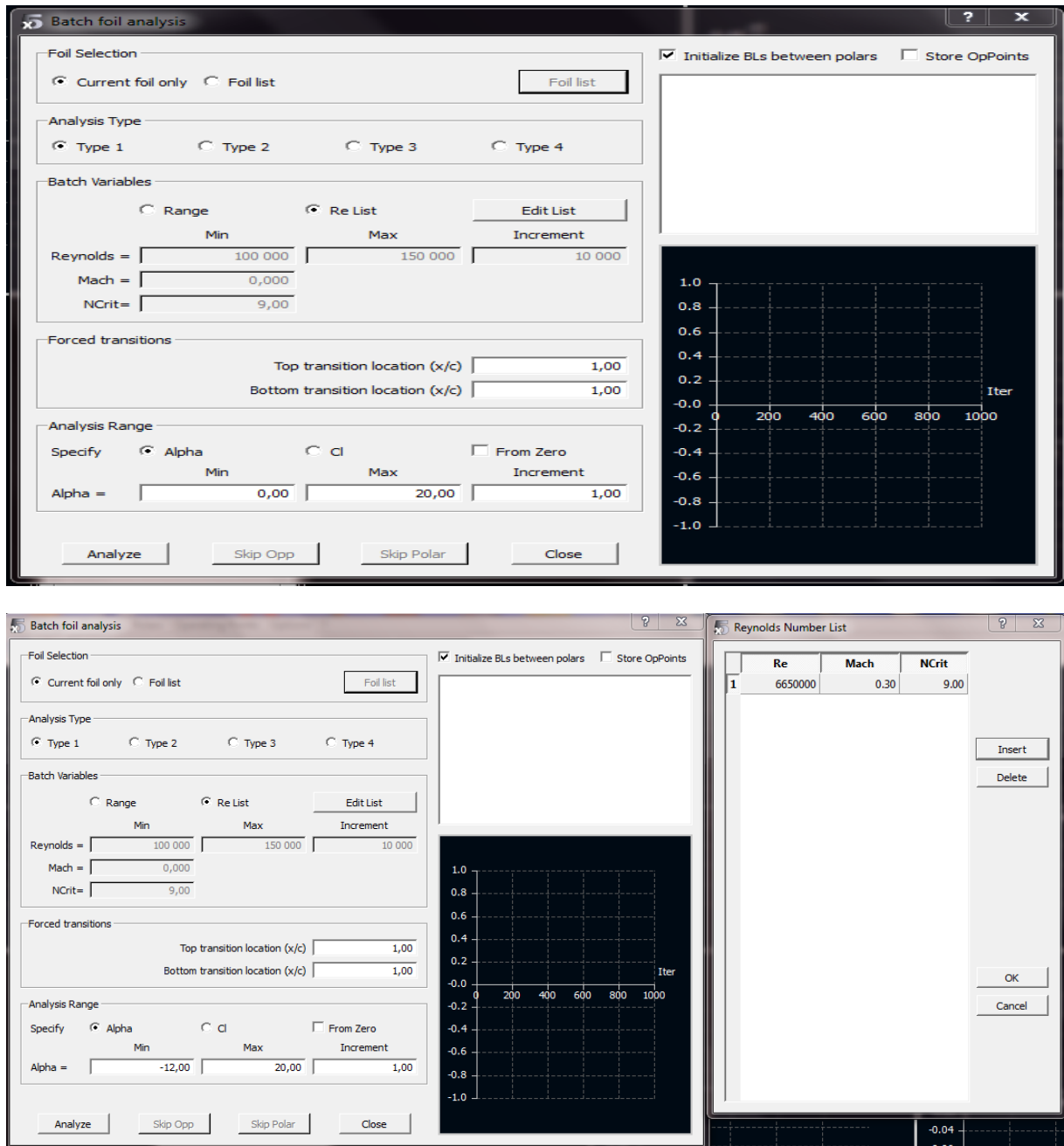

### 7-cliquez sur « analyze »

Le programme passe par une procédure itérative pour résoudre le problème à chaque angle d'attaque. Cliquez sur Fermer lorsque vous avez terminé.

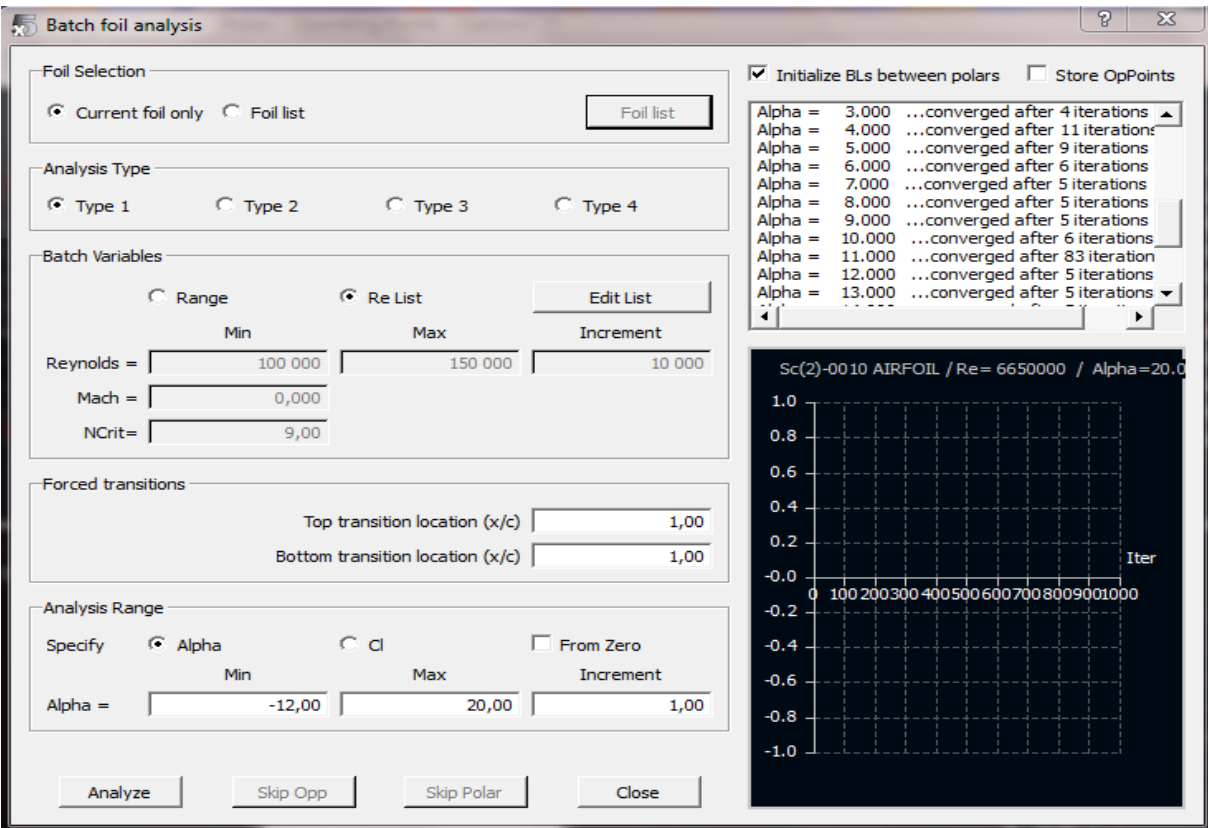

#### 8-l'affichage des résultats

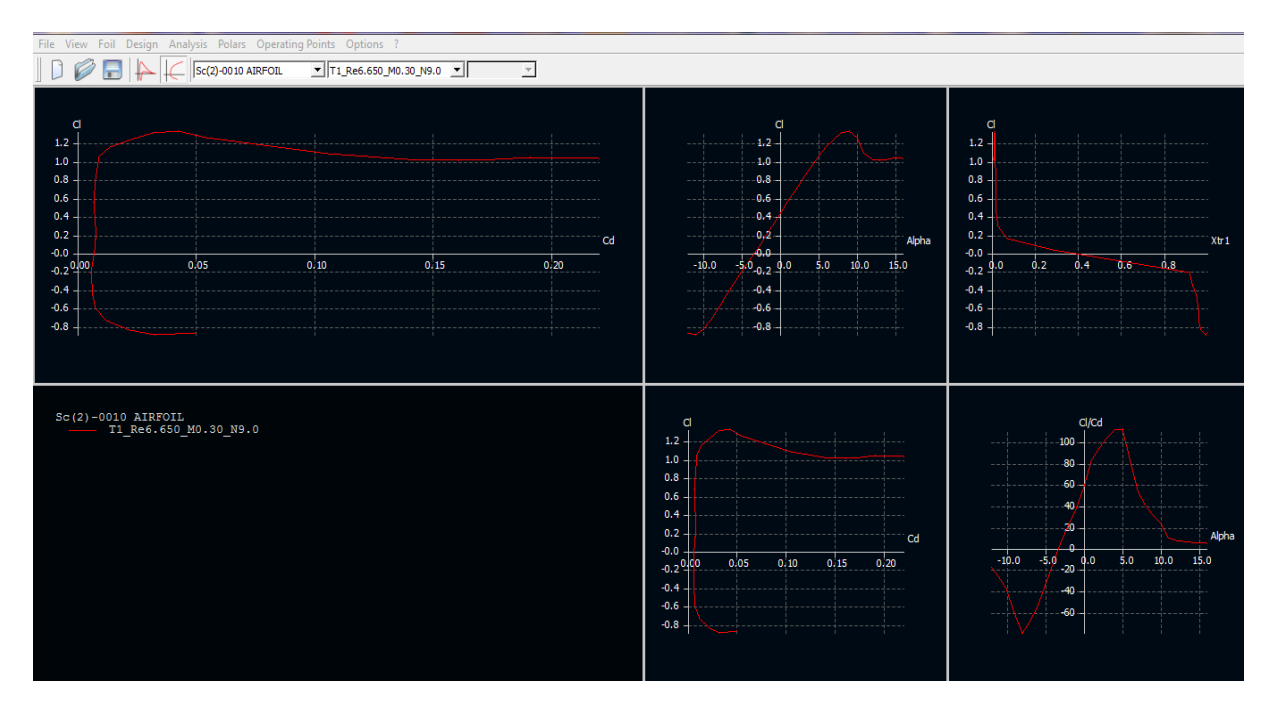

9-cliquez sur « Polars » « current Polars » « properties » pour avoir les valeurs au lieu des courbes

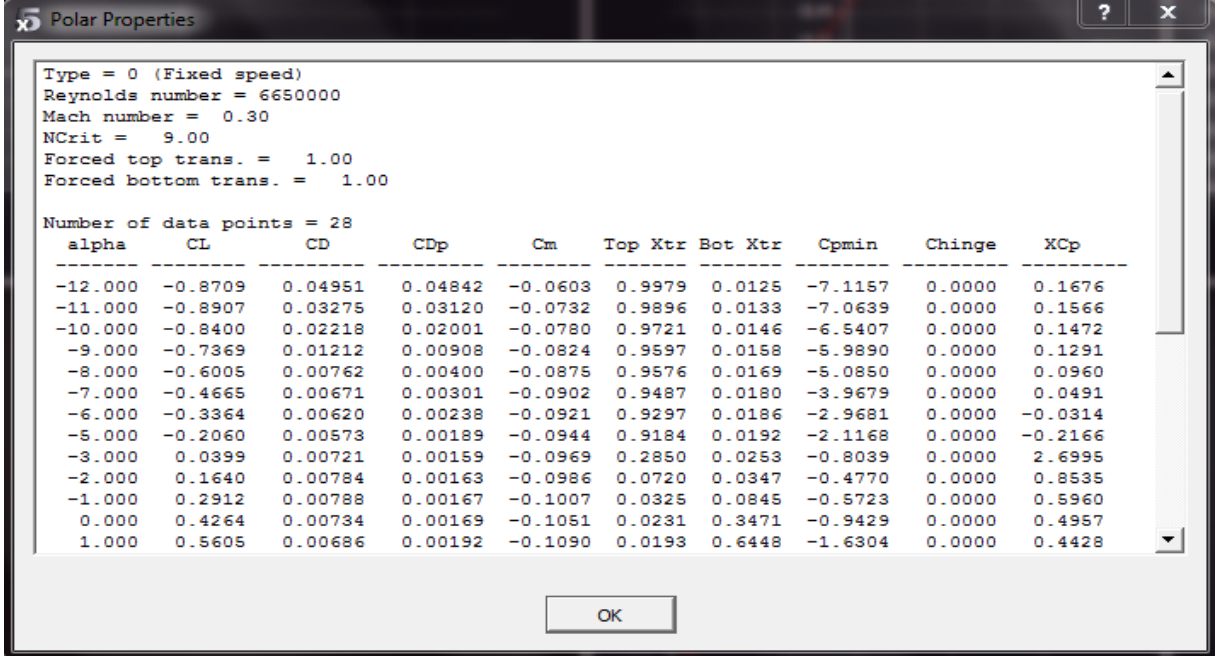

10-cliquez sur « operating points » « Cp graph » « Cp variable » pour obtenir le champ de pression pour n'import quelle valeur de alpha

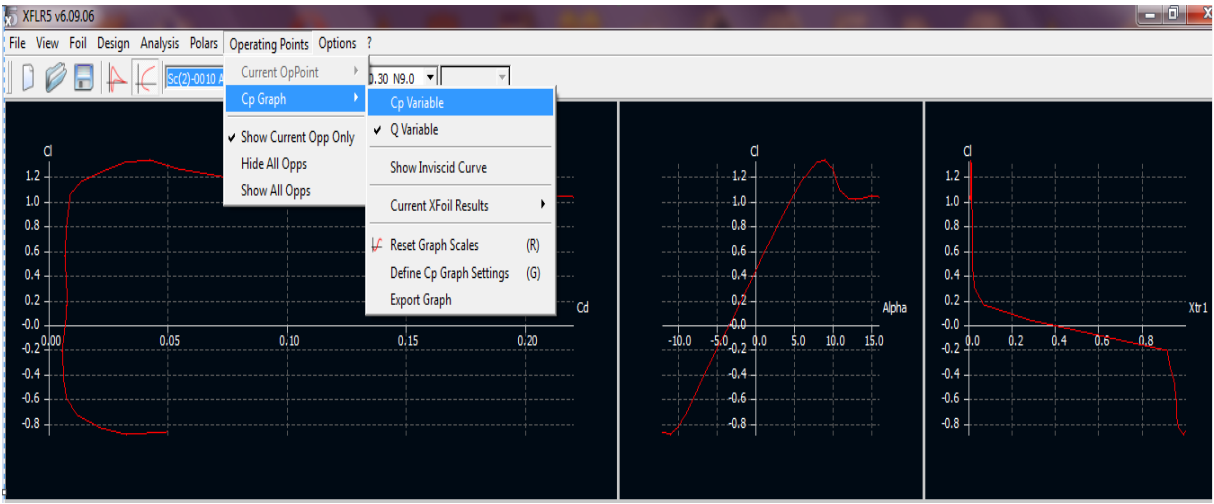

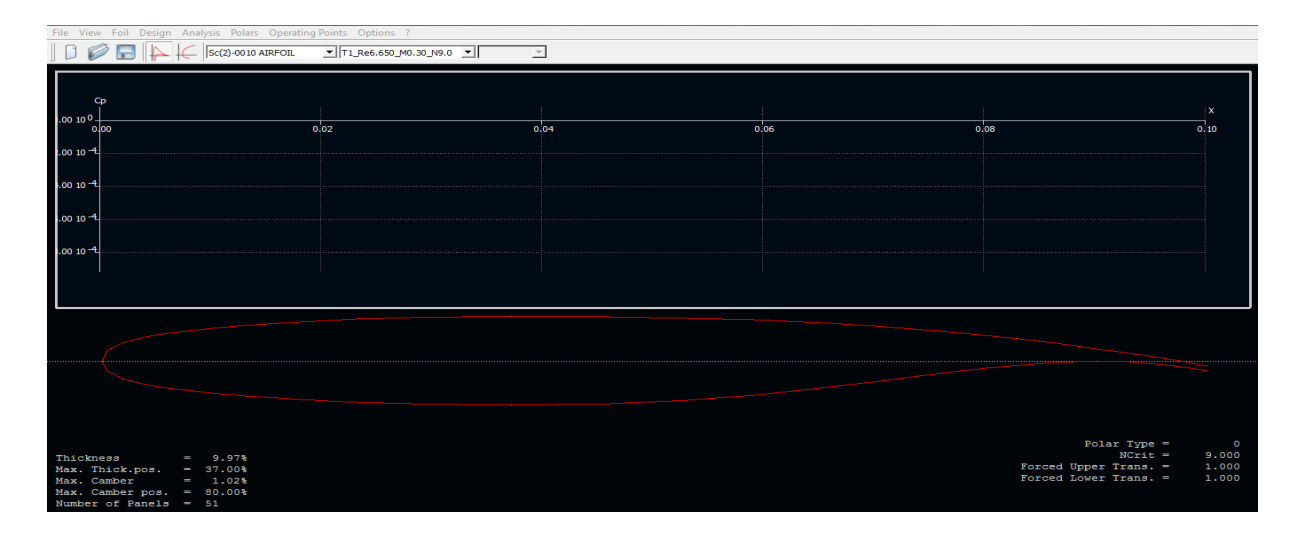

### 11-sélectionnez la valeur d'alpha et lancez l'analyse

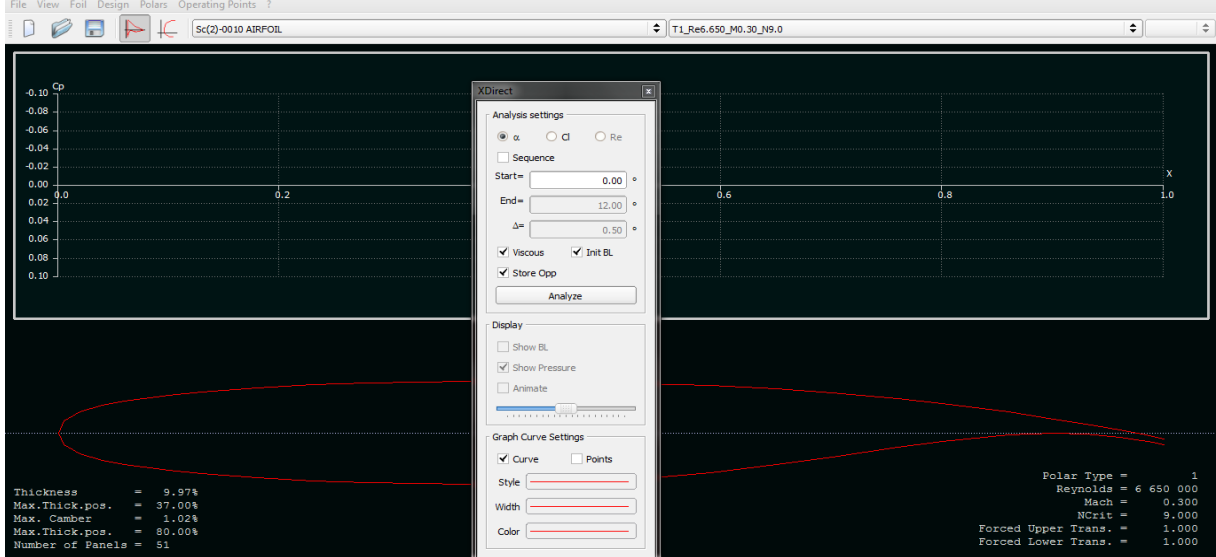

## Le champ de pression à  $\alpha=0^\circ$ :

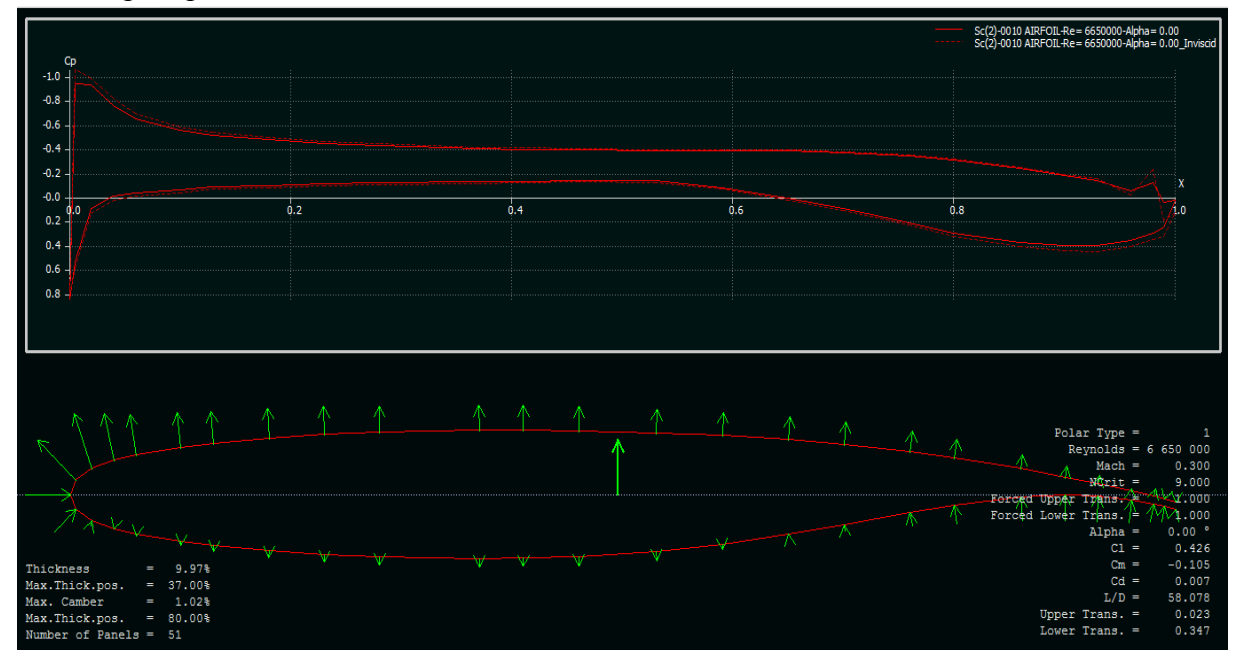

## **ANNEXE C**

### **Les données des profils utilisés dans ce travail**

### **NACA 0012 et NASA SC(2)0010**

### **(a partir de AIRFOIL DATABASE-AIRFOIL TOOLS)**

#### **NACA0012-64**

#### (naca001264-il) NACA 0012-64

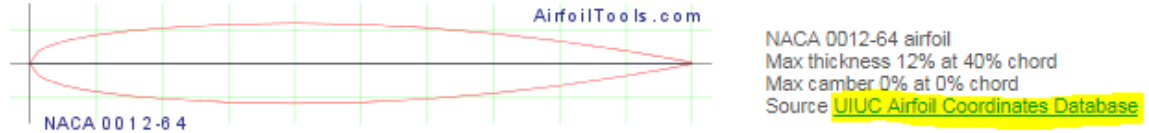

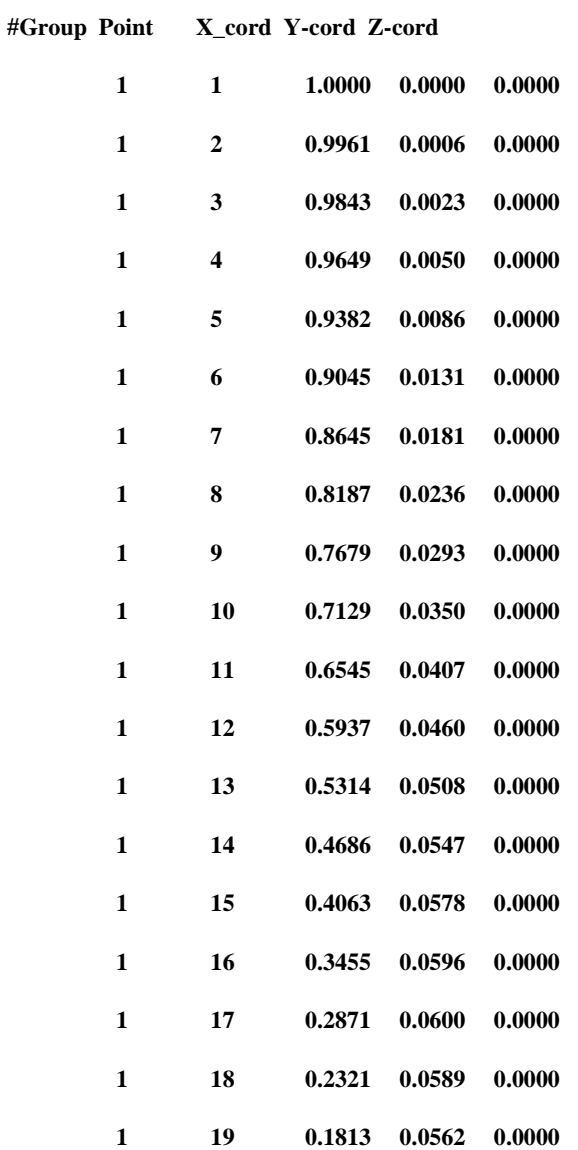

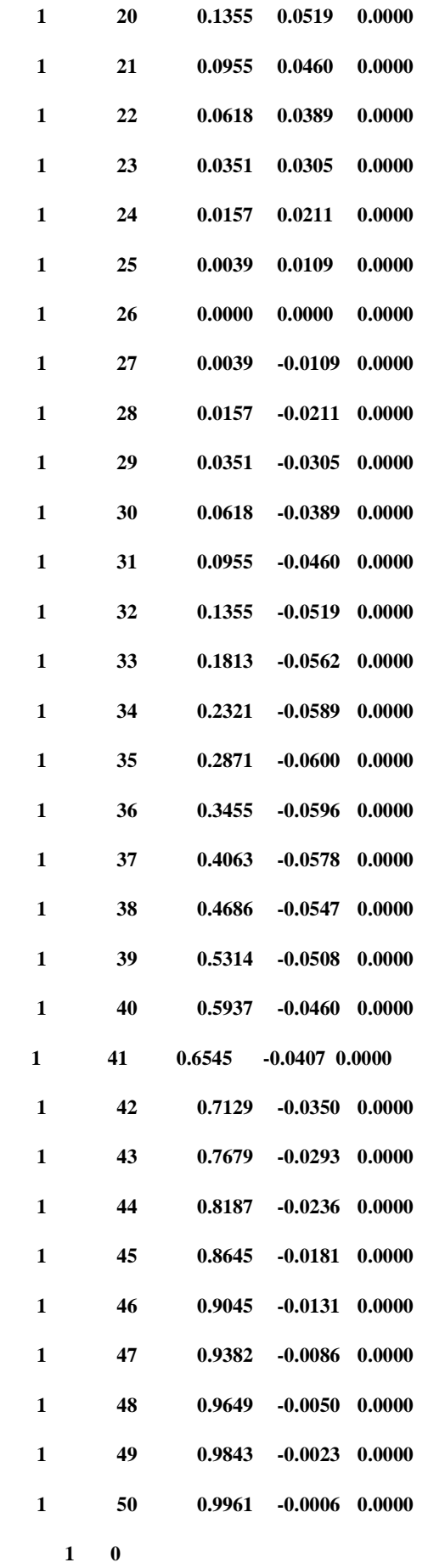

### **NASA SC(2)0010**

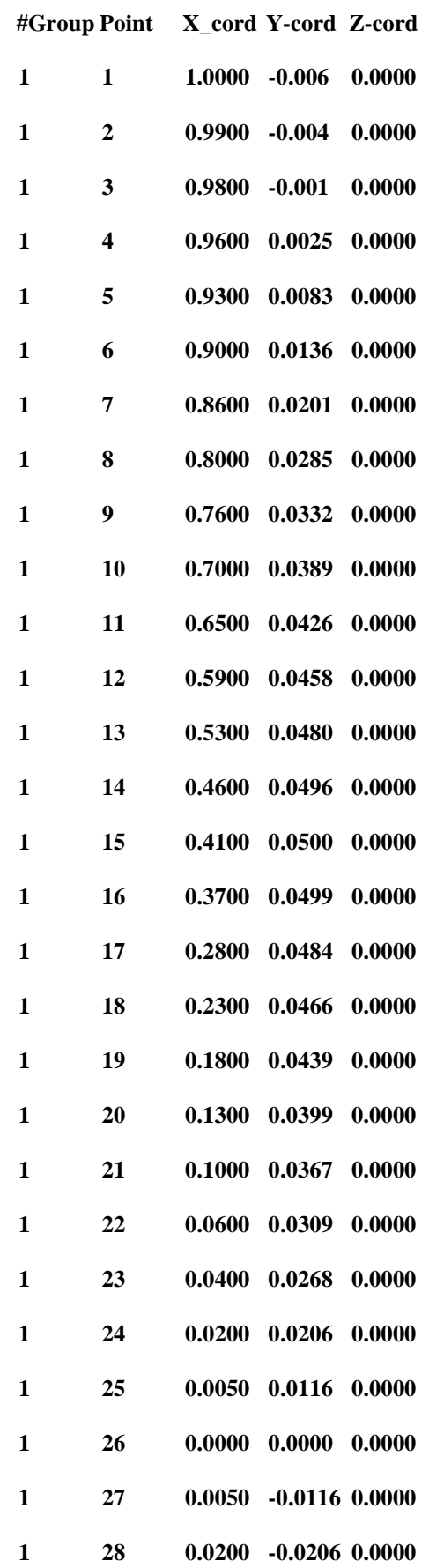

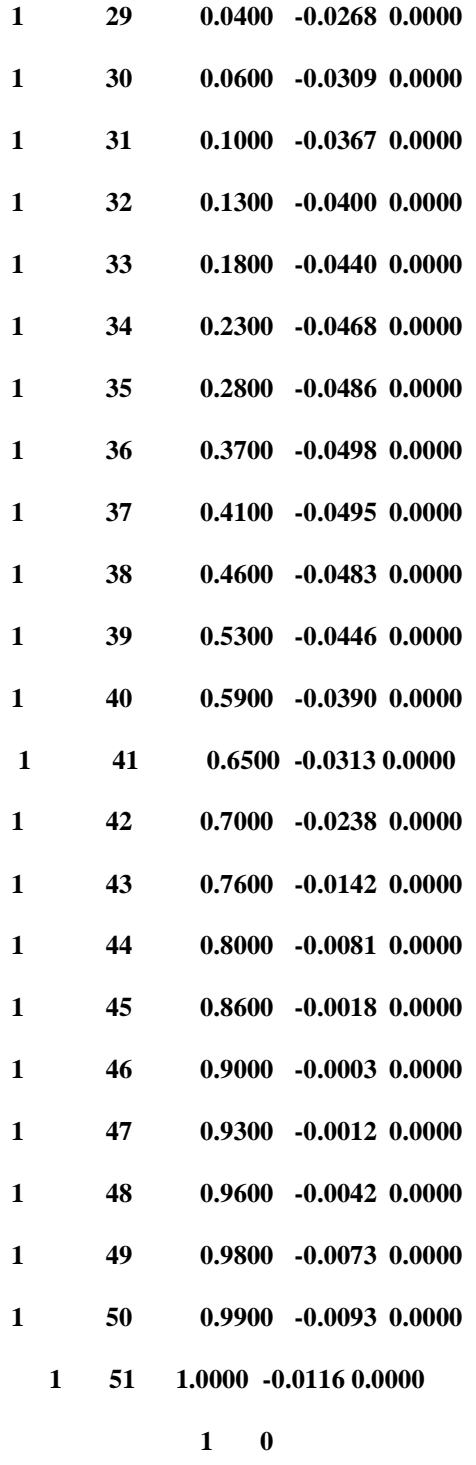

Pour les cordonnèes des profils on a telechargè les fichier par un site d'internet AIRFOIL DATABASE ; puis on a fait le format que l'ANSYS accepte pour la lecture des cordonnées.

#### **Conclusion**

L `industrie aéronautique est longtemps considérée comme un secteur très particulier et le domaine par excellence où les technologies de pointe se développent. Les constructeurs disposent actuellement de plusieurs méthodes de simulation numérique sous forme de codes de calcul. Néanmoins, il est indispensable de savoir comment ces méthodes sont élaborées de façon à ne pas appliquer aveuglément les codes de calcul sous peine de commettre de lourdes erreurs d'interprétation. C'est notamment dans l'interprétation que se situe l'art de l'ingénieur.

Notre objectif est d'analyser les caractéristiques aérodynamique des profils supercritiques en particulier le profil NASA SC(2) 0010) par trois outils différents; ANSYS, XFLR5 et un programme basé sur la méthode des panneaux en langage FORTRAN. Les codes utilisés sont validés par la simulation du profil NACA 0012 grâce aux résultats expérimentaux disponibles.

Cette étude a montré que :

- Les profils supercritiques sont de catégories des profils minces non symétriques.
- Le décrochage pour les profils supercritiques apparaissent pour des angles d' attaques compris entre  $8$  et  $9$ .
- Apparition des ondes de choc faibles par rapport aux profils classiques qui fait étouffera la divergence de trainée dans le passage du régime subsonique au supersonique (le régime transsonique).
- Le nombre de mach a une influence sur ce type de profil, alors que pour un mach 0.7 les courbes sont presque confondues pour les trois méthodes ainsi que le comportement des profils supercritique est dans le régime transsonique.
- L'influence de la sensibilité du maillage sur les résultats et le modèle de turbulence; d'après l'étude comparative entre les trois codes utilisés (ANSYS, XFLR5, méthode des panneaux) ;comme l'effet de la viscosité n'est pris en compte ,les résultats obtenus par XFLR5 et la méthode des panneaux sont très proches de l'expérience contrairement à ceux qui sont donnés par ANSYS s'écartent faiblement mais l'allure des courbes sont conservées pour les trois cas a cause de la négligence de l'effet de la viscosité , Par conséquent, la sensibilité du maillage et le model de turbulence ainsi le matériel utilisé n'est pas parfaitement performant pour l'obtention des résultats avec une grande précision.

Après notre études et les résultats qu'on a obtenus ,il reste toujours un intervalle ouvert à la recherche pour étudier encore les caractéristiques et aérodynamiques de ce type de profil pour avoir plus de précision en comparant les résultats pour différents model de turbulences et pour différents nombres de mach en résultant l'effet de ces derniers .

Pour la visualisation des phénomènes correspondants à cette étude on propose une expérience sur une soufflerie pour avoir encore des résultats réels pour la comparaison.

En termes de structure, l'étude d'aéroélasticité et analyse des caractéristiques mécaniques nous donne information sur l'optimisation de forme et la stabilité des profils supercritiques dans un régime transsonique tous ça donne plus de curiosité sur des techniques que les chercheurs et les concepteurs cherchent a ajouter pour le profil supercritique pour qu'il soit plus performant et parfait.

# **Bibliographies**

[1]International Journal of Scientific Research and Engineering Studies (IJSRES) Volume 2 Issue 6, June 2015 ISSN: 2349-8862.

[2] D. Cauvin ;''aérodynamique mécanique de vol'' ;Jean Mermoz ;Edition 1983

[3] J.Blazek(Alstom Power Ltd.,Baden-Daettwil,Switzerland)/2001 ELSEVIER /;computational fluid dynamics: PRINCIPLES AND APPLICATIONS

[4] cel-00356205,version 1-26Jan2009

[5] THEORY OF WING SECTION; by IRA H.ABBOT and ALBERT E.VON DOENHOFF copyright c 1949, 1959.

[6] Numerical and Experimental Investigation of the Flow Field around NACA 0012 Aerofoil; by B. Raghava Rao and Rangineni Sahitya ; ISSN (Print): 2319- 3182, Volume -4, Issue-4, 2015.

[7] Aérodynamique appliquée – th. FAURE – Master SDI parcours MIS-

Module MS 154 ; université pierre et marie curie – Paris 2006.

[8] Aérodynamique subsonique ; ''ION PARASCHIVOIU'' ; ISBN 2-553- 00684-5.

# **Site internet :**

[9[\]http://hmf.enseeiht.fr/travaux/bei/beiep/book/export/html/970](http://hmf.enseeiht.fr/travaux/bei/beiep/book/export/html/970) .

- [10] <https://www.lavionnaire.fr/AerodynFluxTrans.php#TransProfilSuper>
- [11] Wikipédia : la méthode des éléments finis
- [12] ]http://hmf.enseeiht.fr/travaux/CD0708/beiep/10/html/ModeleTurb.html